POLITECNICO DI MILANO

Facoltá di Ingegneria Industriale

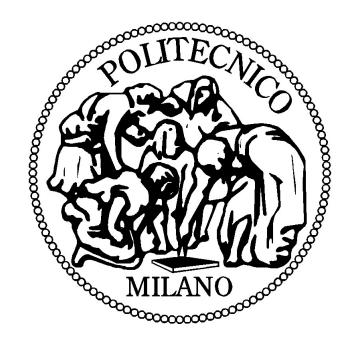

Corso di laurea specialistica in Ingegneria Aerospaziale

## CARATTERIZZAZIONE DI GETTI GASSOSI IMPULSIVI TRAMITE TECNICA SCHLIEREN

Relatore: Ing. Lucio Araneo Correlatore: Prof. Aldo Coghe

Tesi di laurea di: Davide Giassi - mat. 682568

Anno Accademico 2008/2009

## Ringraziamenti

 $\acute{E}$  mio vivo desiderio esprimere gratitudine a tutte le persone che con la loro collaborazione, nel corso di questi mesi, hanno reso possibile il raggiungimento dei risultati qui presentati:

all'Ing. L. Araneo, per avermi dato la possibilità di lavorare in un centro di ricerca all'avanguardia ed il cui costante appoggio e preziosi consigli hanno contribuito al conseguimento di questo lavoro;

ai Professori A. Coghe e G. E. Cossali il cui interessamento ed esperienza hanno permesso di approfondire e perfezionare molteplici aspetti teorici;

all'Ing. R. Dondé e al Signor G. Brunello, dei laboratori del CNR, prodighi di consigli e sempre disponibili per un aiuto nell'ambito dell'attività sperimentale.

Doveroso ringraziare il direttore del CNR IENI Dr. S. Daolio ed il responsabile della sede di Milano U. Carretta per aver concesso l'utilizzo dei laboratori dell'Istituto per l'Energetica e le Interfasi.

Per ultimo, ma non di minore importanza, ringrazio la mia famiglia che mi ha permesso e sostenuto nel raggiungere questo prestigioso traguardo e tutti gli amici e colleghi universitari con cui ho condiviso questi preziosi anni.

Milano, 4 Maggio 2010

## Abstract

Sono state studiate le caratteristiche di getti gassosi impulsivi di aria iniettati in aria ferma tramite l'utilizzo della tecnica Schlieren, considerando diverse dimensioni di ugelli cilindrici  $(1.3 \div 7.2 \text{ mm})$  e differenti condizioni operative nel range  $2000 < Re < 7000$ .

L'obiettivo dell'analisi si é focalizzato in primo luogo sullo studio dei modelli teorico/sperimentali giá esistenti con cui sono stati descritti i getti gassosi (impulsivi e no) ed in secondo luogo sullo studio della penetrazione, della struttura del getto e del fenomeno dell'entrainment per cercare di capire, tramite il confronto con risultati giá noti, se la tecnica utilizzata potesse prestarsi e permettesse analisi, oltre che qualitative, anche quantitative.

I risultati ottenuti, coerenti con le precedenti osservazioni, hanno confermato la bontá della tecnica Schlieren ed esteso la conoscenza per quanto riguarda l'entrainment in regime impulsivo e l'interazione tra la testa del getto con l'aria circostante.

The characteristics of impulsively started air jets injected in quiescent atmosphere was studied using Schlieren technique, considering several nozzle dimensions  $(1.3 \div$ 7.2 mm) and different operative conditions in the range  $2000 < Re < 7000$ .

The analysis was focused, first, on the study of existing theoretical/experimental models describing gaseous jets (free and pulsed) and then on the study of penetration, jet structure and entrainment phenonenon to understand if the Schlieren visualization technique could be used for quantitative analysis too.

The obtained results, coherent with previous works, confirmed the usefulness of the technique and extended the knowledge about entrainment in impulsively started jets and the interaction between jet head and the surroundings.

# Indice

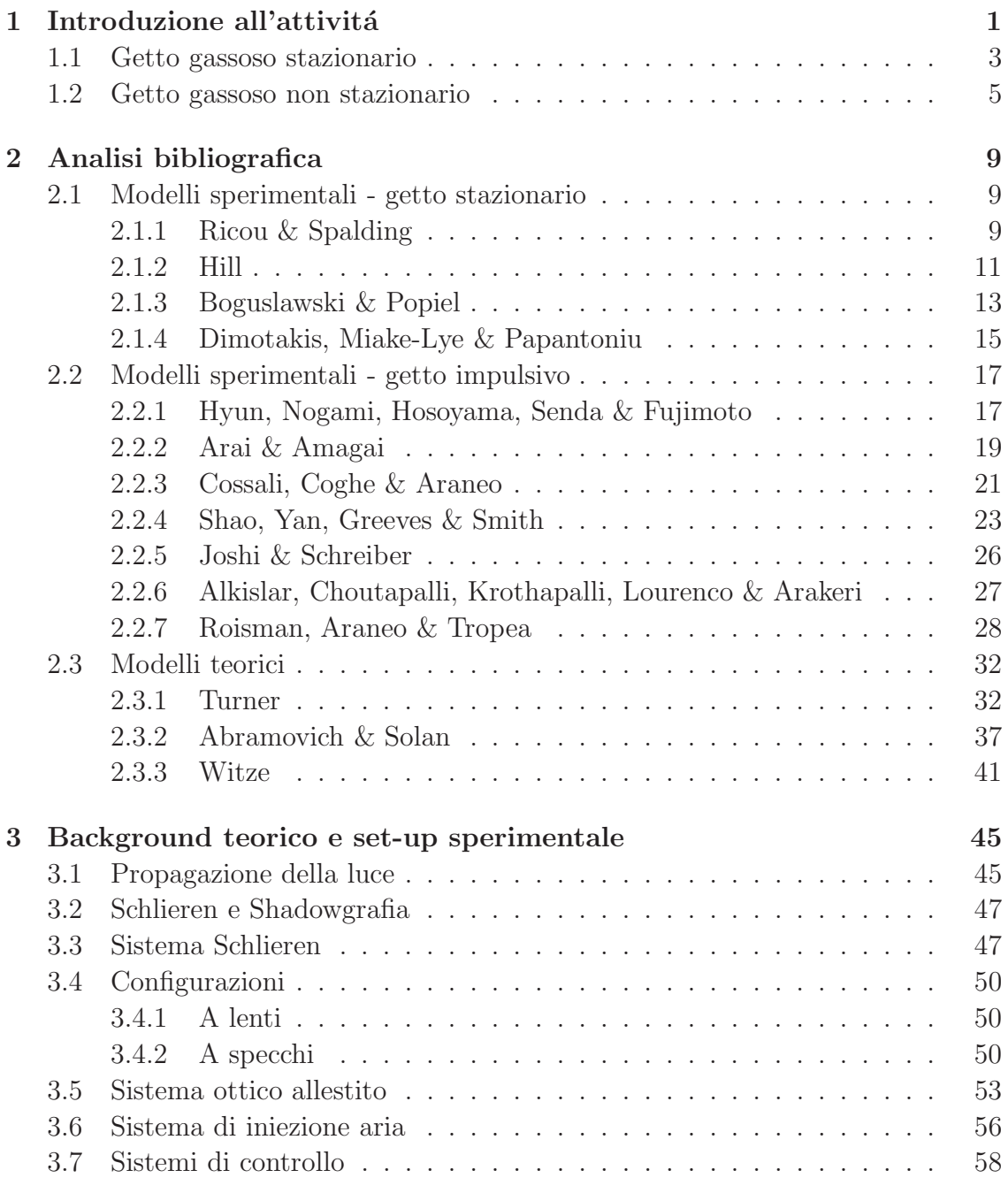

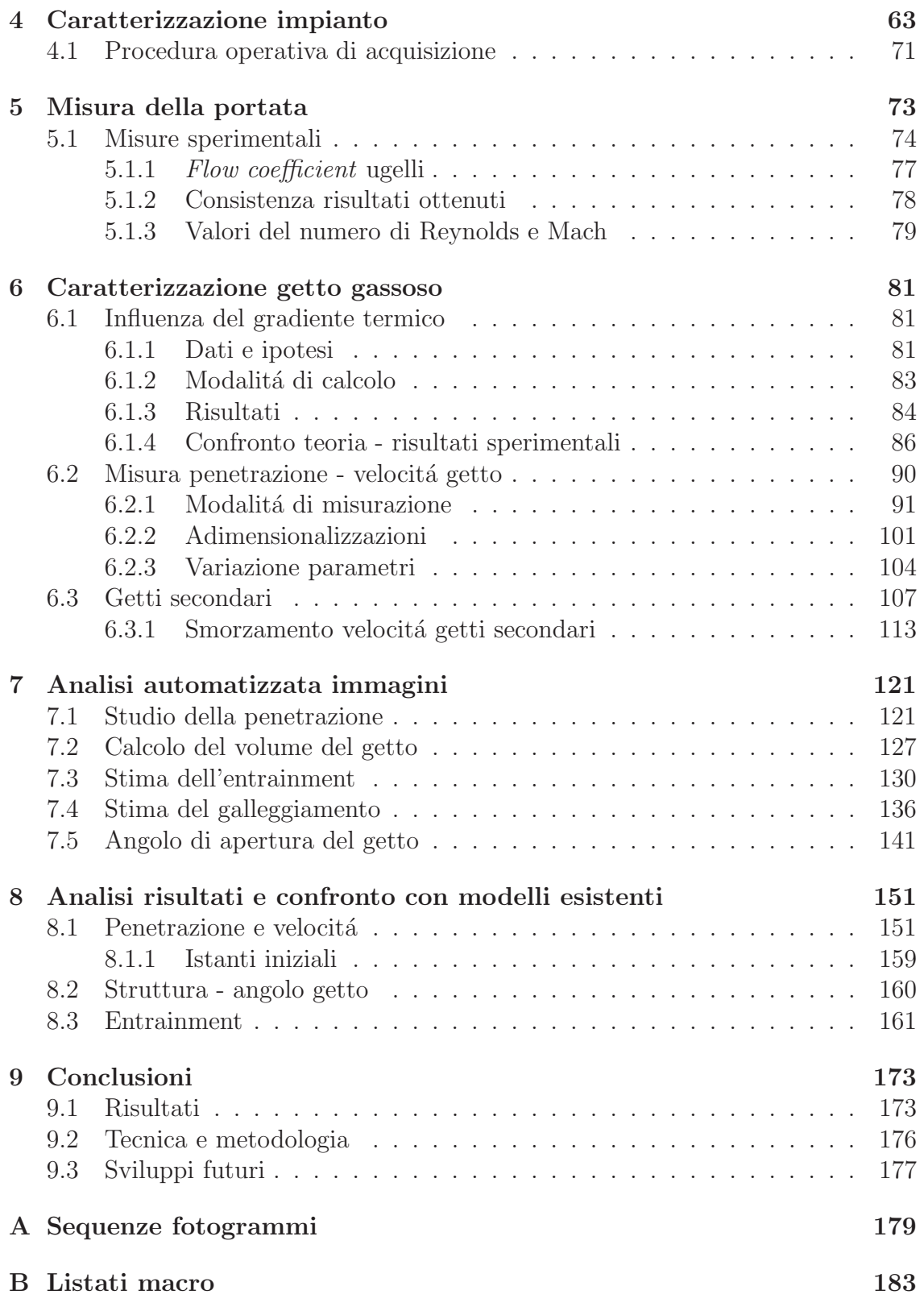

# Elenco delle figure

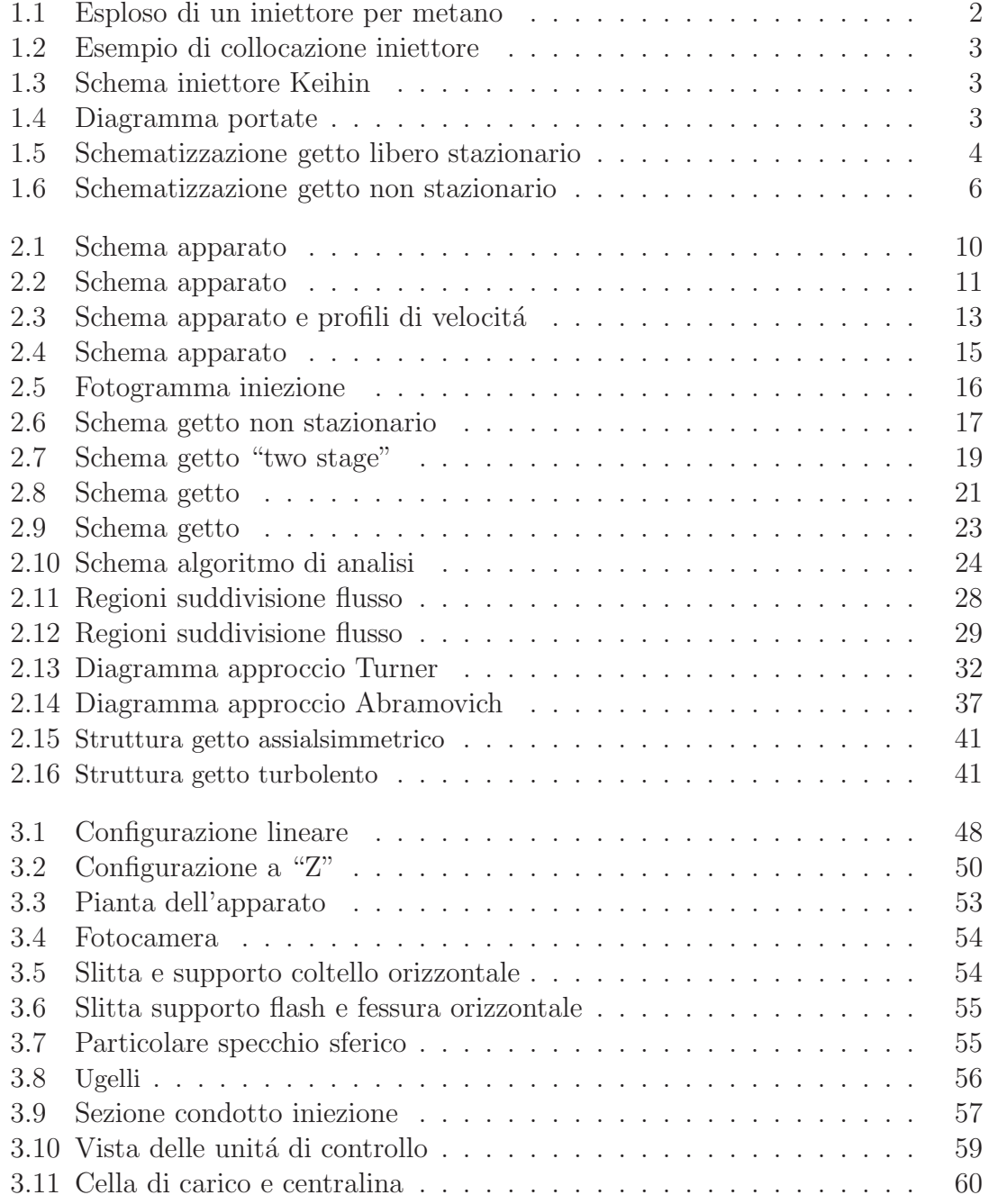

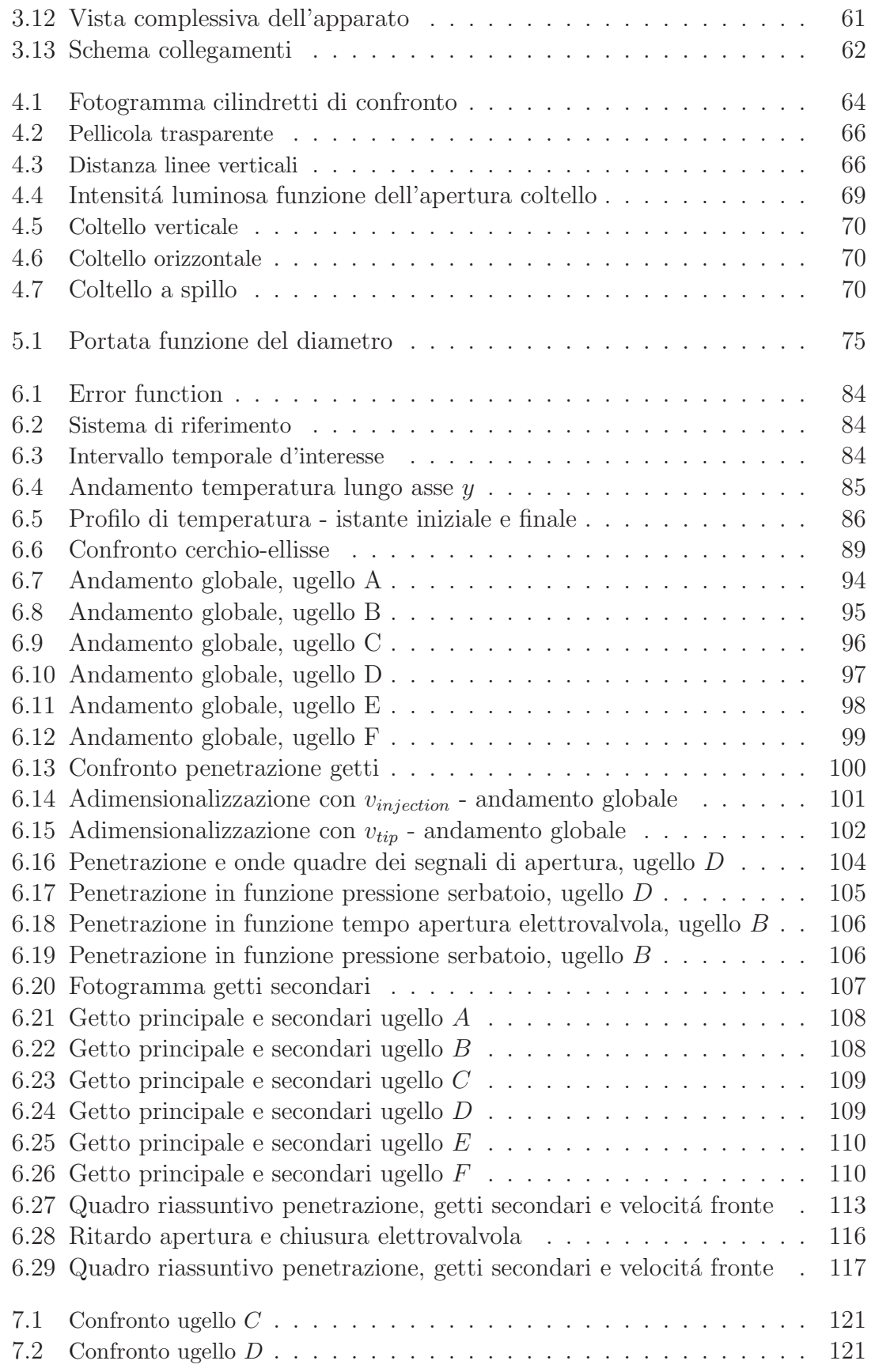

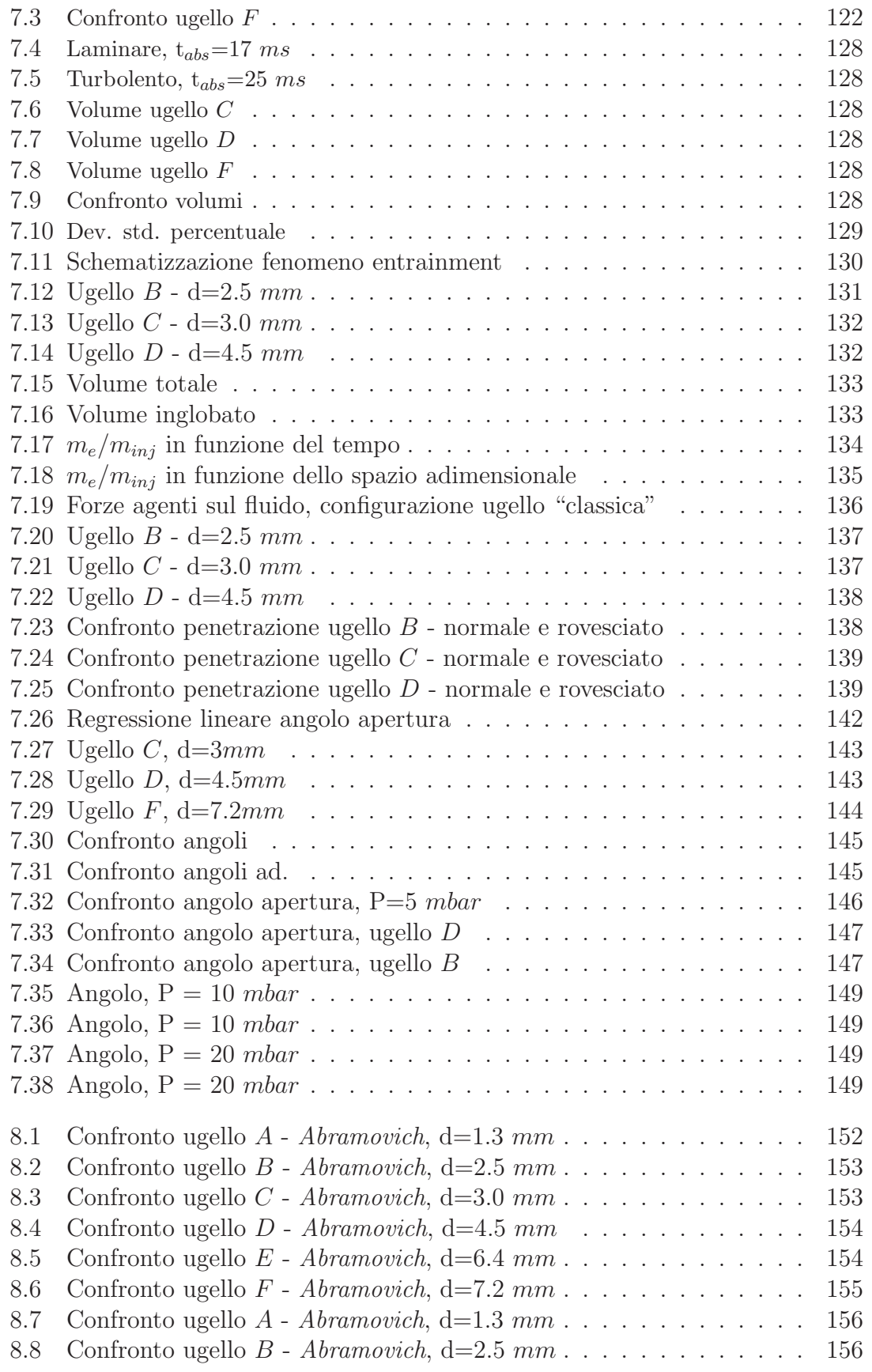

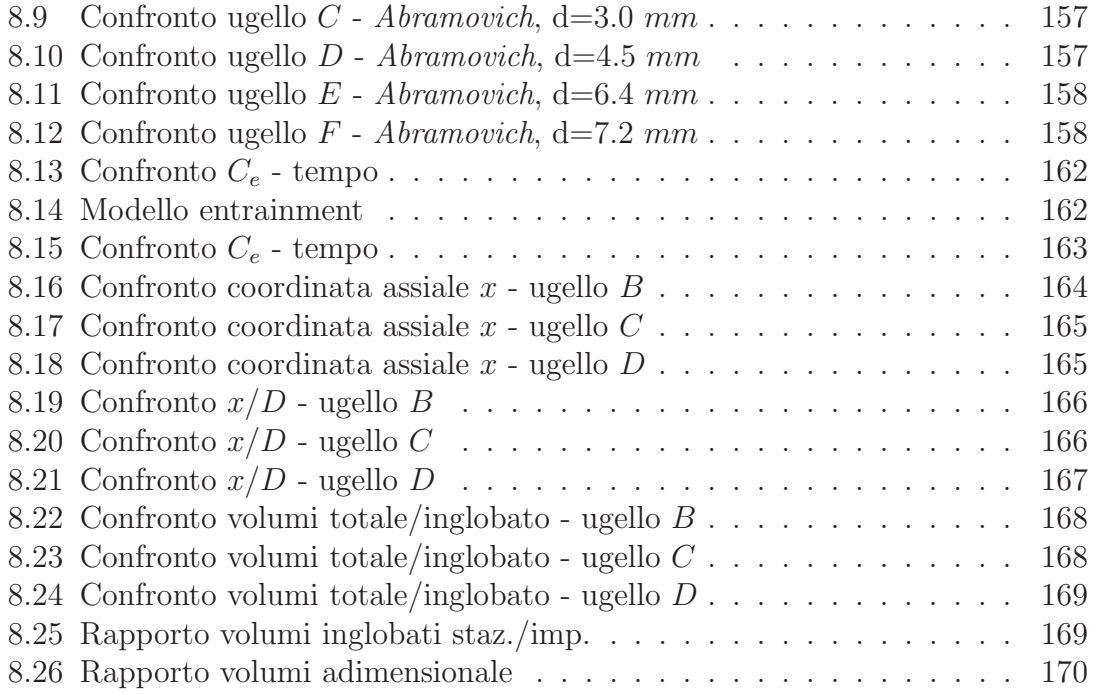

## Elenco delle tabelle

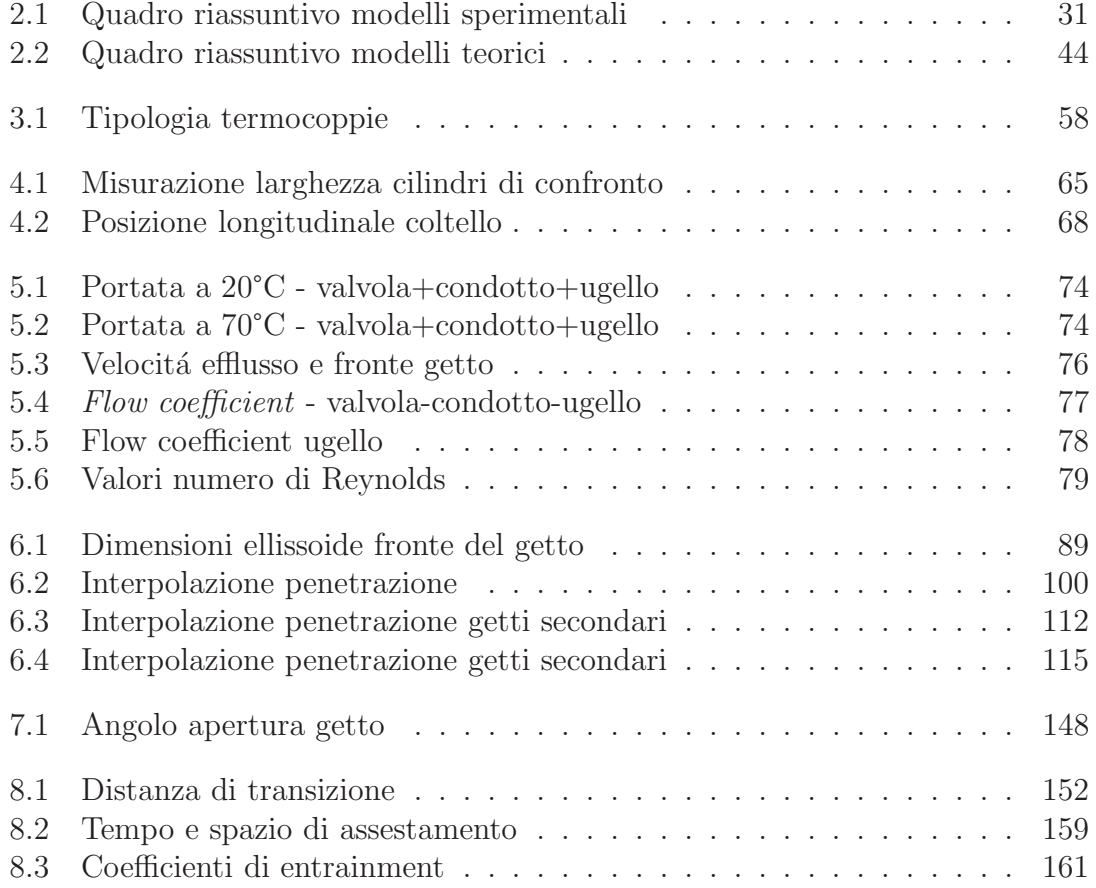

# <span id="page-14-0"></span>Capitolo 1 Introduzione all'attivitá

L'obiettivo proposto nel presente lavoro é stato quello di indagare e studiare l'evoluzione di un getto gassoso di aria iniettato in un ambiente costituito dallo stesso gas in condizioni di quiete. E stata analizzata l'evoluzione temporale del getto in ´ termini di penetrazione, di struttura (intesa come angolo di apertura del cono), di transizione da fase laminare a turbolenta e di entrainment (o induzione), il fenomeno per il quale viene risucchiata aria all'interno del getto a causa di fenomeni di trascinamento viscoso e miscelamento turbolento.

A corredo di tutto ció sono stati confrontati i risultati ottenuti con quelli ricavati in altre esperienze, sia teoriche che sperimentali.

La precisione nella determinazione delle grandezze di interesse assume un ruolo determinante perché queste siano significative. Un fenomeno come quello analizzato é caratterizzato da un'evoluzione, nello spazio e nel tempo, tale da richiedere misure ad elevata risoluzione spaziale e temporale, per poter seguire bene i moti che avvengono su piccole scale e in tempi brevi. Nonostante sia possibile, con strumenti di misura opportuni, seguire bene il fenomeno in tutta la sua evoluzione, questo é caratterizzato nella fase turbolenta da instazionarietá. Per questo motivo il problema ´e stato affrontato accettando di perdere l'informazione relativa ad ogni singola iniezione, limitando l'attenzione al calcolo del comportamento medio del getto valutato su N ripetizioni del processo di iniezione, così da ottenere un risultato sufficientemente generalizzabile.

Per lo studio del fenomeno, si é optato per l'utilizzo dello Schlieren, una tecnica ottica in generale poco utilizzata per lo studio dei fenomeni in esame ma che, se confrontata con le altre principali metodologie di indagini sui getti gassosi e non, possiede dei vantaggi quali la non intrusivit´a (di sonde o inseminanti, con i relativi problemi annessi), la semplice e rapida realizzazione ed il relativamente basso costo dei componenti. D'altro canto, come verrá confermato nel corso del lavoro, non mancano aspetti limitanti quali la poca immediatezza dei risultati ma la necessitá di un'articolato post-processing delle immagini acquisite al fine di estrapolare le informazioni volute e l'incapacità della tecnica di catturare e definire fenomeni microscopici all'interno di strutture di più larga scala.

Lo studio dei getti é stato in passato affrontato ampiamente ad in molteplici declinazioni utilizzando tecniche "classiche" quali l'anemometria a filo caldo [\[5,](#page-202-0) [7\]](#page-202-1) per i getti gassosi instazionari; tecniche ottiche basate su soluzioni acquose colorate per ovviare ai problemi di visualizazione [\[3,](#page-202-2) [14](#page-203-0)]; le recenti tecniche della velocimetria laser-doppler sia per lo studio di strutture gassose [\[12,](#page-203-1) [15](#page-203-2)] che degli spray liquidi [\[13](#page-203-3), [16\]](#page-203-4) e continua ad essere argomento di interesse.

Gli stessi algoritmi CFD, utilizzati per la simulazione dei fenomeni fluidodinamici, sono affidabili solo per flussi ad elevato numero di Reynolds essendo stati sviluppati principalmente sotto tali condizioni; per flussi a basso Re, come quelli studiati nel presente lavoro, tali metodologie risultano inaffidabili fornendo risultati poco fisici.

La piena comprensione della fisica del getto gassoso e del fenomeno del transitorio di iniezione assumono infatti importanza in svariate applicazioni che spaziano dall'ambito motoristico/propulsivo al campo industriale; é difatti abbastanza recente il rinato interesse a tutela dell'ambiente per le alimentazioni, in ambito automobilistico, a base di GPL o metano che consentono un pressoché totale abbattimento degli ossidi d'azoto, benzene, piombo e zolfo oltre che alla vastissima disponibilità in natura di tali risorse.

Gli iniettori di tali impianti sono all'atto pratico delle semplici valvole: l'esploso in figura [1.1](#page-15-0) mostra come un iniettore per metano sia semplicemente costituito dal corpo elettrovalvola (bobina elettrica in blu e relativo spillo), da un ingresso per il gas e da un'uscita la cui struttura ´e assimilabile ad un semplice ugello cilindrico (del tipo utilizzato nel presente lavoro) posto all'interno del collettore di aspirazione (figura [1.2\)](#page-16-1).

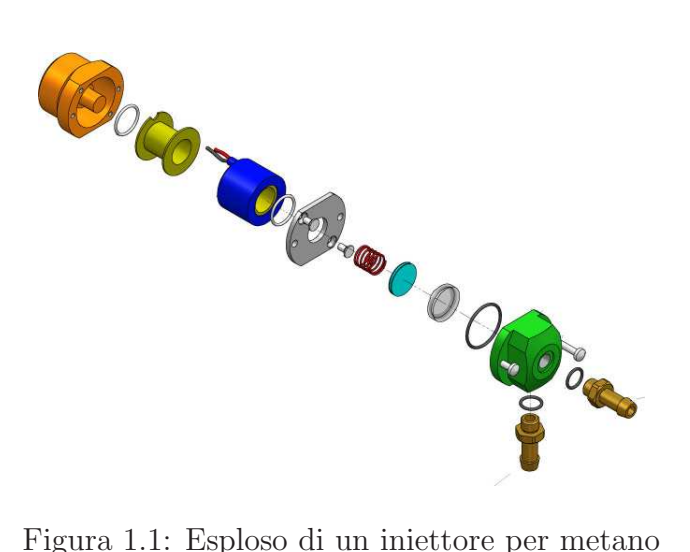

<span id="page-15-0"></span>

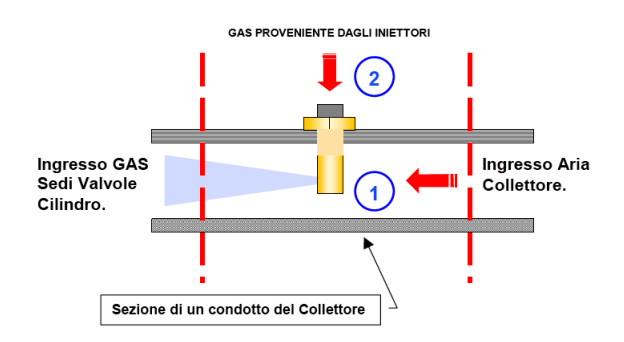

<span id="page-16-1"></span>Figura 1.2: Esempio di collocazione iniettore

I tempi dei fenomeni sono dell'ordine delle decine di millisecondo con portate dell'ordine dei *normalcm*<sup>3</sup> (figura [1.4\)](#page-16-3), mentre gli ugelli utilizzati hanno diametro dell'ordine di qualche mm, come estrapolabile dalla figura [1.3.](#page-16-2)

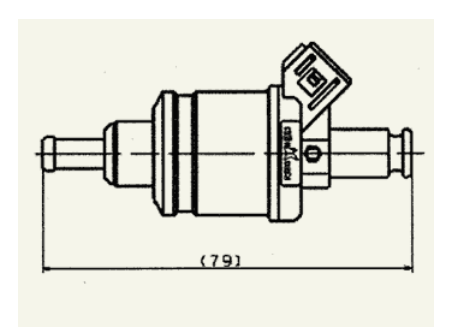

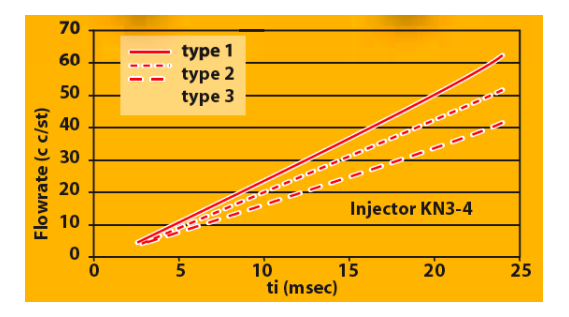

<span id="page-16-2"></span>Figura 1.3: Schema iniettore Keihin Figura 1.4: Diagramma portate

<span id="page-16-3"></span>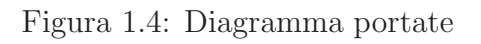

Per una migliore comprensione della fisica del getto e degli argomenti trattati nel presente lavoro si introduce ora un breve excursus dei modelli con cui si é soliti descrivere un getto gassoso.

NOTA: nel prosieguo del lavoro verrá spesso utilizzato il termine "turbolento" nella sua accezione più generale descrivendo con "turbolente" tutte quelle fasi dell'evoluzione del getto caratterizzate da strutture frastagliate e irregolari tali per cui non sia garantita ripetibilitá spaziale e temporale.

### <span id="page-16-0"></span>1.1 Getto gassoso stazionario

Il getto, in particolar modo il getto assialsimmetrico, rappresenta un punto di riferimento nella ricerca sulla fisica della turbolenza, inoltre, a fini applicativi, gli studi si sono concentrati su tali flussi soprattutto per la comprensione di tutti i meccanismi inerenti la propulsione a getto, per prevedere il mescolamento, la combustione e la generazione di rumore da parte di tali propulsori. Oltretutto la teoria del getto trova applicazioni sia nella modellizzazione di taluni fenomeni atmosferici, sia, come gi´a detto, nel dimensionamento degli iniettori di combustibile nelle camere di combustione. Proprio per tali motivi la bibliografia sul getto é vasta ed é quindi disponibile una grande quantità di dati con cui confrontare i risultati ottenuti nel presente lavoro.

Nello studio dei getti una grande attenzione si riserva al getto libero assialsimmetrico infatti, proprio per la simmetria lungo l'asse di propagazione e per l'assenza di interazioni con pareti circostanti, si possono applicare semplificazioni che rendono pi´u semplice la risoluzione delle equazioni che regolano il fenomeno.

Quando un getto libero circolare viene immesso con velocitá  $u_0$  in una massa di fluido stagnante inizialmente si forma nella direzione di propagazione dello stesso, una zona dove la velocitá resta pressoché invariata; tale zona, detta nucleo poten-ziale, assume forma conica e si estende per qualche diametro dall'uscita dell'ugello<sup>[1](#page-17-1)</sup>. A distanze superiori la turbolenza generata lungo i margini del getto inizia a far diminuire la velocitá assiale che decade con leggi note lungo l'asse del getto  $(x)$ instaurando la cosidetta zona di flusso completamente stabilizzato (fig [1.5\)](#page-17-0). In tale zona si puó vedere come, in ciascuna sezione, la velocitá assiale u decresca con continuitá da un massimo  $u_m$  in corrispondenza dell'asse fino a zero a grande distanza radiale  $r$  dall'asse; caratteristica peculiare di tali profili é la loro autosimilarità, ossia adimensionalizzando la velocitá della sezione data rispetto  $u_m$  e la coordinata radiale r rispetto a b, dove b é il valore di r in cui  $u=u_m/2$ , i profili di velocità  $(u/u_m - r/b)$  si sovrappongono<sup>[2](#page-17-2)</sup>.

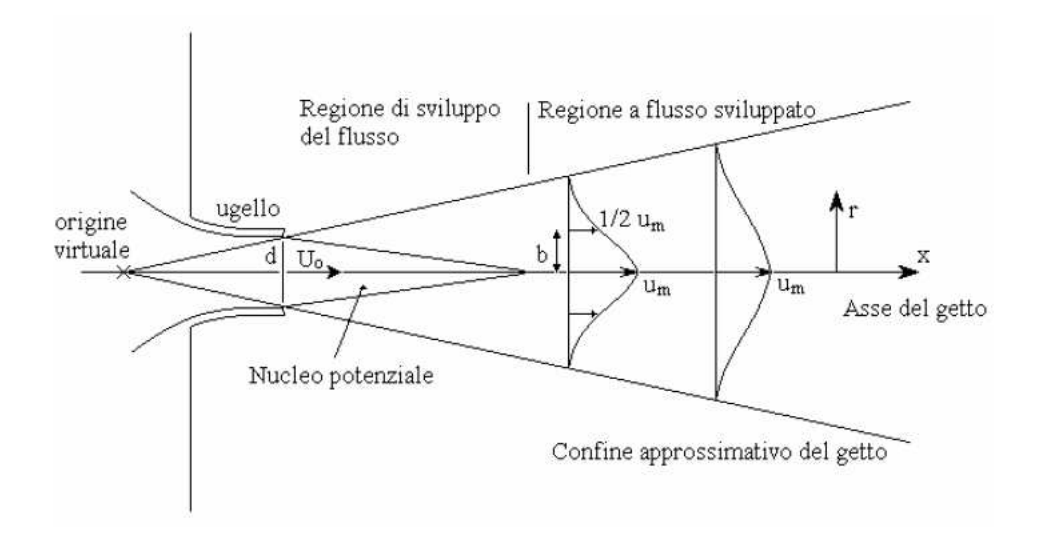

<span id="page-17-0"></span>Figura 1.5: Schematizzazione getto libero stazionario

<span id="page-17-1"></span>I getti gassosi hanno la caratteristica di inglobare il fluido circostante in modo tale

<sup>1</sup>Rajaratnam, 1976

<span id="page-17-2"></span><sup>2</sup>osservazioni di Trupel 1926

che la portata massica del getto aumenti al crescere della distanza assiale dall'efflusso del getto  $(2, 4)$ ; come conseguenza, fluido dall'ambiente circostante é "risucchiato" radialmente verso l'interno del getto attraverso la superficie di demarcazione conica. Tale fenomeno prende il nome di entrainment ed  $\acute{e}$  importante, all'atto pratico, in quanto é strettamente legato ai fenomeni di miscelazione in camere di combustione e fornaci, ai dispositivi di miscelamento in ambito chimico e industriale, etc.

Assume quindi importanza la portata massica m ed in particolare la variazione in direzione assiale  $dm/dx$ , che equivale all'entrainment locale  $dm_e/dx$ ; per un getto assialsimmetrico:

$$
m = 2\pi \int_0^\infty \bar{\rho} u r dr \tag{1.1}
$$

dove  $\bar{\rho}$  é la densitá media, u la velocitá del fluido in direzione assiale ed r la distanza radiale.

Le leggi che governano l'entrainment in getti liberi assialsimmetrici stazionari sono ben note e determinate sperimentalmente [\[2,](#page-202-3) [6](#page-202-5), [14](#page-203-0), [15\]](#page-203-2), mentre per la regione iniziale di sviluppo i dati in possesso sono ancora pochi [\[4](#page-202-4)].

Parametro caratteristico del fenomeno é il coefficiente di entrainment  $K_e$ , adimensionale, definito come:

$$
K_e = \frac{D_o}{z} \frac{m_z + m_{inj}}{m_{inj}} \tag{1.2}
$$

ed in generale funzione sia della coordinata assiale z che del tempo.

In particolare gli studi elencati precedentemente hanno mostrato come il coefficiente di entrainment risulti essere crescente nella regione del cuore potenziale per poi assestarsi ad un valore costante, pari a circa 0.3, nella regione di getto stazionaria lontana dall'ugello, dove il cuore a potenziale del getto gassoso é ormai completamente scomparso.

#### <span id="page-18-0"></span>1.2 Getto gassoso non stazionario

Quando le condizioni di stazionarietà vengono meno, il modello precedentemente illustrato perde validitá. A causa delle intrinseche variazioni spaziali e temporali del fenomeno é piú difficile determinare relazioni per la descrizione della fisica di tale getto: il modello qualitativo proposto da  $Hyun$  [\[9\]](#page-202-6) per tale fenomeno prevede, di conseguenza, che il getto gassoso non stazionario sia suddiviso in quattro regioni principali, come mostrato in figura [1.6:](#page-19-0)

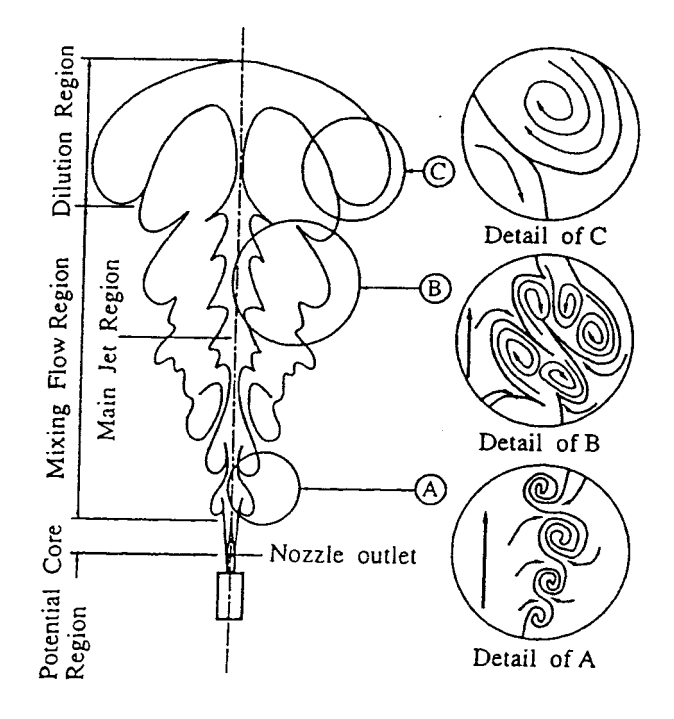

<span id="page-19-0"></span>Figura 1.6: Schematizzazione getto non stazionario

Alcune regioni caratteristiche del getto stazionario sono ancora presenti nel caso instazionario; la maggiore differenza risiede nella comparsa e definizione di una nuova regione in prossimit´a della testa del getto (trascurata nel caso stazionario in quanto si perde"all'infinito").

Facendo riferimento alla figura [1.6](#page-19-0) la schematizzazione corrente suddivide il getto instazionario in:

1) Regione del cuore a potenziale: é localizzata presso la zona di efflusso ed ´e caratterizzata da una elevata stabilit´a. Si formano dei vortici su piccola scala dovuti all'elevata velocità del getto esistente in questa zona. La lunghezza di tale regione é pari a circa 10 volte il diametro dell'ugello  $D_0$ 

2) Regione principale del getto: si trova vicino all'asse del getto, successivamente alla regione a potenziale e si sviluppa fino alla testa del getto; é circondata da una zona esterna e gli effetti delle forze viscose sono di lieve entitá. É una regione caratterizzata da velocit´a elevate e pressoch´e assiali e da un'alta concentrazione del gas iniettato.

3) Regione di mescolamento del flusso: essa circonda la regione principale ed ´e tipica dei getti stazionari. In questa zona l'angolo di apertura del getto aumenta tendendo ad assumere la caratteristica forma conica. L'instabilità comincia a manifestarsi tra questa regione e quella del cuore a potenziale: si generano infatti, a causa della resistenza viscosa, vortici su larga scala. Questi si sviluppano e si spostano nella direzione di avanzamento della testa del getto, ma a velocità più basse. Nel procedere i vortici conglobano l'aria circostante: questo é il fenomeno preponderante del mescolamento poich´e il gas iniettato e quello dovuto al fenomeno di entrainment evolvono coinvolgendo nuova aria all'avanzare.

La formazione dei vortici é statistica e ció é dovuto alla scarsa ripetitivitá del fenomeno.

4) Regione di diluizione: corrisponde all'estremitá frontale del getto. Il gas in questa regione viene spostato da quello iniettato successivamente e che lo raggiuge grazie alla presenza della "regione principale". Questa regione é caratterizzata dalla perdita di quantitá di moto da parte del gas iniettato, da velocitá radiali elevate e dalla diminuizione dei vortici su larga scala: ne consegue che la struttura di questa regione é molto complessa.

# <span id="page-22-0"></span>Capitolo 2 Analisi bibliografica

Il presente capitolo mostra e fornisce un sunto dei documenti consultati (la maggior parte papers tecnici) a supporto del presente lavoro; di ogni opera, sia teorica che sperimentale, sono descritti brevemente lo scopo dell'indagine, l'apparato strumentale utilizzato ed i risultati ottenuti dai ricercatori, sia in termini di correlazioni sperimentali che, eventualmente, di osservazioni qualitative.

L'esposizione di tali documenti, arricchisce la descrizione generale del getto presen-tata nel capitolo [1,](#page-14-0) consentendo una più facile comprensione degli argomenti e delle problematiche introdotte e mostrate nel presente lavoro.

Sebbene non tutta la documentazione consultata sia poi stata effettivamente utile ai fini del presente lavoro si é deciso comunque di presentarla per completezza.

La simbologia adottata fa riferimento alle rappresentazioni schematiche o alle descrizioni riportate in ogni sezione.

#### <span id="page-22-1"></span>2.1 Modelli sperimentali - getto stazionario

#### <span id="page-22-2"></span>2.1.1 Measurements of entrainment by axisymmetrical turbulent jet

Ricou & Spalding, 1960 [\[2](#page-202-3)]

Abstract: misurazione della variazione della portata massica assiale in un getto turbolento in presenza del fenomeno dell'entrainment

Apparato sperimentale: getto d'aria continuo iniettato in aria ferma circoscritto da un cilindro dalle pareti porose, attraverso le quali viene imposta una portata d'aria in modo tale che la differenza di pressione tra la zona all'interno del cilindro poroso (zona del getto) e la zona all'esterno sia nulla. La portata così imposta é la portata radiale dovuta all'entrainment.

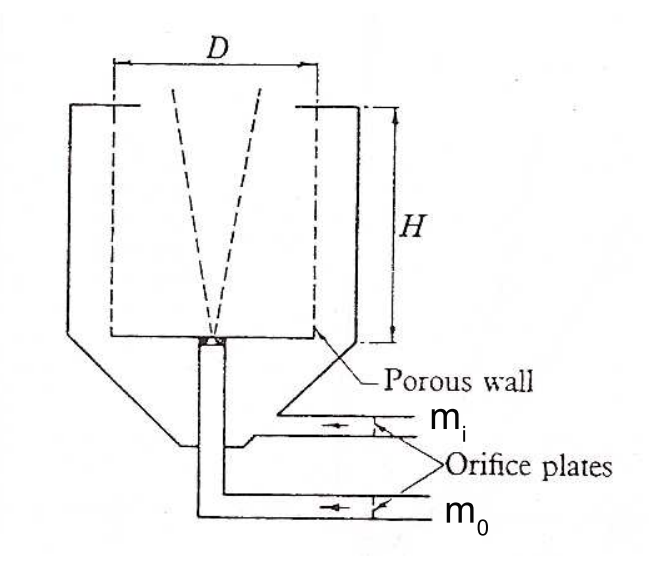

<span id="page-23-0"></span>Figura 2.1: Schema apparato

#### Conclusioni:

- $\bullet~$ Il rapporto tra massa inglobata e massa iniettata $m_i/m_0$ si mantiene costante per valori di Re > 2.5E04.
- $\bullet$  Per aria iniettata in aria ferma la relazione sperimentale ottenuta é:

$$
\frac{m_i}{m_0} = 0.32 \frac{x}{d_0}
$$
\n(2.1)

• Per gas propano, iniettato in aria:

$$
\frac{m_i}{m_0} = 0.26 \frac{x}{d_0} \tag{2.2}
$$

• Per gas idrogeno, iniettato in aria

$$
\frac{m_i}{m_0} = 1.2 \frac{x}{d_0} \tag{2.3}
$$

• Relazioni che possono essere generalizzate introducendo il rapporto tra le densitá:

$$
\frac{m_i}{m_0} = 0.32 \frac{x}{d_0} \left(\frac{\rho_1}{\rho_0}\right)^{0.5} \tag{2.4}
$$

#### <span id="page-24-0"></span>2.1.2 Measurement of local entrainment rate in the initial region of axisymmetric turbulent air jets

Hill, 1971 [\[4\]](#page-202-4)

Abstract: misurazione del coefficiente di entrainment nella regione iniziale di un getto turbolento assialsimmetrico

Apparato sperimentale: tecnica del "porous wall" giá introdotta da Ricou modificata utilizzando un sottile "collare" mobile in direzione assiale in luogo del cilindro poroso per valutare l'entrainment localmente. Misura della portata effettuata tramite orifizi tarati.

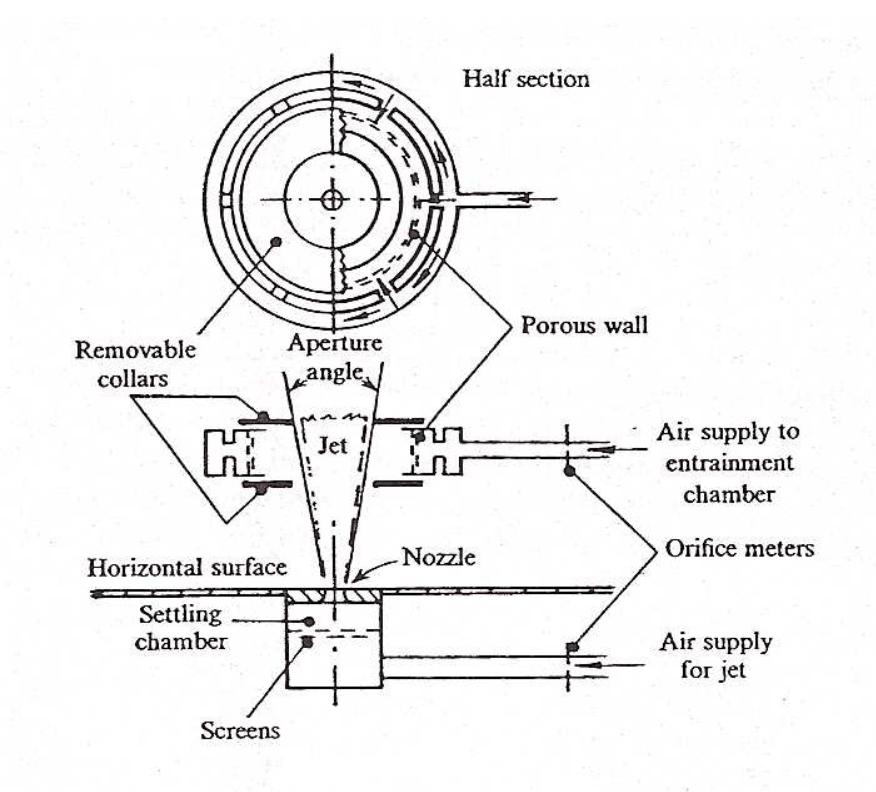

<span id="page-24-1"></span>Figura 2.2: Schema apparato

#### Conclusioni:

- Per valori del  $Re > 3E04$  é confermato il valore del coefficiente di entrainment pari a 0.32.[1](#page-25-0)
- Il coefficiente di entrainment dipende dalla distanza  $x/D$  e raggiunge un valore costante a circa  $x/D \sim 13$  (dove x é la distanza dall'efflusso dell'ugello e D é il diametro dell'ugello).

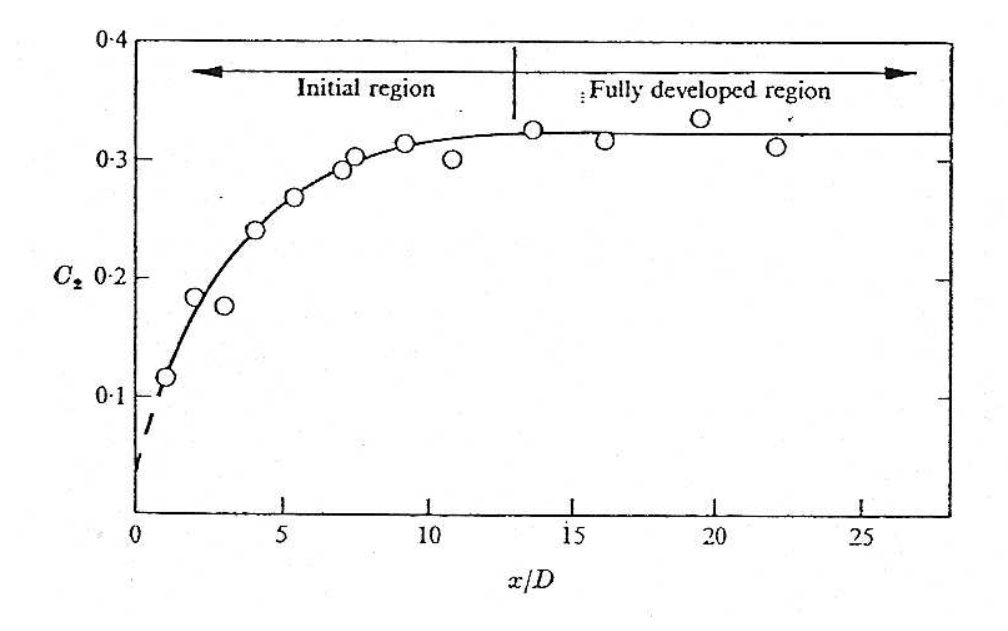

 $\bullet$  Ad una distanza assiale pari ad 1 diametro, il coefficiente di entrainment é pari ad un terzo del valore relativo al flusso completamente sviluppato

<span id="page-25-0"></span><sup>&</sup>lt;sup>1</sup>Ricou & Spalding, 1960

#### <span id="page-26-0"></span>2.1.3 Flow structure of the free round turbulent jet in the initial region

Boguslawski & Popiel, 1978 [\[6\]](#page-202-5)

Abstract: Misura della distribuzione assiale e radiale della velocitá media e calcolo dell'intensit´a della turbolenza ed energia cinetica nella zona iniziale di un getto continuo di aria iniettata in aria ferma, iniettata da un condotto circolare.

Apparato sperimentale: anemometria a filo caldo; condotto di diametro 38.5 mm e lunghezza 50d

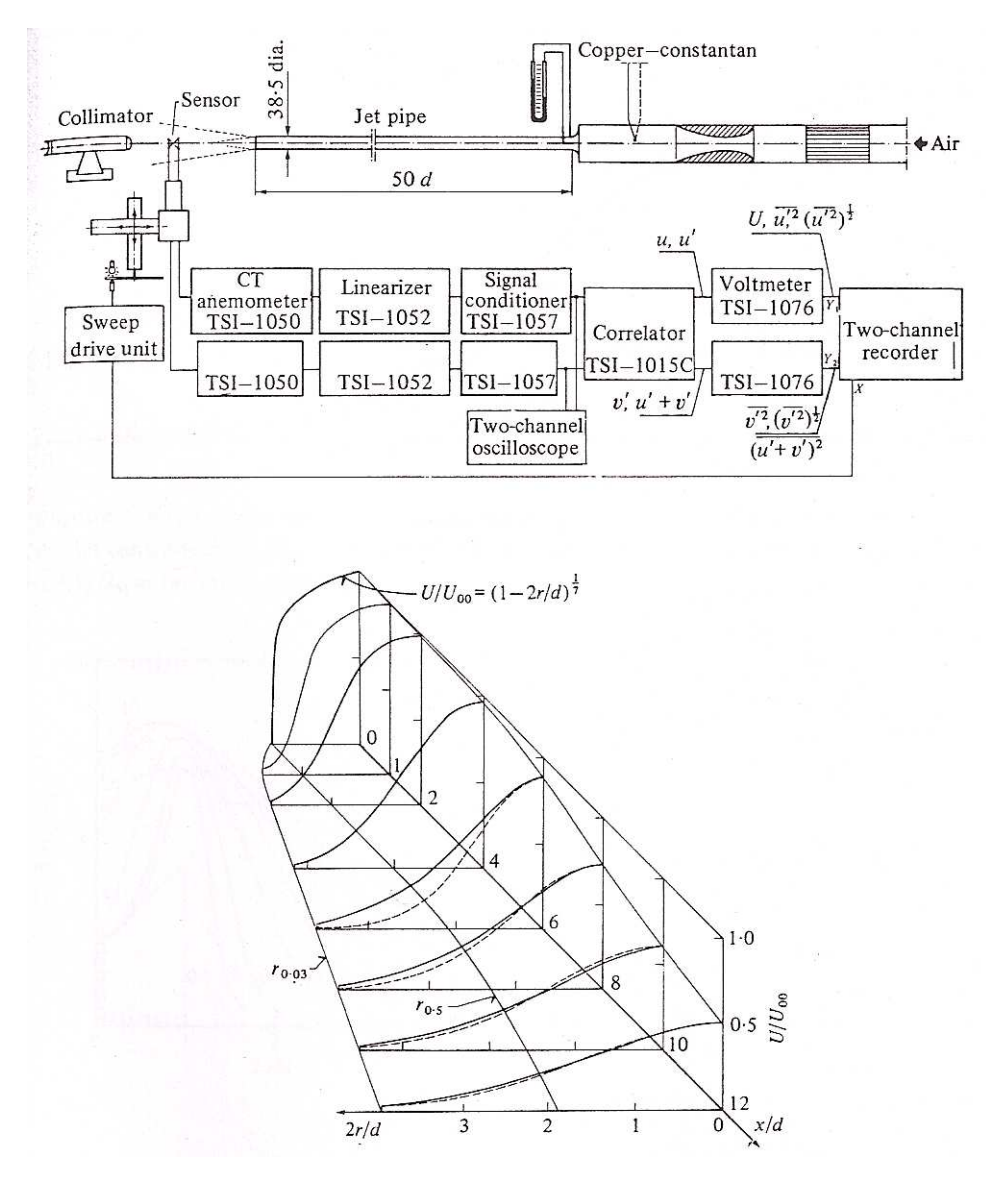

<span id="page-26-1"></span>Figura 2.3: Schema apparato e profili di velocità

#### Conclusioni:

 $\bullet$  Per distanze superiori a 8d Il profilo di velocità segue una legge di similarità del tipo:

$$
\frac{U}{U_0} = \exp\left(-108\left[\frac{r}{(x+a)}\right]^2\right) \tag{2.5}
$$

• La velocitá del centro del getto decresce con andamento:

$$
\frac{U}{U_{00}} = A \frac{d}{(x+a)}
$$
\n(2.6)

con la costante  $A=5.9$  e a  $=-0.5d$  che rappresenta la distanza della sorgente virtuale del getto dall'efflusso<sup>[2](#page-27-0)</sup>.

Il pedice "0" identifica, radialmente, la posizione assiale, mentre il pedice "00" identifica le quantitá all'efflusso.

• Entrainment ottenuto per integrazione dei profili di velocità e descritto dalla relazione

$$
\frac{m_e}{m_{00}} = 0.183 \frac{x}{d}
$$
 (2.7)

per valori di  $x/d$  compresi tra 1 e 12;

Coefficiente di entrainment costante nella zona iniziale del getto: [3](#page-27-1)

$$
C = \frac{1}{dm_{00}}(dm/dx) = 0.183
$$
\n(2.8)

- Per distanze comprese tra  $4d \text{ e } 9d$  si osserva un rapido aumento dell'intensità turbolenta a causa dell'estensione della regione di mescolamento; per distanze superiori l'intensitá di turbolenza cresce ancora ma in misura minore <sup>[4](#page-27-2)</sup>
- La turbolenza cresce dove i gradienti di velocità sono elevati ed i profili di intensit´a trasversali (radiali e tangenziali) sono simili in forma, ma circa pari la metá di quelli longitudinali.
- Picco di energia turbolenta posizionato ad una distanza di 6d e ad un raggio di di 0.7-0.8d che é anche la posizione dei maggiori sforzi.
- Dipendenza della posizione di massima turbolenza dal Re

<span id="page-27-0"></span><sup>2</sup>Espressioni raccomandate da Hinze, 1975

<sup>3</sup>Contrariamente a quanto ottenuto da Hill, 1972

<span id="page-27-2"></span><span id="page-27-1"></span><sup>4</sup>Risultati consistenti con i lavori di Wygnaski & Fiedler, 1969

#### <span id="page-28-0"></span>2.1.4 Structure and dynamics of round turbulent jets

Dimotakis, Miake-Lye & Papantoniu, 1983 [\[8\]](#page-202-7)

Abstract: Studio della struttura e della velocitá in getti assialsimmetrici turbolenti (Re  $\sim$  500 - 2500).

Apparato sperimentale: soluzione acquosa drogata con sodio fluorescente reagente ai fasci laser agli ioni di argon iniettata in acqua. Immagini registrate utilizzando la tecnica laser-sheet. La misura della fluorescenza permette una valutazione quantitativa della concentrazione del getto.

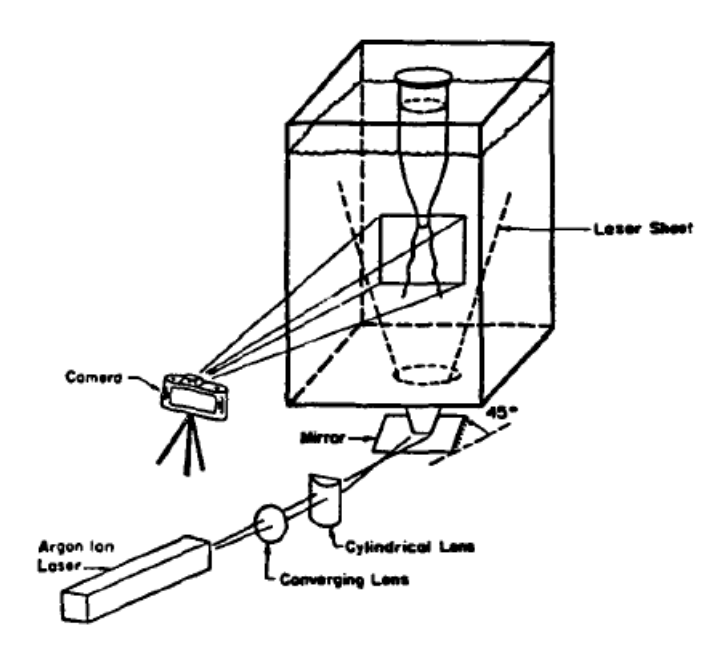

<span id="page-28-1"></span>Figura 2.4: Schema apparato

#### Conclusioni:

- Il fluido che associamo alla regione irrotazionale nella periferia del getto é indotto al moto dal campo di velocità delle strutture vorticose del getto ed il fluido distante dalla turbolenza é risucchiato nella regione turbolenta da tali strutture.
- Il getto appare essere associato con un moto a larga scala la cui intersezione col piano di simmetria fornisce un andamento a "zig-zag" di periodo e ampiezza crescenti. Ci´o sarebbe consistente con un getto tridimensionale avente forma di spirale in espansione. Poiché questo non é il caso si puó concludere che il

getto appaia organizzato nella forma di una concentrazione a larga scala di vorticitá approssimativamente assialsimmetrica.

- Presenza di strutture di larga scala organizzate nella regione di transizione  $(0 < x/d < 4-5)$
- $\bullet$  Per grossi ugelli operanti ad elevati  $Re$ , nei quali lo spessore di quantità di moto é centinaia di volte inferiore al raggio del getto, il modo dominante dopo 1-2 diametri non é assialsimmetrico quanto elicoidale.
- Il modo spirale é dominante per il  $50\%$  $50\%$  del tempo<sup>5</sup>. Il getto in questa zona pu´o cambiare stato da assialsimmetrico ad elicoidale e viceversa.
- La viscositá non é importante nel determinare la dinamica delle grandi scale quanto quella delle scale più piccole

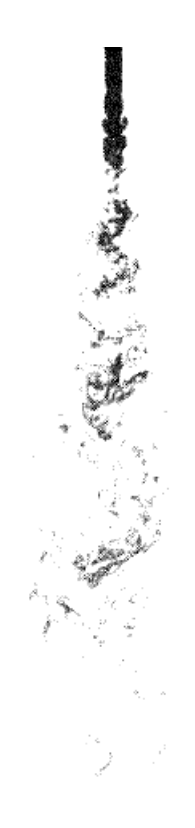

Figura 2.5: Fotogramma iniezione

<span id="page-29-1"></span><span id="page-29-0"></span> ${}^5\mathrm{Brown}$  & Laufer

### <span id="page-30-0"></span>2.2 Modelli sperimentali - getto impulsivo

#### <span id="page-30-1"></span>2.2.1 Flow characteristic in transient gas jet

Hyun, Nogami, Hosoyama, Senda & Fujimoto, 1995 [\[9\]](#page-202-6)

Abstract: Studio delle caratteristiche di un getto gassoso di acetilene il quale, a differenza degli spray liquidi il cui processo di iniezione consta di atomizzazione, evaporazione, diffusione, miscelamento turbolento e combustione, non contempla l'atomizzazione ne' l'evaporazione alla luce di un processo di combustione.

Apparato sperimentale: Laser sheet visualization di un getto uscente da un ugello di diametro 1.6 mm e lunghezza 20 mm. Velocità di iniezione pari a 15 m/s e Re= 2500

#### Conclusioni:

- Dopo 6 ms dall'iniezione la forma del getto diventa conica con una regione semisferica in prossimitá del fronte.
- A valle della regione a potenziale il getto assume un andamento turbolento con un largo numero di vortici a piccola scala che si dissipano rapidamente (dettaglio A in figura [2.6\)](#page-30-2)

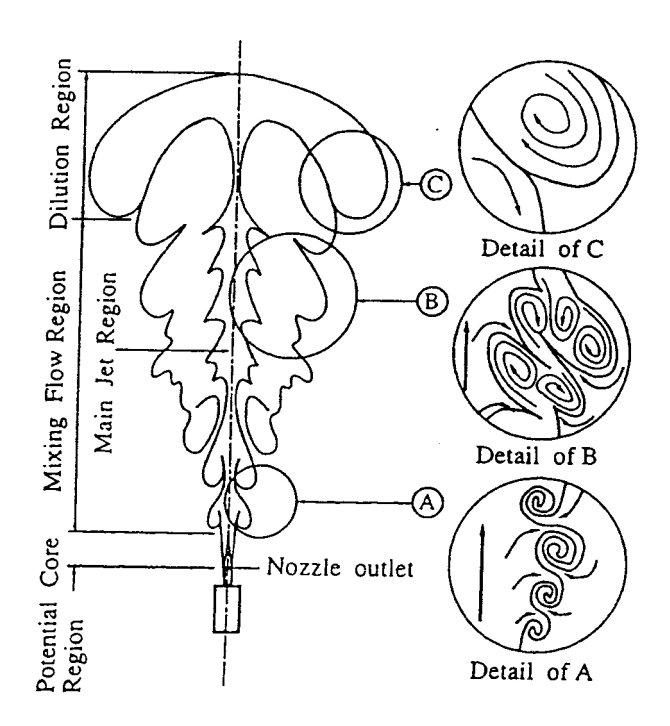

<span id="page-30-2"></span>Figura 2.6: Schema getto non stazionario

- I piccoli vortici che si rompono, crescono di misura muovendosi verso valle: nel contempo l'aria circostante viene attratta nella parte conica dalla pressione statica negativa (inferiore all'ambiente - dettaglio B in figura [2.6\)](#page-30-2)
- Il getto forma un contorno instabile anche in prossimità della regione a potenziale a causa degli sforzi tra getto e l'aria ferma circostante
- I vortici generati dalle instabilitá crescono inglobando aria circostante e accoppiandosi con un vortice contiguo in accordo con l'avanzamento del getto iniziando a ruotare mutualmente.
- Dai risultati ottenuti é possibile modellare qualitativamente il getto in:
	- Regione a potenziale, stabile;
	- Regione principale a ridosso dell'asse del getto e che si sviluppa sino all'apice del getto poiché é isolata dall'aria circostante dalla regione periferica (zona ad alta concentrazione e velocitá globalmente assiale - dettaglio A in figura  $2.6$ ;
	- Regione di miscelamento che circonda la regione principale caratterizzata da vortici di larga scala generati da sforzi e resistenza (dettaglio B in figura  $2.6$ :
	- $-$  Regione di diluizione corrispondente all'apice del getto il cui gas  $\acute{e}$  sospinto dal flusso retrostante e i vortici di larga scala diminuiscono (com-ponente radiale della velocitá elevata - dettaglio C in figura [2.6\)](#page-30-2)

#### <span id="page-32-0"></span>2.2.2 Dynamic behaviour of multi-stage injection diesel spray

Arai & Amagai, 1997 [\[11](#page-203-5)]

Abstract: Analisi del comportamento dinamico di uno spray di un iniettore diesel, studiato analizzando fotogrammi acquisiti ad alta velocitá e successiva analisi di autocorrelazione.

Apparato sperimentale: Iniettore diesel "two stage"[6](#page-32-2) per il cui studio sono state applicate due tecniche differenti:

- Fotocamera ad alta velocitá per la registrazione dell'evoluzione del getto.

- Analisi di correlazione delle fluttuazioni della densitá dello spray.

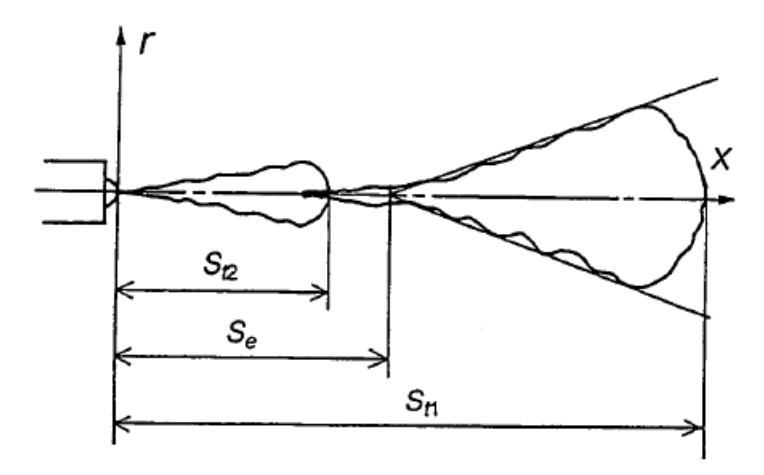

<span id="page-32-1"></span>Figura 2.7: Schema getto "two stage"

#### Conclusioni:

- La struttura del primo spray non é modificata dal secondo spray fino a che quest'ultimo non interagisce con il primo: ció significa che le goccioline sul fronte del secondo spray penetrano nel corpo principale del primo spray.
- La penetrazione della coda dello spray segue un andamento proporzionale al tempo.
- La velocità di penetrazione del secondo spray é maggiore di quella del primo poiché esso si sviluppa in un flusso giá indotto. (Velocitá calcolate come derivate dello spazio rispetto al tempo). Tale velocità aumenta con la diminuzione dell'intervallo tra le due iniezioni.

<span id="page-32-2"></span> ${}^{6}$ Per ogni impulso elettrico si verificano due iniezioni ravvicinate

- $\bullet~$ La velocitá del flusso interno indotto dal primo spray é stata calcolata come la derivata del $\Delta V = V_{t2} - V_{t1}$ rispetto alle $V_{t1}$ e $V_{t2}$ ed é dell'ordine della velocità della coda, dove il pedice  $t$  identifica il "tip".
- Presenza di una zona di omogeneizzazione della fluttuazione iniziale ad una distanza di circa 80 mm, sebbene una forte fluttuazione sia causata dall'iniezione.

#### <span id="page-34-0"></span>2.2.3 Near-field entrainment in an impulsively started turbulent jet

Cossali, Coghe & Araneo, 2000 [\[12\]](#page-203-1)

Abstract: Studio delle caratteristiche dell'entrainment in un getto gassoso impulsivo iniettato in atmosfera ferma; studio del comportamento nella zona dove i profili di velocit´a non seguono leggi di similitudine e la struttura instazionaria della testa del getto gioca un ruolo fondamentale nello sviluppo del getto.

Apparato sperimentale: anemometria laser doppler e misura diretta dimensioni della struttura del getto tramite laser sheet visualization; analisi del getto attraverso post processing delle immagini.

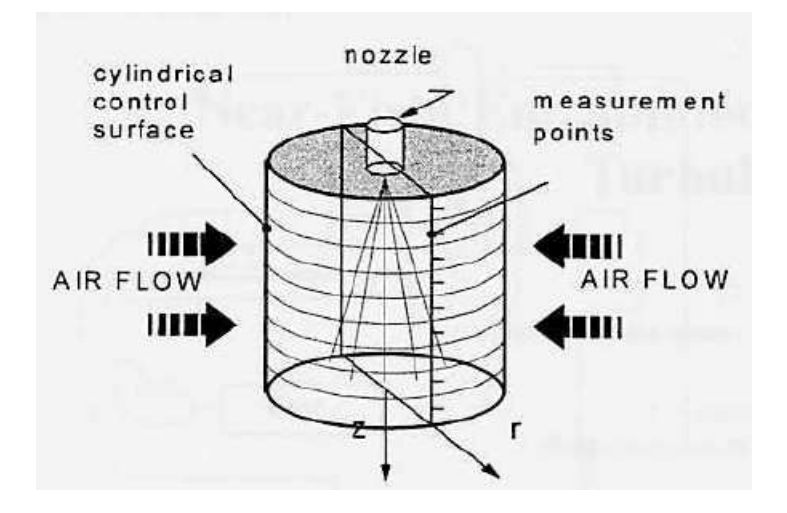

<span id="page-34-1"></span>Figura 2.8: Schema getto

#### Conclusioni:

• La variabile adimensionale  $\eta = z/(J/\rho)^{1/4}$  dipende linearmente da  $t^{1/2}$  solo per distanze superiori a 6 diametri[7](#page-34-2) .

Dove z é la posizione assiale, J il flusso di quantità di moto e  $\rho$  la densitá.

• Il volume calcolato integrando lungo l'asse lo spessore L del getto

$$
V = \frac{\pi}{4} \int_0^{z_{tip}} L(z) dz
$$
 (2.9)

mostra differenza, per tempi superiori a 3 ms, col volume iniettato nel tempo (noto) a causa dell'entrainment .

<span id="page-34-2"></span> $7$ Hill & Ouellette, 1999

- L'aria dell'ambiente inizia a muoversi prima dell'arrivo del getto e lo spessore di tale regione vale circa 3.5d.
- Le misurazioni ottenute con LDV hanno mostrato che la portata massica di entrainment raggiunge il valore quasi-stazionario con un ritardo dopo il passaggio del fronte, e che dipende dalla distanza dall'ugello.
- Il campo di moto attorno al fronte mostra la presenza di una regione con forte ricircolazione che rende le caratteristiche dell'entrainment in questa regione differenti da quelle del caso quasi-stazionario
- La velocitá sull'asse del getto raggiunge condizioni quasi-stazionarie molto rapidamente, mentre i bordi del getto necessitano di tempi maggiori per assumere una struttura stazionaria: ció é dovuto al fatto che l'asse del getto é governato da fenomeni di inerzia, mentre i bordi sono governati dalla diffusione turbolenta.
## 2.2.4 Quantitative characterization of diesel sprays using digital imaging techniques

Shao, Yan, Greeves & Smith, 2003 [\[13\]](#page-203-0)

Abstract: Applicazione del post-processing di immagini acquisite digitalmente per la caratterizzazione quantitativa degli spray. Confronto con misure e risultati ottenuti misurando manualmente.

Apparato sperimentale: camera di prova pressurizzata a 100 bar ed iniettore diesel common rail con pressione operativa compresa tra 150 e 1600 bar. Immagini catturate con forocamera digitale (1280 x 1024) in scala di grigi ad 8 bit. Il livello di grigio della regione più luminosa settato a 250 operando con l'intensità del flash per evitare saturazione.

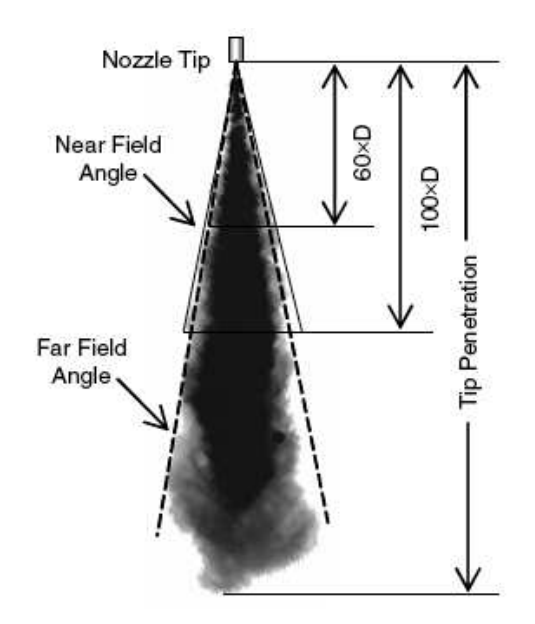

Figura 2.9: Schema getto

#### Conclusioni:

- Definizione dei parametri di uno spray:
	- penetrazione: massima distanza che lo spray raggiunge quando iniettato in aria ferma
	- spray angle: angolo compreso tra le tangenti al cono dello spray (ulteriore suddivisione in "near field angle" e "far field angle")
	- near field angle: definito per regioni comprese tra 60 e 100 diametri
- Procedura di analisi delle immagini:
	- Localizzazione punto di riferimento (solitamente il centro dell'ugello)

- Rimozione dello sfondo

- Valore di soglia imposto durante la sottrazione per rimuovere "rumore": i livelli di grigio dello spray sono superiori al valore 40, mentre i livelli di grigio dello sfondo sono inferiori a 40.

- Rimozione delle regioni di disturbo casuale sapendo che la loro estensione ´e molto minore di quella del getto vero e proprio; un algoritmo riconosce l'estensione di queste regioni e le rimuove se più piccole di un certo valore.

- Determinazione del bordo del getto utilizzando come parametro per identificarne il limite, il salto di intensitá luminosa.

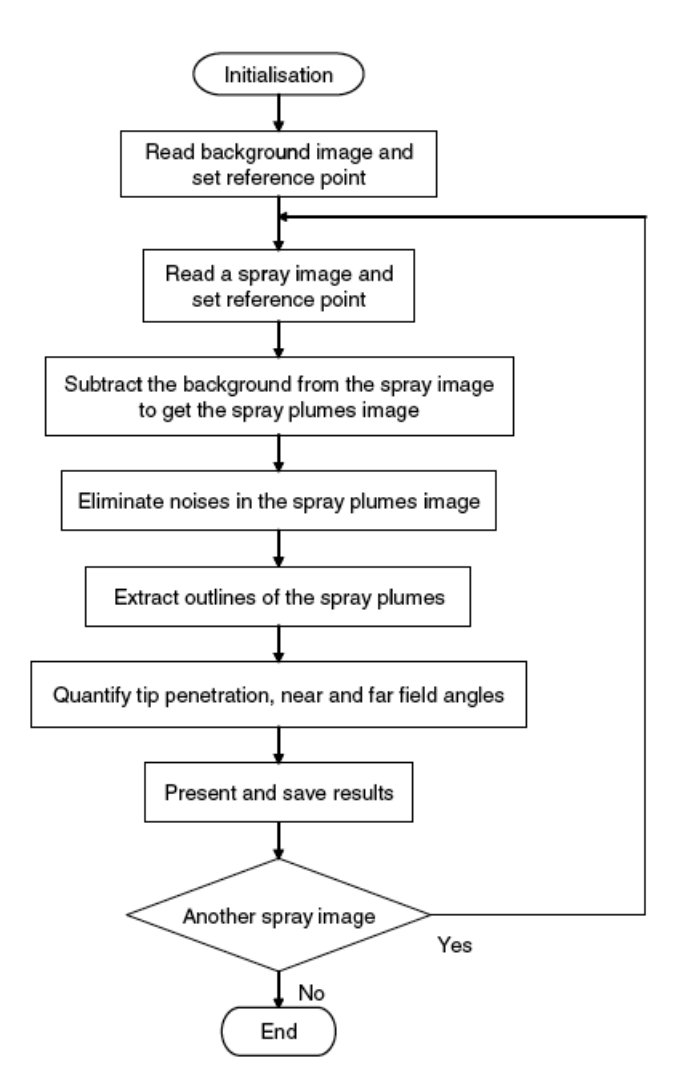

Figura 2.10: Schema algoritmo di analisi

• L'incertezza del metodo automatizzato é stimata essere almeno un ordine di grandezza inferiore (misurazione della penetrazione) e circa la metá (misura degli angoli) rispetto alle misurazioni effettuate manualmente.

- Il software é piú efficiente in termini di tempo; é consistente dando sempre gli stessi risultati per set uguali di immagini; precisione maggiore nel processo delle immagini rispetto all'approccio "manuale"; flessibilità che consente di variare i parametri di soglia ed indagare differenti condizioni senza perdere la consistenza.
- La penetrazione é risultata essere circa lineare col tempo nei primi istanti dell'iniezione.
- Gli angoli "near" e "far field" sono maggiori in caso di pressioni della camera maggiori ed hanno un'ampiezza pressoché costante per tutto il periodo dell'iniezione.

## 2.2.5 An experimental examination of an impulsively started incompressible turbulent jet

Joshi & Schreiber, 2005 [\[14](#page-203-1)]

Abstract: Studio della morfologia e distribuzione dell'entrainment in un getto iniettato impulsivamente; visualizzazioni elaborate con algoritmo di inversione di Abel.

Analisi della dipendenza dalla penetrazione dal tempo, velocità del fronte e volume del getto.

Apparato sperimentale: soluzione colorata iniettata in acqua ferma da ugello di diametro pari a 3.17 mm e lunghezza condotto di 0.5 m (Re 12600). Immagini registrate digitalmente con risoluzione 0.62 mm/pixel.

#### Conclusioni:

- Adimensionalizzazione dei tempi  $T^* = \frac{t_n}{\tau}$  $\frac{d_n}{\tau}$  con  $\tau = \frac{d}{v_0}$  $v_0$  $8$ , dove  $d$  é il diametro dell'ugello e  $v_0$  é la velocitá di iniezione.
- Ad una distanza pari a 7 d la teoria predice che la penetrazione cambi, da andamento lineare col tempo ad andamento decrescente come  $t^{1/2}$  ed il flusso si puó considerare self-similar. <sup>[9](#page-39-1)</sup>
- Transizione a regime di similarità osservabile dalla portata massica funzione della radice del tempo: dopo 39 d la portata varia linearmente con la radice del tempo e l'entrainment segue leggi di similarità per tempi superiori a  $T^{*(1/2)}$  =  $12.5; T^* \sim 156$  con K=0.3 costante <sup>[10](#page-39-2)</sup>

$$
\frac{\dot{m}_n}{\dot{m}_n^i} = K \frac{x}{d} \left(\frac{\rho_1}{\rho_0}\right)^{1/2} \tag{2.10}
$$

dove m identfica la massa inglobata dalla superficie laterale, mentre l'apice  $m^i$ identifica la massa iniettata

<sup>8</sup>Witze, 1980

<sup>9</sup>Witze, 1980

<span id="page-39-2"></span><span id="page-39-1"></span><span id="page-39-0"></span><sup>&</sup>lt;sup>10</sup>Ricou & Spalding, 1960, hanno ricavato un valore K=0.32

## 2.2.6 The structure of a pulsed jet - A PIV study

Alkislar, Choutapalli, Krothapalli, Lourenco & Arakeri, 2005 [\[15\]](#page-203-2)

Abstract: Caratteristiche del campo di moto di un getto pulsato assialsimmetrico operante a  $M=0.3$ , 0.65, 0.8 per valori di  $Re$  compresi tra 3.25 $E$ 05 e 9.2 $E$ 05 e Strouhal compreso tra 0.01 e 0.1. Campo di moto studiato variando gli impulsi.<sup>[11](#page-40-0)</sup>

Apparato sperimentale: Particle image velcocimetry per la misura del campo di velocitá e fotocamera digitale per l'acquisizione delle immagini del getto. Ugello di diametro 50.8 mm operante con aria a  $T_0 = 600K$ 

### Conclusioni:

- Esistenza della regione potenziale dimostrata dalla presenza di profili di velocitá "piatti" all'efflusso dell'ugello.
- Nel caso pulsato la regione a potenziale ha lunghezza inferiore (di  $3 d$ ) rispetto al caso di getto stazionario.
- All'aumentare della frequenza la velocità sull'asse del getto inizia a decadere immediatamente all'efflusso indicando un aumento del miscelamento con la frequenza.
- La portata volumetrica pu´o essere calcolata dall'integrazione dei profili di velocitá. Dato che la densitá puó essere considerata costante per bassi Mach, quando normalizzata rispetto al valore all'efflusso, la portata massica e volumetrica coincidono.
- La portata cresce monotonicamente all'aumentare della frequenza. Dopo 5 d la pendenza della portata assume il valore del caso quasi-stazionario. Quindi la regione iniziale ricopre un ruolo critico e importante nell'aumento della portata massica poich´e a valle di tale zona, che il flusso sia pulsato o meno i fenomeni sono simili.
- $\bullet$  L'entrainment é calcolato per differenziazione della portata volumetrica e mostra che per distanze superiori ai 5 d il coefficiente di entrainment tende ad un valore asintotico di 0.20-0.25 indipendentemente dalla frequenza, sebbene tale valore sia molto più elevato rispetto al caso stazionario per distanze inferiori ad 1 d.

<span id="page-40-0"></span><sup>11</sup>Le caratteristiche dei getti pulsati sono la durata, periodo, ampiezza, forma ed i parametri maggiori che governano il flusso di tali getti sono il numero di Mach, la frequenza degli impulsi, il duty cycle ed il Reynolds.

## 2.2.7 Effect of ambient pressure on penetration of diesel spray

#### Roisman, Araneo & Tropea, 2007 [\[16](#page-203-3)]

Abstract: Studio teorico dell'influenza della pressione ambientale sull'evoluzione temporale della lunghezza dello spray e successive conferme sperimentali.

#### Analisi teorica:

- Si assume che il fronte dello spray sia lontano dall'ugello in modo che le caratteristiche del flusso dovute alle caratteristiche geometriche non influenzino il processo di penetrazione.
- Lo spray é suddiviso in due regioni: regione di flusso stazionario lontano dal fronte dello spray con gradiente di pressione piccolo e regione del fronte dove si raccolgono le goccioline di liquido.

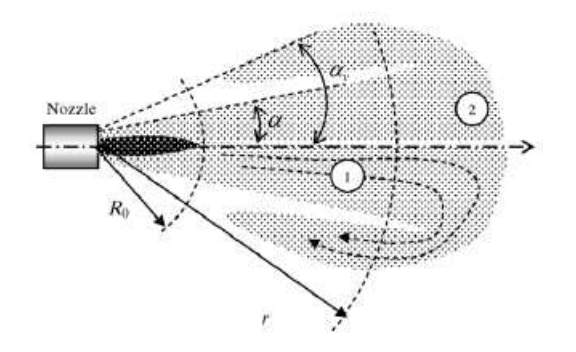

Figura 2.11: Regioni suddivisione flusso

- Le considerazioni effettuate sono valide per distanze molto maggiori del raggio di "break up"  $R_0$
- La frazione di massa della parte liquida é preponderante rispetto alla fase gassosa cosicome il contributo della quantità di moto: ci si aspetta perció che la velocitá del gas raggiunga la velocitá della fase liquida molto rapidamente.<sup>[12](#page-41-0)</sup>
- Regione quasi-stazionaria: - per distanze superiori al diametro dell'ugello lo spray si propaga radialmente - bilancio di massa e di quantiá di moto che consentono di stimare il raggio  $R_0$ in corrispondenza del quale la velocitá vale  $U_0$  e la frazione di volume della

$$
R_0 = \frac{D_{nozzle}}{\sqrt{8\gamma_0(1 - \cos\alpha)}}
$$
\n(2.11)

<span id="page-41-0"></span><sup>12</sup>Lui, 1993

fase liquida  $\gamma = \gamma_0$ 

• Atomizzazione che prevede come la frazione di volume della fase liquida si riduca con l'inverso del quadrato della distanza dall'ugello.<sup>[13](#page-42-0)</sup>

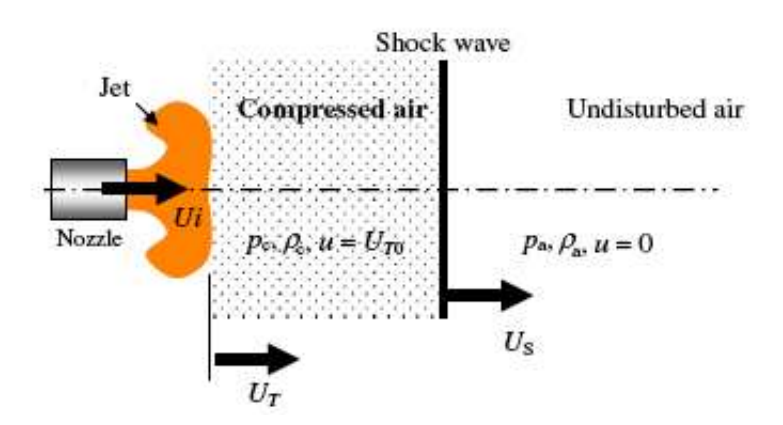

Figura 2.12: Regioni suddivisione flusso

- Fronte dello spray:
	- La frazione di volume della fase liquida passa da  $\gamma$  a 0
	- Si considerano tempi maggiori dei tempi caratteristici dell'onda d'urto  $D_{nozzle}/c$ e velocitá del fronte molto minore della velocitá del suono: il gas puó essere considerato incomprimibile.
- Lunghezza della penetrazione  $R_T$ :

$$
\frac{dR_T}{dt} = U_T \tag{2.12}
$$

che porta ad una soluzione funzione delle variabili adimensionali  $\eta$  e  $\xi$ , funzione esse stesse di densitá e frazione massica di volume γ: tale soluzione mostra ancora una volta la dipendenza della penetrazione dalla radice quadrata del tempo

**Apparato sperimentale:** injettore con diametro  $0.190 \, mm$  operante a varie pressioni (da 300 a 1350 bar) in camera di prova pressuraizzata a pressioni differenti (da 1 a 25 bar).

Lo spray é visualizzato con una fotocamera digitale sincronizzata con un flash stroboscopico e risoluzione di 10 pixel/mm.

<span id="page-42-0"></span><sup>13</sup>Yarin, 1993

#### Conclusioni:

- La comparsa della struttura a vortice é più pronuunciata nel caso di elevata pressione ambiente.
- Durante il primo stadio dell'iniezione la propagazione avviene circa linearmente,  $\propto t$ .
- L'istante corrispondente al passaggio tra il regime lineare e quello secondo la radice quadrata viene anticipato con l'aumentare della pressione ambiente, e la distanza connesa viene detta raggio di "break up"
- La velocitá media di iniezione puó eccedere la velocitá del fronte dello spray, anche negli istanti iniziali; la velocitá media di iniezione dipende poco dalla durata dell'iniezione stessa.

La differenza tra le velocitá é dovuta alla deformazione del getto, atomizzazione e condizioni sul fronte del getto

- $\bullet$  Negli istanti iniziali dell'iniezione l'elevata velocità di iniezione é confrontabile con la velocitá del suono dell'aria e quindi la comprimibilità va tenuta in considerazione.
- La presenza di onde d'urto divide la regione in zone indisturbate e zone in cui la compressione del gas ambientale ha avuto luogo.

La risoluzione numerica delle equazioni del problema mostrano che negli istanti iniziali lo spray é costituito da gocce con velocitá prossima alla velocitá di iniezione; la frazione di volume diminuisce al propagarsi dello spray poich´e la sua sezione aumenta: tale diminuzione comporta un calo della velocitá del fronte

Analogamente il gas compresso alle spalle dell'onda d'urto inizia ad espandersi mano a mano che la sezione aumenta (si ha un comportamento simile ad un getto sottoespanso).

• Ad alte velocità di iniezione il raggio di "break up" raggiunge un valore costante e tale lunghezza raggiunge il valore costante a velocitá sempre piú basse se la pressione ambiente é maggiore.<sup>[14](#page-43-0)</sup>

<span id="page-43-0"></span> $^{14}l_b = C_B \sqrt{\frac{\rho}{\rho_a}}D$ 

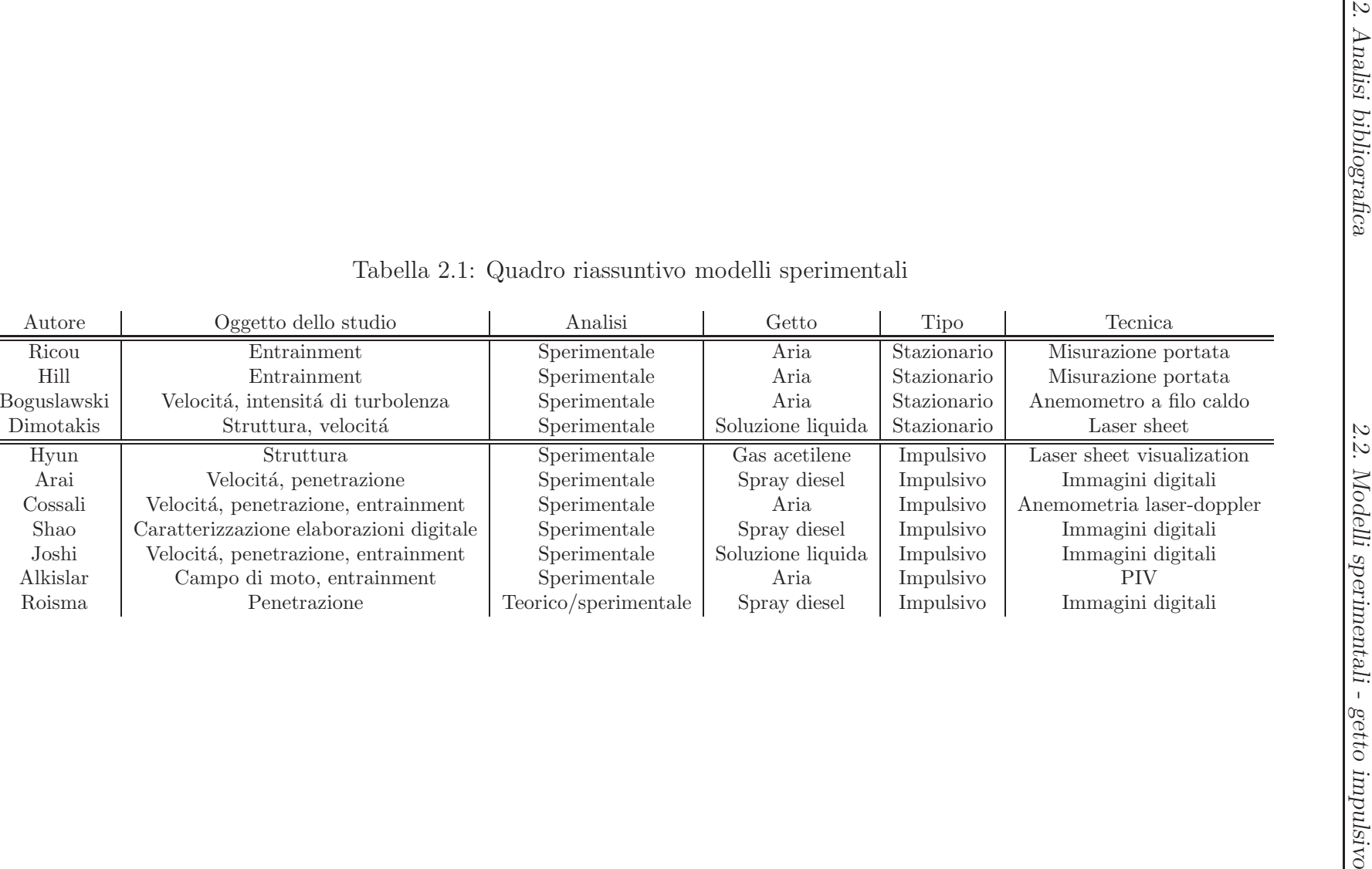

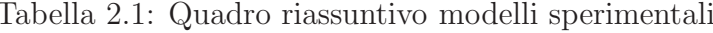

## 2.3 Modelli teorici

#### 2.3.1 The starting plume in neutral surroundings

Turner, 1962 [\[3](#page-202-0)]

Abstract: Soluzione di similarità basata sulla previsione che esista un rapporto tra il fronte avanzante del getto e la velocità del getto stesso; tale soluzione é inoltre consistente con le equazioni che descrivono le due parti del flusso.

Incognite: Scala di lunghezza dei profili gaussiani b, velocità del cono  $u(z)$  e densitá  $\Delta(z)$  del getto; quantitá di moto  $P(t)$  e "galleggiamento"  $F(t)$  del fronte sferico; entrainment E.

I valori dei simboli nelle relazioni successive sono facilmente riconducibili ed estrapolabili dalla figura [2.13:](#page-45-0)

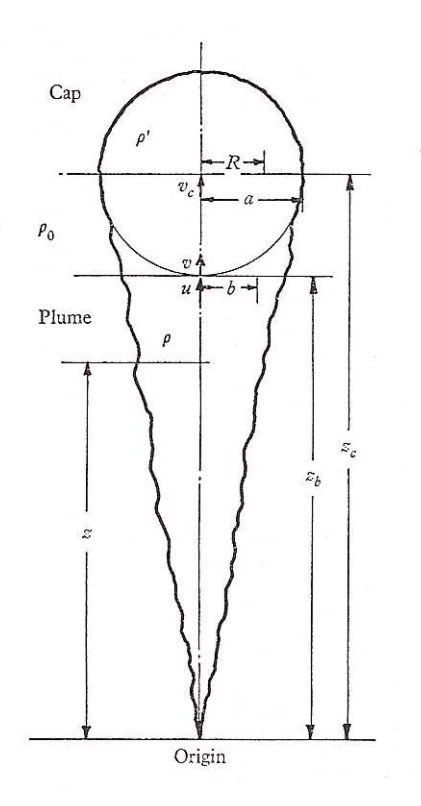

<span id="page-45-0"></span>Figura 2.13: Diagramma approccio Turner

#### Il getto stazionario (scia a cono): [15](#page-46-0)

• I profili di velocità media temporale e di densità sono considerati gaussiani con scala di lunghezza  $b(z)$  e valori massimi  $u(z)$  e  $\Delta(z)$ 

$$
u(z,r) = u(z)e^{-r^2/b^2}
$$
\n(2.13)

$$
g(\rho_0 - \rho)/\rho_0 = \Delta(z, r) = \Delta(z)e^{-r^2/b^2}
$$
\n(2.14)

• Il modello di entrainment prevede che la velocità di inflow ad ogni altezza sia proporzionale alla scala di velocitá all'altezza considerata e quindi il rateo di entrainment per unitá di lunghezza é:

$$
2\pi b(z)\alpha u(z) \tag{2.15}
$$

con α definita costante di entrainment.

• Le equazioni di conservazione del volume, quantità di moto e densità integrate lungo una sezione della scia

$$
\frac{d(b^2u)}{dz} = 2b\alpha u\tag{2.16}
$$

$$
\frac{d(b^2u^2)}{dz} = 2b^2\Delta\tag{2.17}
$$

$$
\frac{d(b^2u\Delta)}{dz} = 0\tag{2.18}
$$

permettono di ricavare le soluzioni di  $b, u$  e  $\Delta$  in termini di flusso  $Q = b^2 u \Delta$ e z:

$$
b = \frac{6}{5}\alpha z
$$
  

$$
u = \frac{5}{6}\alpha^{-1}(\frac{9}{5}\alpha Q)^{1/3}z^{-1/3}
$$
  

$$
\Delta = \frac{5}{6}Q\alpha^{-1}(\frac{9}{5}\alpha Q)^{1/3}z^{-5/3}
$$

Teoria dell'anello vorticoso: Movimento circolare del fronte del getto causato dall'avanzamento stesso con una regione di velocità media maggiore nel centro ed una zona con velocitá retrocedente alle estremitá. Il moto si mantiene simile al variare della altezza [16](#page-46-1) e l'aggiunta di fluido dall'esterno avviene parzialmente a causa del miscelamento sul fronte ed in parte a casa del risucchio laterale e posteriore. Tale moto é assimilabile ad un anello vorticoso <sup>[17](#page-46-2)</sup>.

L'estensione radiale é lineare con l'altezza con un angolo che dipende sia dal galleggiamento che dalla quantità di moto.

<span id="page-46-0"></span> $15$ Chiamato col termine *Plume* in lingua anglosassone

 $16$ Woodward, 1959

<span id="page-46-2"></span><span id="page-46-1"></span><sup>17</sup>Turner, 1957; Levine,1959

• La quantitá di moto del fluido in movimento é descritta da:

$$
P = \pi \rho' K R^2 \tag{2.19}
$$

dove K é la circolazione  $\rho'$  é la densitá media e R il raggio medio.

• Se si assume che la distribuzione di vorticità si mantenga costante con l'altezza, la velocitá del centro del fronte puó essere scritta come:

$$
\frac{dz_c}{dt} = v_c = cK/R\tag{2.20}
$$

• Per un valore del galleggiamento  $F = gV(\rho_0 - \rho')/\rho_0$  la variazione della quantitá di moto vale:

$$
\frac{dP}{dt} = \rho_0 F \tag{2.21}
$$

Il fronte: Si assume di adottare un modello sferico per il vortice [18](#page-47-0) per il quale sono note soluzioni quantitative; all'esterno il moto é determinato attraverso una soluzione a potenziale che permette di ottenere l'andamento della velocità lungo una sezione trasversali alla sfera [19](#page-47-1) .

- Il fronte avanza e si miscela con l'aria circostante: a causa dell'azione di ricircolo il fluido inglobato nella sfera vorticosa proverrá dalla scia piuttosto che dall'ambiente circostante aumentandone sia il "galleggiamento" che la quantit´a di moto. Si considerano ora, a differenza del caso precedente, sia il "galleggiamento"  $F$  che la quantitá di moto  $P$  come variabili.
- Si modella il getto avanzante come un vortice sferico per il quale sono note le soluzioni a potenziale all'esterno di esso.
- Il raccordo tra scia e fronte avviene sul fondo del vortice sferico ed il profilo trasversale di velocità a questo livello rimane gaussiano con scala di lunghezza  $R$  e scala di velocità pari alla velocità di avanzamento del fronte, sebbene il fronte stia crescendo e miscelandosi.

La velocitá della sfera viene legata alla velocitá della scia dalla relazione:

$$
v = v_c(1 - \alpha') \tag{2.22}
$$

dove  $\alpha' = a/z_c$  é il semiangolo di apertura del cono in radianti.

• Con queste assunzioni la variazione del contributo di "galleggiamento":

$$
\frac{dF}{dt} = \frac{1}{2}\pi Q (1 - (\beta v/u))
$$
\n(2.23)

con  $\beta = 2/(1 + (b/R)^2)$ .

<sup>18</sup>Levine, 1959

<span id="page-47-1"></span><span id="page-47-0"></span><sup>19</sup>Lamb, 1932

• L'equazione della quantità di moto, con il contributo dovuto al galleggiamento ed al flusso di quantità di moto dalla scia, diventa:

$$
\frac{dP}{dt} = \rho_0 F + \rho_0 \frac{1}{2} \pi b^2 u (u - \beta v) \tag{2.24}
$$

• Per chiudere il quadro delle equazioni é necessaria una relazione che leghi le velocitá  $u(z)$  del cono e  $v(z)$  della sfera:

$$
v(z) = c_1 u(z) \tag{2.25}
$$

con c<sup>1</sup> costante determinata sperimetalmente. Le equazioni integrate forniscono come risultati:

$$
F = \frac{1}{2}\pi Q(1 - \beta c_1)t
$$
\n(2.26)

$$
\frac{P}{\rho_0} = \frac{1}{2}\pi Q(c_1 + 1/2)(1 - \beta c_1)t^2
$$
\n(2.27)

dove  $t \notin \mathcal{C}$  il tempo riferito alla base della sfera che avanza.

• Tali soluzioni sono consistenti e valide sia per la scia che per il vortice sferico. Sperimentalmente é facile misurare il rapporto tra la velocità della base e la velocitá della sfera  $c_1$  ed il rapporto  $R/b$ .

#### Entrainment:

• Il rapporto di miscelamento per unitá di lunghezza:

$$
E = V^{-1} \frac{dV}{dz} = 3\alpha'/a \tag{2.28}
$$

dove  $V$  é il volume dell'elemento (supposto sferico) e  $a$  é il raggio. Il volume puó essere espresso come  $V = qR^3$ , dove R é il raggio medio e  $q$  é una costante geometrica.

• Il flusso di volume puó essere valutato integrando sul profilo gaussiano ottenendo:

$$
\frac{dV_1}{dV} = \frac{16\pi}{9q} \frac{c_1^2}{(c_1 + 1/2)c(1 - \alpha')}
$$
\n(2.29)

Apparato sperimentale: soluzione salata colorata iniettata in acqua le cui sequenze di immagini sono state registrate su pellicola al fine di misurare la velocità di avanzamento della "sfera" e l'angolo del getto (l'angolo ´e valutato, in radianti, come rapporto tra il raggio ad una determinata altezza e l'altezza stessa)

#### Conclusioni:

- Il semiangolo si mantiene costante con semiapertura pari a  $\alpha'$ =0.18 ± 0.03 radianti  $(10.31 \pm 1.72 \text{ gradi})$
- Avanzamento del fronte del getto  $\propto t^{1/2}$
- Rapporto tra velocitá del fronte del getto e velocitá del centro della sfera pari a 0.61  $\pm$  0.05
- Se la regione é sferica, la velocitá del fronte del getto é pari a  $(1 + \alpha')$  volte la velocitá del centro, mentre la velocitá nella scia varia di un fattore  $(1+\alpha')^{-1/3}$

## 2.3.2 The initial development of submerged laminar round jet

Abramovich & Solan, 1973 [\[5\]](#page-202-1)

Abstract: Studio della velocità di avanzamento di un vortice sferico sul fronte di un getto impulsivo laminare per numeri di Reynolds compresi tra 80 e 500 e per distanze assiali  $x/D$  comprese tra 0 e 40. Modello teorico, accompagnato da dati sperimentali, che considera il vortice come una goccia liquida con particolari proprietá medie.

**Incognite:** posizione sorgente virtuale  $x_0$ , velocitá  $U_B^*$ , volume  $V_B^*$  e posizione  $x^*$ del vortice sferico.

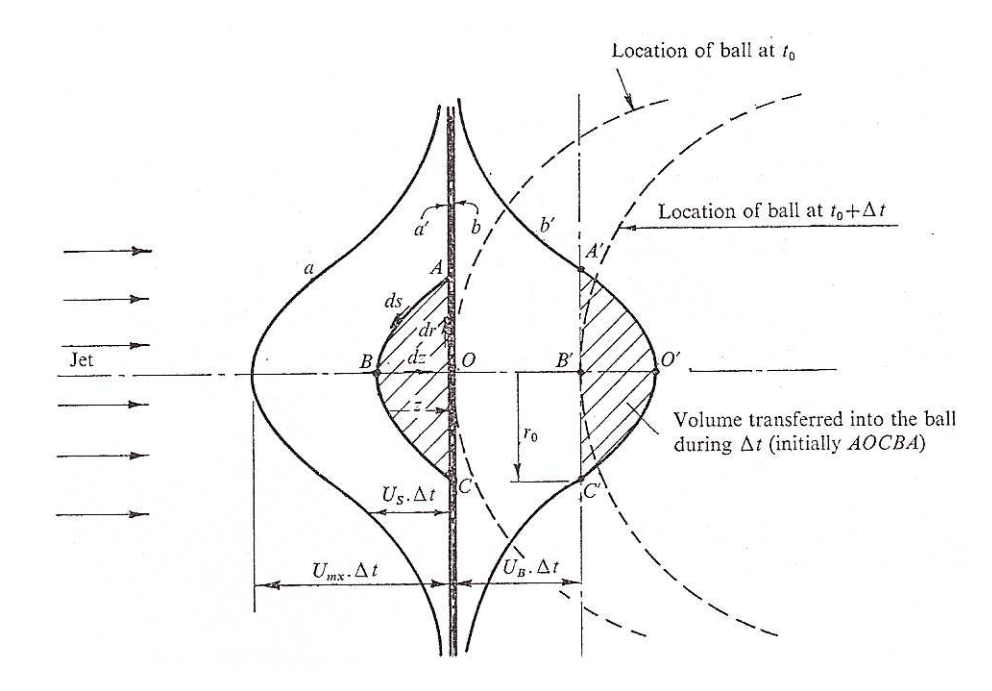

Figura 2.14: Diagramma approccio Abramovich

#### Getto stazionario:

• I risultati sono correlati nella forma adimensionale  $U^* = U_{mx}/U_{m0}$  funzione di  $x^* = x/DRe^{1/2}$  dove  $U_{mx}$  é la massima velocitá nella sezione  $x$  e  $U_{m0}$  é la massima velocitá all'efflusso. Assumendo che la massima velocitá ad una data sezione diminuisca al crescere della distanza dalla sorgente virtuale:

$$
U^* = 1/(ax^* + b) \tag{2.30}
$$

con  $a = 1.13$  e  $b = 0.89$  per  $x^* > 0.2$ . Tale espressione é utilizzata per verificare se la quantitá di moto si conserva tra il tubo ed il getto e determinare cos´ı la distanza della sorgente virtuale dall'efflusso. Riscrivendo in coordinate dimensionali:

$$
U_{mx} = A/(\bar{x})\tag{2.31}
$$

dove  $\bar{x} = x + x_0$  é la distanza della sorgente virtuale calcolata ed A é una costante per il dato getto si ottiene, ipotizzando un profilo parabolico con  $U_{m0} = 2U_0$ :

$$
A = U_{m0} D Re^{1/2} / a = 2\nu Re^{3/2} / a \tag{2.32}
$$

• Per un flusso sviluppato é stato ricavato: $^{20}$  $^{20}$  $^{20}$ 

$$
U_{mx} = \frac{3M}{8\pi\rho\nu x} \tag{2.33}
$$

con M la quantità di moto. Assumendo che la quantità di moto si conservi, eguagliando la quantitá di moto del flusso con quella del getto  $M/\rho = \frac{1}{3}$  $\frac{1}{3}\pi Re^2 \nu^2$ si ricava:

$$
A = \frac{1}{8}\nu Re^2\tag{2.34}
$$

valore in contraddizione coi risultati sperimentali. Ció mostra che la quantitá di moto non si conserva nella regione di sviluppo <sup>[21](#page-51-1)</sup>.

• La distanza dalla sorgente virtuale: $^{22}$  $^{22}$  $^{22}$ 

$$
x_0 = (b/a)DRe^{1/2}
$$
 (2.35)

Teoria della goccia liquida: Modella l'entrainment come dipendente da una distanza, o raggio di "cut-off"; la massa che entra nella sfera provoca una modifica della quantità di moto e l'influenza del fluido al fronte del getto sul movimento puó essere separata in due parti: il fluido ad una certa distanza dal fronte é accelerato in un flusso potenziale dal movimento della sfera retrostante; un sottile strato che circonda la sfera ha un moto viscoso come in uno strato limite attorno ad una sfera liquida.

- La massa entrante aumenta il volume della sfera causando una variazione della quantit´a di moto. L'influenza del fluido sul fronte della sfera sul movimento pu´o essere separato in due parti:
	- Il liquido ad una certa distanza dalla sfera ´e accelerato in un flusso potenziale in modo da "far strada" alla sfera avanzante. Tale accelerazione  $\acute{e}$  associata alla variazione della quantità di moto:

$$
\frac{dM}{dt} = \frac{1}{2}\rho(d(U_B V_B)/dt) \tag{2.36}
$$

<sup>20</sup>Schlichting, 1968

<span id="page-51-0"></span><sup>&</sup>lt;sup>21</sup>Sato & Sakao, 1964;  $M/M_0 = 0.5 - 0.8$ 

<span id="page-51-2"></span><span id="page-51-1"></span><sup>&</sup>lt;sup>22</sup>Andrade & Tsien's, 1937;  $x_0 = 0.04 DRe$ 

dove  $V_B$  é il volume della sfera.

– Un sottile strato di fluido che circonda la sfera ha un moto viscoso assimilabile ad uno strato limite la cui resistenza vale:

$$
F_D = C_D \frac{1}{2} \rho U_B^2 \left(\frac{1}{4} \pi D_B^2\right) \tag{2.37}
$$

ed il cui coefficiente di resistenza puó essere stimato in:<sup>[23](#page-52-0)</sup>

$$
C_D = \frac{40}{Re_B} \left( 1 + \frac{0.814}{Re_B^{1/2}} \right) \tag{2.38}
$$

- L'integrazione delle equazioni porta ad ottenere i seguenti sistemi funzione di una distanza  $r_0$  detta raggio di "cut-off":
	- $x^* < 0.2$

Il profilo di velocitá puó essere assunto pari a quello del condotto, ovvero parabolico  $U_S = U_{m0}[1 - (r/R_S)^2]$ con raggio di cut-off  $r_0^2 = [1 - (U_B/U_{m0})]R_S^2$ .

Le equazioni adimensionali che si ricavano sono:

$$
\begin{cases} \frac{dV_B^*}{dt^*} = (\pi/8Re_0)(1-U_B^*)^2\\ \frac{dU_B^*}{dt^*} = (\pi/18Re_0V_B^*)\left(1-\frac{5}{4}U_B^*+\frac{9}{2}U_{B^*-\frac{7}{4}U_B^3}\right)-\frac{1}{3}F^*\\ \frac{dx^*}{dt^*} = U_B^* \end{cases}
$$

 $- x^* > 0.2$ 

Si assume l'interazione tra flusso quasi stazionario sviluppato e sfera con profilo di velocitá  $U_S = \frac{A}{\bar{x}}$  $\bar{x}$ 1  $[1+B(r^2/\bar{x}^2)]^2$ e raggio di cut-off  $r_0^2 = [(A/U_B \bar{x})^{1/2} - 1] \bar{x}^2/B$ .

Le equazioni adimensionali che si ricavano sono:

$$
\begin{cases} \frac{dV_B^*}{dt^*} = \frac{4\pi}{Re_0^{3/2}} x^* \left[ 1 - \left( U_B^* \frac{x^*}{x_0^*} \right)^{1/2} \right]^2 \\ \frac{dU_B^*}{dt^*} = \frac{4\pi x_0^*}{1.5V_B^* Re_0^{3/2}} \left[ \frac{1}{3} + \frac{11}{3} \left( U_B^* \frac{x^*}{x_0^*} \right)^{3/2} - \frac{5}{2} \left( U_B^* \frac{x^*}{x_0^*} \right) - \frac{3}{2} \left( U_B^* \frac{x^*}{x_0^*} \right)^2 \right] - \frac{2}{3} F^* \\ \frac{dx^*}{dt^*} = U_B^* \end{cases}
$$

Apparato sperimentale: Anemometria a filo caldo posta a differenti distanze dall'efflusso dell'ugello in modo da valutare il tempo di arrivo noto il tempo di iniezione del getto.

Ugello cilindrico di diametro 6 mm e lunghezza condotto di 1200 mm.

<span id="page-52-0"></span> $23$ Winnikow & Chao, 1966

#### Conclusioni:

- Per distanze superiori a  $x^* \sim 0.7$  i punti sperimentali non sono più distribuiti in una banda ristretta a causa di instabilit´a che provocano deviazioni del moto della sfera dall'originaria direzione assiale.
- Per distanze inferiori a  $x^*$  <0.2 il profilo del getto puó essere assunto pari a quello del condotto, parabolico; per distanze superiori si assume l'interazione tra getto stazionario completamente sviluppato e fronte sferico.
- La forma iniziale del vortice é quella di un fungo con dimensione trasversale pari a quella dell'ugello e la cui forma diventa sferica immediatamente dopo. Le variazioni di diametro sono minime in prossimità dell'efflusso e la velocità iniziale della sfera é pari alla velocitá di efflusso.
- Il modello teorico mostra una debole dipendenza dal Re

TRANSIENT

STEADY<br>STATE JET<br>REGION

## 2.3.3 The impulsively started incompressible turbulent jet Witze, 1980 [\[7](#page-202-2)]

Abstract: Modello teorico di un getto impulsivo di aria modellato come vortice sferico che interagisce con un getto "stazionario" correlato da dati sperimentali.

Incognite: estensione radiale  $r<sub>5</sub>$  del getto e del nucleo  $r<sub>c</sub>$  per la regione iniziale e estensione radiale  $r<sub>5</sub>$  e velocitá  $u<sub>0</sub>$  per la regione sviluppata. Velocitá  $\bar{U}$ , volume  $\bar{V}$  e posizione  $\bar{x}$  del vortice sferico.

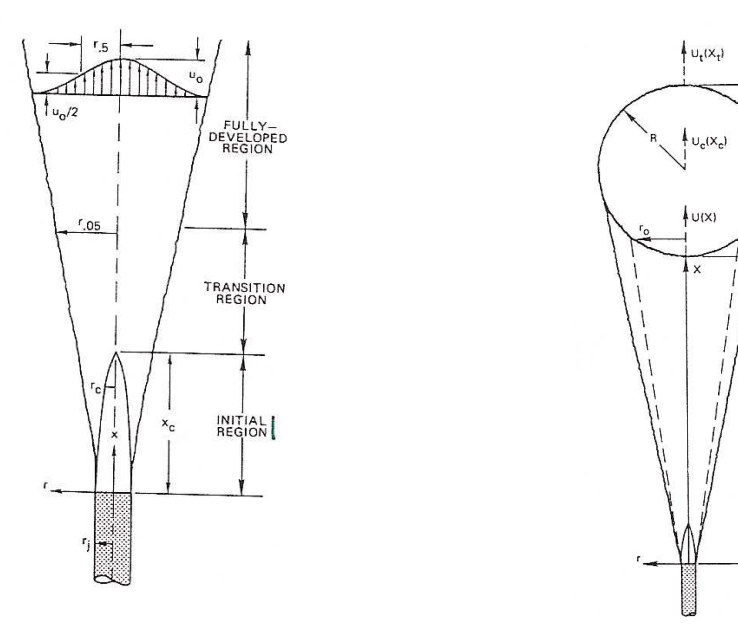

Figura 2.15: Struttura getto assialsimmetrico

Figura 2.16: Struttura getto turbolento

Ipotesi: getto assialsimmetrico stazionario considerato incomprimibile

**Teoria del getto libero:** <sup>[24](#page-54-0)</sup> Il getto puó essere suddiviso in tre regioni: nucleo centrale con velocità media uniforme; regione di transizione che unisce il nucleo a potenziale con la regione di flusso sviluppato (tale regione solitamente non si considera); regione di flusso sviluppato normalmente modellata come getto quasi-stazionario con sorgente puntiforme localizzata nelle vicinanze dell'efflusso dell'ugello. In tale regione il profilo di velocità medio si mantiene "self-similar".

• Si assume che la distribuzione radiale della componente assiale della velocità del getto descrivibile come:

$$
u(r,x) = u_0(x) \exp\left[-\alpha \left(\frac{r^2 - r_c^2}{r_{.5}^2 - r_c^2}\right)\right]
$$
 (2.39)

<span id="page-54-0"></span><sup>24</sup>Approccio di Warren, 1957

dove  $u_0$  é la velocitá sull'asse del getto,  $r_c$  é il raggio del "nucleo" e  $r_{.5}$  é la distanza radiale per cui la velocitá  $u = u_0/2$ .

• Nella zona di flusso sviluppato, dove  $x > x_c$ ,  $r_c = 0$  e si riottiene la tipica distribuzione gaussiana:

$$
u(r,x) = u_0(x) \exp\left[-\alpha \left(\frac{r^2}{r_{.5}^2}\right)\right]
$$
 (2.40)

Le due equazioni che consentono di risolvere il problema sono l'equazione integrale della quantitá di moto e di conservazione del flusso di quantitá di moto che integrate, ipotizzati i profili di velocità, forniscono:

– Regione iniziale  $x < x_c$ :

$$
\begin{cases}\nk\frac{x}{r_j} = 1.87 \left[ \frac{r_{.5}}{r_j} + \frac{r_c}{r_j} - 1.89ln\left(\frac{r_c/r_j + 1.89}{1.61(r_{.5}/r_j)}\right) - 0.89 \right] \\
\left(\frac{r_c}{r_j}\right)^2 = 3.59 - 2.59 \left(\frac{r_{.5}}{r_j}\right)^2\n\end{cases}
$$

dove  $r_i$  é il raggio dell'ugello.

– Regione di flusso sviluppato  $x > x_c$ :

$$
\begin{cases} u_0 = u_j [1.63k(x - x_c)/r_j + 1]^{-1} \\ r_{.5} = 1.18(r_j u_j/u_0) \end{cases}
$$

Sperimentalmente si é ricavato  $k = 0.043$  con lunghezza del nucleo  $x_c = 12.5r_j.$ 

I getti stazionari turbolenti sono indipendenti dal Re ed esistono una famiglia di soluzioni per la transizione che dipendono solamente dal tempo caratteristico  $t_i$ 

#### Teoria del getto impulsivo:

- La soluzione si ottiene risolvendo le equazioni di governo al piano tangente la parte posteriore del vortice posto a distanza x.
- L'entrainment considera solamente massa iniettata dalla scia del vortice sferico.
- La resistenza della sfera é una quantitá anch'essa incognita, ma stimabile come:

$$
F_D = C_D \left(\frac{1}{2}\rho U^2\right) \left(\pi R^2\right) \tag{2.41}
$$

dove  $U = \frac{dx}{dt}$  é la velocitá di avanzamento del "fondo" della sfera. Il valore del coefficiente di resistenza che é risultato approssimare al meglio i dati sperimentali é stato:

$$
C_D \sim \left(\frac{u_j/r_j}{\bar{U}\bar{R}}\right) \tag{2.42}
$$

dove le grandezze sono normalizzate rispetto a  $u_j$ ,  $r_j$  e  $t_j$ .

• L'introduzione dei profili di velocità precedentemente riportati e la adimensionalizzazione delle grandezze consentono di ottenere il sistema:

$$
\begin{cases}\nr l \frac{d\bar{x}}{dt} = \bar{U} \\
\frac{d\bar{V}}{d\bar{t}} = \frac{\pi}{\alpha} (\bar{r}_{.5}^2 - \bar{r}_c^2) \left[ (\bar{u}_0 - \bar{U}) - \bar{U} ln(\bar{u}_0/\bar{U}) \right] + \pi (\bar{u}_0 - \bar{U}) \bar{r}_c^2 \\
\frac{d\bar{U}}{d\bar{t}} = \frac{1}{V} \left[ \frac{\pi}{3\alpha} (\bar{r}_{.5}^2 - \bar{r}_c^2)(\bar{u}_0 - \bar{U})^2 + \frac{2\pi}{3} \bar{r}_c^2 \bar{u}_0 (\bar{u}_0 - \bar{U}) - \bar{U} \frac{d\bar{V}}{dt} - \frac{\pi}{3} (\frac{k}{t_j})^{0.5} (\bar{U} \bar{R})^{1.5} \right]\n\end{cases}
$$

dove  $k$  é una costante empirica pari a 0.017 ms.

L'assenza dei parametri del getto  $u_i$  e  $r_i$  mostra come ci sia una famiglia di soluzioni simili dipendenti solo da  $t_i$ 

Apparato sperimentale: anemometro a filo caldo per la misura delle velocità lungo l'asse del getto controllato da valvola solenoidale con due differenti ugelli cilindrici di 3.4 e 2.4 mm

#### Conclusioni:

- I risultati delle misurazioni delle velocità medie a distanze fissate mostrano un plateau temporale in cui la velocitá si mantiene costante. La velocità del centro del getto raggiunge rapidamente il valore stazionario. tale risultato permette di trattare i getti transitori, quindi, come quasistazionari.
- La penetrazione del getto varia con la radice quadrata del tempo  $t^{1/2}$
- Si definisce il tempo di arrivo del fronte come l'istante in cui la velocità media raggiunge il 70% del valore del plateau [25](#page-56-0); una correlazione quadratica che leghi la penetrazione con la velocitá media é soddisfacente per distanze superiori alla regione iniziale a potenziale.

<span id="page-56-0"></span><sup>25</sup>Abramovich & Salon, 1973

|             |                                                                                                    | Tabella 2.2: Quadro riassuntivo modelli teorici                                                                                                  |                                                                                                    |
|-------------|----------------------------------------------------------------------------------------------------|----------------------------------------------------------------------------------------------------|----------------------------------------------------------------------------------------------------|
| Analisi     | Turner                                                                                                    | Abramovich & Solan                                                                                                    | Witze                                                                                                    |
| Incognite   | - Lunghezza, densitá, velocitá getto<br>- Quantitá di moto e galleggiamento<br>$-$ Entrainment                                                                     | - Posizione sorgente virtuale<br>- Velocitá, posizione, volume sfera                                                                             | - Estensione radiale getto<br>- Estensione radiale nucleo<br>- Velocitá assiale regione sviluppata<br>- Velocitá, posizione, volume sfera |
| Ipotesi     | - Profilo di velocitá e densitá gaussiani<br>- Velocitá di inflow $\propto u(z)$<br>- Entrainment solo dalla scia<br>- Distribuzione di vorticitá costante con $z$ | - Modello di resistenza e $C_D$<br>- Reg. iniziale con profilo parabolico<br>- Reg. esterna a potenziale<br>- Presenza strato limite sulla sfera | - Modello di resistenza e $C_D$<br>- Reg. sviluppata con profilo gaussiano<br>- Entrainment solo dalla scia                               |
| Risoluzione | Eq. integrali di governo                                                                                                    | Eq. integrali di governo                                                                                                    | Eq. integrali di governo                                                                                                    |
|             |                                                                                                    |                                                                                                    |                                                                                                    |

# Capitolo 3

# Background teorico e set-up sperimentale

Nel presente capitolo vengono prima introdotti i fondamenti teorici e fisici atti a capire le basi della tecnica di indagine utilizzata, conosciuta come "tecnica Schlieren" (tratto dal testo del Settles [\[1](#page-202-3)]), e successivamente viene descritto l'apparato sperimentale allestito, il layout e la relativa strumentazione.

## 3.1 Propagazione della luce

L'occhio umano e le normali fotocamere non hanno modo di distinguere le differenze di fase nei fasci luminosi: é possibile solo distinguere intensitá, contrasti e polarizzazione. Se si potessero notare anche le differenze di fase si aprirebbero nuove possibilitá di visualizzazione: questo é ció che la Shadowgrafia e la tecnica Schlieren offrono: traducono differenze di fase in differenze di intensitá luminosa.

La luce si propaga in maniera uniforme attraverso mezzi omogenei. La luce delle stelle, ad esempio, é indisturbata lungo il percorso nello spazio. Se l'atmosfera terrestre fosse pressoché uniforme, la luce delle stelle ci raggiungerebbe esattamente parallela alla direzione originaria. La luce potrebbe quindi essere messa a fuoco come un punto perfetto senza fluttuazioni della luminositá.

Ma l'atmosfera non é uniforme; é piena di disturbi e disomogeneitá dovute alla turbolenza dell'aria, alla convezione termica, fenomeni atmosferici. Tali disturbi cambiano la densitá e quindi l'indice di rifrazione. I raggi luminosi curvano e l'immagine della stella non é più un punto e fluttua sulla scala dei tempi dei disturbi atmosferici. La luce quindi rallenta interagendo con la materia.

L'indice di rifrazione  $n = \frac{c_0}{c}$  $\frac{c_0}{c}$  di un mezzo trasparente indica tale cambiamento, dove c rappresenta la velocitá della luce nel mezzo e  $c_0$  é la velocitá nel vuoto pari a  $3 * 10^8$  m/s.

Per l'aria ed altri gas esiste una semplice relazione lineare tra l'indice di rifrazione e la densitá del gas  $\rho$  data da:

$$
n-1=k\rho
$$

dove il coefficiente di Gladstone-Dale, k, é pari a circa 0.23  $cm^3/g$  per aria nelle condizioni standard.

 $n \in \mathbb{C}$  debolmente dipendente da  $\rho$ ; un cambiamento della densitá di due ordini di grandezza causa solo una variazione di pochi punti percentuali di n. Per osservare piccole variazioni di densitá occorrono quindi ottiche molto sensibili.

La rifrattivitá  $n - 1$  di un gas, dipende dalla composizione, temperatura e densitá dello stesso, e dalla lunghezza d'onda della sorgente illuminante. In molti casi le grandezze termodinamiche possono essere correlate dall'equazione dei gas perfetti:

$$
\frac{P}{\rho} = RT
$$

Il coefficiente k cresce leggermente all'aumentare della lunghezza d'onda  $\lambda$ ; quindi la rifrazione sar´a maggiore per elevate lunghezze d'onda comportando quindi che i pi´u deboli disturbi diventano maggiormente osservabili utilizzando luce nella banda dell'infrarosso.

Si consideri una terna cartesiana con l'asse z orientato come la direzione della propagazione ottica di raggi indisturbati verso la zona di disomogeneit´a, mentre le direzioni x, y descrivono piani perpendicolari alla direzione normale z.

Si dimostra che le disomogeneità ottiche rifraggono o deviano i raggi di luce in proporzionalmente al gradiente dell'indice di rifrazione nel piano x − y. Il raggio di curvatura risultante é dato da:

$$
\frac{\partial^2 x}{\partial z^2} = \frac{1}{n} \frac{\partial n}{\partial x}
$$

$$
\frac{\partial^2 y}{\partial z^2} = \frac{1}{n} \frac{\partial n}{\partial y}
$$

Integrando, le componenti della deflessione angolare nelle direzioni  $x$  ed  $y$  si ottiene:

$$
\epsilon_x = \frac{1}{n} \int \frac{\partial n}{\partial x} dz
$$

$$
\epsilon_y = \frac{1}{n} \int \frac{\partial n}{\partial y} dz
$$

Per disomogeneità bidimensionali di lunghezza  $L$  lungo l'asse l'asse ottico vale:

$$
\epsilon_x = \frac{L}{n_0} \frac{\partial n}{\partial x}
$$

$$
\epsilon_y = \frac{L}{n_0} \frac{\partial n}{\partial y}
$$

dove  $n_0$  é l'indice di rifrazione del mezzo circostante.

Tali espressioni forniscono la basi matematiche per la Shadowgrafia e la tecnica Schlieren. Sono i gradienti di  $n$  che causano la rifrazione, non tanto il valore assoluto di n; le precedenti equazioni mostrano come i raggi luminosi siano curvati verso le regioni ad alto  $n$ , quindi verso le regioni ad alta densitá.

## 3.2 Schlieren e Shadowgrafia

Gli schlieren sono delle differenze di densitá del mezzo rispetto allo sfondo circostante e, per definizione, deviano i raggi luminosi in direzioni non parallele alla direzione z. (Possono avere gradienti dell'indice di rifrazione in una, duo o tre dimensioni.) Gli schlieren si osservano nei solidi, liquidi e gas e possono derivare anche da cambiamenti di temperatura o da flussi ad alta velocitá.

I due metodi ottici in esame sono molto simili, ma ci sono delle differenze. Innanzi tutto, la shadowgrafia non é una immagine ottica focalizzata ma fondamentalmente un'ombra. L'immagine schlieren, invece, é un'immagine ottica formata da una lente e quindi in effettiva relazione con l'oggetto schlieren. Inoltre, la tecnica schlieren richiede una "lama di coltello" per "tagliare" i raggi della luce rifratta. Inoltre, il livello di luminositá in una immagine schlieren é proporzionale alla derivata prima dell'indice di rifrazione  $(\frac{\partial n}{\partial x})$ , mentre la shadowgrafia risponde alla derivata seconda  $\left(\frac{\partial^2 n}{\partial x^2}\right)$ . In altre parole l'immagine schlieren raffigura l'angolo di deflessione ε, mentre la shadowgrafia lo spostamento del raggio luminoso risultante dalla deflessione. A parte queste distinzioni, sia la shadowgrafia che lo schlieren sono sistemi ottici integrati che proiettano informazioni lungo la visuale su uno schermo o sulla focale di una videocamera. Per ció essi sono piú indicati per lo studio dei fenomeni 2-D. Anche quando l'oggetto dello studio non é planare si assumerá comunque un "piano equivalente" nel quale giace la deflessione dei raggi.

Un'ulteriore distinzione tra le due tecniche risiede nell'apparato strumentale: il vantaggio della shadowgrafia risiede nell'estrema semplicità della tecnica e la non necessità di elevata tecnologia che non siano lampade, specchi e lenti.

Per lievi disturbi la tecnica shlieren consente tuttavia il vantaggio di una sensibilità maggiore; la corrispondenza 1:1 tra l'immagine e l'oggetto dello studio é spesso di notevole beneficio enfatizzando i dettagli quando invece la shadowgrafia solitamente li attenua.

## 3.3 Sistema Schlieren

Per comprendere le basi della tecnica schlieren é utile iniziare considerando un apparato semplice, costituito da due lenti ed una sorgente luminosa. Come riportato in figura [3.1,](#page-61-0) il fascio generato dalla sorgente puntiforme é collimato da una lente; una seconda lente, rifocalizza il fascio in un'immagine della sorgente luminosa. Da l´ı il fascio procede fino ad uno schermo dove un'immagine invertita dell'area di misura ´e formata. A questo punto il sistema ottico non ´e altro che un proiettore. Corpi schlieren trasparenti non sono visualizzati fino a che non viene aggiunta una lama nei pressi del fuoco della seconda lente.

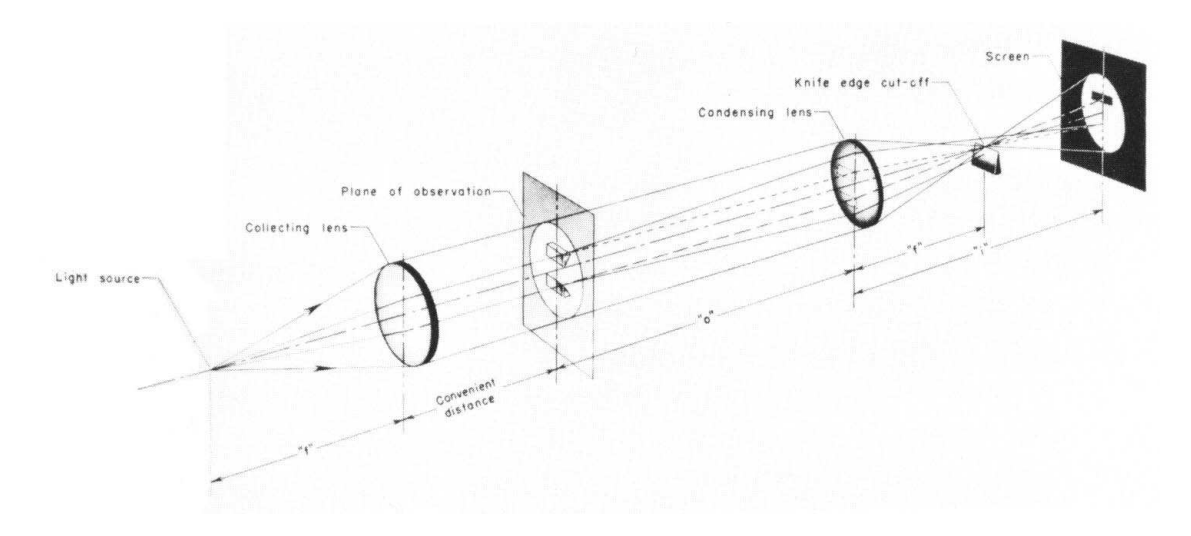

<span id="page-61-0"></span>Figura 3.1: Configurazione lineare

In assenza di schlieren, mano a mano che la lama avanza verso il fuoco, nulla succede fino a che viene "tagliato" il fascio luminoso, e quindi l'immagine della sorgente luminosa, permettendo cos´ı allo schermo di diventare scuro. Quindi si ha la scelta di uno schermo (o campo) scuro o chiaro.

Se si aggiungessero oggetti schlieren all'area di misura, essi devierebbero i raggi di luce dal loro percorso originario. La seconda lente ha come scopo il rifocalizzare i raggi provenienti dall'area di misura su un corrispondente punto dello schermo. Ogni raggio deviato, tuttavia, non passa pi´u per il fuoco del sistema ottico. Il raggio deflesso verso l'alto illumina un punto sullo schermo, mentre quello deflesso verso il basso viene schermato dalla lama: la corrispondente immagine sará un punto scuro su sfondo chiaro. Per questo particolare punto del corpo schlieren, la differenza di fase che causa un gradiente verticale $\frac{\partial n}{\partial y}$ nell'area test é convertito in una differenza di intensit´a luminosa sullo schermo. Generalizzando, un corpo schlieren finito devia molti raggi luminosi in molte direzioni. Tutte le componenti deviate verso il basso, in questo esempio, saranno bloccate dalla lama, riproducendo una rappresentazione parziale dello schlieren sullo schermo, in termini di ombre su uno schermo più chiaro.

Per quanto riguarda l'orientazione della lama, se essa é disposta orizzontalmente capta solo le componenti verticali  $\frac{\partial n}{\partial y}$  nell'oggetto schlieren. Uno schlieren con soli gradienti orizzontali rimarrebbe invece invisibile nonostante la presenza della lama. L'esempio della sorgente luminosa puntiforme non é tuttavia di riscontro pratico: per acquisire vere immagini schlieren ´e di solito necessari una fonte luminosa estesa.

Si consideri ora un sistema con sorgente luminosa estesa: l'apparato é pressoché simile a quello esposto in precedenza con solo l'aggiunta di un'ulteriore lente tra la lama e lo schermo. Un fascio luminoso incoerente di luce bianca é originato dalla sorgente (spesso ha la forma di una fessura rettangolare). Collimato dalla prima lente, il fascio di luce attraversa l'area di test ed é rifocalizzato dalla seconda lente per formare un'immagine invertita della sorgente alla lama.

Poiché la sorgente non é piú un punto, tuttavia, la collimazione non produce raggi perfettamente paralleli. Si pu´o a tal proposito immaginare la sorgente come un array di sorgenti puntiformi, ognuno che produce un fascio schlieren che é focalizzato in un corrispondente punto dell'immagine proiettata alla lama. Tale lama blocca una porzione dell'immagine: oltre il coltello una terza lente é utilizzata per mettere a fuoco l'immagine invertita dell'area di test sullo schermo. Dalle proprietá ottiche delle lenti si puó concludere che la sorgente luminosa ed il piano con la lama, cosí come lo schermo sono piani ottici coniugati. Coppie di piani ottici coniugati sono cruciali per comprendere l'effetto schlieren poiché ció che appare in uno viene riprodotto senza distorsioni nell'altro, a meno di un eventuale effetto di scala. Quindi un'accurata immagine della sorgente ´e focalizzata al coltello e una immagine vera dell'oggetto schlieren é riprodotta sullo schermo.

Poiché ora la sorgente ora ha dimensione finita, ogni punto dell'area di test é illuminato da moltissimi raggi luminosi entro un cono limitato dalle estremità della sorgente. Allo stesso modo ogni punto della sorgente illumina tutti i punti dell'area test. Ció comporta un importante effetto: la generazione di una immagine composita della sorgente al coltello.

Toepler fu il primo a riconoscere che l'immagine della sorgente é la sovrapposizione di diverse e deboli immagini elementari della sorgente da tutti i punti dell'area test. Quindi ogni punto dell'area test contribuisce ad una immagine elementare della sorgente al coltello, solamente più debole di intensità. Se non fosse presente nessu corpo schlieren, l'avanzare il coltello per bloccare maggiormente l'immagine composita bloccherebbe in maniera equa l'immagine della sorgente. Poich´e ogni punto dell'area test per tale ragione é privato della luce, lo schermo si scurisce uniformemente. Questa é una caratteristica fondamentale delle immagini schlieren.

Si consideri ora un punto dell'area test come soggetto a rifrazione a causa di uno schlieren S. A differenza del caso precedente ora tutti i fasci di raggi provenienti da tutti i punti della sorgente luminosa sono soggetti a deflessione  $\epsilon$ . Tale fascio forma un'immagine della sorgente luminosa nel piano del coltello. Il fascio cosí generato é rifocalizzato dalla seconda lente nella stessa posizione relativa nel piano coniugato sullo schermo. Ció succede, in accordo con le proprietà della lente, indipendentemente dall'angolo  $\epsilon$  di deflessione con il quale il raggio lascia il piano dell'area test. Permette di separare i raggi rifratti dallo schlieren dai raggi ordinari che contribuiscono all'illuminazione dello sfondo. Una volta separata, la luce rifratta ´e caratterizzata da un differente valore di cutoff al coltello poi ricombinata nell'immagine schlieren per permettere variazioni di intensità luminosa rispetto allo sfondo. L'immagine schlieren é costituita dalla moltitudine dei punti a diversa intensitá luminosa, corrispondente alla forma e intensitá della rifrazione dell'oggetto schlieren.

La sorgente luminosa estesa permette quindi una variazione continua della scala di grigi piuttosto che una configurazione bianco-nero della sorgente puntiforme.

## 3.4 Configurazioni

## 3.4.1 A lenti

La configurazione più semplice, nonché la prima ad essere utilizzata, é il sistema a lenti in linea giá mostrato in figura  $3.1$ : esso é costituito, come visto in precedenza, da due lenti, una collimatrice a monte della area test ed una focalizzatrice a valle di essa. Oltre al vantaggio della semplicità il sistema a lenti é meno soggetto ad aberrazioni ottiche tipiche invece del sistema a specchi (cfr. [3.4.2\)](#page-63-0).

Il problema principale dei sistemi a lenti é invece dovuto alle aberrazioni cromatiche a cui sono soggetti: un'aberrazione cromatica residua, dovuta al taglio parziale dello spettro operato dal coltello, interessa infatti anche le costose lenti acromatiche, mentre non interessa per niente gli specchi.

Il limite pratico che comporta questo problema ´e in dimensioni: il massimo diametro di lente che puó raggiungere questo sistema é  $20$  cm, per sistemi più grandi é necessario l'utilizzo degli specchi.

## <span id="page-63-0"></span>3.4.2 A specchi

La configurazione più utilizzata é di gran lunga quella a Z introdotta da Herschel (1738-1822), ottenuta attraverso due specchi parabolici orientati diversamente, ap-partenenti allo stesso piano. Essa é visualizzata in figura [3.2:](#page-63-1)

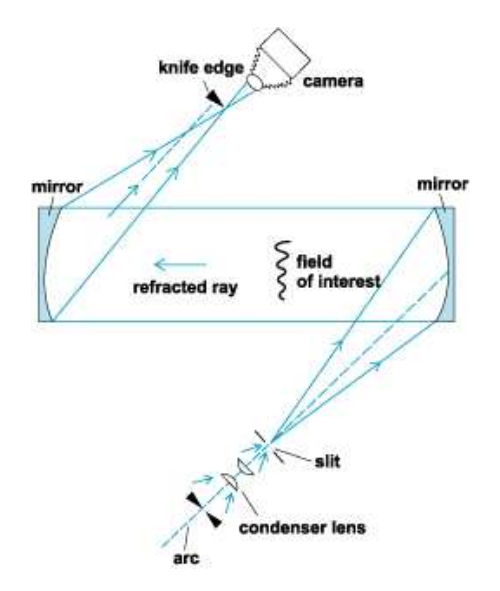

<span id="page-63-1"></span>Figura 3.2: Configurazione a "Z"

Il primo vantaggio che risalta ´e la compattezza dello strumento di misura, che non necessita più di grandi spazi a disposizione, a parità di distanze focali. Per contro, questo tipo di sistema é molto difficile da allineare e decisamente sensibile alle vibrazioni.

#### Aberrazioni ottiche della configurazione a Z

Un altro problema che deriva dall'utilizzo di un sistema a specchi é dovuto alle aberrazioni ottiche a cui é soggetto:

Coma: La coma é un'aberrazione ottica che avviene quando l'oggetto ripreso é spostato lateralmente rispetto all'asse del sistema di un angolo  $\theta$ . I raggi che passano per il centro dello specchio con distanza focale f, sono focalizzati alla distanza f tan θ. I raggi che passano in periferia sono focalizzati invece in un punto diverso sull'asse, più lontano nel caso della coma positiva e più vicino nella coma negativa. E questa una diretta conseguenza dello spostamento degli specchi fuori dai loro assi ottici.

Questa aberrazione cresce in proporzione con l'angolo di inclinazione degli specchi stessi. Fortunatamente, dato che la coma é generata per entrambi gli specchi, é possibile eliminarla orientandoli ad angoli uguali e opposti rispetto all'asse ottico centrale, formando una perfetta Z.

Una teorica configurazione a C invece, anche mantenendo gli stessi angoli di orientazione ma non opposti tra loro, raddoppierebbe, invece di eliminare, questo problema.

Astigmatismo: A differenza della coma, l'astigmatismo é un'aberrazione non eliminabile, ma solo minimizzabile minimizzando gli angoli di orientazione. Essa consiste nella mancata focalizzazione di un punto in un punto preciso. Questo vuol dire che l'immagine sorgente viene sparsa lungo due linee nei pressi del fuoco del secondo specchio. Un altro problema dovuto a questa aberrazione consiste nel fatto che linee orizzontali e verticali presenti nell'area test vengono focalizzate in punti diversi, la cui distanza é indice del valore dell'aberrazione.

Sensitivitá: La sensitivitá di uno strumento di misura é una delle sue principali caratteristiche, che correla l'uscita dello strumento all'input ricevuto. Nel caso della tecnica schlieren l'output é un'immagine 2-D. Basando lo studio di questo parametro su uno schema a specchi a Z, é possibile trovare l'illuminanza  $E_0$  in assenza di taglio da parte del coltello come:

$$
E_0 = \frac{Bbh}{m^2 f_1^2}
$$

dove  $B$  é la luminanza emessa dalla sorgente di luce (in candela/m<sup>2</sup>), b e h sono larghezza e altezza della fessura di sorgente,  $m$  é un fattore di magnificazione che tiene conto delle dimensioni della area test e  $f1$  é la distanza focale del primo specchio.

Introducendo il taglio attraverso un coltello orizzontale, é possibile sostituire  $h$  con  $f<sub>1</sub>$  $\frac{f_1}{f_2} * a$ , in modo che:

$$
E_0 = \frac{Bba}{m^2 f_1 f_2}
$$

Sempre attraverso considerazioni geometriche si puó dire che:

$$
\Delta a = \epsilon_y f_2
$$

perció:

$$
\Delta E = \frac{Bb\epsilon_y}{m^2 f_1}
$$

che descrive il guadagno di illuminanza dovuto alla rifrazione. È possibile perció definire il contrasto di un'immagine schlieren come:

$$
C=\frac{\Delta E}{E}=\frac{f_2\epsilon_y}{a}
$$

che rappresenta l'output dello strumento di misura.

La sensitivitá é essenzialmente un coefficiente di influenza e rappresenta il tasso di variazione del contrasto rispetto all'angolo di rifrazione:

$$
S = \frac{\partial C}{\partial \epsilon} = \frac{f_2}{a}
$$

Come si osserva questo valore é dipendente da soli due parametri e permette di ottimizzare facilmente il sistema. Per esempio chiarisce come sia da preferire una distanza focale elevata per il secondo specchio rispetto a una corta e rivela come sia l'altezza dell'immagine sorgente non ostruita dal coltello a a determinare la sensitivitá, e non l'altezza totale  $h$ .

## 3.5 Sistema ottico allestito

Avendo a disposizione specchi parabolici, la configurazione utilizzata per le prove ´e stata quella a "Z", che ha consentito inoltre di installare le varie apparecchiature in spazi contenuti. Si ´e visto come una delle caratteristiche della tecnica Schlieren risieda nella semplicitá dell'apparato sperimentale, consistente in dispositivi di modesta precisione e di relativo basso costo. Tra i fondamentali, per quanto riguarda la parte ottica di una configurazione a "Z", ricordiamo:

- Schermo sul quale proiettare l'immagine
- Sorgente luminosa
- Specchi

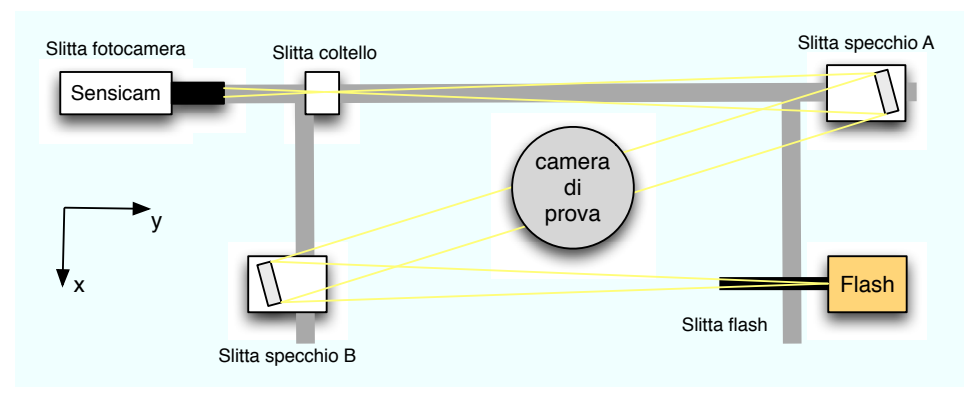

<span id="page-66-0"></span>Figura 3.3: Pianta dell'apparato

Ogni componente ´e montato su slitte che consentono scorrimenti e aggiustamenti dei diversi gradi di libertá.

In particolare, considerando una terna cartesiana destra con assi  $x e y$  riportati come in figura [3.3](#page-66-0) ed asse z normale a questi ultimi:

- Fotocamera: 3 gradi di libertá traslazionali lungo  $x, y \in z \in 3$  rotazionali attorno a  $x, y \in z$ .
- Coltello: 2 gradi di libertá traslazionali lungo  $y \in z$ .
- Specchio A: 1 grado di libertá traslazionale lungo  $y$  ed 1 grado rotazionale attorno a  $z^1$  $z^1$
- Specchio B: 1 grado di libertá traslazionale lungo  $x$  ed 1 grado rotazionale attorno a z.
- Flash: 3 gradi di libertá traslazionali lungo  $x, y \in \mathcal{Z}$ .

<span id="page-66-1"></span> $10$ gni specchio é inoltre dotato di tre viti per la regolazione fine dell'asse ottico

Nel caso specifico si sono utilizzati:

• Fotocamera digitale PCO Sensicam FastShutter a 12 bit, caratterizzata da: tempo minimo di esposizione  $0.1\mu s$ ; risoluzione di 1280x1024 pixels; 4096 toni di grigio; zoom Nikkor da 80-200 mm.

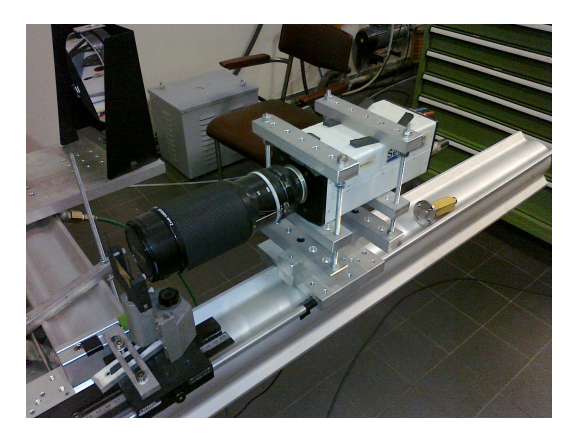

Figura 3.4: Fotocamera

- Coltello posto tra fotocamera e secondo specchio, con funzione di "tagliare" i raggi luminosi deviati. Sono stati usati tre tipi di coltelli montati su supporti che ne consentono regolazioni micrometriche e su slitte millimetriche per il posizionamento corretto.
	- Verticale
	- Orizzontale
	- A spillo

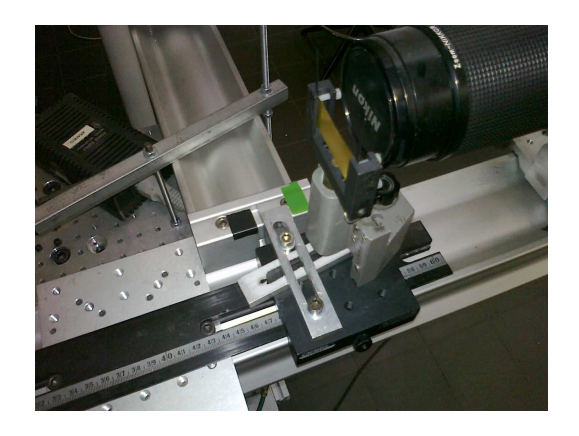

Figura 3.5: Slitta e supporto coltello orizzontale

• Lampada stroboscopica Bint tipo 850 allo xeno a luce bianca, caratterizzata da: frequenza di flash da 0 a 60 Hz; energia per singolo lampo di 325  $mJ$ (posizione low), 580  $mJ$  (posizione med), 850  $mJ$  (posizione high); durata del flash da 4 a 10  $\mu s$ ; ritardo dei flash da 6 a 9  $\mu s$ ; potenza istantanea massima di circa 120 kW; sincronizzabile con un segnale TTL esterno.

Schermo nero in acciaio con fessura centrale di dimensioni 1x6 mm, posto all'uscita della lampada stroboscopica.

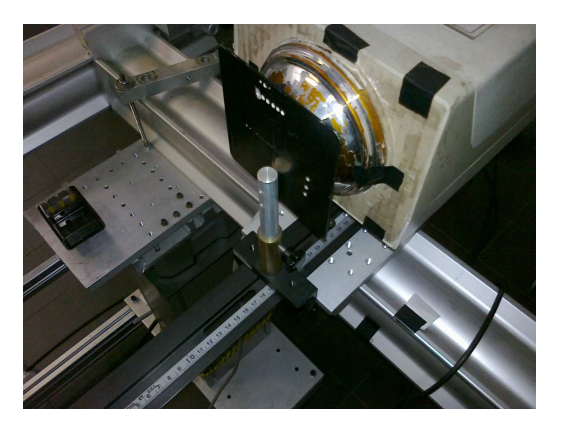

Figura 3.6: Slitta supporto flash e fessura orizzontale

• Due specchi Edmund sferici, di diametro 6", distanza focale 60", orientabili, specifici per applicazioni schlieren.

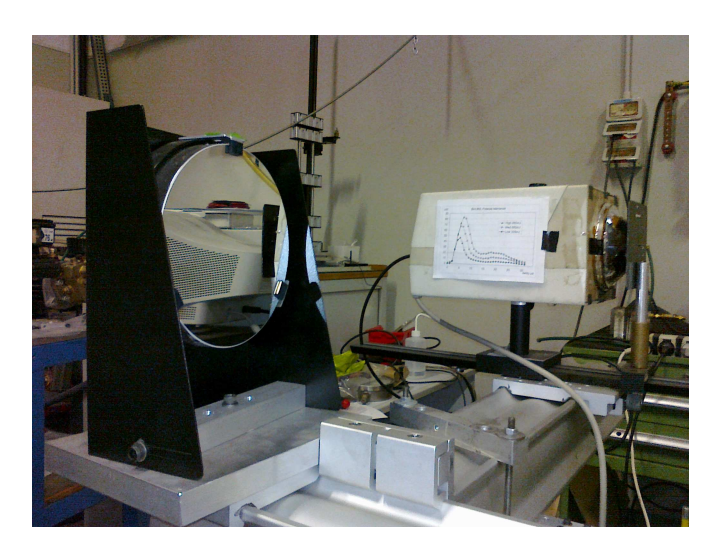

Figura 3.7: Particolare specchio sferico

## 3.6 Sistema di iniezione aria

Le componenti che costituiscono il sistema necessario alla generazione del getto gassoso sono costituite da:

- Camera di prova: la cui funzione, essendo le prove effettuate a pressione ambiente, é quella sostanzialmente di sostegno dell'apparato di iniezione e di isolamento e protezione da correnti d'aria che disturberebbero l'evoluzione del getto iniettato.
- "Iniettore" costituito da:
	- serbatoio cilindrico in alluminio da 2 litri per il mantenimento quanto più costante possibile della pressione "a monte" anche in regime di funzionamento pulsato
	- elettrovalvola della Peter Paul Electronics, mod. 7209 DGV "Normally closed" da 18 W operante a 24 V in corrente continua e adatta per pressioni sino a 15 bar.
	- condotto con funzione di supporto ugelli, riscaldamento aria, fornito di un ingresso laterale per l'introduzione della termocoppia atta alla lettura della temperatura dell'aria di iniezione
	- fascia riscaldante della Watlow da 300 Watt operante a 24V, regolata dall'apposita centralina di controllo
	- terminazione con attacco G1/4
	- differenti ugelli sostituibili in funzione del diametro richiesto (riportati in figura [3.8](#page-69-0) ordinati per diametri crescenti).

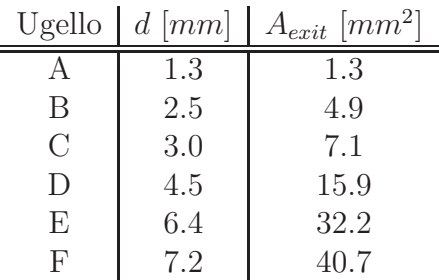

<span id="page-69-0"></span>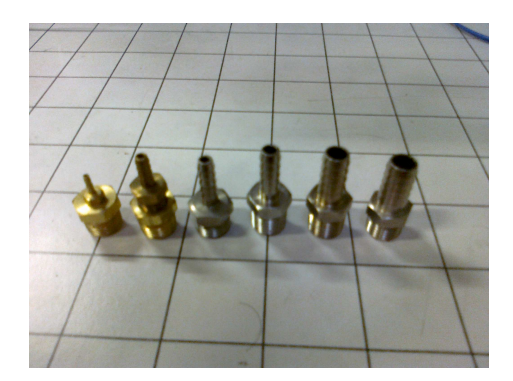

Figura 3.8: Ugelli

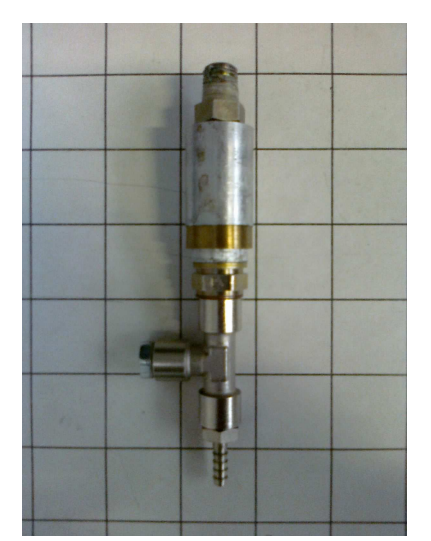

Condotto d'iniezione

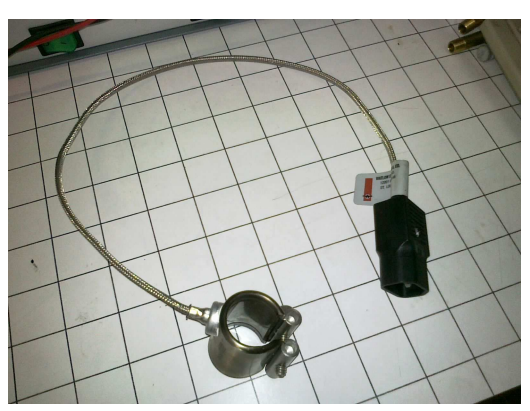

Fascia riscaldante Watlow

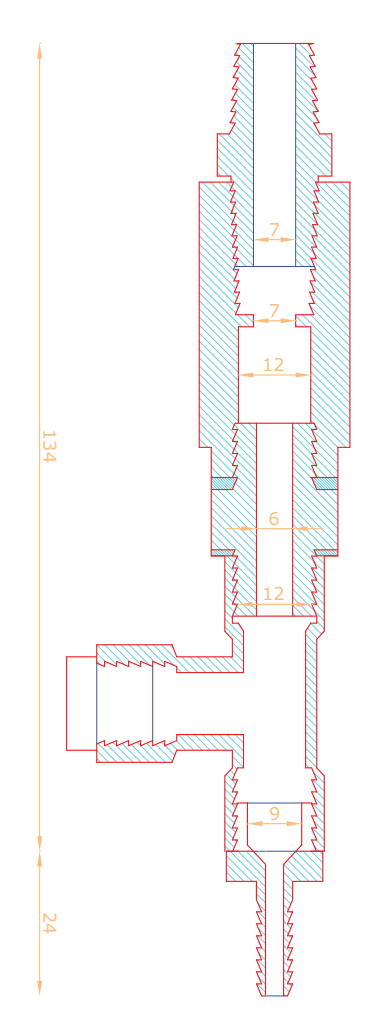

Figura 3.9: Sezione condotto iniezione

## 3.7 Sistemi di controllo

Nella presente sezione sono riportati tutti i dispositivi atti al controllo e mantenimento delle condizioni operative volute, in termini di temperatura di esercizio, pressione di iniezione e tempi di acquisizione delle immagini del fenomeno.

• Pressurizzazione aria: l'aria ´e prelevata dalla linea dell'aria compressa e, attraverso un regolatore di pressione meccanico, regolata in modo da avere nel serbatoio il valore di pressione desiderato. La pressione nel serbatoio veniva infine misurata attraverso un trasduttore

Manofix X05D con range operativo di 199,9 mbar e scala 0,1 mbar.

• Controllo temperatura: la regolazione attiva viene affidata ad un modulo di controllo che permette di visualizzare e modificare la temperatura attraverso riscaldatori.

Si utilizza un controllore di tipo PID (proporzionale integrale derivativo) che garantisce stabilitá ed una temperatura il piú possibile prossima al punto di regolazione. Quando il valore di temperatura viene a trovarsi all'interno di una banda proporzionale, il controllore PID regola l'uscita in base a quanto il valore di temperatura letta dalla termocoppia ´e prossimo al punto di regolazione, in altri termini più la temperatura letta si avvicina al punto di regolazione minore é la potenza (media) in uscita. Ció evita che il valore della temperatura oscilli con l'ampiezza consentita da un semplice controllo on-off. I riscaldatori sono collegati ai controllori PID, perció attraverso il modulo di controllo ´e possibile comandarli al fine di raggiungere il valore desiderato di temperatura in camera.

Le termocoppie impiegate sono riportate in tabella [3.1:](#page-71-0)

<span id="page-71-0"></span>Tabella 3.1: Tipologia termocoppie

| Posizione | Termocoppia                                                                                                    | Limiti di temperatura                |
|-----------|----------------------------------------------------------------------------------------------------|--------------------------------------|
|           | $\overline{\text{Fascia}\text{ riscal}\text{dante}}$   J (ferro - costantana)<br>Condotto iniezione   K (chromel - alumel) | $-210 \div 1200$<br>$-270 \div 1370$ |
• Generatore di funzioni: per gestire i vari elementi costituenti il sistema di misura durante l'acquisizione dati é stato utilizzato un generatore di impulsi BNC, model 500, con quattro canali in uscita.

Grazie ad esso é possibile comandare per ogni canale:

- il tipo di impulso (positivo o negativo)
- il ritardo dell'impulso rispetto ad un tempo di riferimento
- la durata dell'impulso
- il numero di cicli
- l'intervallo tra un ciclo e l'altro

Un canale di uscita comanda funzionamento e ritardi della fotocamera digitale e della lampada stroboscopica; un ulteriore canale comanda il segnale di apertura dell'elettrovalvola in termini di ritardo e durata.

Un pc collegato alla fotocamera digitale immagazzina infine le immagini e permette il post-processing alla fine dell'acquisizione dati. I software utilizzati per la visualizzazione e per l'elaborazione dei dati sono CamWare e Image-Pro Plus.

In figura [3.10,](#page-72-0) partendo dal basso, sono mostrate la centralina di controllo della temperatura, l'alimentatore in corrente continua per l'alimentazione dell'elettrovalvola ed il generatore d'impulsi.

<span id="page-72-0"></span>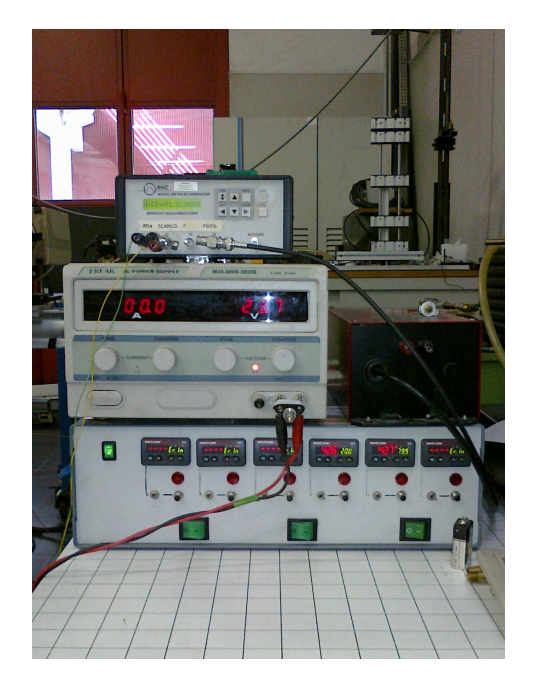

Figura 3.10: Vista delle unità di controllo

In aggiunta é stata utilizzata una cella di carico piezoeletrica della PCB Piezotronics, modello 209C01, con funzione di accelerometro per indagare e caratterizzare l'apertura e chiusura dell'elettrovalvola utilizzata, tramite l'apposita centralina di condizionamento modello 480C02 operante a 24V (in abbinamento ad un oscilloscopio Nicolet 4049C per la lettura delle uscite).

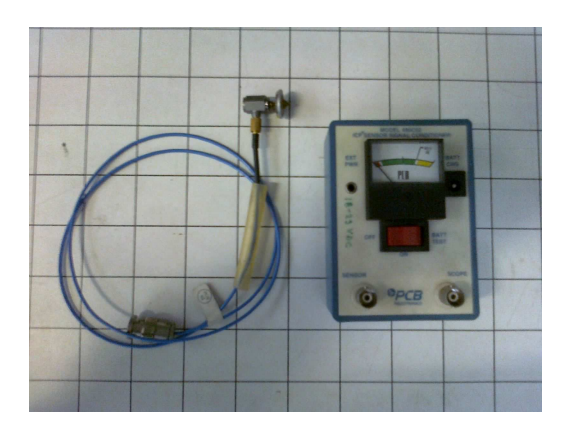

Figura 3.11: Cella di carico e centralina

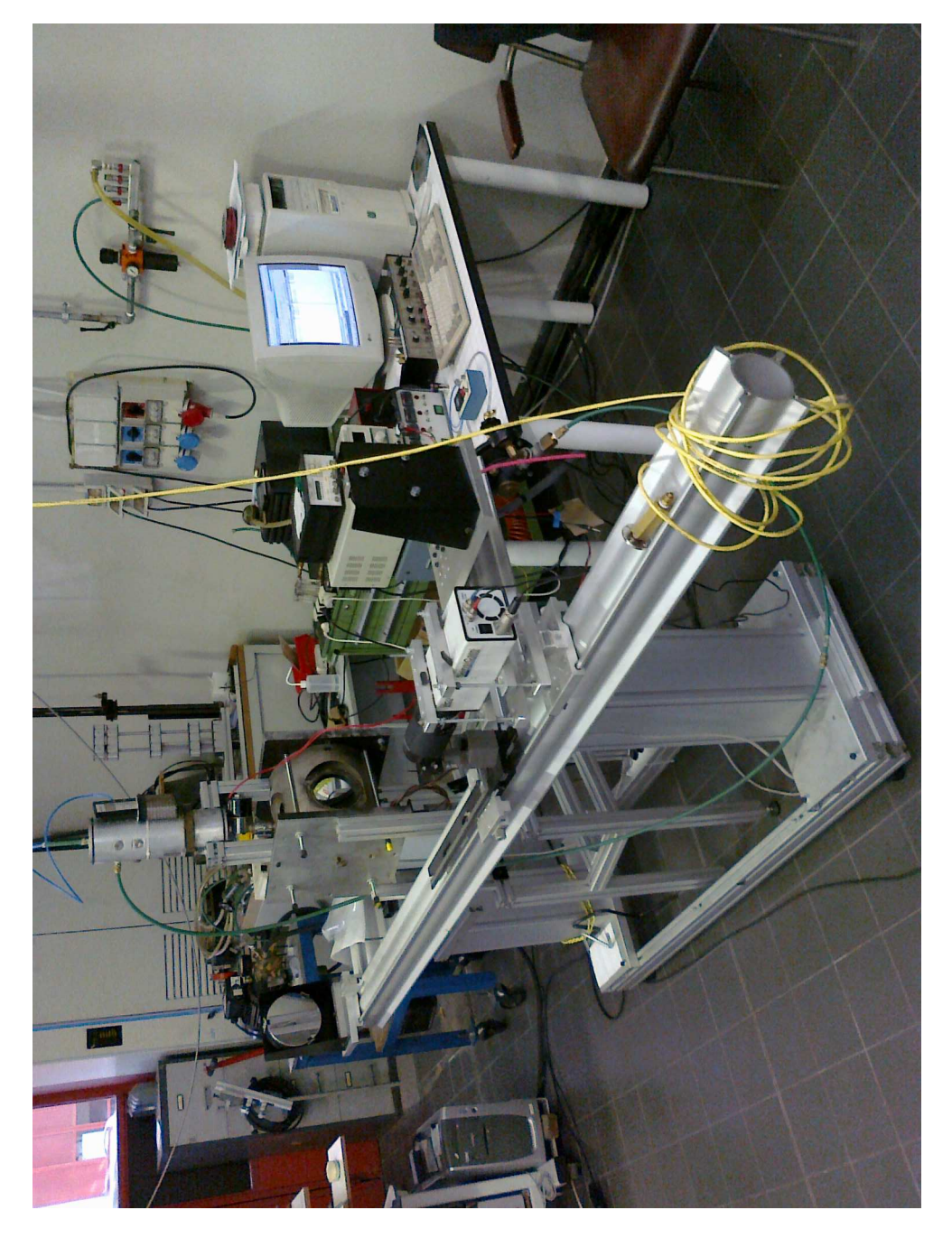

Figura 3.12: Vista complessiva dell'apparato

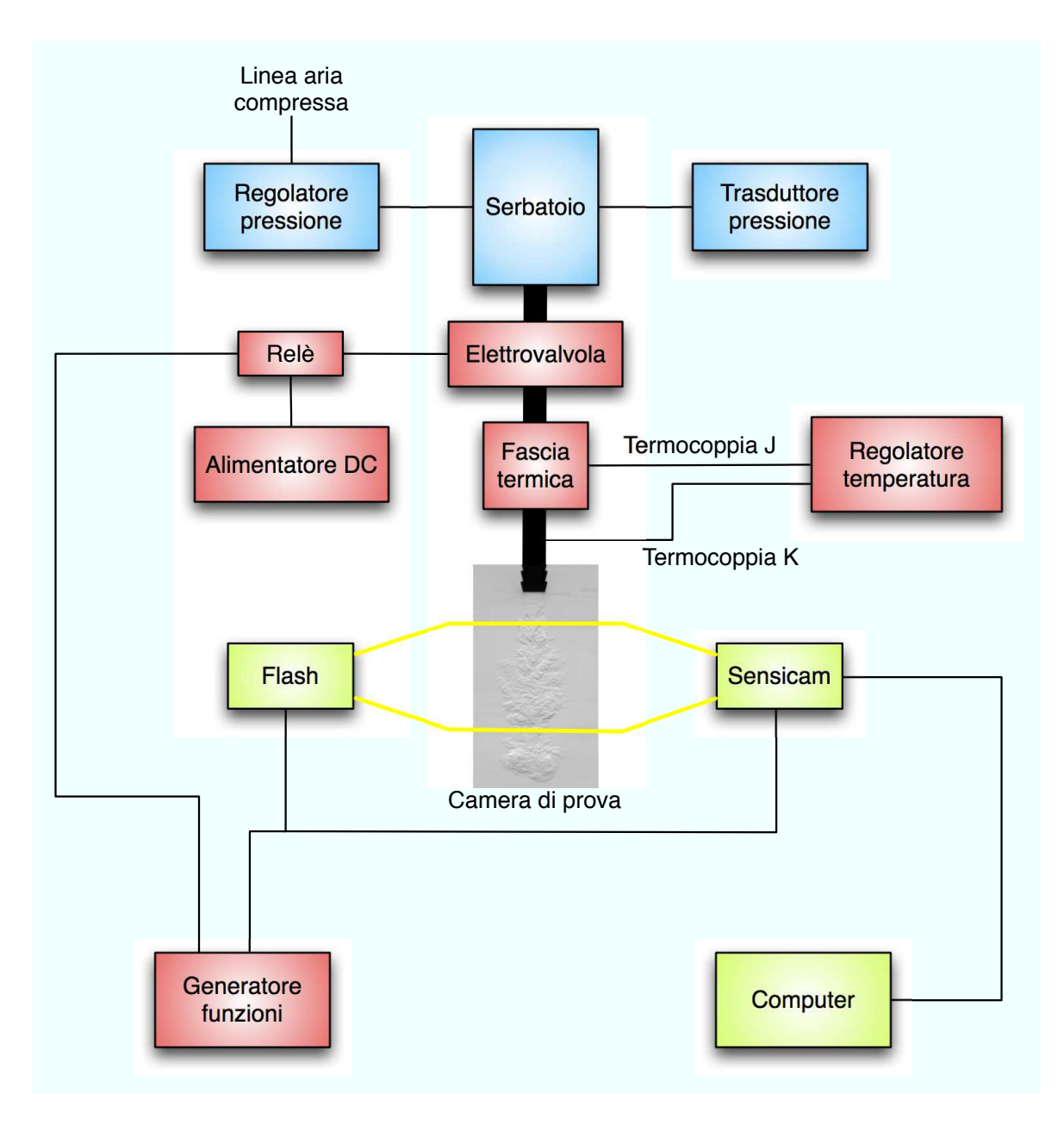

Figura 3.13: Schema collegamenti

## <span id="page-76-0"></span>Capitolo 4

## Caratterizzazione impianto

Il presente capitolo descrive le attività preliminari necessarie per la messa a punto dell'impianto al fine di ottenere le condizioni operative ottimali per l'utilizzo della tecnica Schlieren .

Le apparecchiature sono state disposte su una particolare intelaiatura di supporto in alluminio che consente, attraverso apposite "slitte", di posizionare i componenti del banco prova nella posizione desiderata e, in caso di necessità, di poter compiere tutti gli aggiustamenti necessari.

 $\hat{E}$  stata quindi riprodotta la configurazione a "Z" attraverso l'impiego di specchi sferici il cui layout finale é stato precedentemente mostrato in figura [3.3](#page-66-0)

 $Si$  é provveduto inoltre a fare in modo che la "Z" fosse la piú stretta possibile per minimizzare il problema dell'astigmatismo [\[1,](#page-202-0) [17](#page-203-0)], compatibilmente con l'interferenza dei raggi luminosi con il volume della camera di prova.

Allineamento La prima operazione eseguita é stata quella di orientare gli specchi sferici in modo che i raggi provenienti dal fuoco della sorgente luminosa fossero correttamente proiettati e catturati dal sensore della videocamera. A tal proposito si ´e fatto uso di un laser a bassa potenza il cui spot di colore rosso, proiettato nel centro degli specchi, ha permesso di regolarne le inclinazioni in modo che esso potesse "cadere" al centro dell'obiettivo della videocamera stessa.

Tale operazione di allineamento, tuttavia, é stato necessario ripeterla periodicamente in quanto i supporti degli specchi, tenuti a battuta da delle molle metalliche, si sono rivelati molto sensibili alle variazioni di temperatura comportando lievi ma inevitabili spostamenti dalla posizione originariamente scelta.

Determinazione fuoco sorgente luminosa Tale operazione é strettamente correlata al fatto ed alla necessitá di avere un fascio luminoso perfettamente parallelo tra i due specchi, e quindi nell'area test.

Operativamente si é proceduto utilizzando due cilindretti di pari diametro posizionati rispettivamente nelle vicinanze dei due specchi: il fascio luminoso é parallelo quando l'immagine registrata dalla videocamera riporta i due cilindretti di confronto esattamente con le stesse dimensioni. L'immagine [4.1](#page-77-0) riporta un esempio in tal senso:

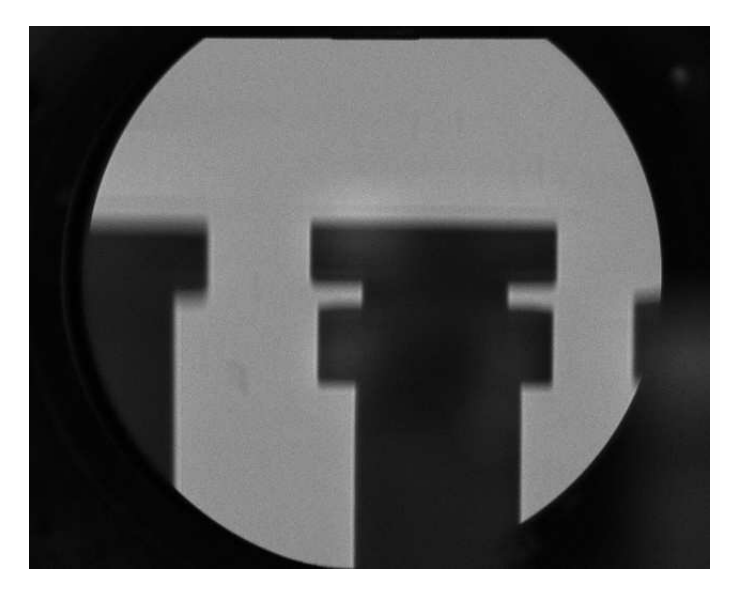

Figura 4.1: Fotogramma cilindretti di confronto

<span id="page-77-0"></span>Le misurazioni sono state effettuate utilizzando il programma di analisi delle immagini Image Pro Plus e andando semplicemente a contare il numero di pixel compreso tra i due estremi (destro e sinistro) del cilindretto. Al fine di minimizzare gli errori di misura connessi a tale operazione, si é proceduto a misurare il diametro dell'oggetto, di dimensioni maggiori rispetto all'altezza (l'incertezza nel conteggio dei pixel, riferita ad un numero maggiore di pixel comporta infatti un errore percentuale minore).

E utile ricordare che il flash é montato su una guida scorrevole millimetrata e posizionato approssimativamente ad una distanza pari alla focale del primo specchio  $(60"$  nominali). Il fascio luminoso sará parallelo quando la sorgente luminosa sará posizionata esattamente nella focale dello specchio. Si sono perció calcolate le dimensioni relative dei cilindri di confronto al variare della posizione della sorgente: i valori così ottenuti sono stati interpolati attraverso una retta di regressione e ottenuta la distanza corretta della focale come la posizione in cui la differenza tra i diametri dei cilindri si é rivelata nulla.

Vengono riportati in tabella [4.1](#page-78-0) i valori della misurazione:

| Posizione slitta     | Largh. cilindro 1 | Largh. cilindro 2 | Differenza      | Rapporto |
|----------------------|-------------------|-------------------|-----------------|----------|
| $\lfloor cm \rfloor$ | $[pixel] \pm 1$   | $[pixel] \pm 1$   | $[pixel] \pm 1$ |          |
| 10,0                 | 483               | 447               | 36              | 1,080537 |
| 12,5                 | 478               | 450               | 28              | 1,062222 |
| 15,0                 | 474               | 453               | 21              | 1,046358 |
| 17,5                 | 470               | 457               | 13              | 1,028446 |
| 20,0                 | 467               | 460               | 7               | 1,015217 |
| 22,5                 | 463               | 462               | 1               | 1,002165 |
| 25,0                 | 460               | 468               | $-8$            | 0,982906 |
| 27,5                 | 456               | 471               | $-15$           | 0,968153 |
| 30,0                 | 454               | 473               | $-19$           | 0,959831 |
|                      |                   |                   |                 |          |

<span id="page-78-0"></span>Tabella 4.1: Misurazione larghezza cilindri di confronto

La retta di regressione ed il coefficiente di correlazione sono risultati essere:

$$
y = -0.0061x + 1.1386
$$

$$
R^2 = 0.9959
$$

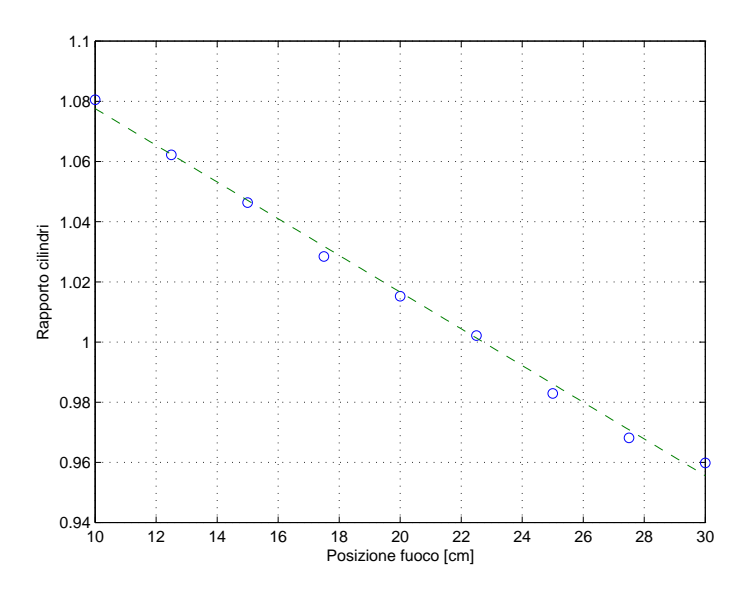

La posizione del fuoco cosí calcolata, fornisce un valore di 22,7 cm, riferiti all'asta millimetrata sulla quale é montato il flash.

Messa a fuoco e Zoom La messa a fuoco dell'area test é stata effettuata "visivamente" andando a modificare la posizione della videocamera lungo l'asse focale in modo che un oggetto di riferimento fosse registrato con la "qualità" migliore (nel caso in esame una vite filettata i cui bordi affilati consentivano una netta demarcazione con lo sfondo retrostante).

Il livello di ingrandimento (zoom) é stato modificato operando direttamente sull'obiettivo della videocamera ed ´e stato impostato, al fine di favorire i confronti diretti con altre esperienze realizzate sullo stesso impianto, in modo che ad 1 centimetro corrispondessero 100 pixel. Potendo inoltre risolvere i singoli pixel si ottiene in questo modo una risoluzione di un decimo di millimetro.

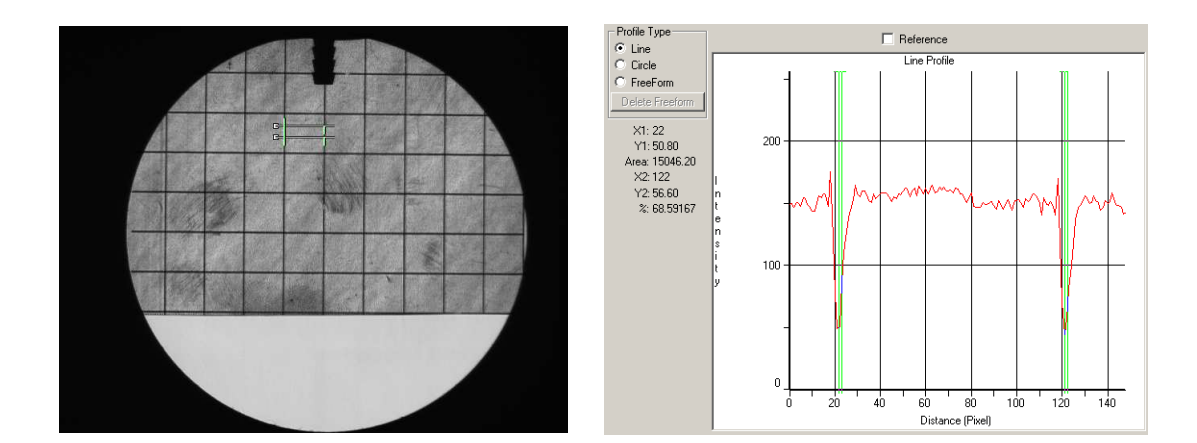

<span id="page-79-1"></span><span id="page-79-0"></span>Figura 4.2: Pellicola trasparente Figura 4.3: Distanza linee verticali

Operativamente si ´e proceduto interponendo al fascio luminoso (parallelo) una pellicola trasparente (visualizzata in figura [4.2\)](#page-79-0) la quale riporta linee equispaziate ogni centimetro: regolando opportunamente lo zoom si é fatto in modo, quindi, che la distanza tra le linee corrispondesse a 100 pixel.

La misurazione é stata, di volta in volta, effettuata utilizzando un tool del software Image Pro Plus, identificando le linee scure del reticolo con i picchi negativi di intensit´a luminosa (figura [4.3\)](#page-79-1) e misurandone la distanza reciproca in pixels.

Determinazione fuoco "coltello" A livello teorico la lama del coltello é posizionata correttamente nel fuoco quando all'avanzare della stessa la luminositá dell'immagine cambia in maniera uniforme e omogenea. Se il coltello non fosse posizionato correttamente si assisterebbe ad una variazione della luminosità a partire dagli estremi dell'immagine. Quindi, fissata la posizione laterale della lama, si é provveduto a far scorrere longitudinalmente il coltello e, per ogni step, registrare l'immagine così ottenuta per poterla successivamente processare attraverso il software Image Pro Plus calcolando il coefficiente angolare definito come il rapporto tra la variazione di intensit´a luminosa tra i due estremi del campo di misura e la distanza tra gli estremi stessi (riportato in tabella [4.2\)](#page-81-0).

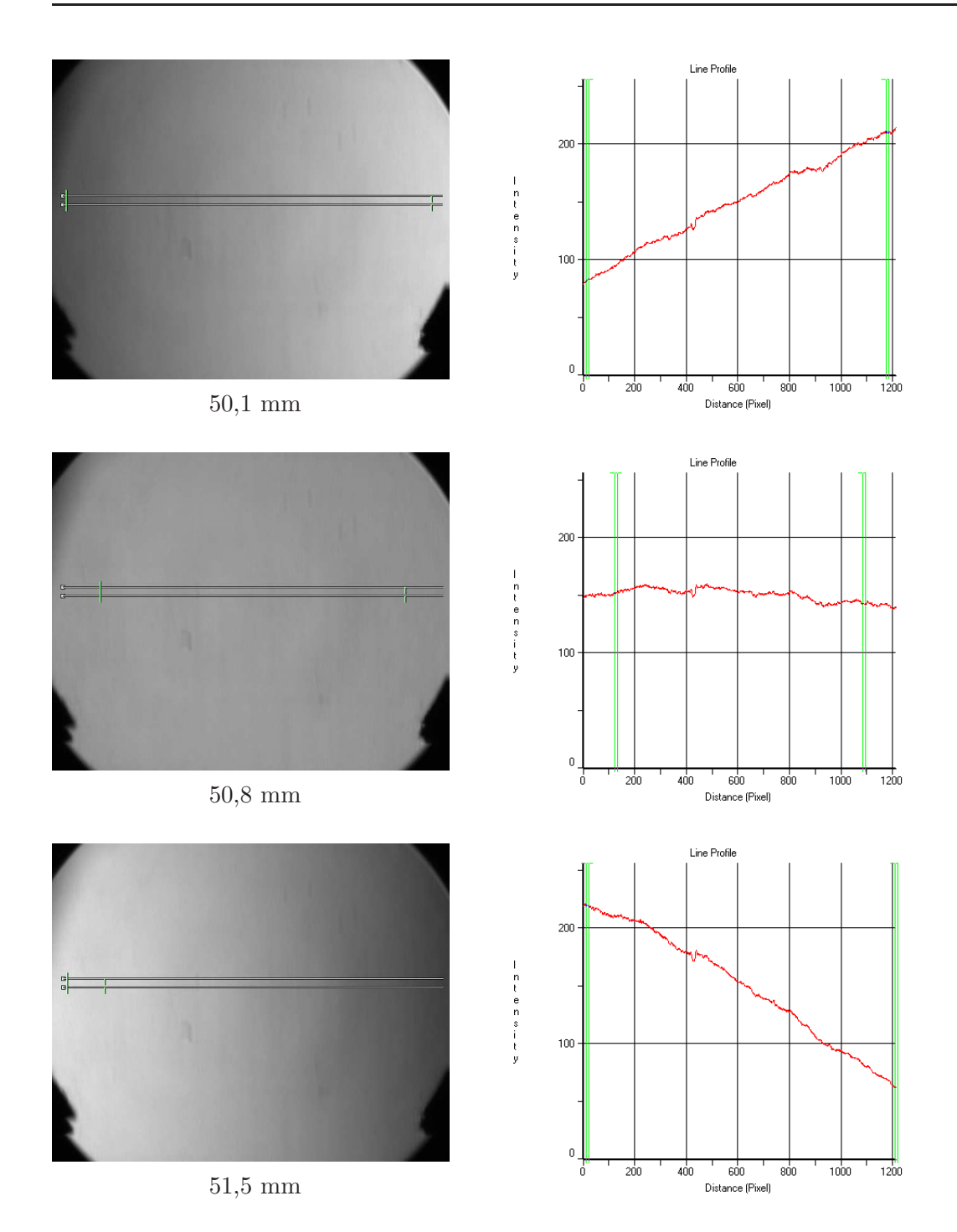

Analogamente al caso della sorgente luminosa si é alla fine ottenuta una retta di regressione che ha permesso di ricavare la posizione longitudinale del coltello come quella in corrispondenza della quale il coefficiente angolare fosse nullo.

| Posizione long. $ cm $ |  | Coeff. angolare |
|------------------------|--|-----------------|
| 50,0                   |  | 1,624           |
| 50,1                   |  | 1,3975          |
| 50,2                   |  | 1,134           |
| 50,3                   |  | 1,0415          |
| 50,4                   |  | 0,7422          |
| 50,5                   |  | 0,5447          |
| 50,6                   |  | 0,3631          |
| 50,7                   |  | 0,1968          |
| 50,8                   |  | $-0,0269$       |
| 50,9                   |  | $-0,2415$       |
| 51,0                   |  | $-0,4169$       |
| 51,1                   |  | $-0,6769$       |
| 51,2                   |  | $-0,8962$       |
| 51,3                   |  | $-1,0818$       |
| 51,4                   |  | $-1,2684$       |
| 51,5                   |  | $-1,5513$       |

<span id="page-81-0"></span>Tabella 4.2: Posizione longitudinale coltello

La retta di regressione ed il coefficiente di correlazione sono risultati essere:

$$
y = -2.0717x + 105.2
$$

$$
R^2 = 0.9988
$$

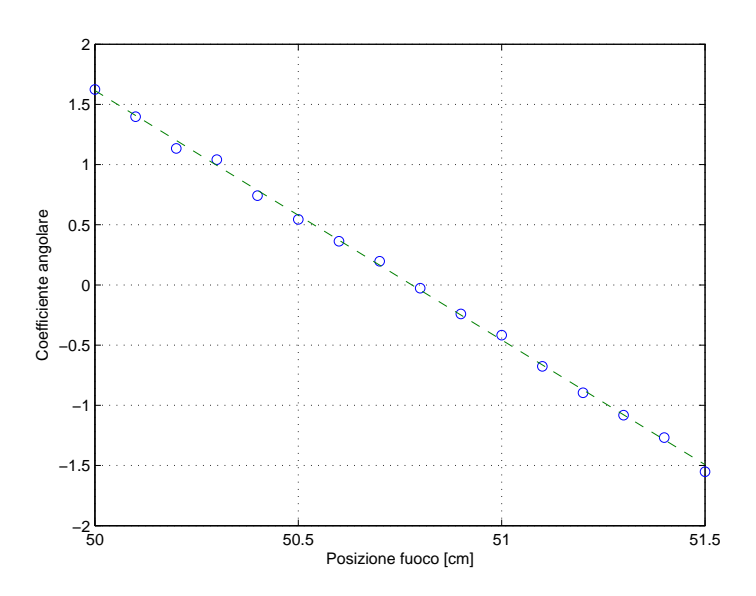

La posizione del fuoco cosí calcolata, fornisce un valore di 50,8 cm, riferiti all'asta millimetrata sulla quale é montato il coltello.

Le dimensioni dello spot luminoso della sorgente sono pari a 1 x 6 mm. Nel fuoco del coltello, se tutto fosse correttamente settato dovrebbe venire riprodotto lo stesso rettangolino luminoso, come effettivamente avviene.

L'apertura del coltello, intesa come la differenza di posizione laterale in cui si passa da intensitá luminosa completa a nulla sará pari quindi ad  $1 \, mm$ .

L'immagine [4.4](#page-82-0) presenta quanto appena detto:

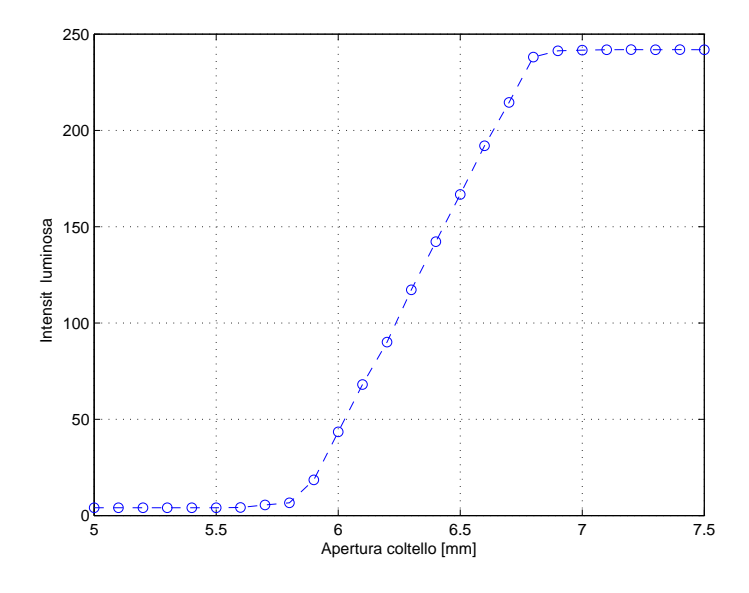

<span id="page-82-0"></span>Figura 4.4: Intensitá luminosa funzione dell'apertura coltello

Tuttavia, a causa del problema precedentemente accennato relativo alla variazione dell'orientazione degli specchi al variare delle condizioni operative, anche la posizione del fuoco e dell'apertura del coltello subisce variazioni di cui bisogna tenere conto attraverso frequenti controlli.

Disposizione coltello Come riportato nell'introduzione teorica alla tecnica Schlieren (sezione [3.3\)](#page-60-0) la disposizione del coltello consente di evidenziare i gradienti di densitá in direzione verticale piuttosto che in orizzontale: a tal proposito si sono quindi costruite due "lame", una verticale ed una orizzontale, in modo da poter scegliere la configurazione ottimale in funzione delle diverse tipologie di gradienti di densitá da visualizzare.

L'immagine riporta lo stesso getto visualizzato tagliando con un coltello verticale (figura [4.5\)](#page-83-0) e con un coltello orizzontale (figura [4.6\)](#page-83-1).

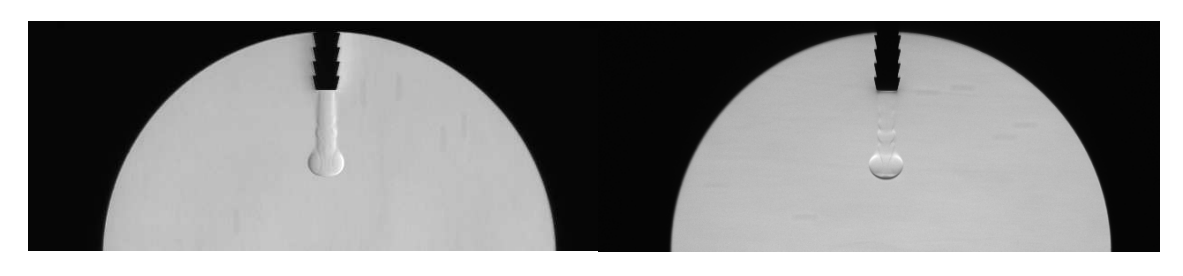

<span id="page-83-0"></span>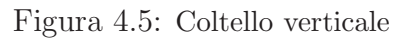

<span id="page-83-1"></span>Figura 4.5: Coltello verticale Figura 4.6: Coltello orizzontale

Ovviamente, per un dato coltello é stato necessario un'apposita sorgente, ottenuta con una fessura rettangolare, che ´e stato disposta, davanti al flash, verticalmente nel caso di utilizzo con coltello verticale e orizzontalmente nell'altro caso.

Coltello a spillo Una modalitá ulteriore di visualizzazione é la seguente: piuttosto che tagliare i raggi deviati che transitano al di fuori del fuoco, si tagliano i raggi di luce non deviati, e che quindi transitano dal fuoco.

 $\acute{E}$  possibile ottenere tale risultato utilizzando come "lama" un oggetto sottile, della dimensione del fuoco (1 mm nel nostro caso) e posizionandolo nel fuoco stesso.

Ci´o che si voleva ricercare era un miglioramento nella definizione del contorno del getto sfruttando la simmetria del gradiente orizzontale: il risultato ottenuto é riportato nell'immagine [4.7,](#page-83-2) utilizzando come spillo una punta da trapano di diametro 1 mm:

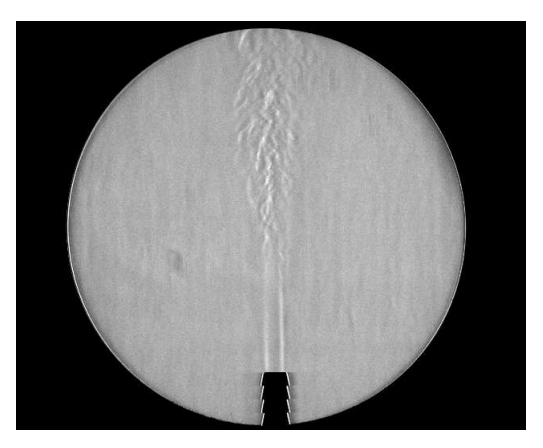

Figura 4.7: Coltello a spillo

<span id="page-83-2"></span>Tale tecnica, ovviamente, tagliando i raggi di luce non deviati e quindi la maggior componente di luce, causa una notevole diminuzione dell'intensità luminosa dell'immagine e, poiché non si é rilevato nessun notevole vantaggio ad utilizzare tale metodologia ("rumore" di misura troppo elevato), si é optato quindi per l'utilizzo dello Schlieren con coltello "tradizionale".

## 4.1 Procedura operativa di acquisizione

Una volta ottimizzato il set-up e le condizioni operative come descritto nel capitolo [4](#page-76-0) si ´e potuto procedere con l'acquisizione della serie dei vari fotogrammi dell'iniezione. L'intervallo temporale scelto per l'acquisizione é stato determinato utilizzando come inizio del fenomeno la comparsa del getto alla sezione d'uscita dell'ugello (mediamente 12.5 ms a partire dall'impulso elettrico operante l'apertura dell'elettrovalvola) e come fine del fenomeno la fuoriuscita del fronte del getto dalla finestra di misura (o l'istante tale per cui la perdita di definizione non consentiva più una ottimale acquisizione).

Il regolatore di pressione meccanico ha permesso di mantenere nel serbatoio una pressione relativa costante, regolabile e dipendente dalle necessit´a delle varie prove:  $5, 10, 20$  mbar e cosí via.

La fascia riscaldante, impostata su un valore di 90°C, ha consentito di avere nel condotto di iniezione e all'efflusso aria alla temperatura di 70°C, condizione necessaria per consentire una ottimale visualizzazione dei gradienti di densitá.

Lo scopo del generatore di funzioni é stato, oltre quello di comandare il tempo e la durata dell'apertura dell'elettrovalvola, quello di regolare il ritardo di acquisizione da parte della fotocamera (e del flash, operante con lo stesso shifting) rispetto al segnale di comando della valvola: modificando di volta in volta tale ritardo, con passo  $0.5$  ms, si é potuto campionare e registrare le diverse fasi dell'iniezione del getto.

Per ogni passo di acquisizione, come accennato nell'introduzione, sono state registrate 10 immagini in modo da poter ricavare dei valori medi che permettesero di compensare la dispersione delle strutture del getto nella sua fase più sviluppata dovuta all'instazionarietá del fenomeno.

In virtú del layout dell'apparato e della durata dell'iniezione, l'aria iniettata nel campo di misura non é l'aria contenuta direttamente nel serbatoio, quanto l'aria riscaldata e "stagnante" nel condotto di iniezione a valle della valvola.

Tra un impulso ed il successivo si sono lasciati trascorrere 4 secondi, risultati sufficienti per il corretto ristabilimento del valore di pressione voluto nel serbatoio e di temperatura nel condotto di iniezione.

Le immagini cosí acquisite, infine, sono state sottoposte a post-processing, necessario per ottenere le informazioni quantitative da analizzare e confrontare, cos´ı come illustrato nel successivo capitolo [7.](#page-134-0)

# Capitolo 5 Misura della portata

La conoscenza della portata iniettata ha permesso di ricavare, attraverso l'equazione di continuità, il valore della velocità media all'efflusso grazie alla quale é stato possibile ottenere delle grandezze con cui operare successive adimensionalizzazioni e determinare il campo operativo delle prove effettuate definendo opportuni numeri di Reynolds<sup>[1](#page-86-0)</sup>.

Per la stima della portata stazionaria si é proceduto misurandola direttamente attraverso l'utilizzo di un flussimetro, posto a monte del sistema di iniezione al fine di minimizzare l'effetto delle perdite di carico causate dal condotto a valle dell'elettrovalvola.

Dal data sheet dell'elettrovalvola [\[23](#page-204-1)] sono note le seguenti specifiche:

Flow coefficient  $C_v$  0.45 Diametro orifizio  $\Big| 5/32^{\circ} \Big( \sim 4 \; mm \Big)$ 

le quali, nota la relazione che lega la portata con la differenza di pressione [\[22](#page-204-2)] permettono di ricavarne il valore.

$$
\dot{m} = N_2 C_v P_1 \left( 1 - \frac{2\Delta P}{3P_1} \right) \sqrt{\frac{\Delta P}{P_1 S. G. T_1}} \tag{5.1}
$$

dove la costante  $N_2$  vale 6950 se si considerano per la pressione unitá di misura in  $bar \, e K$  per la temperatura.

La pressione a monte dell'orifizio  $P_1$  é una pressione assoluta, S.G. é la "specific gravity" del gas (pari ad 1 per aria standard) e la portata  $\dot{m}$  é valutata in normallitri/minuto.

Si anticipa che con un  $\Delta P$  operativo di 5 mbar si otterrebbe un valore teorico di portata pari a 12.9 lpm.

<span id="page-86-0"></span><sup>1</sup>Le considerazioni e i risultati riportati nel seguente capitolo, sebbene cronologicamente posteriori a parte dei successivi temi, vengono presentati ora in quanto propedeutici per il trattamento di alcuni argomenti ed in quanto sono stati necessari per la revisione a posteriori di alcune conclusioni

## 5.1 Misure sperimentali

 $\hat{E}$  stata misurata la portata di ciascun complesso "valvola + condotto + ugello" in funzione della differenza di pressione.

Gli asametri utilizzati sono un modello della Dwyer (range 5 lpm, accuratezza 0.2 lpm per basse portate e range 25 lpm, accuratezza 1 lpm per portate elevate) posti a monte del serbatoio del sistema di iniezione.

L'errore commesso nella misurazione della portata é stimabile rispettivamente in 0.1 lpm e 0.5 lpm per l'asametro da "basse" e "alte" portate (incertezza del 2% sul valore di fondoscala).

I risultati ottenuti con aria a temperatura ambiente sono riportati in tabella [5.1:](#page-87-0)

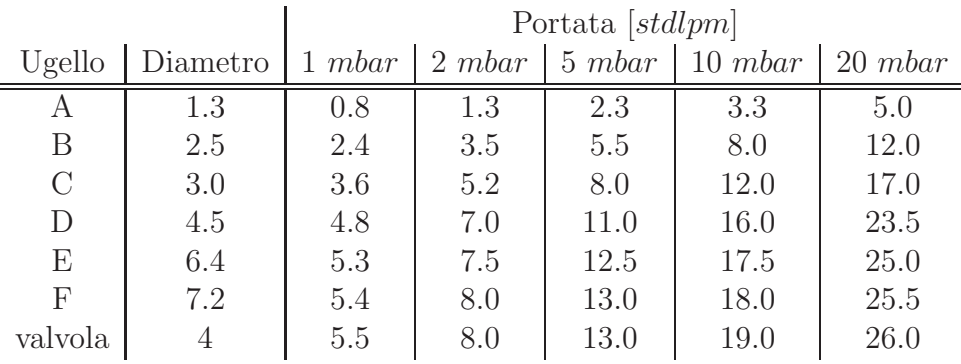

<span id="page-87-0"></span>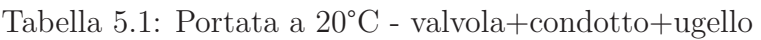

Per quanto riguarda invece la misura della portata con aria alla temperatura operativa di 70°i risultati sono riportati in tabella [5.2:](#page-87-1)

<span id="page-87-1"></span>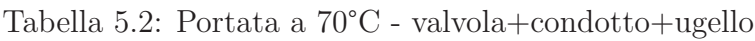

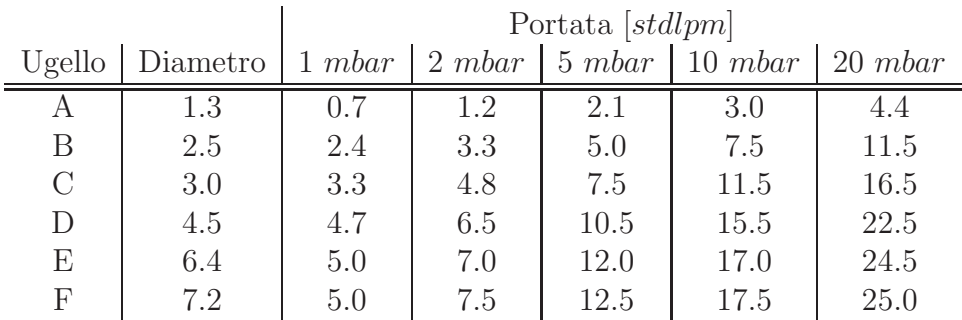

Si ottengono, correttamente, valori inferiori essendo il valore della densitá dell'aria minore.

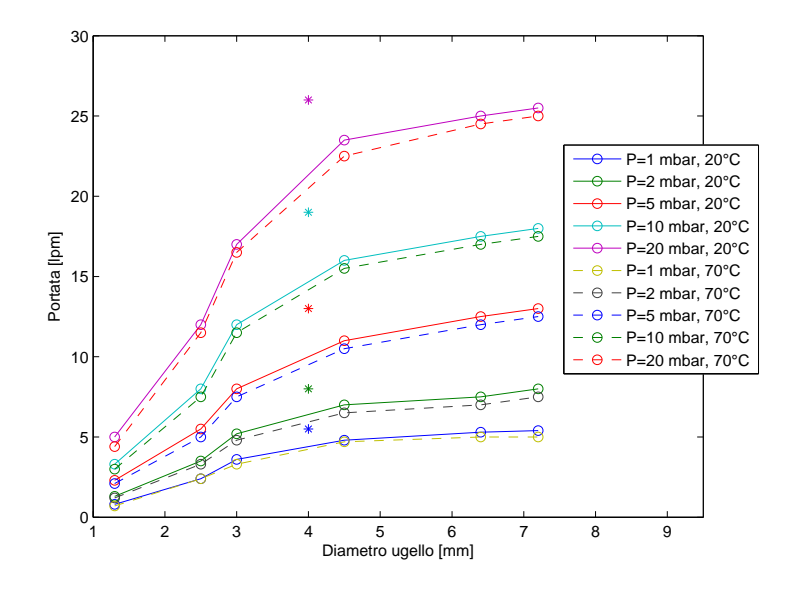

I risultati messi a confronto sono diagrammati nel grafico [5.1:](#page-88-0)

<span id="page-88-0"></span>Figura 5.1: Portata funzione del diametro

I valori indicati con l'asterisco (\*) in figura [5.1](#page-88-0) identificano il valore di portata fluente attraverso l'elettrovalvola senza l'influenza del condotto di iniezione a valle che, per valori di pressione pari a 5 mbar, fornisce il valore predetto di 12.9 lpm; quindi il valore del *flow coefficient* si puó ritenere corretto.

Oltre il valore di diametro pari a 4.5 mm, inoltre, la crescita della portata col diametro ´e lieve a conferma del fatto come sia l'apertura dell'orifizio della valvola a regolare il fenomeno e non più il diametro dell'ugello.

Nota la sezione di efflusso, la portata a 5 mbar e la densitá del fluido di lavoro (aria a  $70^{\circ}\text{C}$ , 1.029 kg/m<sup>3</sup>) é quindi possibile ricavare il valore della velocitá media stazionaria all'efflusso

$$
v_{mean} = \frac{\dot{m}}{\rho A} \tag{5.2}
$$

che viene confrontata in tabella [5.3](#page-89-0) con la velocità del fronte del getto ricavata tramite regressione lineare dei valori che ne descrivono la penetrazione in funzione del tempo (cfr. il capitolo [6\)](#page-94-0):

| Ugello  | Portata $\left[\text{m}^3/\text{s}\right]$ |                | Velocitá $[m/s]$   Velocitá media fronte $[m/s]$ |
|---------|--------------------------------------------|----------------|--------------------------------------------------|
|         | $3.50E-05 \pm 1.7E-06$                     | $25.6 \pm 1.0$ | 87                                               |
| B       | $8.33E-05 \pm 1.7E-06$                     | $16.5 \pm 0.3$ | 6.9                                              |
| $\rm C$ | $1.25E-04 \pm 8.3E-06$                     | $17.2 \pm 0.9$ | 6.7                                              |
| $\Box$  | $1.75E-04 \pm 8.3E-06$                     | $10.7 \pm 0.4$ | 4.5                                              |
| Ε       | $2.00E-04 \pm 8.3E-06$                     | $6.0 \pm 0.2$  | 2.6                                              |
| F       | $2.08E-04 \pm 8.3E-06$                     | $5.0 \pm 0.2$  | 2.2                                              |

<span id="page-89-0"></span>Tabella 5.3: Velocitá efflusso e fronte getto

La stima dell'incertezza della velocità é stata ricavata sfruttando le relazioni di propagazione degli errori ed avendo ipotizzato il valore dell'area di efflusso sufficientemente preciso.

La velocità di efflusso risulta essere più che doppia (escludendo l'ugello di diametro minimo) della velocità del fronte del getto impulsivo.

I motivi di tale "discrepanza" possono essere ricercati in:

- Mancato raggiungimento delle condizioni stazionarie nel caso pulsato a causa del breve intervallo di iniezione.
- La velocitá calcolata analizzando le immagini considera solamente l'avanzamento del punto piú remoto del fronte del getto (ricordando che é presente anche una componente di velocità in direzione radiale associata all'espansione del getto), mentre la velocitá calcolata dalla portata fornisce un valore medio sulla sezione di efflusso; il fronte é infatti rallentato dall'aria dell'ambiente esterno, mentre il gas uscente dall'ugello si trova aria giá in movimento di fronte a se.

Un confronto alternativo, e piú accurato, andrebbe fatto considerando la conservazione della quantità di moto [\[3,](#page-202-1) [5](#page-202-2), [6](#page-202-3), [16\]](#page-203-1).

## 5.1.1 Flow coefficient ugelli

La determinazione sperimentale del flow coefficient  $C_v$  del sistema "valvola + condotto + ugello" viene effettuta imponendo un valore di portata dal quale, nota la pressione del serbatoio ed il salto di pressione a cavallo del sistema "valvola+condotto+ugello" é semplice risalire al valore del  $C_v$  invertendo la relazione precedentemente introdotta.

 $E$  facile confondere tale parametro con quello che, in lingua italiana, viene chiamato coefficiente di efflusso (dischargement coefficient  $C_d$  in lingua anglosassone). Tuttavia, mentre il primo é un numero dimensionale, il secondo é per l'appunto un coefficiente di valore compreso tra 0 e 1 che identifica il rapporto tra il valore della portata effettivamente fluente da una valvola ed il valore teorico.

Il  $C_v$  é un valore dimensionale che rappresenta, in unitá metriche, la portata di fluido in  $m^3$  che attraversa la valvola provocando una perdita di carico di 1 bar alla temperatura di 293 K ed offre una misura dell'efficienza della valvola nel permettere il passaggio del fluido.

I risultati ottenuti sono riportati in tabella [5.4:](#page-90-0)

| Ugello        | $D \, [mm]$ | $\Delta P$ [mbar] | $\dot{m}$ [stdlpm] | $C_v$ |
|---------------|-------------|-------------------|--------------------|-------|
| А             | 1.3         | 5                 | 2.1                | 0.08  |
| A             | 1.3         | 10                | 3.0                | 0.08  |
| B             | 2.5         | 5                 | 5.0                | 0.19  |
| Β             | 2.5         | 10                | 7.5                | 0.20  |
| C             | 3.0         | 5                 | 7.5                | 0.28  |
| $\mathcal{C}$ | 3.0         | 10                | 11.5               | 0.30  |
| D             | 4.5         | 5                 | 10.5               | 0.40  |
| D             | 4.5         | 10                | 15.5               | 0.41  |
| Ε             | 6.4         | 5                 | 12.0               | 0.45  |
| E             | 6.4         | 10                | 17.0               | 0.45  |
| F             | 7.2         | 5                 | 12.5               | 0.47  |
| F             | 7.2         | 10                | 17.5               | 0.47  |

<span id="page-90-0"></span>Tabella 5.4: Flow coefficient - valvola-condotto-ugello

Per quanto riguarda i soli ugelli si ottengono i valori della tabella [5.5:](#page-91-0)

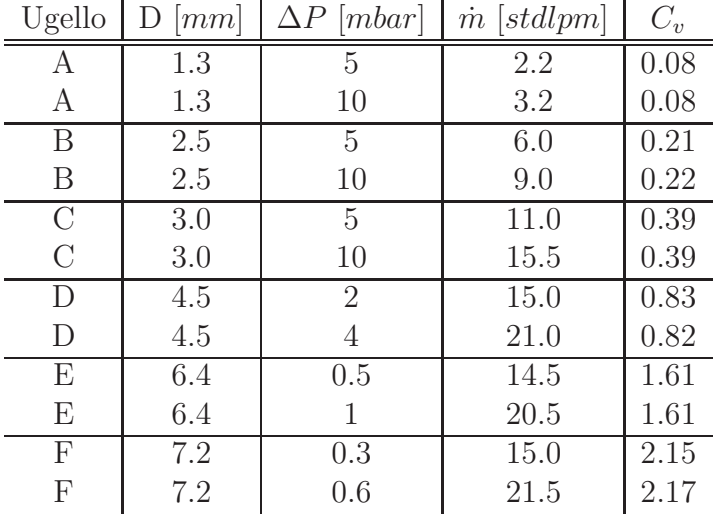

<span id="page-91-0"></span>Tabella 5.5: Flow coefficient ugello

Risultati che confermano come per valori del diametro inferiori ai 4 mm il flusso sia governato dalla sezione dell'ugello mentre, per valori superiori, dalla sezione della valvola.

## 5.1.2 Consistenza risultati ottenuti

 $\hat{E}$  possibile fare un confronto in termini di portata iniettata durante l'impulso di iniezione analizzando i risultati ottenuti per via grafica e quelli appena ricavati misurando direttamente la portata stazionaria.

Considerando i dati relativi all'ugello D di diametro 4.5 mm operante con una pressione relativa del serbatoio di 5 mbar é utile anticipare che, durante le iniezioni, la pressione del serbatoio scende a 3.5 mbar circa per poi ristabilirsi alla pressione asintotica nei 4 secondi compresi tra un'iniezione e la successiva. Ipotizzando il processo isoentropico ed adiabatico, con rapporto dei calori specifici  $c_p/c_v=1.4$ :

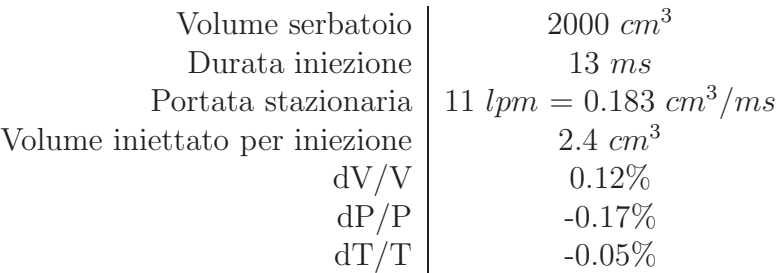

Partendo da 1018 mbar il calo di pressione dovuto all'iniezione risulterebbe quindi pari a 171  $Pa$ , il quale comporterebbe una pressione residua nel serbatoio di 329  $Pa$  relativi (o 3.29 mbar) in accordo con l'evidenza sperimentale.

#### 5.1.3 Valori del numero di Reynolds e Mach

Il campo operativo delle prove sperimentali svolte puó essere definito grazie all'introduzione del numero di Reynolds (avendo valutato come lunghezza caratteristica il diametro e come velocità caratteristica la velocità media di efflusso stazionaria). Il valore della viscositá cinematica, in funzione della temperatura di esercizio, é stato scelto pari a  $1.6e - 5 m^2/s$ 

$$
Re = \frac{v_e d}{\nu} \tag{5.3}
$$

I valori cosí ottenuti sono riportati in tabella [5.6:](#page-92-0)

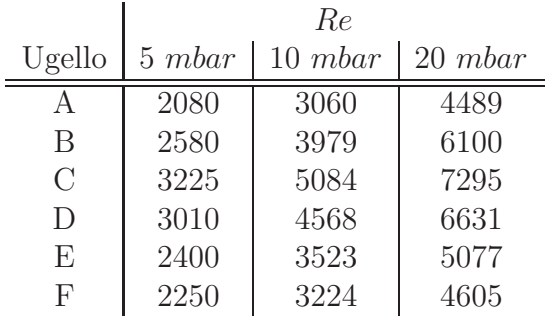

<span id="page-92-0"></span>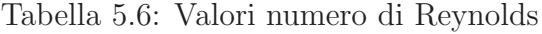

che mostra come le prove effettuate siano racchiuse in un range abbastanza contenuto, compreso tra Re=2e03 e Re=7e03.

Per quanto riguarda il valore della velocità del suono, velocità alla quale si propagano le perturbazioni nel condotto di iniezione, nota la temperatura operativa e le proprietá del gas (aria) é possibile stimarla in:

$$
a = \sqrt{\gamma RT} = \sqrt{1.4 \times 287 \times 343} = 371 \frac{m}{s}
$$
 (5.4)

Che fornisce un valore del numero di Mach all'efflusso pari a ∼ 0.02.

Essendo il flusso riscaldato, non si avranno mai nel condotto numeri di Mach superiori a 0.02 in quanto la teoria (Flusso di Rayleigh [\[18](#page-203-2)]) predice come in presenza di calore entrante, la velocitá in uscita da un condotto aumenti e quindi il valore di Mach all'efflusso sia il massimo valore presente.

$$
\frac{du}{u} = \frac{1}{1 - M^2} \frac{dT}{T}
$$
\n
$$
\tag{5.5}
$$

La conclusione che si trae, dato il basso numero di Mach, consiste nella possibilità di trattare il flusso come incomprimibile, con ovvi benefici in termini di semplificazioni di eventuali calcoli.

# <span id="page-94-0"></span>Capitolo 6 Caratterizzazione getto gassoso

Nel presente capitolo sono riportate diverse indagini atte a determinare quanto e se l'apparato sperimentale interferisca sul getto gassoso e cercare di capire quindi se alcune caratteristiche riscontrate fossero da imputare alla fisica del getto stesso o alla presenza dell'apparato.

Nella sezione [6.1](#page-94-1) si indaga l'influenza della differenza di temperatura tra getto e am-biente sui gradienti di densitá, mentre nella sezione [6.2](#page-103-0) si studia il comportamento del getto in termini di penetrazione e velocità di avanzamento del fronte.

## <span id="page-94-1"></span>6.1 Influenza del gradiente termico - approccio numerico

Al fine di facilitare l'osservazione dei gradienti di densitá con il metodo Schlieren tutte le prove sono state effettuate riscaldando opportunamente il getto iniettato. Ci si é quindi domandati se fosse stato possibile osservare anche il gradiente di densitá causato dalla variazione di temperatura all'esterno del getto, legata al raccordo tra la  $T_w$  di parete e la temperatura ambiente.

Si é quindi ipotizzato che l'aria iniettata nei primi istanti temporali, in virtú del comportamento laminare ed in assenza di miscelamento turbolento, si comporti come un corpo a sé stante e si é provveduto ad implementare un metodo numerico che risolvesse le equazioni che descrivono la fisica del fenomeno illustrata nella sezione [6.1.2.](#page-96-0)

### 6.1.1 Dati e ipotesi

Si é provveduto innanzitutto a modificare le varie costanti termodinamiche in modo da ottenerle in funzione di grandezze di comodo (pixel e  $ms$ ) e renderle così confrontabili e facilmente manipolabili con le scale spaziali e temporali dei fenomeni osservati.

- Temperatura aria iniettata: 70 °C
- Temperatura ambiente: 20 °C
- Conducibilitá termica aria:  $k = 0,029 * 10^{-5} \frac{kg * pixel}{ms^3 K}$
- Densitá aria:  $\rho = 1, 2047 * 10^{-12} \frac{kg}{pixel^3}$
- Calore specifico aria:  $c_p = 1,006 * 10^{+5} \frac{pixel^2}{ms^2 K}$
- Coefficiente di scambio termico convettivo:  $h = 13 * 10^{-9} \frac{kg}{ms^3 K}$  (per velocità dell'ordine dei $\frac{mm}{ms}$ , come la velocità media del getto) $[24]$
- Diffusivitá termica  $\alpha = \frac{k}{ac}$  $\rho c_p$

Si sono assunte inoltre le seguenti ipotesi:

- Ipotesi di monodimensionalità per quanto riguarda lo studio all'esterno della bolla d'aria iniettata ed utilizzo della tecnica dei parametri concentrati per quanto riguarda l'interno della bolla. Distribuzione di temperatura variabile solo in direzione normale alla superficie di demarcazione tra getto "caldo" e ambiente "freddo". L'errore medio cosí compiuto é stimato pari al  $5\%$  [\[25\]](#page-204-4).
- Variabili termodinamiche  $(\rho, P, u)$  ritenute costanti al variare della temperatura del fluido. (Ipotesi ragionevole data la piccola variabilità che avrebbero in funzione del modesto salto di temperatura).
- Temperatura di parete variabile nel tempo ed aggiornata ad ogni passo di integrazione in modo da soddisfare l'equazione:

$$
-k\frac{\partial T}{\partial y}_{y=0} = h[T_{\text{inf}} - T(0, t)]
$$
\n(6.1)

• A titolo qualitativo si é utilizzata la tecnica di indagine sin qui esposta anche per compiere valutazioni a tempi tali per cui le ipotesi sopra riportate non sarebbero state più valide: ad esempio nel caso di superfici irregolari che si ottengono alla fine del fenomeno a causa della turbolenza. (L'errore ´e stimato pari al 20 % a causa della variabilità di  $h$  [\[25](#page-204-4)]).

Nei primi istanti di iniezione si ottiene un valore del numero di Biot ∼ 0.05 < 0.1, valore che permette di stimare il rapporto fra la resistenza termica conduttiva e quella convettiva. Il numero di Biot, infatti, esprime un criterio per stabilire fino a che punto sia lecito considerare la distribuzione di temperatura uniforme in un corpo nei problemi di scambio termico in regime variabile, cio il numero di Biot determina il campo di applicabilit´a del cosiddetto approccio a parametri concentrati.

#### <span id="page-96-0"></span>6.1.2 Modalitá di calcolo

Si é considerato dapprima, in modo generale, il problema monodimensionale dell'evoluzione temporale della temperatura  $T(x, t)$  e si é introdotta la trasformazione temporale di Laplace per la soluzione dell'equazione di Fourier seguendo l'approccio presentato da Ozisik [\[19\]](#page-203-3).

$$
\frac{\partial T}{\partial t} = \alpha \frac{\partial^2 T}{\partial y^2} \tag{6.2}
$$

con temperatura di parete variabile nel tempo  $T(0, t) = T_w(t)$ . L'equazione di Fourier trasformata in frequenza diviene:

$$
s\widehat{T} = \alpha \frac{\partial^2 \widehat{T}}{\partial y^2} \tag{6.3}
$$

la cui temperatura di parete:  $\hat{T} = \hat{T}_{w}$ .

Per quanto riguarda le condizioni al contorno, anch'esse vengono trasformate in frequenza ottenendo:

$$
-k\frac{\partial T}{\partial y}_{y=0} = h[T_{\text{inf}} - T(0, t)]
$$
\n(6.4)

$$
-k\frac{\partial \widehat{T}}{\partial y} + h\widehat{T} = h\frac{T_{\text{inf}}}{s}
$$
\n(6.5)

La soluzione sará perció nella forma:

$$
\widehat{T} = T_{\text{inf}} \frac{H\sqrt{\alpha}}{s(H\sqrt{\alpha} + \sqrt{s})} exp\left(-y\sqrt{\frac{s}{\alpha}}\right)
$$
(6.6)

con  $H = h/k$ .

L'antitrasformata consente infine di ottenere la funzione dell'andamento della temperatura con condizioni al contorno variabili:

$$
T(x,t) = T_w - T_{\text{inf}} \left( \left( 1 - \text{errf}\left( \frac{y}{\sqrt{4\alpha t}} \right) \right) - \text{exp}(Hy + H^2 \alpha t) \text{errfc} \left( H\sqrt{\alpha t} + \frac{y}{\sqrt{4\alpha t}} \right) \right)
$$

Nei primi istanti temporali, identificati dalla relazione  $t \ll H^2\alpha$  (~ 5 s per il problema in esame), il secondo termine é trascurabile consentendo quindi una semplificazione dell'implementazione.

L'andamento della funzione *error function* in funzione della variabile  $\eta = \frac{y}{\sqrt{4\alpha t}}$ é riportato nel grafico [6.1,](#page-97-0) mentre la *err f c* rappresenta la funzione complementare:

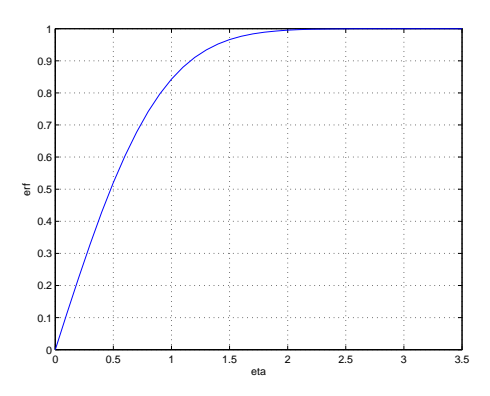

<span id="page-97-0"></span>Figura 6.1: Error function

### 6.1.3 Risultati

Noto l'andamento della *error function* in funzione di  $\eta$  si ottengono, attraverso una discretizzazione a differenze finite, i risultati riportati in figura [6.3.](#page-97-1) In ascissa di ogni grafico é riportata la distanza dalla superficie di demarcazione tra getto "caldo" e ambiente "freddo" in decimi di mm o pixel, in ordinata la temperatura in Celsius, e le curve sono parametrate in funzione del tempo (intervallate di 1 ms). Per quanto riguarda l'intervallo di interesse del fenomeno, compreso tra 12,5 ms e 15,5 ms dall'impulso elettrico, per il quale é possibile assumere come vera l'ipotesi di monodimensionalitá ed entro il quale il flusso rimane laminare e coi bordi ben definiti, si otterrebbe una variazione dell'andamento della temperatura, nel caso di ipotesi di corpo solido, del tipo riportato in figura [6.3](#page-97-1) (l'asse delle ascisse nei grafici equivale all'asse  $y$  la cui origine é solidale con la testa del getto):

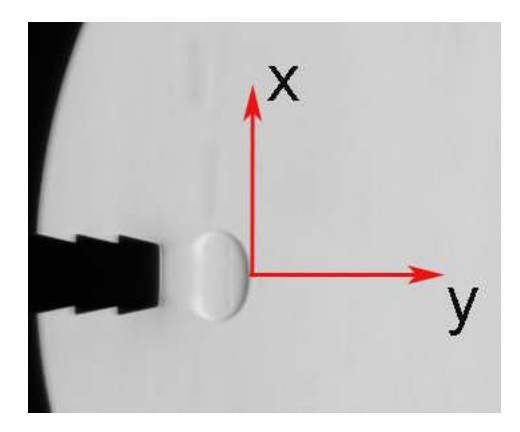

Figura 6.2: Sistema di riferimento

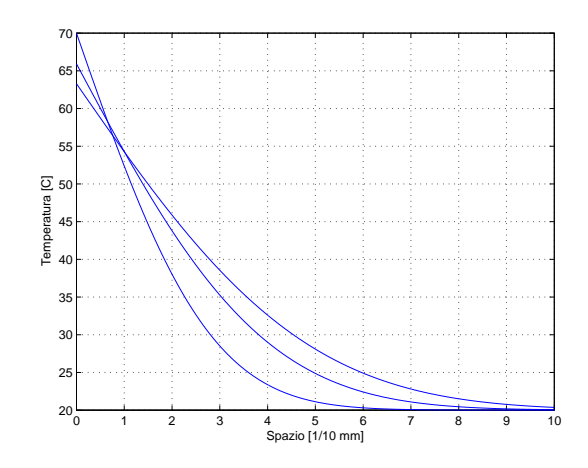

<span id="page-97-1"></span>Figura 6.3: Intervallo temporale d'interesse

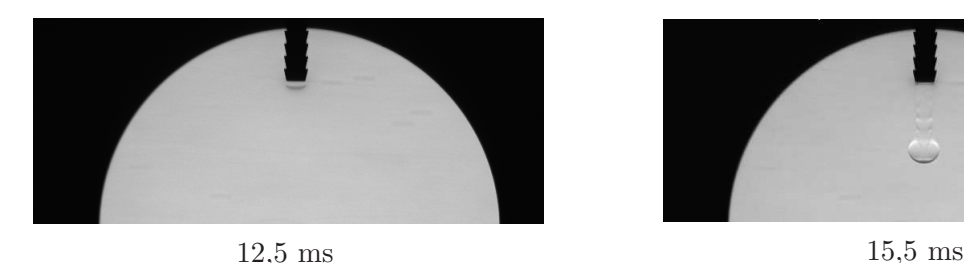

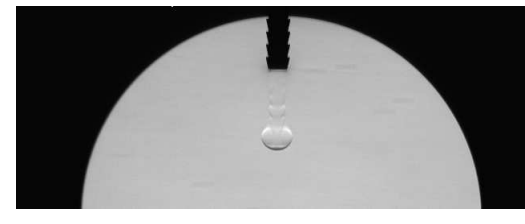

É possibile osservare dal grafico [6.3](#page-97-1) come la temperatura  $T_w$  del getto si discosti poco dal valore iniziale (quindi rimane pressoché costante, e significativo, il  $\Delta T$ tra getto e ambiente) permettendo infatti una ottimale definizione del fronte attraverso la tecnica Schlieren.

Al crescere degli istanti temporali la differenza di temperatura  $T_w - T_{amb}$  diminuisce sensibilmente sino ad assumere, al tempo assoluto di 45,0 ms (33,0 ms dalla comparsa del getto), l'andamento rappresentato in figura [6.4;](#page-98-0) le curve sono parametrate in funzione del tempo e l'"appiattimento" delle curve corrisponde appunto al crescere degli istanti temporali.

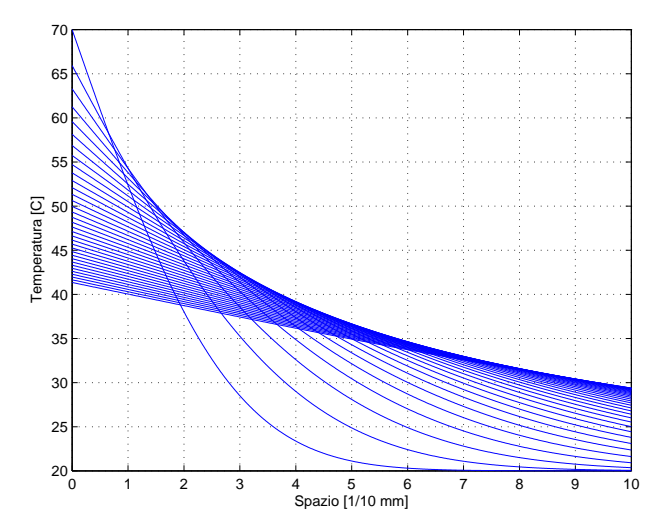

<span id="page-98-0"></span>Figura 6.4: Andamento temperatura lungo asse y

La diminuzione del  $\Delta T$ , che ha come effetto la tendenza delle due diverse densitá ad uniformarsi, unito alla completa situazione turbolenta, non consente più quindi una definizione ottimale del fronte del getto.

L'andamento riportato in figura [6.4](#page-98-0) offre tuttavia una predizione molto conservativa in quanto non tiene conto dei fenomeni di miscelamento che contribuiscono notevolmente al raffreddamento del getto, ma valuta solamente lo scambio termico conduttivo e convettivo.

Nell'ipotesi ideale di assenza di miscelamento il getto raggiungerebbe la temperatura asintotica dopo circa 1 secondo; nel grafico [6.5](#page-99-0) sono riportati solo l'istante iniziale e finale per comodità di visualizzazione (la curva corrispondente all'istante finale giace praticamente in corrispondenza dell'asintoto a 20°C):

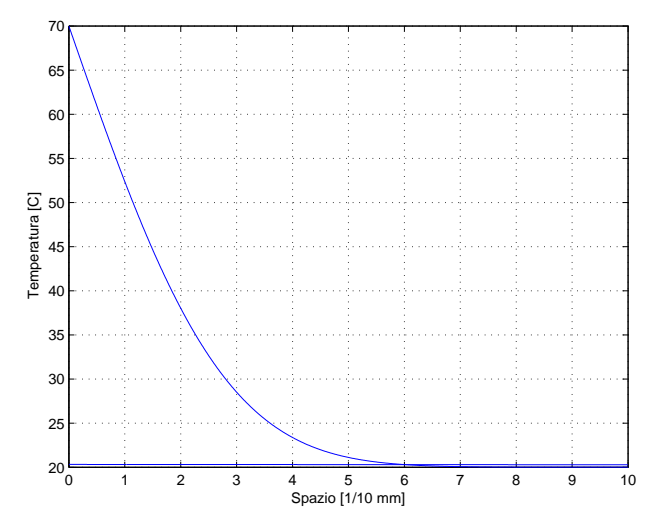

<span id="page-99-0"></span>Figura 6.5: Profilo di temperatura - istante iniziale e finale

## 6.1.4 Confronto teoria - risultati sperimentali

A titolo di confronto tra la previsione teorica e l'evidenza sperimentale viene riportato il seguente esempio.

Si consideri il grafico [6.3](#page-97-1) che diagramma gli andamenti della temperatura riferiti agli istanti temporali 13,0 - 14,0 e 15,0 ms. Per ogni curva possiamo affermare che il  $\Delta T = T_{jet} - T_{amb}$  tende a zero rispettivamente dopo circa 6 - 8 e 10 decimi di millimetro (o pixel).

A tal proposito si riportano degli ingrandimenti (non in scala) riferiti agli istanti temporali sovraelencati e dei quali si é calcolata la distanza tale per cui l'intensitá luminosa passa dal valore minimo (zona pi´u scura sinonimo dei massimi gradienti di densitá e quindi rappresentante il confine di demarcazione tra aria calda e fredda) al valore medio dello sfondo.

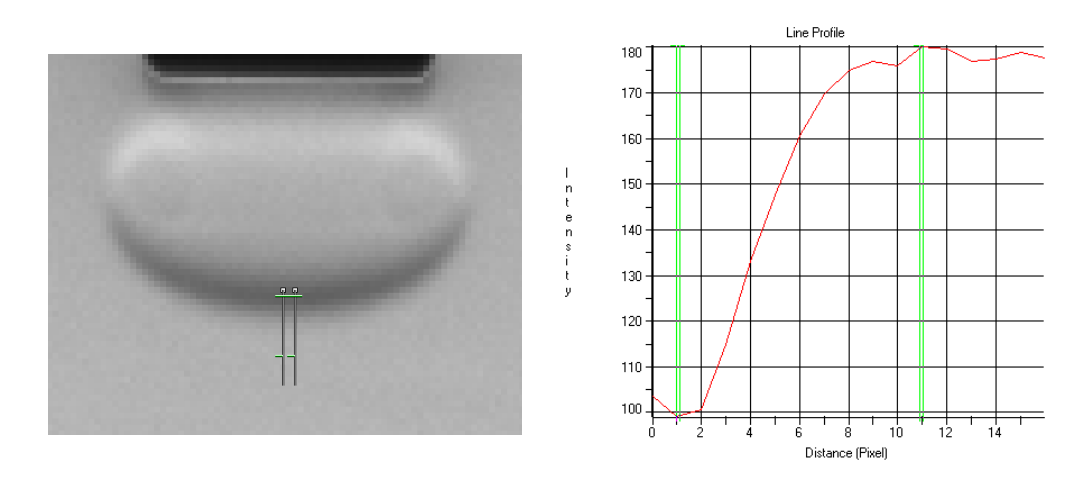

 $\bullet$  13,0 ms

#### •  $14,0$  ms

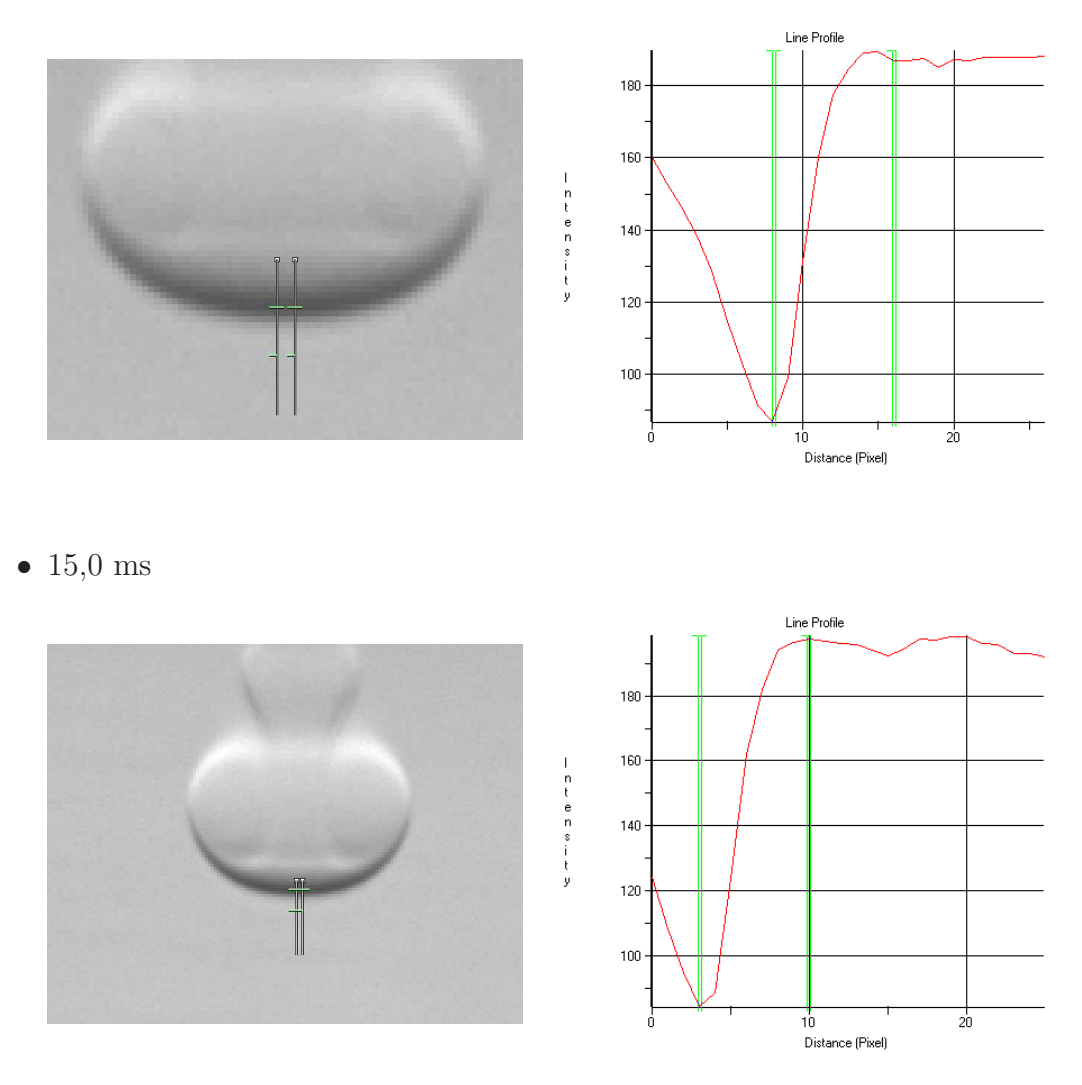

Analizzando le immagini é possibile affermare che l'intensitá luminosa passa dal valore minimo al valore medio rispettivamente in 10, 9 e 7 pixel.

L'andamento predetto non é rispettato dall'evidenza sperimentale: si aspettava un aumento della distanza al crescere degli istanti temporali quando invece si é rilevata una diminuzione.

Le cause del disaccordo possono essere ricercate in:

1. variazione dei parametri termodinamici al diminuire della temperatura e variazione del coefficiente di scambio convettivo in funzione della velocitá: il getto, in uscita dall'ugello considerato, accelera passando da velocitá nulla ad una velocitá media dell'ordine dei  $m/s$ .

A velocitá piú elevate  $h$  assume valori maggiori comportando un calo piú repentino della temperatura a parete nel tempo, sebbene non una modifica evidente del punto in cui la temperatura tende al valore asintotico:

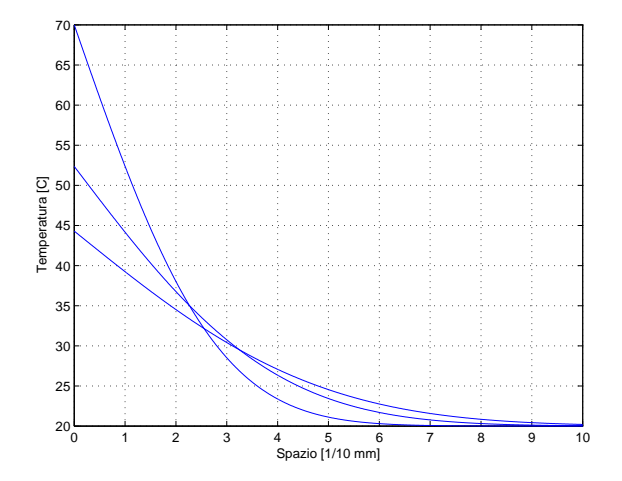

2. ció che viene visualizzato nel *line profile* potrebbe non essere l'andamento dovuto alla variazione di temperatura, quanto una variazione di intensità dovuta alla differente curvatura della struttura toroidale del fronte del getto in diversi istanti temporali.

Andando a considerare un istante di tempo successivo a quello sin'ora considerato (ad esempio 16,0 ms) si evidenzierebbe il seguente andamento:

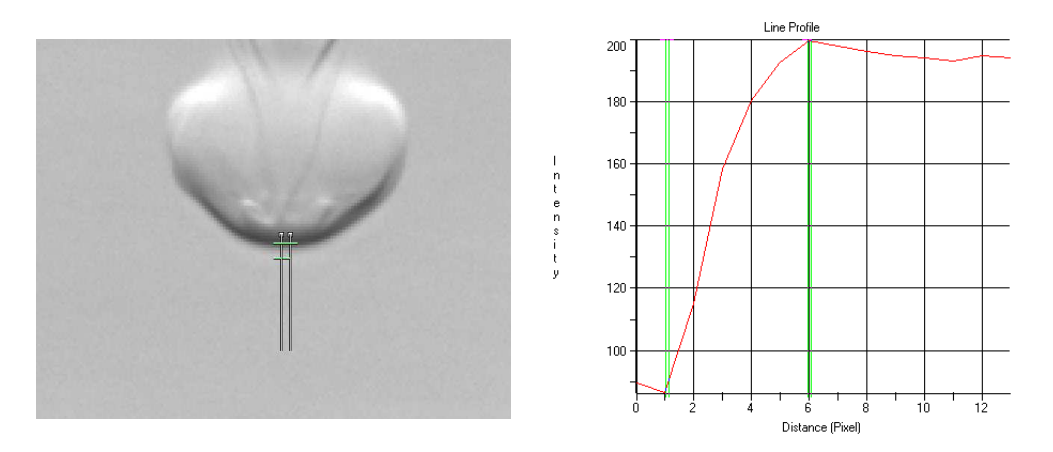

il quale mostra come da intensitá minima a intensitá media dello sfondo intercorrano ora 5 pixel. La misurazione conferma l'andamento decrescente della distanza in esame a supporto del fatto che la rampa identifica solamente il gradiente di densitá a cavallo della superficie di demarcazione e non il gradiente di densitá dovuto al gradiente termico all'esterno del getto.

Al crescere della distanza infatti l'ellissoide, col quale si approssima la testa del getto, tende sempre piú ad espandersi e "schiacciarsi" diminuendo la curvatura a favore di una superficie di demarcazione sempre più piana, come mostrato in tabella [6.1.](#page-102-0)

| Timestep | Larghezza ellisse   Altezza ellisse |         | Larghezza<br>Altezza |
|----------|-------------------------------------|---------|----------------------|
| [ms]     | [pixel]                             | [pixel] |                      |
| 13,0     |                                     | 10      |                      |
| 13,5     | 57                                  | 26      | 2,2                  |
| 14,0     | 65                                  | 35      | 1,9                  |
| 14,5     | 68                                  | 41      | 1,7                  |
| 15,0     | 75                                  | 46      | 1,6                  |
| 15,5     |                                     | 50      |                      |

<span id="page-102-0"></span>Tabella 6.1: Dimensioni ellissoide fronte del getto

 $\acute{\text{E}}$  interessante inoltre notare come l'intensitá sul fronte del getto diminuisca mano a mano che il fronte si allarga passando da 100 a circa 80. Facendo riferimento alla teoria dello Schlieren questo sta a significare una maggiore deviazione dei raggi luminosi che transitano per il fronte del getto dovuta ad un maggiore gradiente di densitá.

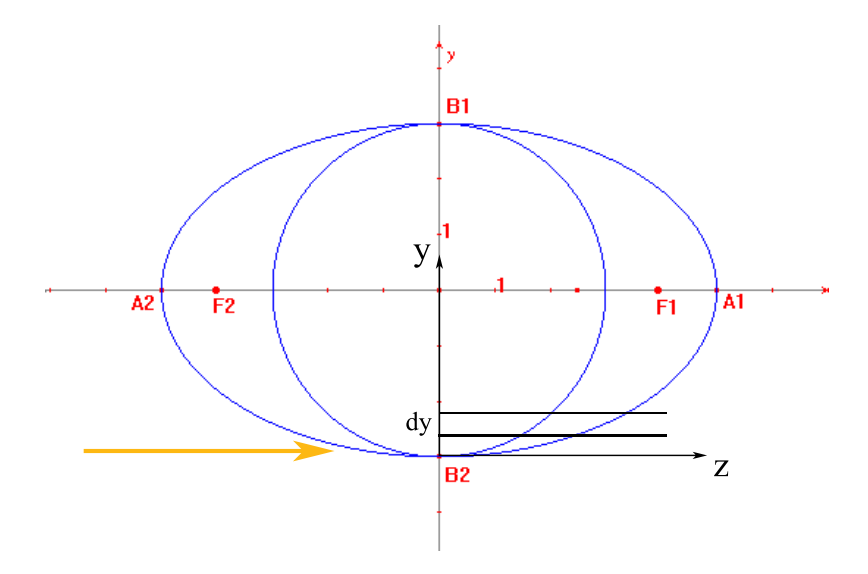

<span id="page-102-1"></span>Figura 6.6: Confronto cerchio-ellisse

Focalizzandosi sul confronto cerchio-ellisse dell'immagine [6.6,](#page-102-1) a pari dy considerato, il raggio di luce che attraversa l'ellisse incontra infatti maggiore "materia" a differente temperatura (il  $dz$  é minore nel caso del cerchio e maggiore nel caso dell'ellisse) e sará perció deviato maggiormente in virtú del differente indice di rifrazione.

Il gradiente di densitá dovuto alla variazione di temperatura sará sicuramente presente, ma si pu´o concludere che non ´e identificabile con l'apparato Schlieren a disposizione.

## <span id="page-103-0"></span>6.2 Misura penetrazione - velocitá getto

Una tra le grandezze caratteristiche con cui si é soliti descrivere il comportamento di un getto é di certo la penetrazione in funzione del tempo: proprio per questo una delle prime prove effettuate ha avuto come obiettivo la determinazione di tale andamento.

Le condizioni operative delle diverse prove inizialmente effettuate sono state mantenute quanto più possibilmente uguali, al fine di permettere la confrontabilità dei risultati; nel caso specifico:

- Temperatura "fascia" riscaldante: 90.0 °C
- Temperatura aria condotto: 70 °C
- Temperatura ambiente:  $20 \div 25$  °C (variabile in base alle condizioni atmosferiche)
- Ampiezza impulso elettrovalvola: 13 ms (successivamente variata per effettuare confronti e parametrare i risultati)
- Pressione relativa serbatoio: 5 mbar (successivamente variata per effettuare confronti e parametrare i risultati)
- Range acquisizione videocamera: 0-4095 toni di grigio
- $\bullet$  Picco istogramma intensitá luminosa<sup>[1](#page-103-1)</sup>: posizionato a 3000 toni di grigio
- $\bullet$  Intensitá flash: media
- Ritardo videocamera-flash:  $5 \; \mu s$
- Esposizione fotocamera: 5  $\mu s$
- Ritardo di acquisizione: variabile (misurato dall'impulso)
- Passo di acquisizione: 0.5 ms
- $\bullet$  Inizio visualizzazione fenomeno: 12.5 ms dall'apertura dell'elettrovalvola

<span id="page-103-1"></span><sup>&</sup>lt;sup>1</sup>Per identificare in maniera univoca la quantitá di luce registrata dalla videocamera, e quindi la posizione del coltello (sensibile alle variazioni delle condizioni ambientali nei diversi giorni di prova)

## 6.2.1 Modalitá di misurazione

Il calcolo della velociá di avanzamento del getto é stato effettuato misurando, per ogni istante temporale, l'avanzamento del fronte del getto.

Nota la distanza relativa (in pixels) tra fronte e sezione di efflusso, e noto lo zoom dell'obiettivo (1 pixel = 0,1 mm) si é potuto quindi ricavare la distanza in mm.

Si sono utilizzati come marker i picchi (cali di intensità luminosa) in corrispondenza dell'efflusso e del fronte del getto sfruttando per il calcolo della distanza lo stesso tool del software Image Pro Plus giá introdotto nella capitolo [4.](#page-76-0)

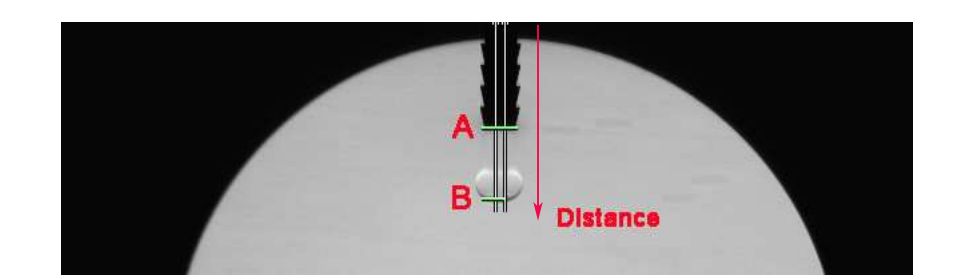

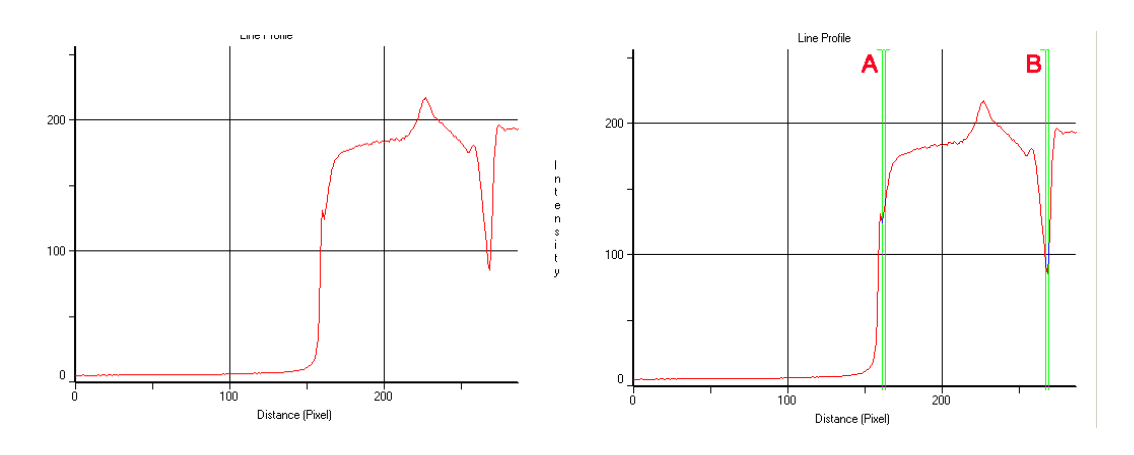

Per ogni istante temporale si hanno a disposizione 10 immagini: la distanza del fronte é stata quindi valutata come media delle 10 misurazioni.

L'ultimo istante temporale scelto é quello che, o non permetteva una sufficiente definizione del fronte del getto (caso degli ugelli A, B, C e D), o corrispondeva con l'uscita del getto dal campo di misura (ugelli E e F). Tali considerazioni giustificano i differenti limiti delle curve riportate nel grafico riassuntivo [6.13.](#page-113-0)

L'errore di misura compiuto é pari ad un pixel per ogni fronte selezionato, equivalente quindi a due decimi di millimetro totali.

#### Osservazioni

• Il getto presenta due diversi comportamenti: un iniziale efflusso "laminare", riproducibile e che si ripete uguale a se stesso campionando diverse immagini ad uno stesso intervallo temporale, ed una parte "turbolenta" in cui all'interno del cono principale del getto si notano fluttuazioni (fluttuazioni spaziali e temporali che diminuiscono la riproducibilità della misurazione).

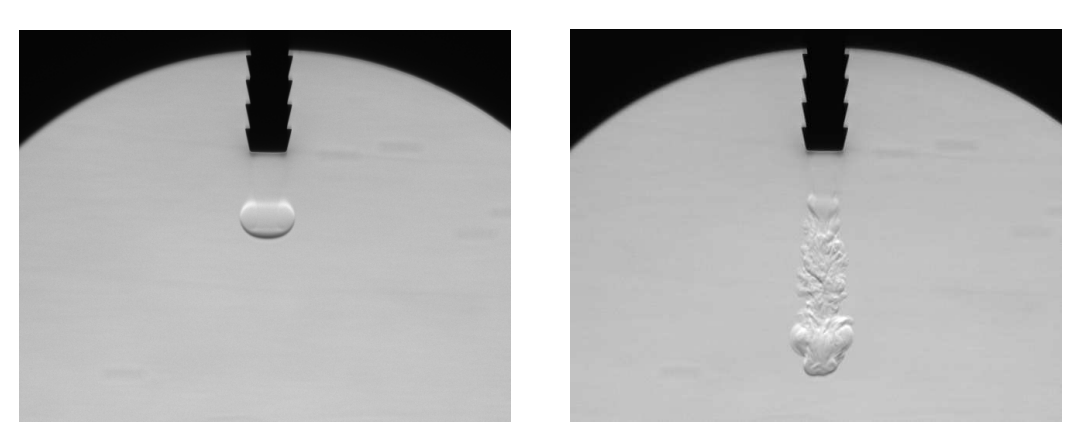

Parte "laminare" Parte "turbolenta"

- La parte "laminare" presenta un andamento della velocità crescente interpolabile con una funzione parabolica con concavitá verso l'alto, mentre la parte "turbolenta" presenta un andamento decrescente, quindi un rallentamento, interpolabile con la funzione  $\sqrt{x}$ .
- Al crescere del diametro la velocitá assume, nel campo osservato, un anda-mento sempre piú tendente al lineare (cfr. tabella [6.2\)](#page-113-1):
	- i coefficienti di correlazione dell'approssimazione lineare tendono ad uno ed i termini lineari dell'interpolazione lineare tendono a convergere tra la parte "laminare" e quella "turbolenta"
	- i tempi caratteristici aumentano comportando una "dilatazione" temporale del fenomeno
- Il passaggio e la "frantumazione" del getto da "laminare" a "turbolento", identificato visivamente con la comparsa delle prime strutture turbolente, avviene ad una distanza dall'efflusso pari a diametri:

| Ugelio | Diametro $a$ $\left  mm \right $ | Distanza $x/a$ |
|--------|----------------------------------|----------------|
| A      | 1.3                              | 10,07          |
| В      | 2.5                              | 8,11           |
| С      | 3.0                              | 6,49           |
| D      | 4.5                              | 5,07           |
| E      | 6.4                              | 7,24           |
| F      | 7.2                              | 6,38           |

 $U_{\text{total}}$   $\sim$ 

Nei fotogrammi sottostanti si riporta un esempio di "frantumazione" riferito all'ugello  $C$  di diametro 3  $mm$ , dove i tempi sono riferiti all'impulso elettrico:

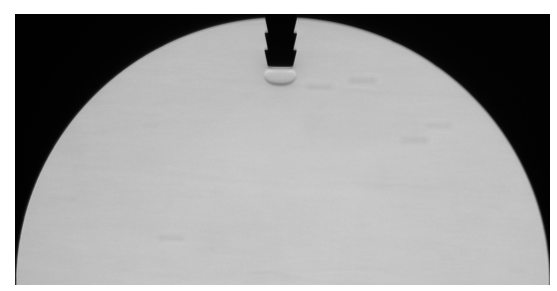

 $12.5 \; ms \; 13.0 \; ms$ 

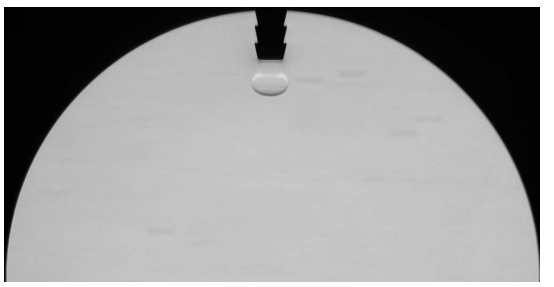

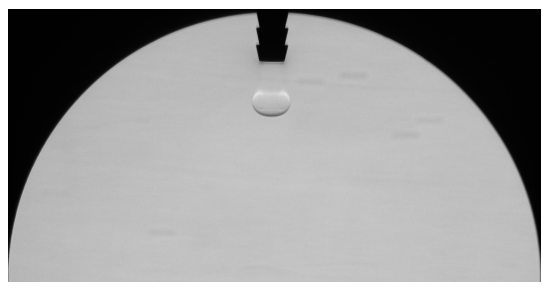

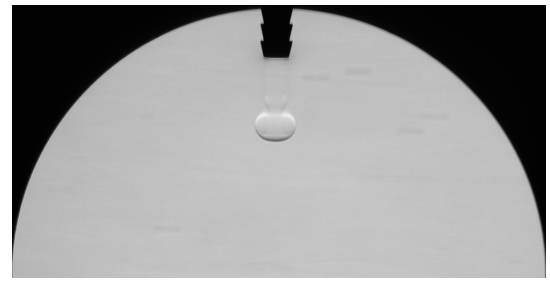

13.5 ms 14.0 ms

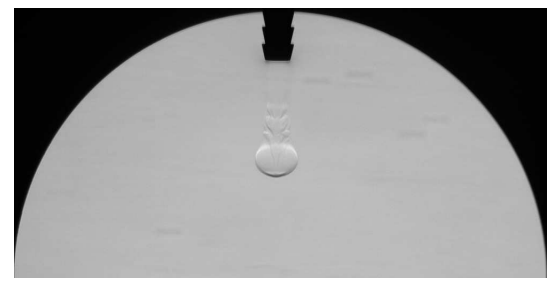

 $14.5 \ ms$  15.0 ms

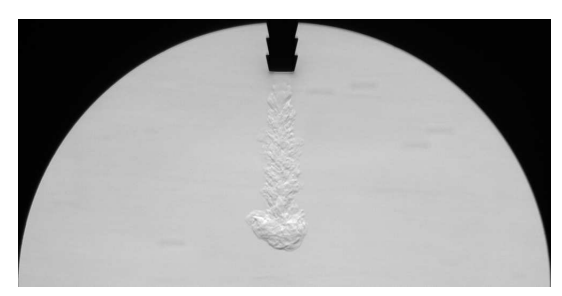

15.5 ms

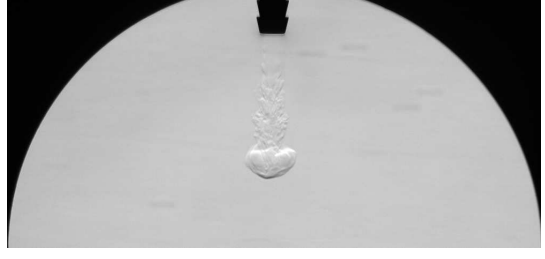

Si riportano nelle pagine seguenti gli andamenti della penetrazione per ogni ugello considerato e gli ingrandimenti delle parti identificate come "laminari" e "turbolente".

Ugello A - d=1.3  $\it{mm}$ 

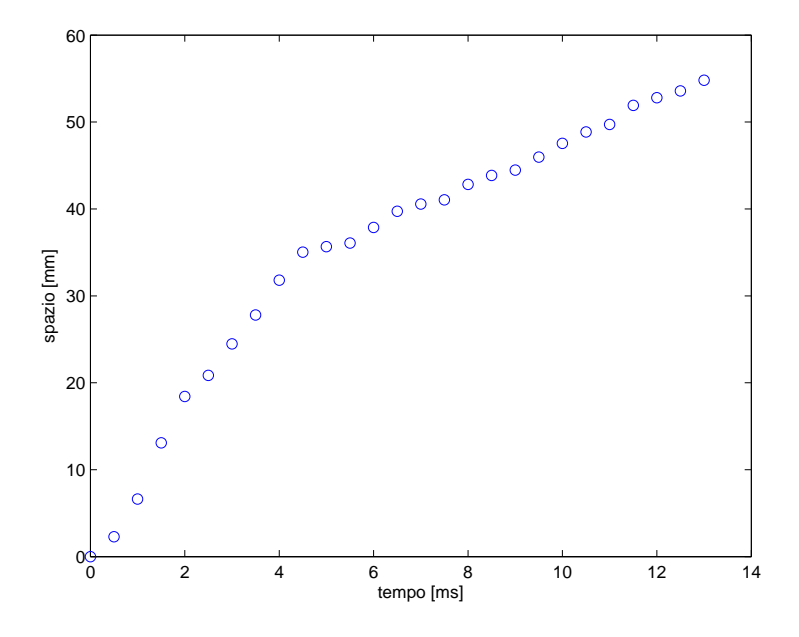

Figura 6.7: Andamento globale, ugello A

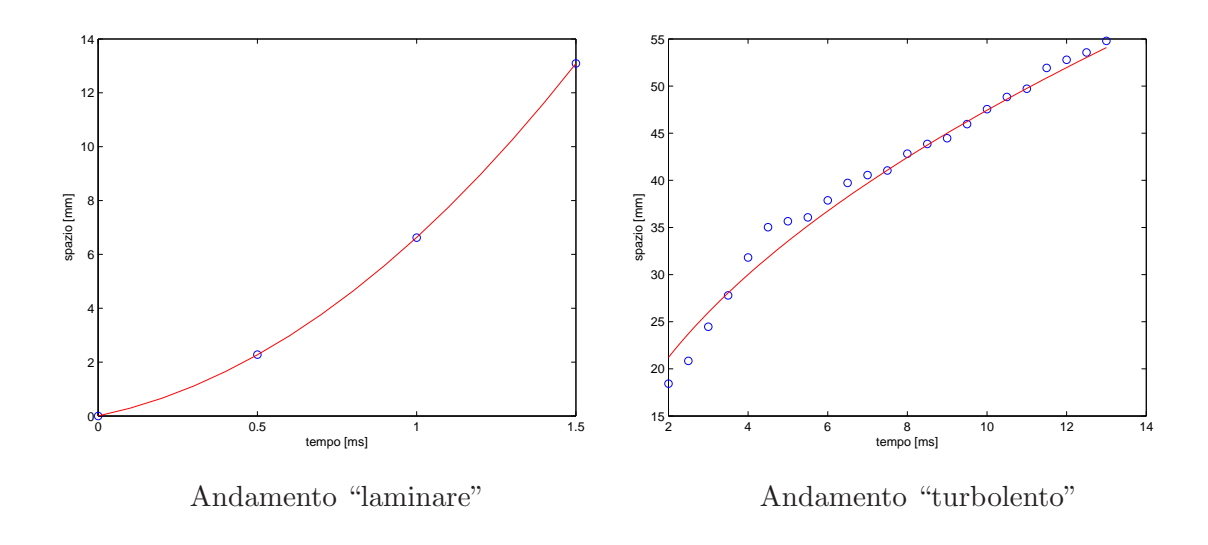
Ugello B - d=2.5  $\it{mm}$ 

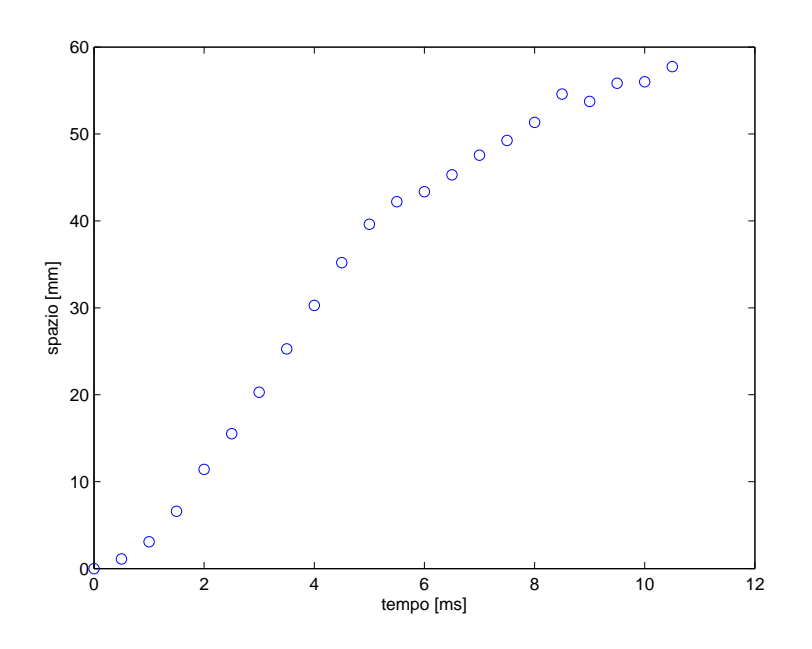

Figura 6.8: Andamento globale, ugello B

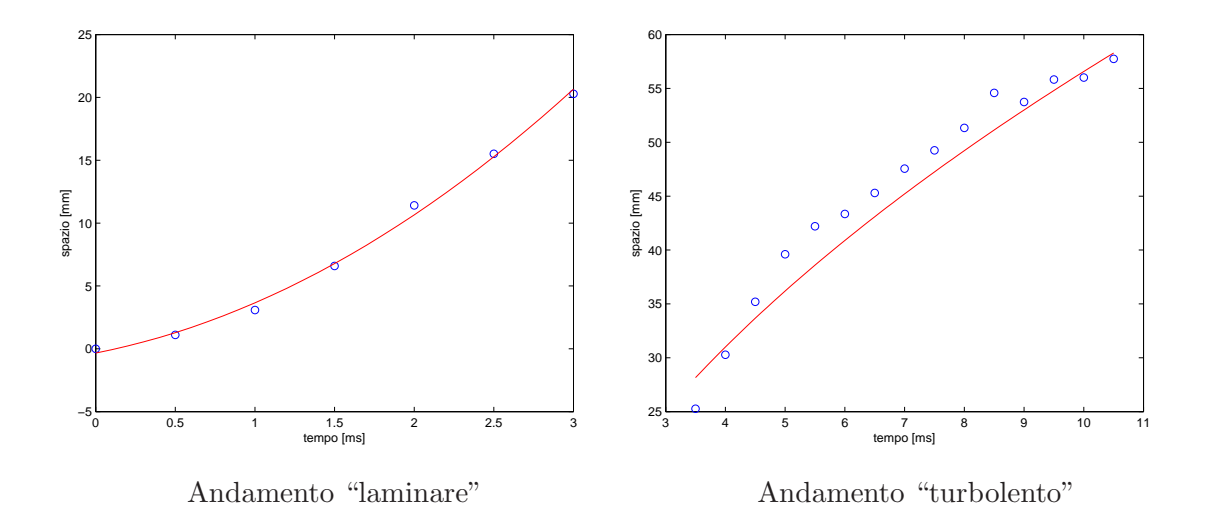

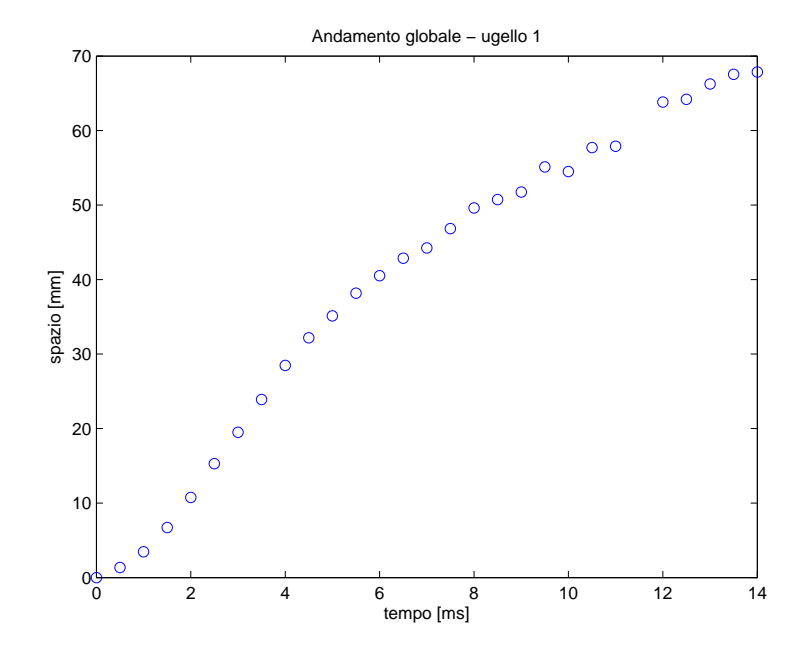

#### Ugello C - d=3 $\it{mm}$

Figura 6.9: Andamento globale, ugello C

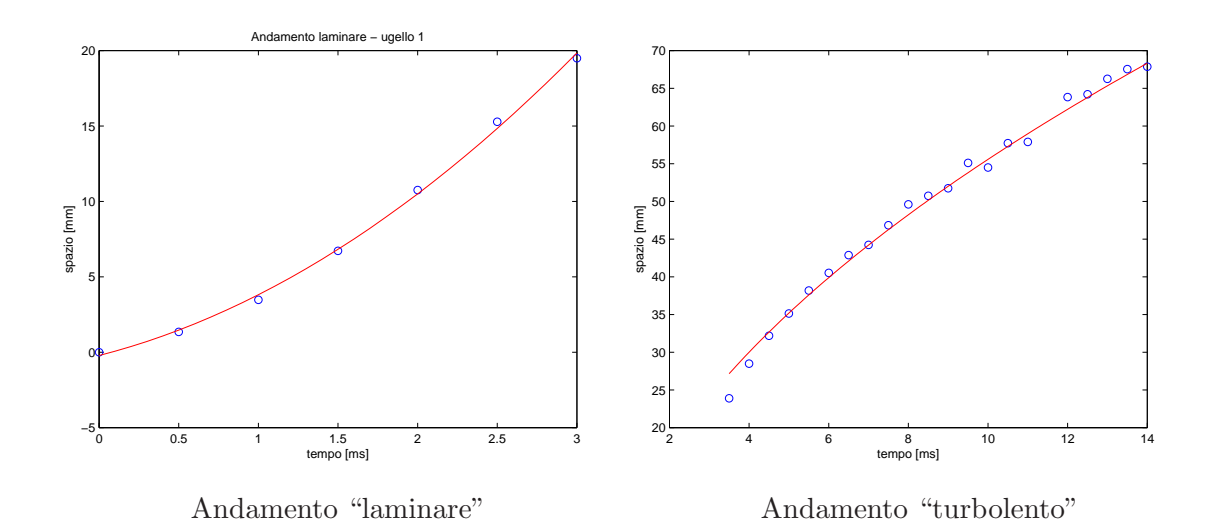

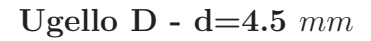

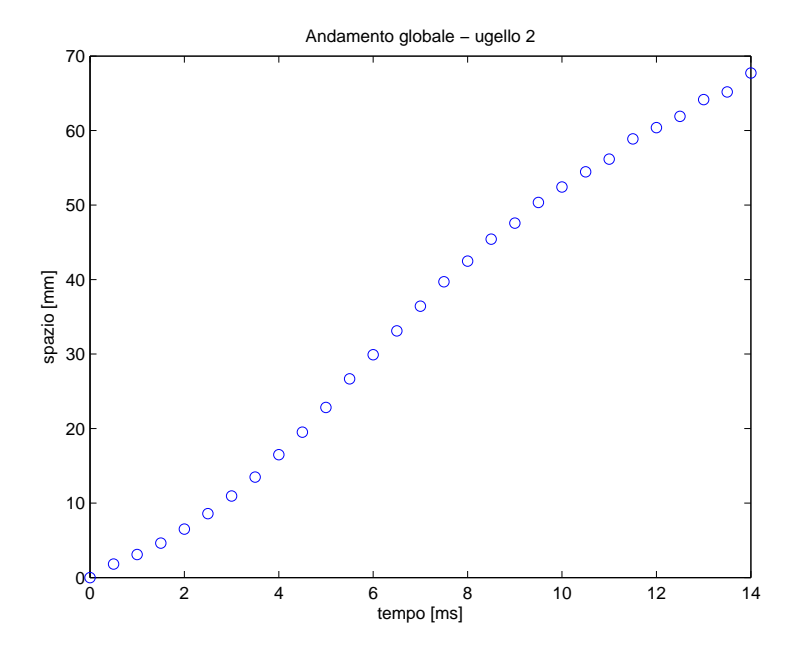

Figura 6.10: Andamento globale, ugello D

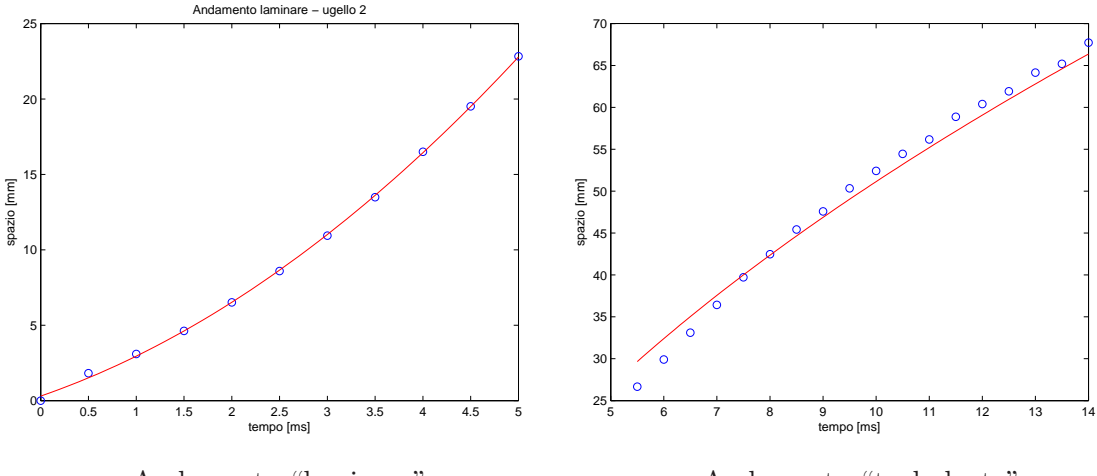

Andamento "laminare"

Andamento "turbolento"

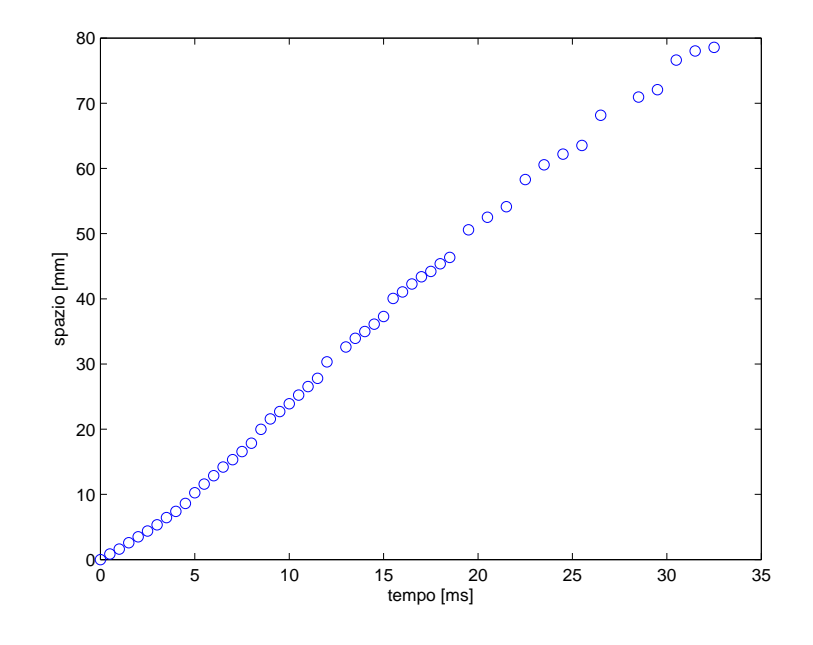

Ugello E - d=6.4  $\it{mm}$ 

Figura 6.11: Andamento globale, ugello E

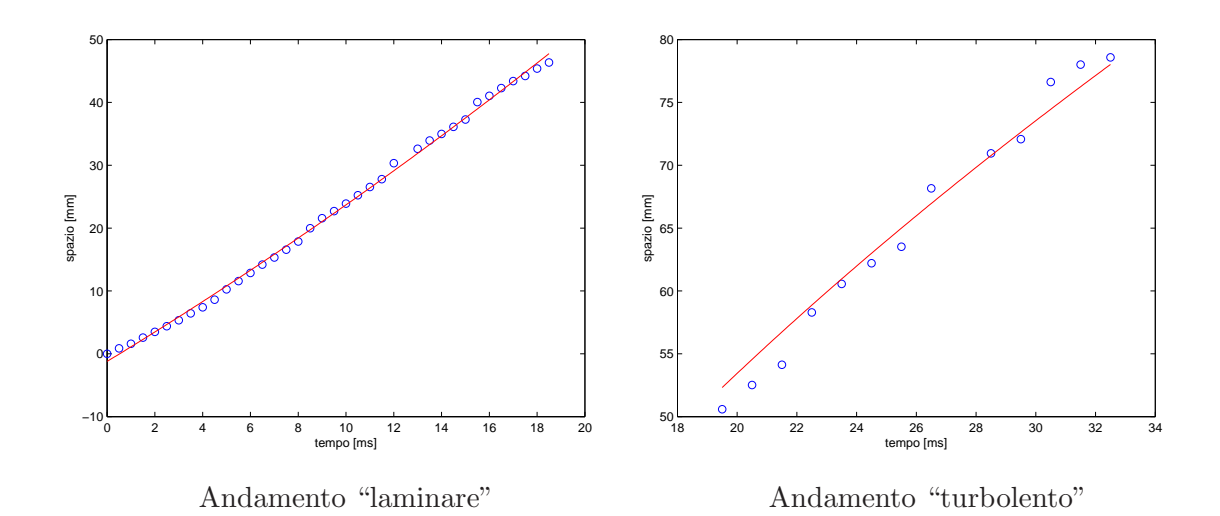

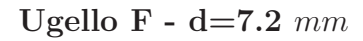

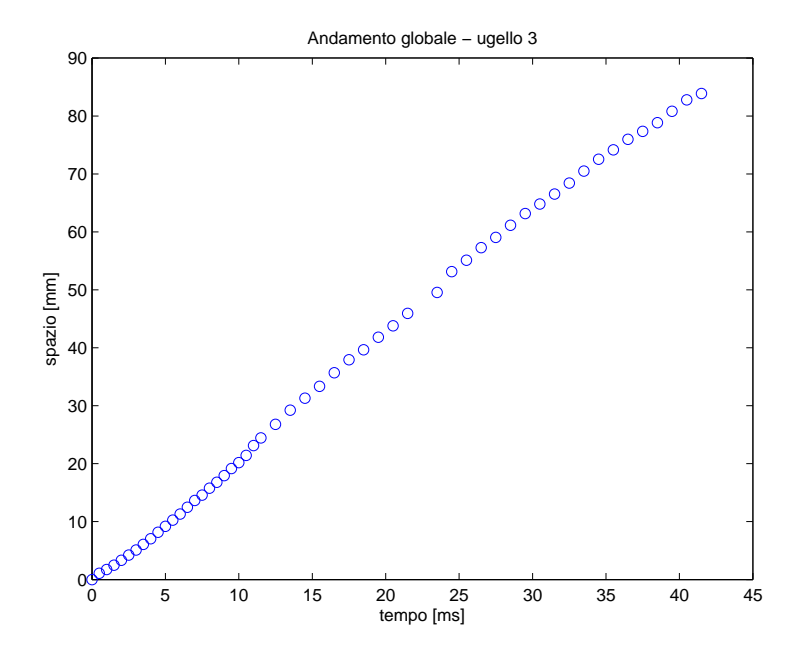

Figura 6.12: Andamento globale, ugello F

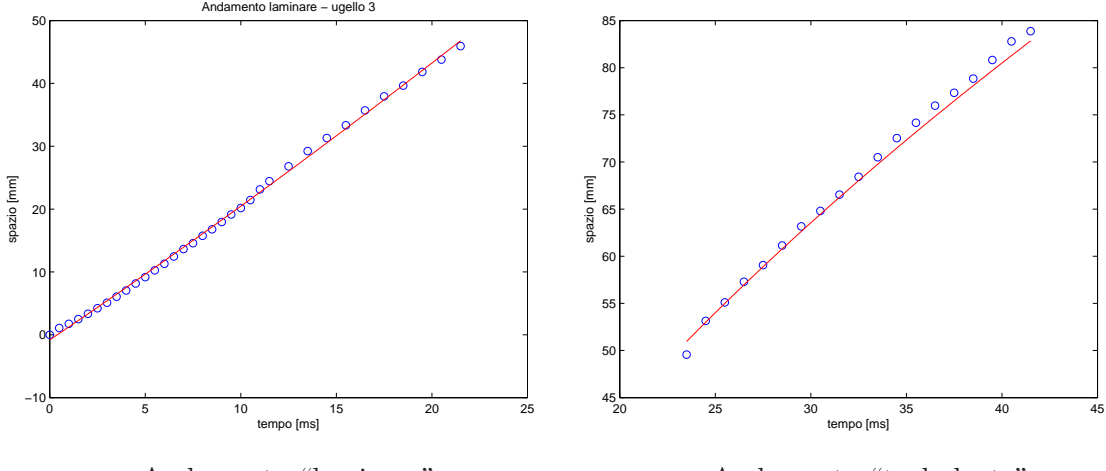

Andamento "laminare"

Andamento "turbolento"

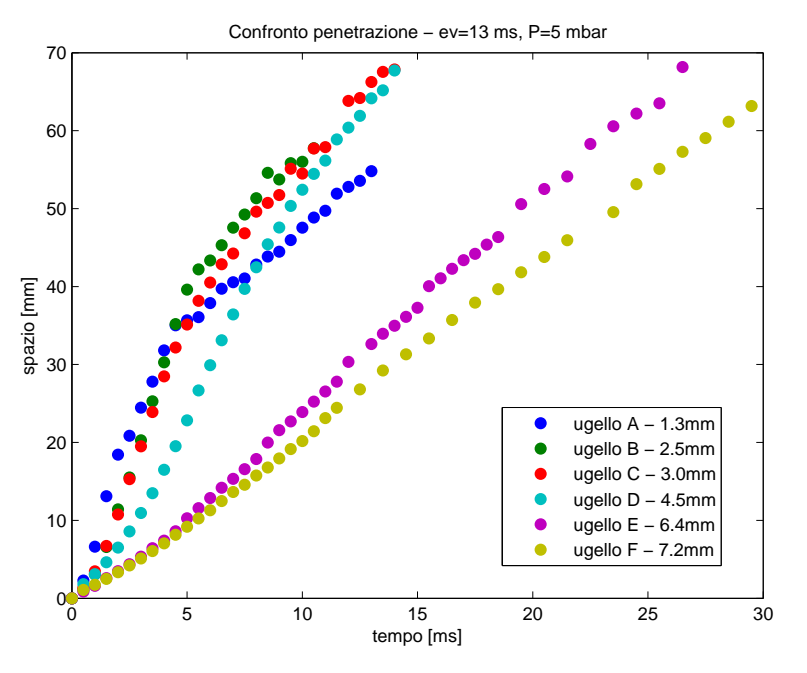

Figura 6.13: Confronto penetrazione getti

| Andamento globale |                        |                |                                    |                |  |
|-------------------|------------------------|----------------|------------------------------------|----------------|--|
|                   |                        |                | Interpolazione lineare             | $\mathbf{R}^2$ |  |
| Ugello A          |                        |                | $y=3,8254x+10,232$                 | 0,9102         |  |
| Ugello B          | $y=6,0242x + 2,2474$   |                | 0,9511                             |                |  |
| Ugello C          | $y=5,0181x + 4,8356$   |                | 0,9607                             |                |  |
| Ugello D          | $y=5,2527x - 2,2575$   |                | 0,9914                             |                |  |
| Ugello E          | $y=2,5772x - 1,5938$   |                | 0,9975                             |                |  |
| Ugello F          | $y=2,1085x - 0,4032$   |                | 0,9982                             |                |  |
|                   |                        |                | Parte "laminare"                   |                |  |
|                   | Interpolazione lineare | $\mathbb{R}^2$ | Interpolazione quadratica          | $\mathbf{R}^2$ |  |
| Ugello A          | $y=8,722x - 1,044$     | 0,9559         | $y=4.19x^2 + 2.437x + 0.0035$      | 1,0000         |  |
| Ugello B          | $y=6,9993x - 2,2175$   | 0,9631         | $y=1,5033x^2+2,4893x-0,3383$       | 0,9964         |  |
| Ugello C          | $y=6,6864x - 1,8782$   | 0,9695         | $y=1,329x^2+2,6993x-0,2169$        | 0,9982         |  |
| Ugello D          | $y=4,4965x - 1,4323$   | 0,9794         | $y=0,4626x^2+2,1835x+0,3025$       | 0,9996         |  |
| Ugello E          | $y=2,6487x - 2,2409$   | 0,9970         | $y=0.0184x^{2} + 2.3073x - 1.2198$ | 0,9981         |  |
| Ugello F          | $y=2,2091x - 1,3346$   | 0,9982         | $y=0.0075x^{2} + 2.0531x - 0.8204$ | 0,9986         |  |
|                   |                        |                | Parte "turbolenta"                 |                |  |
|                   |                        |                | Interpolazione lineare             | $\mathbf{R}^2$ |  |
| Ugello A          |                        |                | $y=2,9898x+17,822$                 | 0,9542         |  |
| Ugello B          |                        |                | $y=4,2754x+15,89$                  | 0,9366         |  |
| Ugello C          |                        |                | $y=3,9802x+15,185$                 | 0,9781         |  |
| Ugello D          | $y=4,7231x+3,5572$     |                | 0,9856                             |                |  |
| Ugello E          | $y=2,2405x + 7,0974$   |                | 0,9905                             |                |  |
| Ugello F          |                        |                | $y=1,857x + 7,8092$                | 0,9965         |  |

Tabella 6.2: Interpolazione penetrazione

### 6.2.2 Adimensionalizzazioni

Si sono introdotte delle variabili adimensionali per cercare di rendere indipendenti gli andamenti della penetrazione dal diametro dell'ugello; le grandezze sono state quindi scalate considerando il diametro dell'ugello e la velocità media valutata rispettivamente all'efflusso (in maniera analoga a quanto proposto da Joshi [\[14\]](#page-203-0)) e all'apice del getto.

- $\bullet$  spazio adimensionale: diametro
- tempo adimensionale:  $\frac{tempo*vmean}{dimum}$ diametro

I risultati cosí ottenuti sono diagrammati nei grafici [6.14](#page-114-0) e [6.15:](#page-115-0)

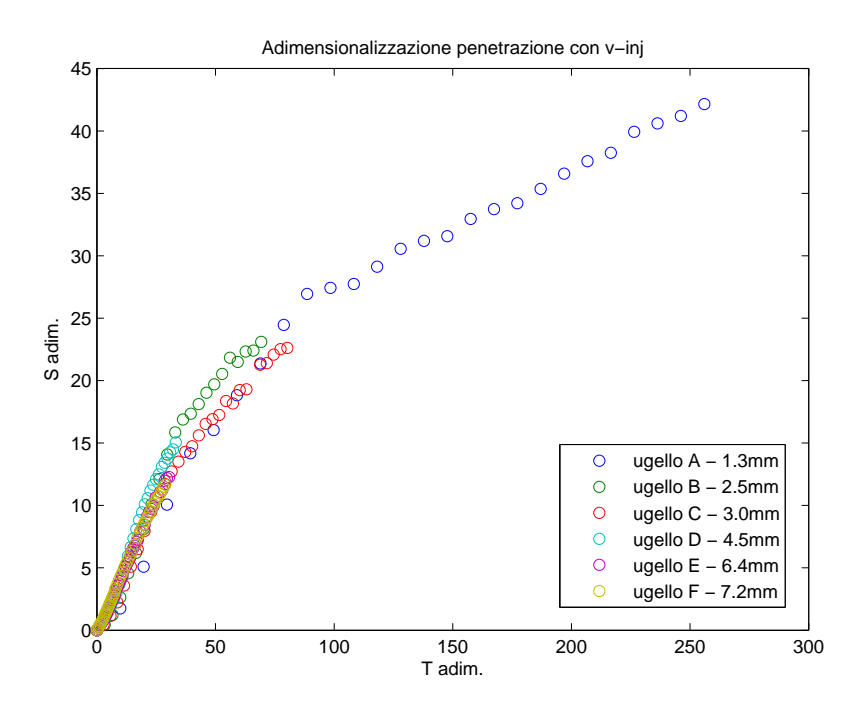

<span id="page-114-0"></span>Figura 6.14: Adimensionalizzazione con  $v_{injection}$  - andamento globale

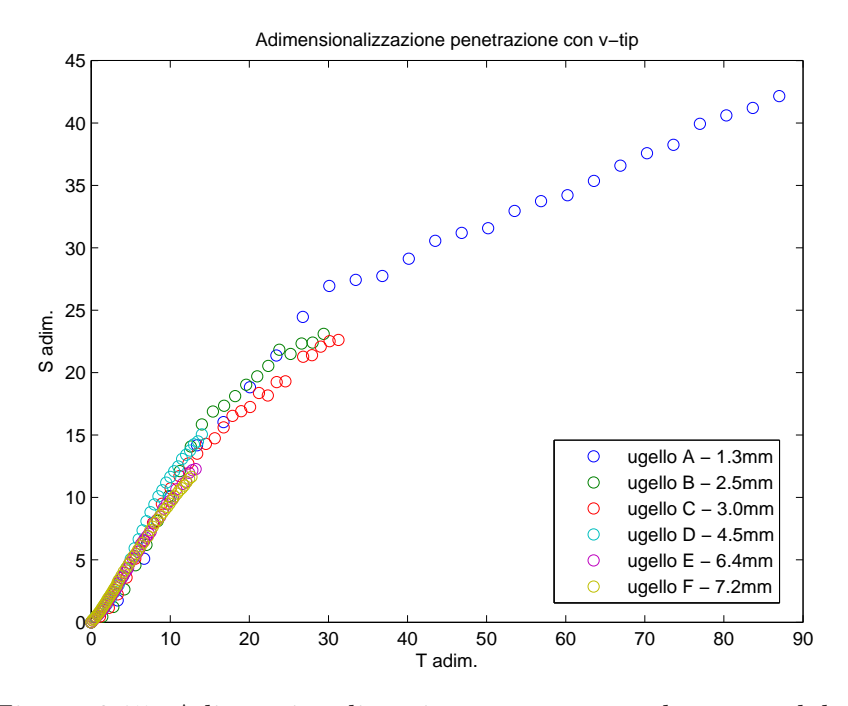

<span id="page-115-0"></span>Figura 6.15: Adimensionalizzazione con  $v_{tip}$  - andamento globale

Ed i cui ingrandimenti degli andamenti "laminare" e "turbolento" sono di seguito riportati:

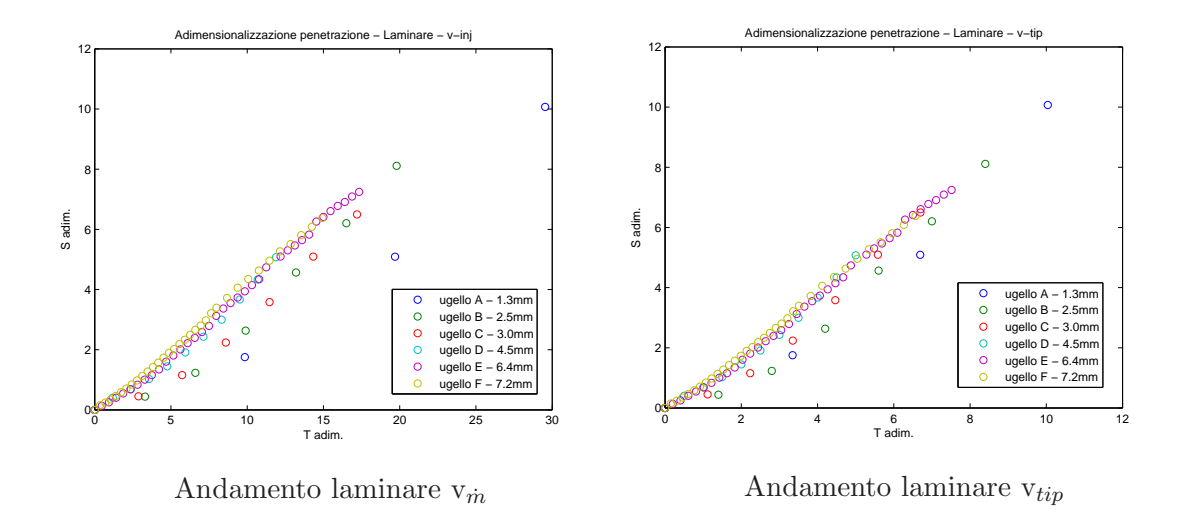

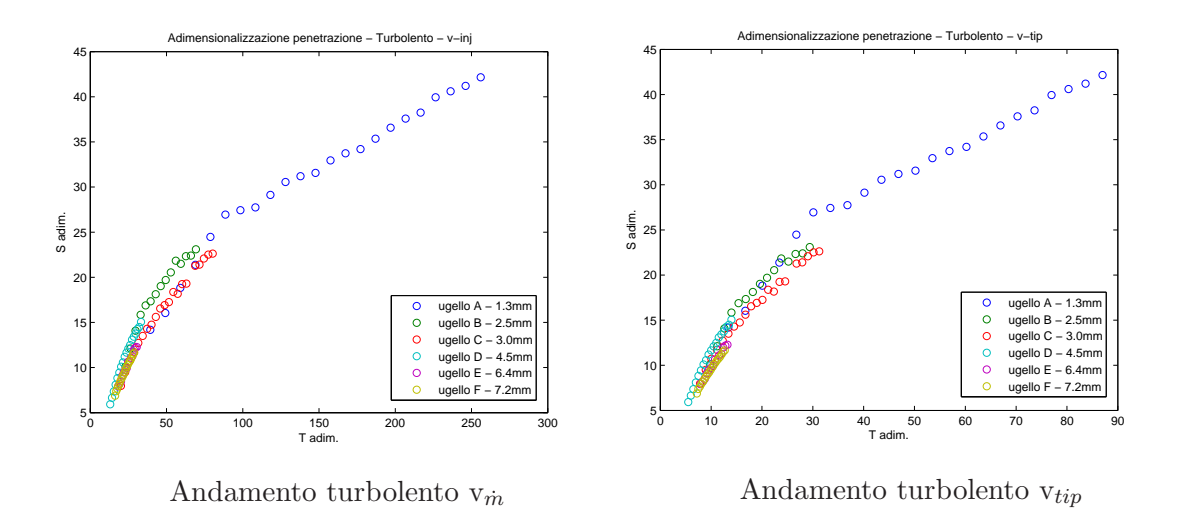

La corrispondenza é buona in entrambi i casi sebbene, per quanto riguarda l'andamento laminare, si abbia una migliore corrispondenza, e meno dispersione dei valori, adimensionalizzando con la velocitá del fronte del getto.

Le curve che in coordinate dimensionali sono molto diverse tra loro, diventano sovrapponibili e confrontabili in coordinate adimensionali. Il diverso andamento in coordinate dimensionali é figlio dei diversi tempi caratteristici dei fenomeni: ugelli piccoli avranno tempi caratteristici inferiori rispetto alla configurazione con ugello di diametro maggiore.

#### 6.2.3 Variazione parametri

Al fine di comprendere appieno la fenomenologia del sistema di iniezione assemblato si é proceduto ad operare sistematiche variazioni dei parametri in modo da appurare o meno l'effettiva dipendenza del fenomeno dagli stessi; il primo parametro modificato ´e stato il tempo di apertura dell'elettrovalvola andando ad osservare se ció comportasse variazioni nella velocità del getto.

L'ugello considerato é il  $D$ , con diametro pari a 4,5 mm.

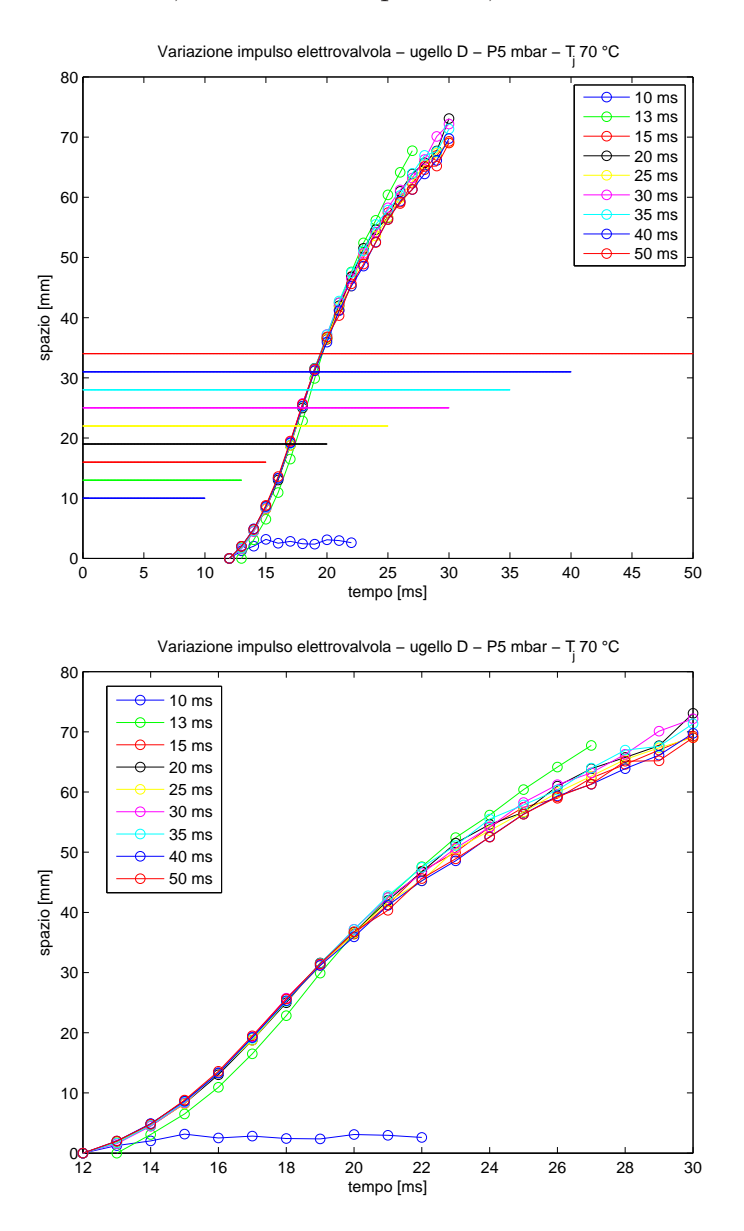

<span id="page-117-0"></span>Figura 6.16: Penetrazione e onde quadre dei segnali di apertura, ugello D

Il grafico [6.16](#page-117-0) (dove il secondo non é altro che un ingrandimento del primo senza la presenza dell'onda quadra di apertura considerata) mostra l'indipendenza tra le due grandezze in oggetto.

Va osservato che la curva "13  $ms$ " si discosta leggermente da tutte le altre poiché tale prova é stata eseguita in un giorno differente, e verosimilmente con differenti condizioni ambientali.

La curva blu "10 ms" presenta un andamento completamente differente dalle altre curve in quanto l'impulso di 10 ms permette solo una parziale apertura dell'elettrovalvola e quindi uno sviluppo incompleto del getto.

Il grafico in figura [6.17](#page-118-0) riporta l'andamento della velocità del getto al variare della pressione del serbatoio. Come introdotto nella sezione [5.1.3,](#page-92-0) il flusso si puó conside-rare incomprimibile: coerentemente con le previsioni teoriche<sup>[2](#page-118-1)</sup> la velocitá aumenta al crescere del salto di pressione comportando inoltre una comparsa leggermente anticipata del fronte del getto all'efflusso dell'ugello.

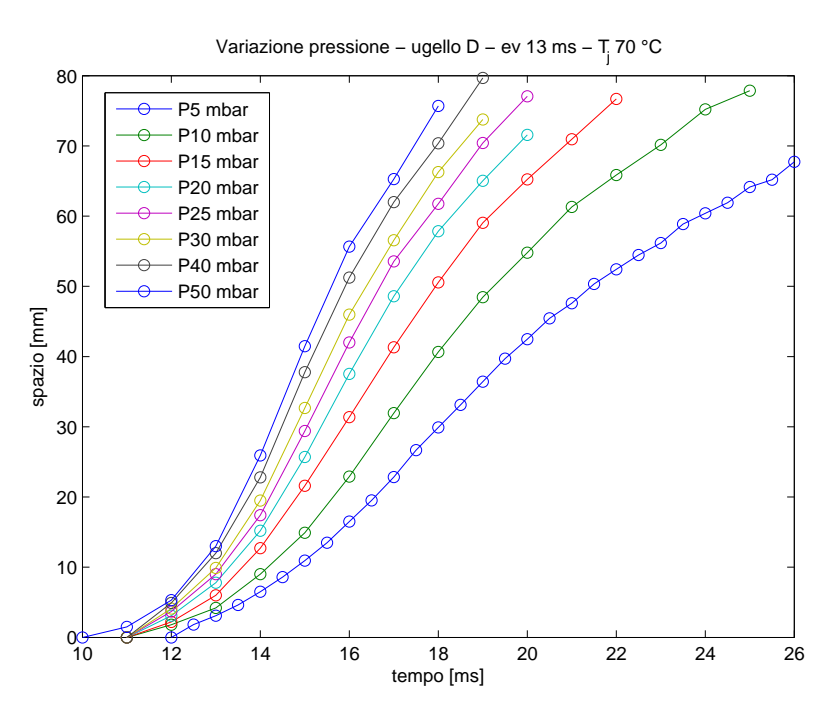

<span id="page-118-0"></span>Figura 6.17: Penetrazione in funzione pressione serbatoio, ugello D

Anche l'andamento dapprima accelerante e infine decelerante (una "S" nel diagramma spazio-tempo) viene osservato nelle diverse prove, indipendentemente dal tempo di apertura della valvola e dalla pressione del serbatoio.

<span id="page-118-1"></span><sup>2</sup>Equazione di Bernoulli, avendo ritenuto trascurabile la variazione di energia potenziale, assenza di attriti:  $v = \sqrt{2\rho(P - P_0)}$ 

A titolo di confronto si sono ripetute le prove precedenti considerando un ugello differente di diametro inferiore (codice B di diametro 2,5 mm); le considerazioni precedenti si possono ritenere ancora valide.

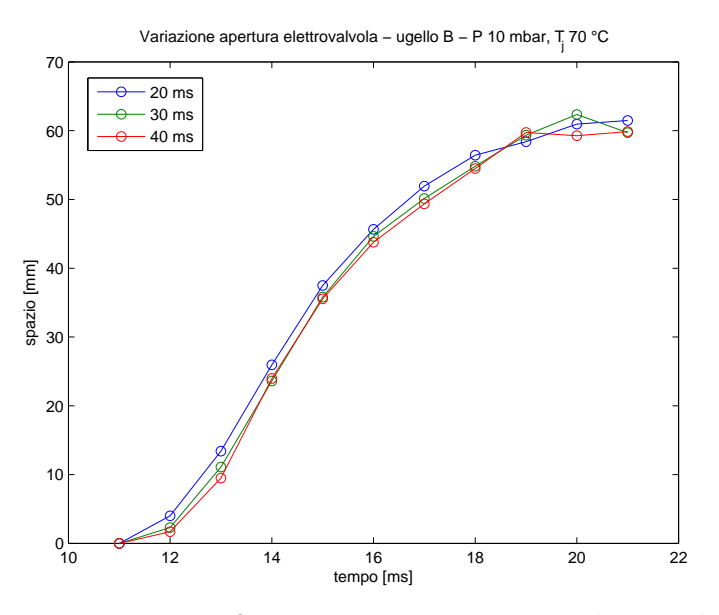

Figura 6.18: Penetrazione in funzione tempo apertura elettrovalvola, ugello B

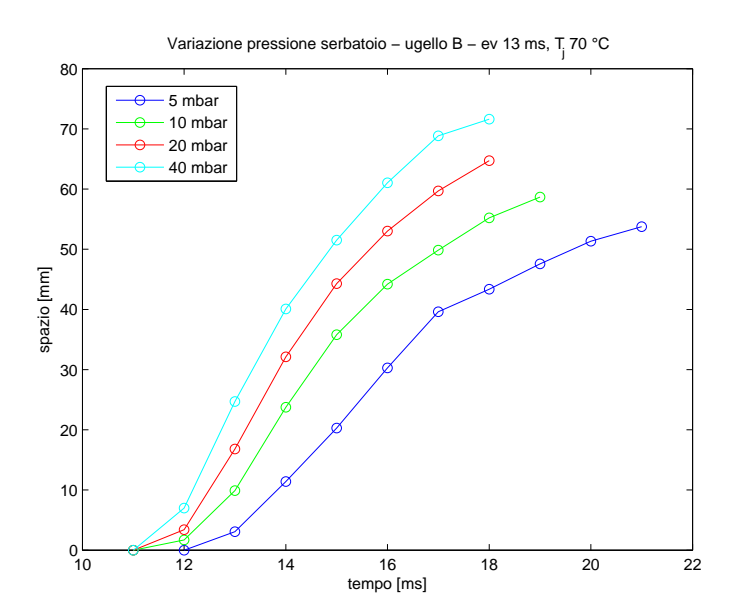

Figura 6.19: Penetrazione in funzione pressione serbatoio, ugello B

# <span id="page-120-1"></span>6.3 Getti secondari

Dopo il getto "principale" si manifestano altri getti, definiti per comodità "secondari".

Nell'immagine [6.20,](#page-120-0) identificati dalle frecce rosse, sono raffigurati il fronte del getto principale (ormai completamente turbolento e ai limiti del campo di misura), il fronte del primo getto secondario ed il fronte del secondo getto secondario appena fuoriuscito dall'ugello.

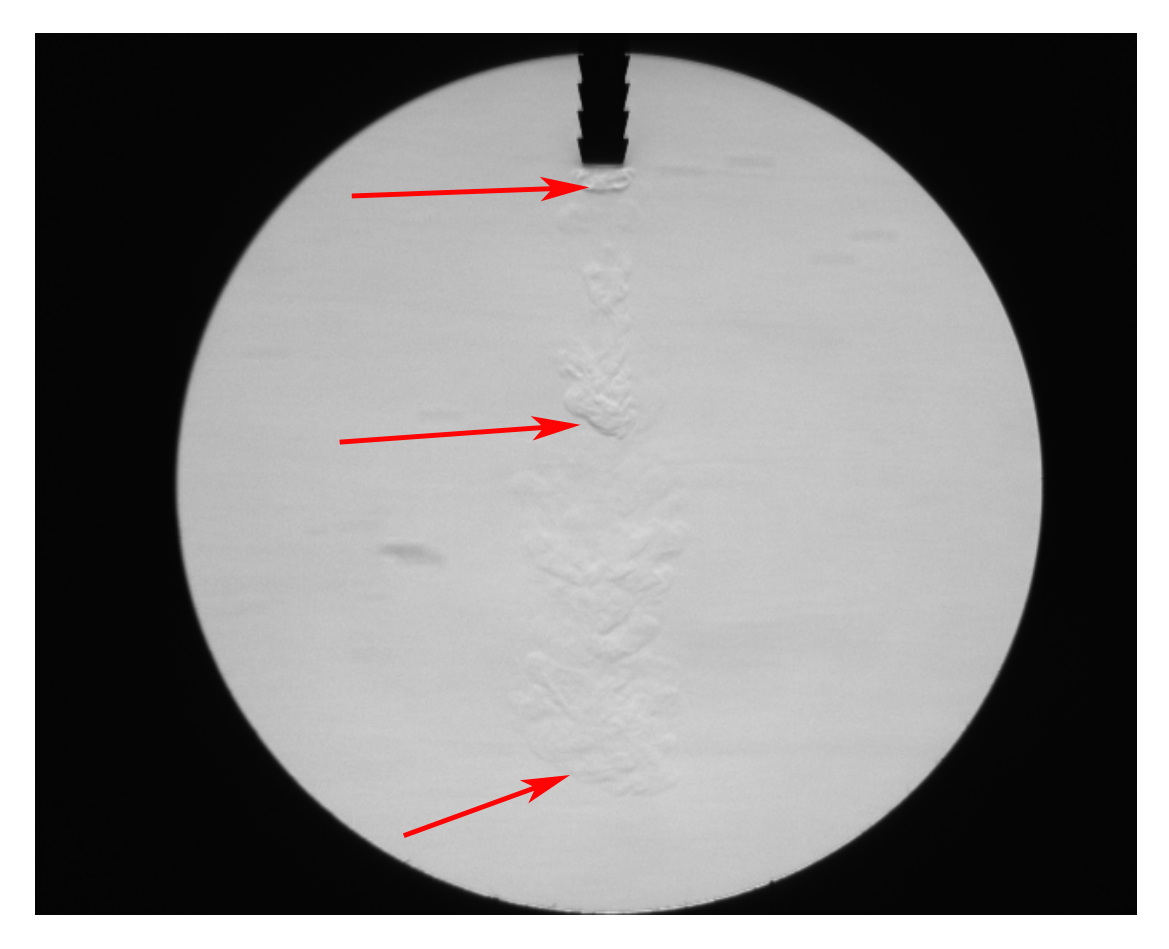

Figura 6.20: Fotogramma getti secondari

<span id="page-120-0"></span>I cui andamenti della velocitá sono riportati nei grafici [6.21,](#page-121-0) [6.22,](#page-121-1) [6.23,](#page-122-0) [6.24,](#page-122-1) [6.25](#page-123-0) e [6.26:](#page-123-1)

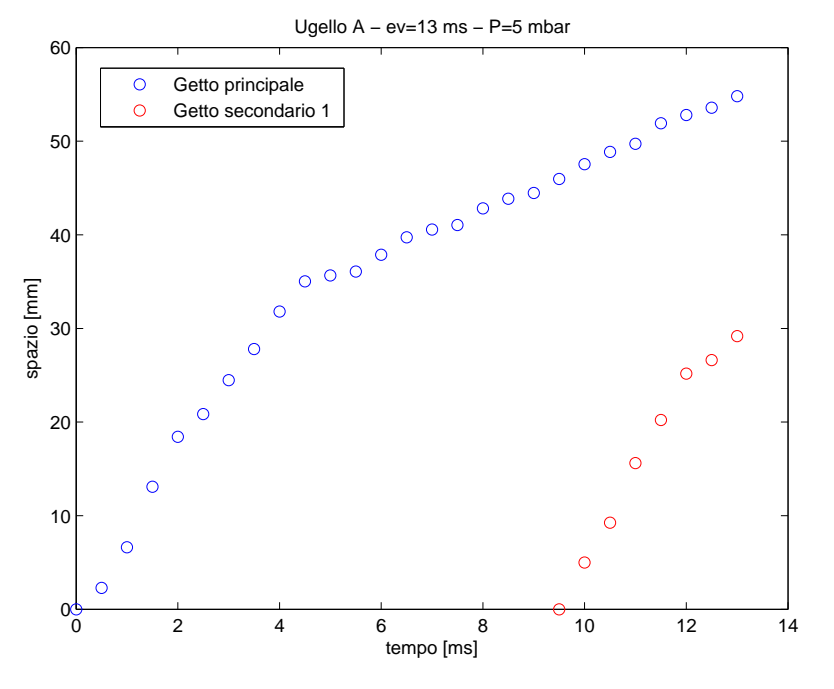

<span id="page-121-0"></span>Figura 6.21: Getto principale e secondari ugello A

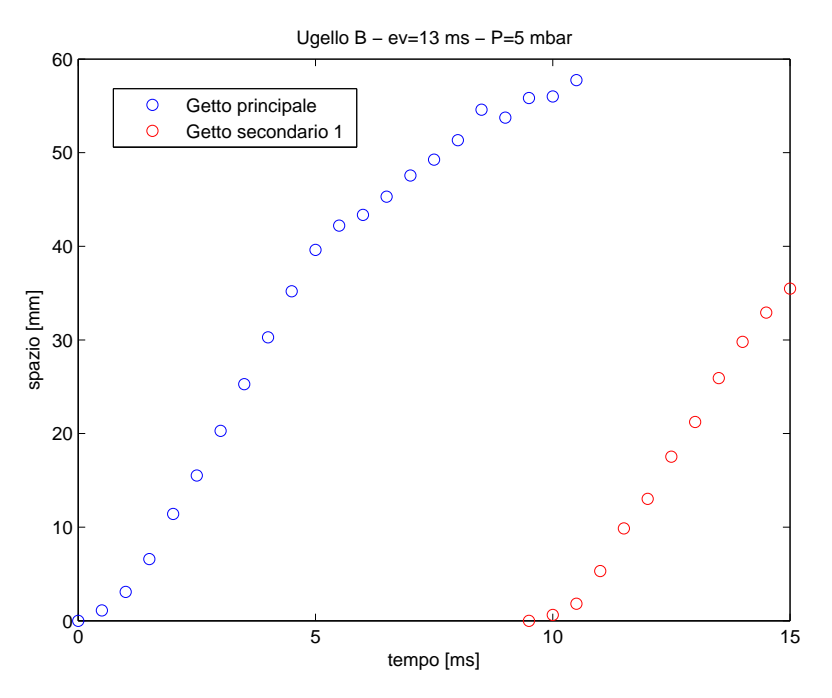

<span id="page-121-1"></span>Figura 6.22: Getto principale e secondari ugello B

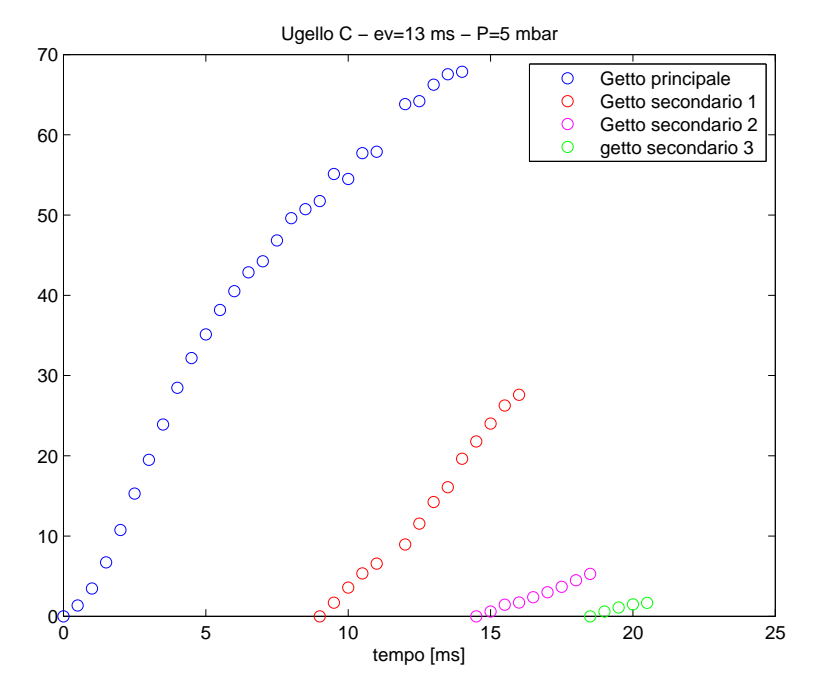

<span id="page-122-0"></span>Figura 6.23: Getto principale e secondari ugello C

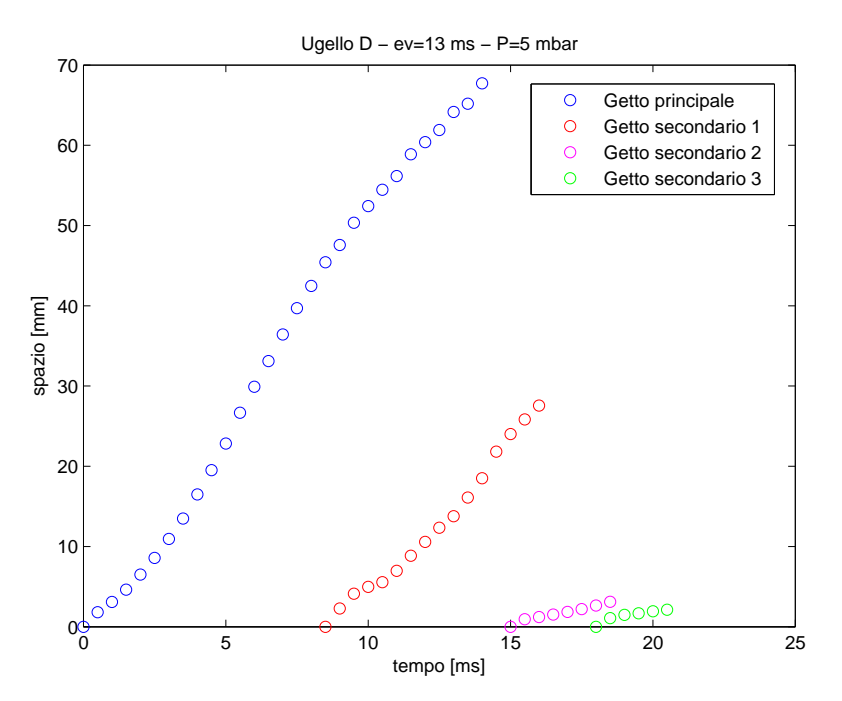

<span id="page-122-1"></span>Figura 6.24: Getto principale e secondari ugello D

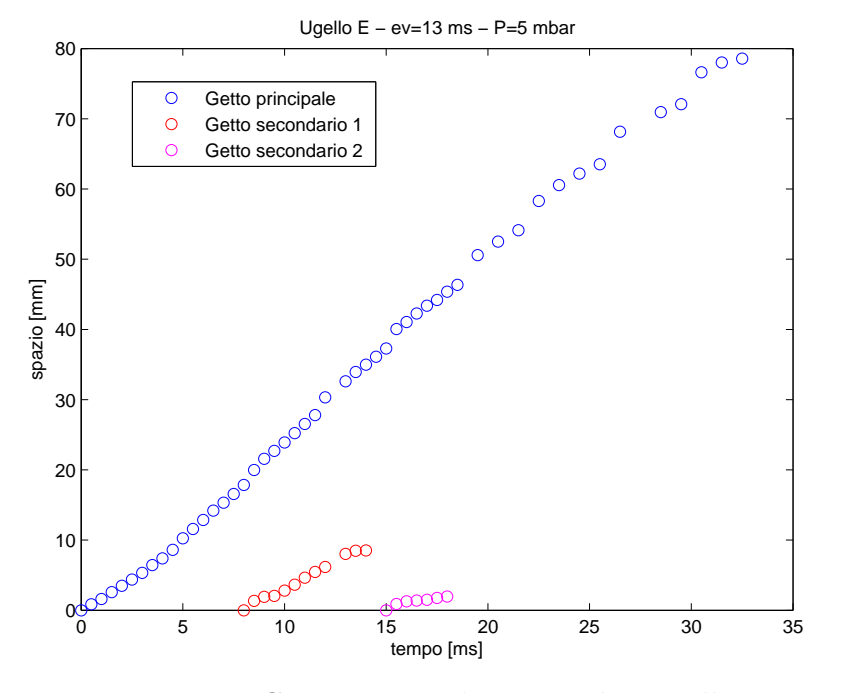

<span id="page-123-0"></span>Figura 6.25: Getto principale e secondari ugello E

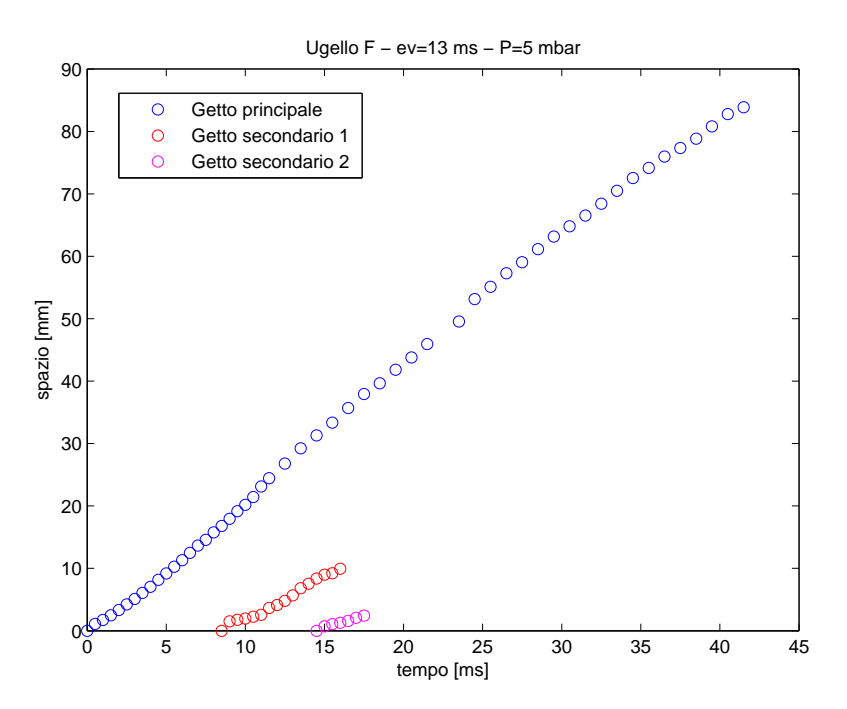

<span id="page-123-1"></span>Figura 6.26: Getto principale e secondari ugello F

#### Osservazioni

- 1. La comparsa dei getti "secondari" si verifica all'incirca negli stessi istanti temporali indipendentemente dal diametro dell'ugello:
	- a 8/9 ms dalla comparsa del getto per quanto riguarda il primo
	- a 14/15 ms dalla comparsa del getto per il secondo
	- $\bullet$  a 17/18 ms dalla comparsa del getto per il terzo
- 2. Per ugelli dal piccolo diametro non compaiono il 2° ed il 3° getto secondario;
- 3. Per ugelli dal grande diametro non compare il 3° getto secondario;
- 4. Getti successivi sono pi´u ravvicinati dei precedenti: il primo compare dopo circa 8 ms dall'inizio del fenomeno; il secondo dopo 6 ms dal precedente ed il terzo dopo 3 ms.
- 5. A causa di fenomeni viscosi e di smorzamento, le velocità di avanzamento dei getti "secondari" sono via via sempre più basse (a pari diametro), come mostrato nei grafici e come estrapolabile dalla tabella [6.3.](#page-125-0)

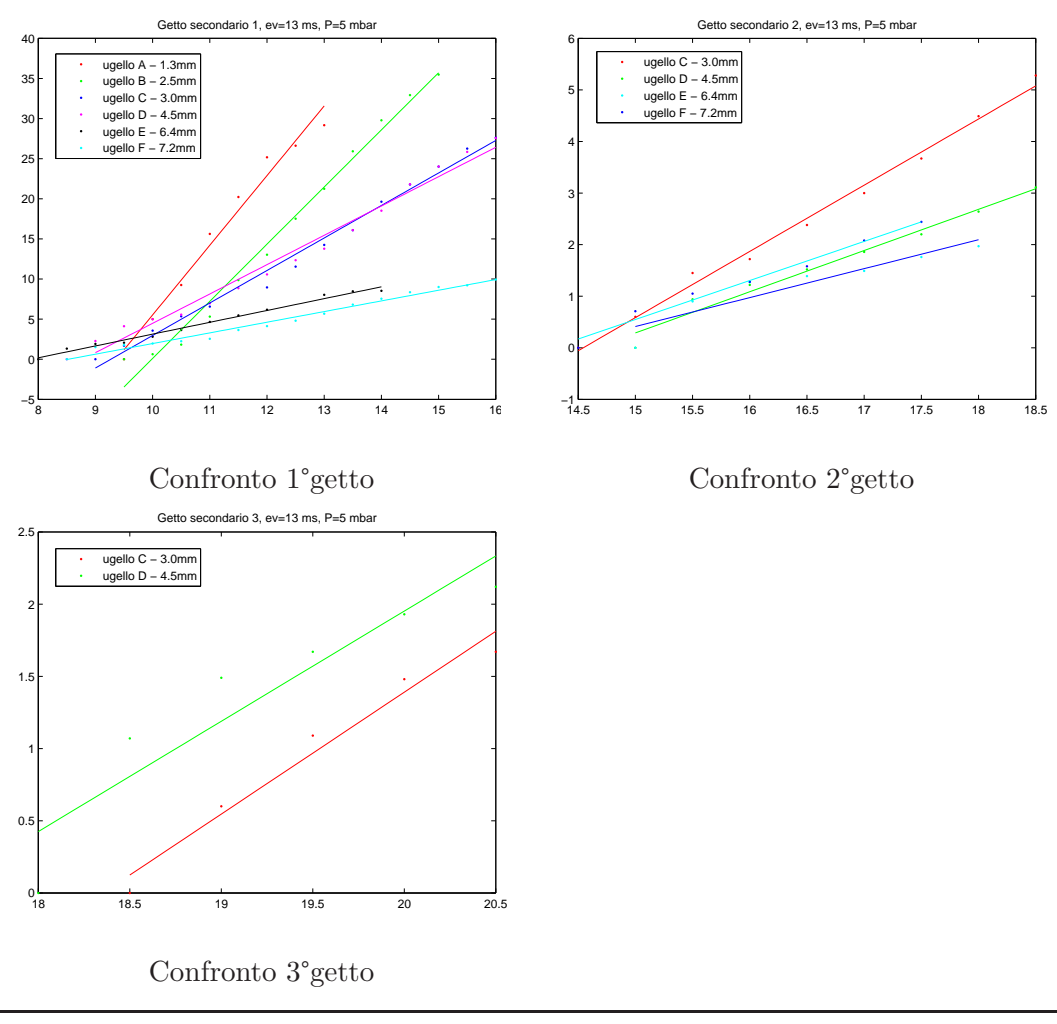

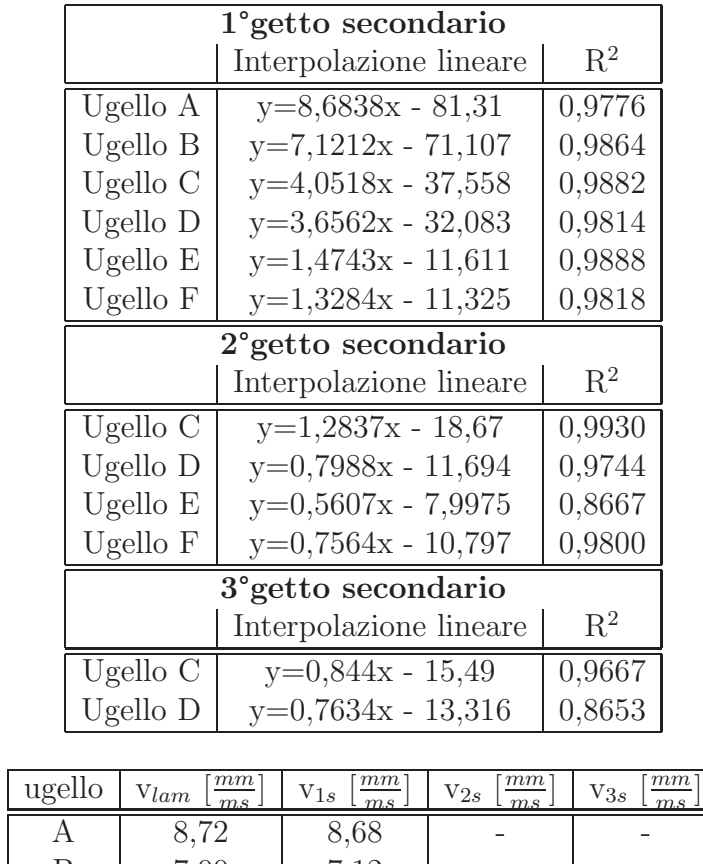

<span id="page-125-0"></span>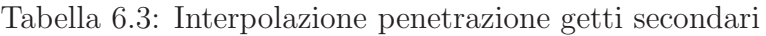

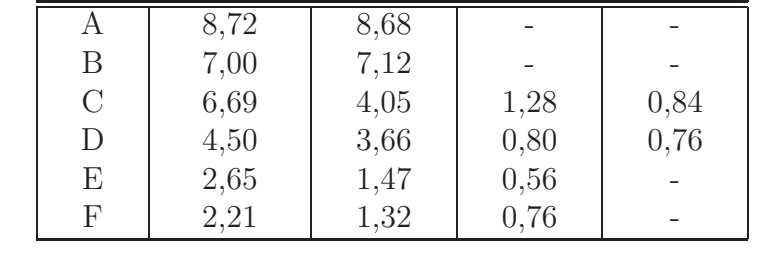

Inizialmente si é tentato di spiegare questi getti come risonanze (condotto che si comporta da risonatore di Helmoltz), ma l'inconsistenza della frequenza ha fatto prendere in considerazione altri fenomeni.

Dalle osservazioni sopra esposte si pu´o legare tale fenomeno alla dinamica dell'elettrovalvola la cui chiusura, come sará mostrato nel seguito, comporta il verificarsi di un rimbalzo (con conseguente breve riapertura) e perció un lieve riaumento di pressione nel condotto a monte dell'ugello che da vita ad ulteriore portata.

Essendo tale salto di pressione piccolo rispetto a quello di regime, le velocità dei getti secondari saranno inferiori (osservazione 5), fino a non essere identificabili per ugelli molto piccoli con elevati perdite di pressione (osservazione 2) e ugelli molto grandi le cui aree di efflusso comportano velocitá bassissime, a pari portata (osservazione 3).

## 6.3.1 Smorzamento velocitá getti secondari

Si é voluto quindi cercare di capire se ci fosse qualche relazione tra la comparsa dei getti definiti "secondari" e la dinamica di apertura dell'elettrovalvola. Lo studio cos´ı effettuato ha permesso di tracciare il diagramma [6.27,](#page-126-0) che raccoglie diverse informazioni:

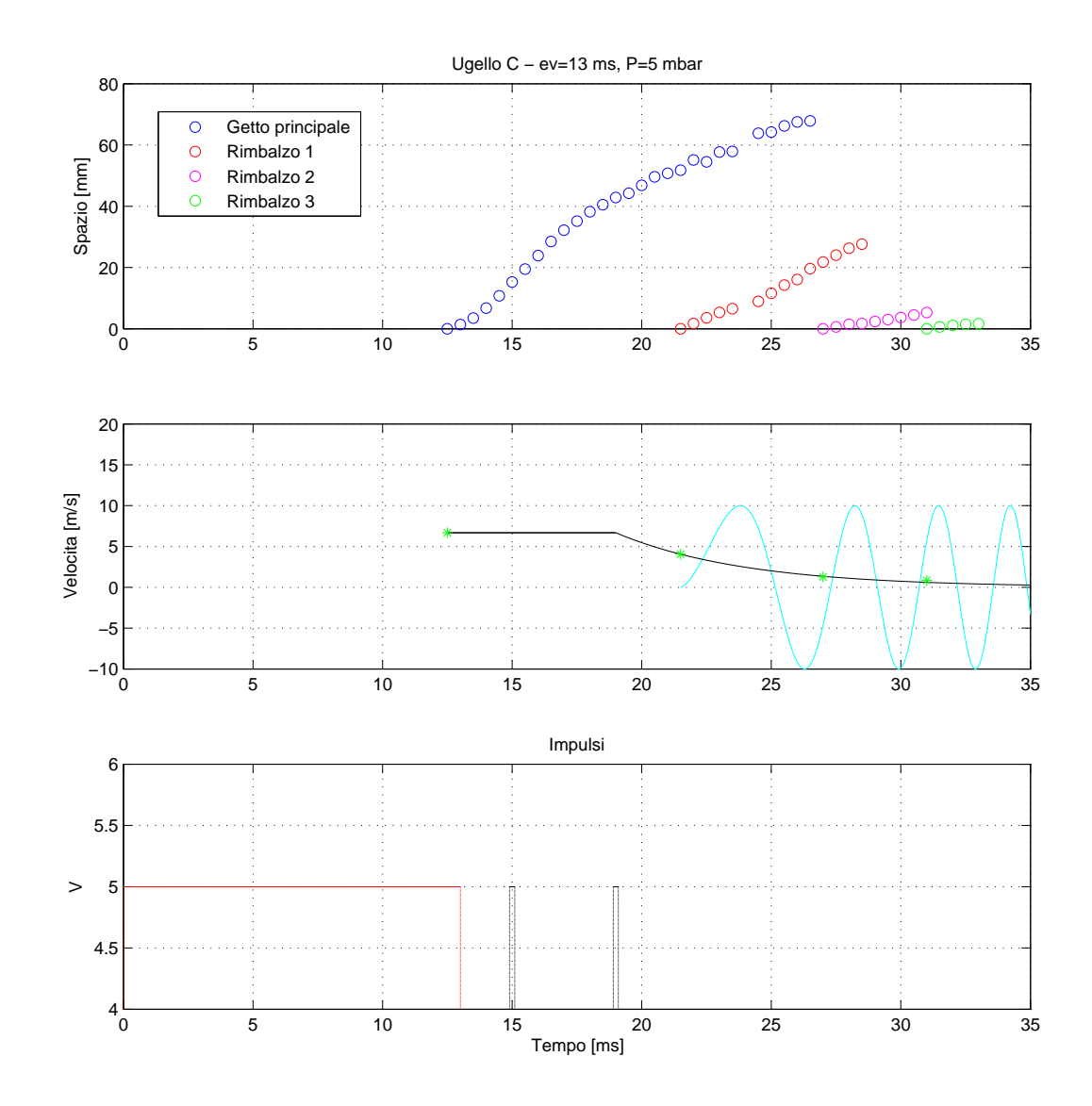

<span id="page-126-0"></span>Figura 6.27: Quadro riassuntivo penetrazione, getti secondari e velocità fronte

#### Legenda:

- Primo diagramma: costituito da una serie di punti che rappresentano il legame spazio/tempo (velocitá) dei fronti dei vari getti.
- Secondo diagramma: curva nera che rappresenta l'esponenziale decrescente che descrive lo smorzamento delle velocitá dei vari getti secondari (velocitá indicate dagli asterischi di colore verde); curva azzurra che rappresenta la sinusoide che segue l'aumento della frequenza
- Terzo diagramma: curva rossa che raffigura l'onda quadra del segnale dell'elettrovalvola;

impulsi neri che simboleggiano il segnale degli accelerometri e che identificano la completa apertura o completa chiusura della valvola.

La funzione che meglio descrive l'andamento del fenomeno in esame (aumento della frequenza di comparsa dei "rimbalzi") é risultata essere una sinusoide avente pulsazione ω:

$$
\omega = 0,45t^{\frac{1}{2}}\tag{6.7}
$$

Ogni getto secondario, o "rimbalzo", ha origine quando il lato crescente della sinusoide interseca l'asse delle ascisse.

Il valore delle rispettive velocit´a medie diminuisce col tempo in modo da giacere sull'esponenziale decrescente, ottenuto per interpolazione, di equazione.

$$
y = v_{as} \exp(-\alpha (t - t_0))
$$
\n(6.8)

con  $v_{as}=6.68 \; m/s$ ;  $\alpha=0.2$ ;  $t_0=$  tempo di chiusura elettrovalvola.

associato alla comparsa dei getti secondari.

#### Caratterizzazione elettrovalvola

Al fine di verificare quanto esposto precedentemente riguardo la frequenza dei "rimbalzi", si ´e provveduto ad acquisire nuove immagini ripetendo le condizioni della prova precedente ( $P_{\text{serv}} = 5$  mbar,  $T_{\text{air}} = 70^{\circ}\text{C}$ ), ma variando il tempo di apertura dell'elettrovalvola da 13 a 20 ms; ció ha permesso di ricavare nuovi andamenti dei getti brevemente riportati in tabella [6.4](#page-128-0) in termini di rette di regressione:

| Getto principale (solo parte "laminare") |                        |                |  |  |
|------------------------------------------|------------------------|----------------|--|--|
|                                          | Interpolazione lineare | $\mathrm{R}^2$ |  |  |
| Ugello 1                                 | $y=5,7856x - 73,741$   | 0,9712         |  |  |
| $1^{\circ}$ getto secondario             |                        |                |  |  |
|                                          | Interpolazione lineare | $\mathbf{R}^2$ |  |  |
| Ugello 1                                 | $y=3,2741x - 127,69$   | 0,9610         |  |  |
|                                          |                        |                |  |  |
|                                          | $2°$ getto secondario  |                |  |  |
|                                          | Interpolazione lineare | $\mathrm{R}^2$ |  |  |
| Ugello 1                                 | $y=1,2657x - 56,259$   | 0,9859         |  |  |
|                                          | 3° getto secondario    |                |  |  |
|                                          | Interpolazione lineare | $\mathbf{R}^2$ |  |  |

<span id="page-128-0"></span>Tabella 6.4: Interpolazione penetrazione getti secondari

Tali rette forniscono il valore della velocità media del getto considerato.

La figura [6.28](#page-129-0) riporta il ritardo con cui una cella di carico (utilizzata come accelerometro) registra la apertura/chiusura dell'elettrovalvola rispetto al segnale di apertura/chiusura dettato dal generatore di funzioni.

Per quanto riguarda l'apertura, l'accelerometro registra un solo picco (che si smorza oscillando in quanto l'accelerometro é modellabile come un sistema del second'ordine), mentre per la chiusura i picchi registrati, sebbene di intensità inferiore, sono due (probabilmente si verifica un rimbalzo a causa delle proprietà elastiche della valvola).

Col colore nero sono riportati i picchi identificativi del raggiungimento del fine corsa durante l'apertura; in rosso e verde i picchi identificativi del raggiungimento del finecorsa di chiusura rispettivamente del primo e secondo rimbalzo. Considerando perció un'onda quadra di ampiezza  $20$  ms, osservando il grafico, ci si aspetterebbe una completa chiusura dell'elettrovalvola a  $20+17 = 37$  ms.

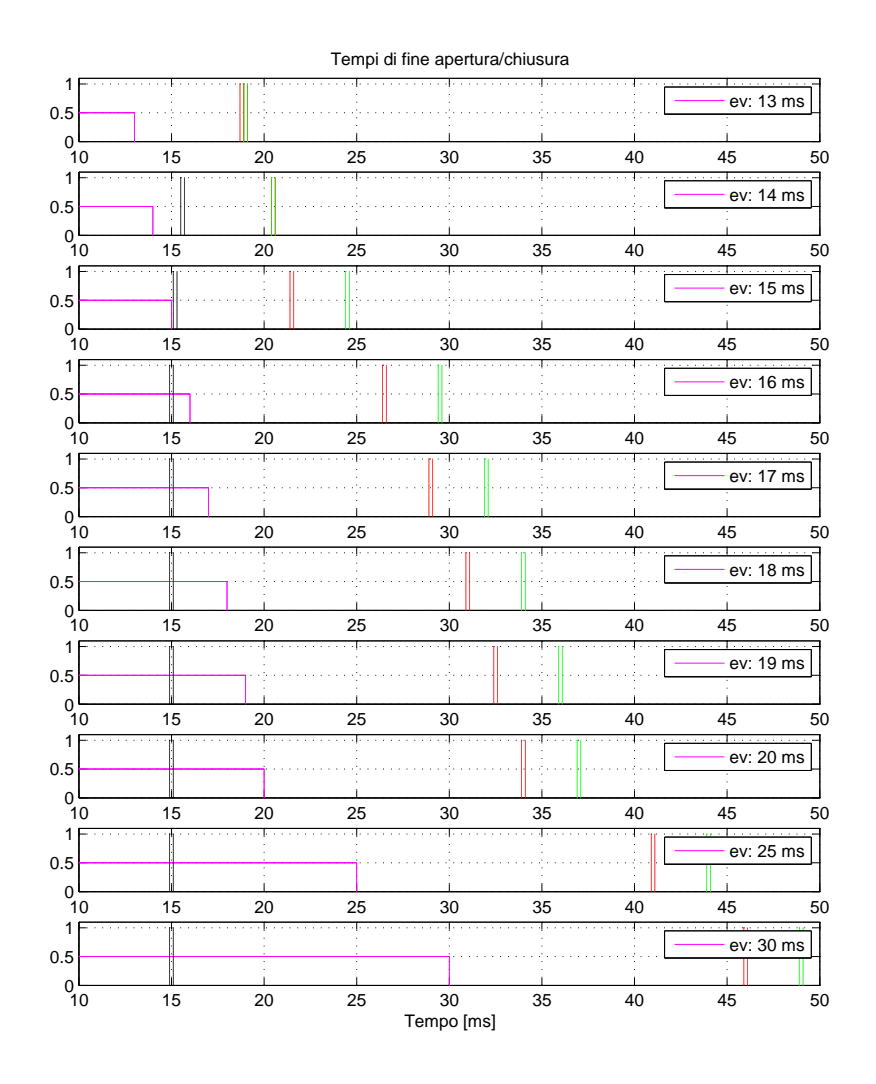

<span id="page-129-0"></span>Figura 6.28: Ritardo apertura e chiusura elettrovalvola

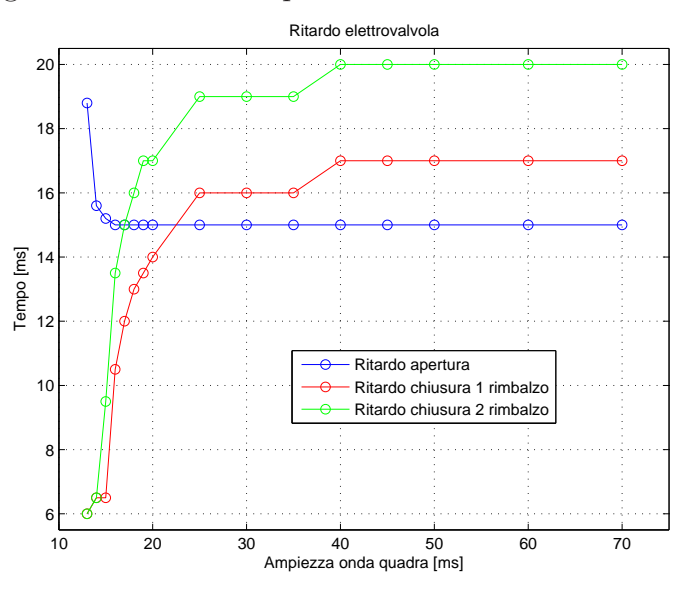

Nel caso in esame l'equazione interpolante i "rimbalzi" é risultata essere una sinusoide di pulsazione  $\omega$ :

$$
\omega = 0,42t^{\frac{1}{2}}\tag{6.9}
$$

mentre l'esponenziale decrescente:

$$
y = v_{as} \exp(-\alpha (t - t_0)) \tag{6.10}
$$

con  $v_{as} = 5.78 \; m/s$ .

I risultati ottenuti sono riassunti in figura [6.29:](#page-130-0)

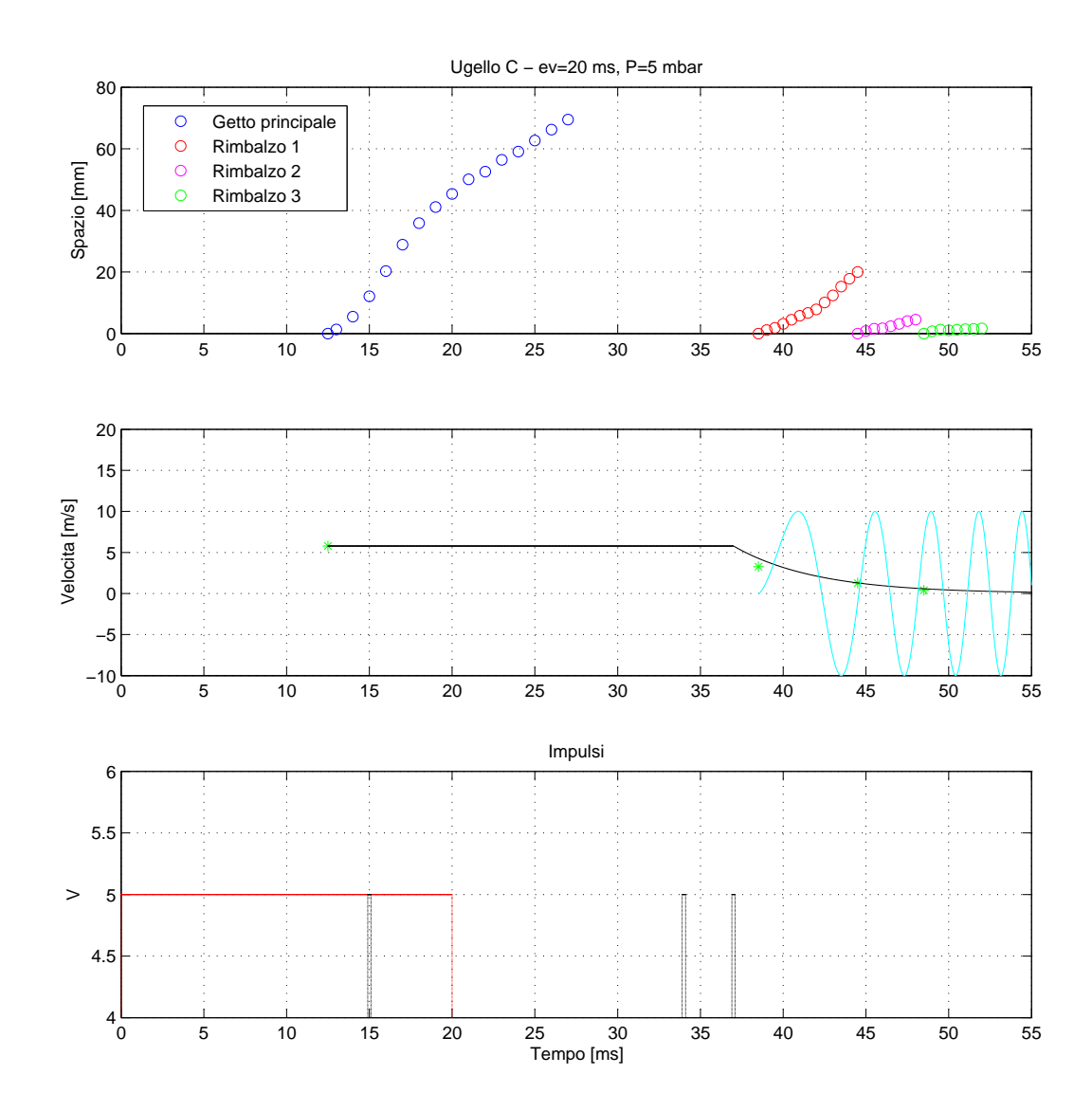

<span id="page-130-0"></span>Figura 6.29: Quadro riassuntivo penetrazione, getti secondari e velocitá fronte

–

–

#### Interpretazione dei risultati

• Dall'analisi del grafico in figura [6.28](#page-129-0) si può stimare il tempo di apertura totale dell'elettrovalvola in 15 ms, mentre quello di chiusura completa dipende strettamente dall'ampiezza dell'impulso (per valori dello stesso inferiori a 25  $ms)$ .

Per valori di impulso inferiori a 15 ms il segnale fornito dall'accelerometro  $\acute{e}$  debole ed inferiore in intensitá al corrispettivo segnale ottenuto per valori di impulso maggiori. Essendo infatti il ritardo di apertura del dispositivo pari a 15 ms e ricevendo in questi casi il segnale di chiusura prima del completo "finecorsa", la molla di richiamo provoca un rallentamento della valvola che colpisce meno violentemente (ed in ritardo rispetto al valore di regime) la battuta fornendo quindi un segnale all'accelerometro di intensità inferiore.

- Entrambi i casi studiati permettono di affermare l'esistenza di una relazione tra la chiusura dell'elettrovalvola e la comparsa dei getti secondari. Essi compaiono ad istanti temporali definiti traslati rispetto al segnale di chiusura di un certo valore; la figura [6.28](#page-129-0) permette di aggiungere che tale comportamento si stabilizza per impulsi di durata superiore a 25 ms.
- Frequenza rimbalzi: tale valore é risultato essere confrontabile in entrambi i casi e dipendente dal tempo attraverso la  $\sqrt{t}$ .

$$
\omega_{13ms} = 0,45\sqrt{t} \tag{6.11}
$$

$$
\omega_{20ms} = 0,42\sqrt{t} \tag{6.12}
$$

Dallo studio del grafico dei tempi di apertura e chiusura dell'elettrovalvola [6.28](#page-129-0) si vede come, per tempi superiori ai 15 ms di impulso, il tempo che intercorre tra i due rimbalzi di chiusura si stabilizzi: é ragionevole quindi affermare, per tempi superiori ai 15 ms, come la pulsazione che descrive la comparsa dei getti secondari si mantenga uguale e pari a  $\omega_{20ms} = 0, 42\sqrt{t}$ .

- Velocità dei getti leggermente differenti in virtù delle diverse condizioni "ambientali" delle due distinte prove (intervallo di un paio di mesi tra l'una e l'altra); questo, sebbene gli andamenti riportati in figura [6.16](#page-117-0) affermino l'indipendenza delle velocità dei getti principali dal tempo di apertura dell'elettrovalvola.
- Studiando il grafico é altresí possibile dedurre informazioni sugli effettivi tempi di apertura e chiusura dell'elettrovalvola.

I picchi riportati in nero in figura [6.27](#page-126-0) e [6.29](#page-130-0) identificano il raggiungimento della completa apertura (o chiusura); nota la velocità del suono a 70 C pari a  $371 \, m/s$  e la lunghezza del condotto di iniezione pari a 16 cm la perturbazione si trasmette dalla valvola all'efflusso in ∼ 0.43 ms. Il getto compare all'efflusso a 12.5 ms dall'impulso elettrico, mentre é ragionevole supporre che la valvola, come detto, abbia iniziato ad aprirsi circa mezzo millisecondo prima, a 12 ms dall'impulso elettrico.

Il tempo totale di apertura della valvola é perció, noto il tempo di raggiungimento del finecorsa, stimabile in 3 ms.

Ipotizzando altresí che il primo rimbalzo di chiusura sia istantaneo, si evince come il primo getto secondario (compreso il tempo necessario alla riestensione della valvola) abbia luogo 4 ms dopo l'effettivo rimbalzo, coerentemente con la tempistica dell'apertura.

 $\bullet$  É perció possibile legare il getto principale ed il primo getto "secondario" alla dinamica della valvola, mentre i rimanenti getti potrebbero effettivamente essere legati alla dinamica del gas nel condotto (risonatore di Helmoltz).

# Capitolo 7 Analisi automatizzata immagini

Data la notevole quantitá di immagini acquisite per ogni singola prova<sup>[1](#page-134-0)</sup> si é reso necessario implementare algoritmi che permettessero di calcolare in maniera rapida e ripetibile le diverse grandezze di interesse, sfruttando i vantaggi di un approccio di analisi di immagini digitali giá illustrato da *Shao* [\[13](#page-203-1)] (cfr. sezione [2.2.4\)](#page-36-0). In particolare si sono scritte delle macro in linguaggio Visual Basic che permettessero operazioni all'interno del software Image Pro Plus.

## 7.1 Studio della penetrazione

I grafici [7.1,](#page-134-1) [7.2](#page-134-2) e [7.3](#page-135-0) riportano il confronto tra le misurazioni effettuate "manualmente" (marker blu) e le misurazioni automatiche (marker rossi) rese possibili dall'implementazione di macro. La linea verde rappresenta il valore della posizione del fronte, calcolato dalla macro, tenendo conto della media di tutte le immagini acquisite per singolo istante di tempo (10 fotografie).

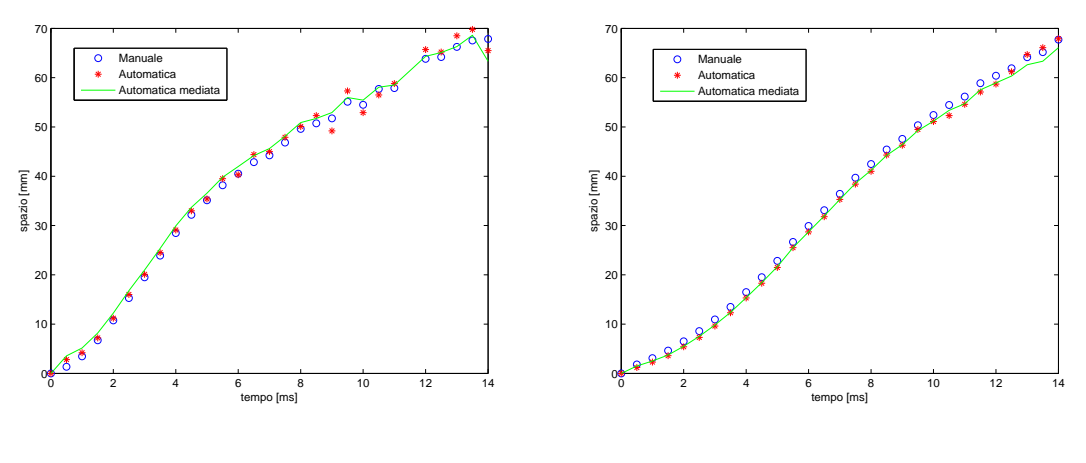

<span id="page-134-1"></span>Figura 7.1: Confronto ugello C

<span id="page-134-2"></span>Figura 7.2: Confronto ugello D

<span id="page-134-0"></span><sup>1</sup>Per ogni prova mediamente sono a disposizione dalle 300 alle 400 immagini in funzione del tempo di fine acquisizione

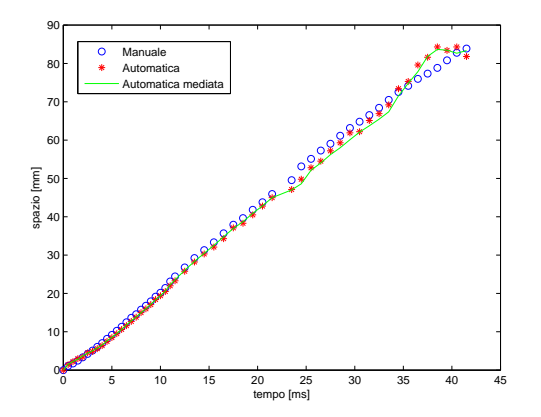

<span id="page-135-0"></span>Figura 7.3: Confronto ugello F

Le immagini acquisite, nonostante la fotocamera fosse a 12 bit, sono state ogni volta salvate in formato .tiff a 8 bit il quale, a discapito di una leggera perdita di definizione, consente un notevole risparmio di memoria sul disco fisso del calcolatore. Ogni immagine é nominata in base al timestep di acquisizione e salvata in una cartella la cui directory definisce le condizioni operative della prova. Ad esempio:

O 075 nA ev30 T70 P10 d150 0001.tif

Nello specifico la notazione simboleggia:

- $\bullet$  O: l'acquisizione é effettuata con coltello orizzontale
- 075: la percentuale di chiusura del coltello é tale da consentire il passaggio del 75% della luminositá totale
- $nA$ : ugello ( $nozze$ ) A
- $\bullet$  ev30: durata impulso apertura elettrovalvola pari a 30 ms
- T70: temperatura del getto pari a 70 C
- P10: pressione del serbatoio di 10 mbar
- $d150$ : timestep 15,0 ms o ritardo (delay) a partire dall'impulso elettrico
- 0001: prima immagine della serie di 10 immagini acquisite a timestep fissato

Le macro in oggetto operano secondo il seguente schema:

- 1. Conversione delle immagini in formato floating per minimizzare gli errori di troncamento durante le operazioni che coinvolgono le immagini stesse. Conversione da immagini .tiff a 8 bit a immagini floating decimali a 8 bit.
- 2. Operazione immagine senza getto: calcolo del valore di intensità luminosa media in una porzione dello sfondo non interessata dal getto gassoso

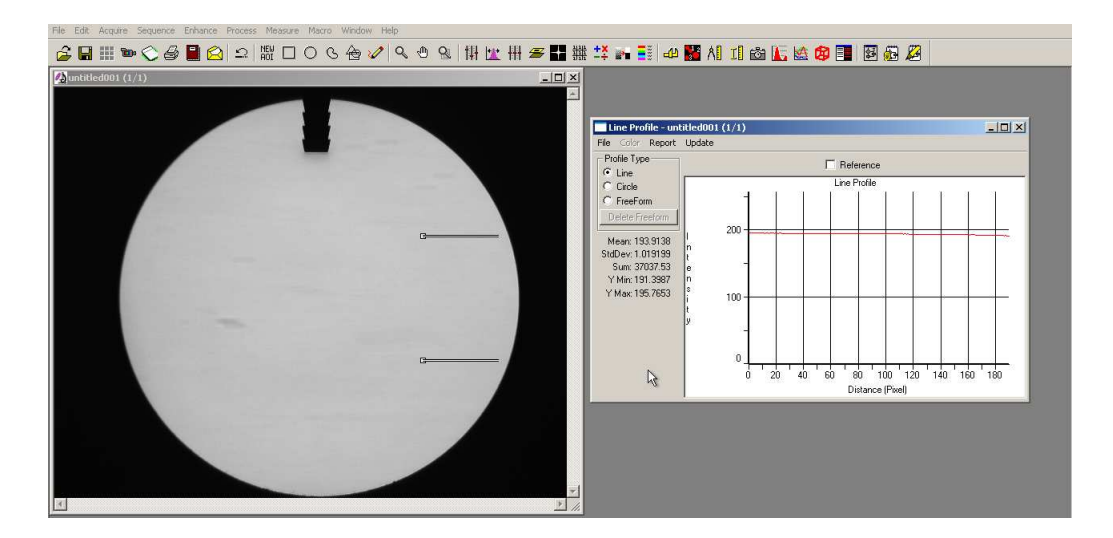

3. Operazione immagine con getto: calcolo del valore di intensitá luminosa media nella stessa porzione di sfondo non interessata dal getto gassoso

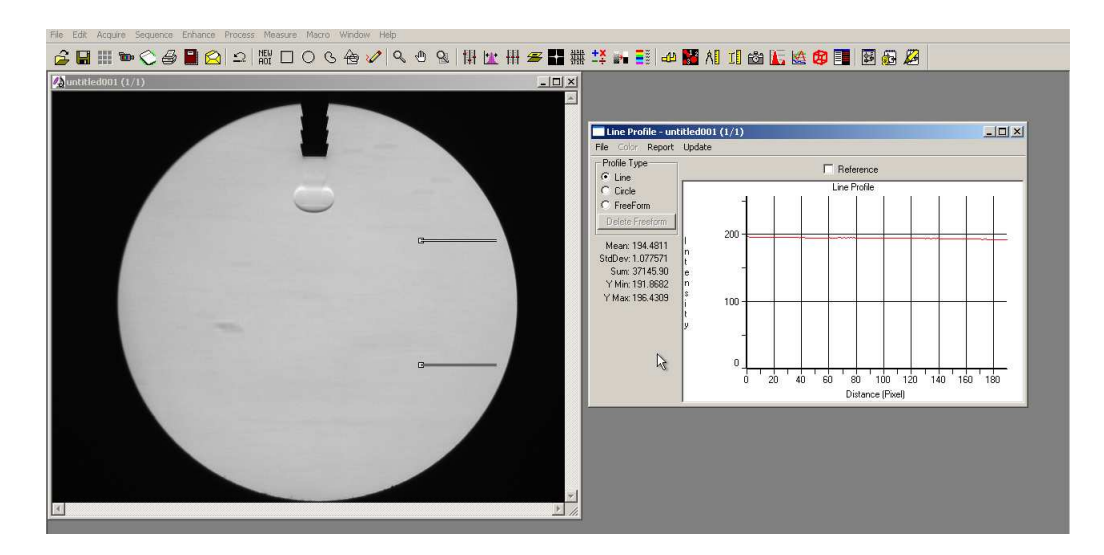

4. Definizione di un parametro correttivo:  $par = \frac{media_{back}}{media_{back}}$  $media_{jet}$ 

- 5. Moltiplicazione della matrice che descrive l'immagine del getto per il parametro correttivo in modo da uniformare l'intensitá luminosa a quella dello sfondo ed a quella di tutte le immagini successive (necessario per correggere le fluttuazioni di intensitá della lampada stroboscopica)
- 6. Sottrazione dello sfondo all'immagine del getto in modo da evidenziare solamente la struttura del getto gassoso.

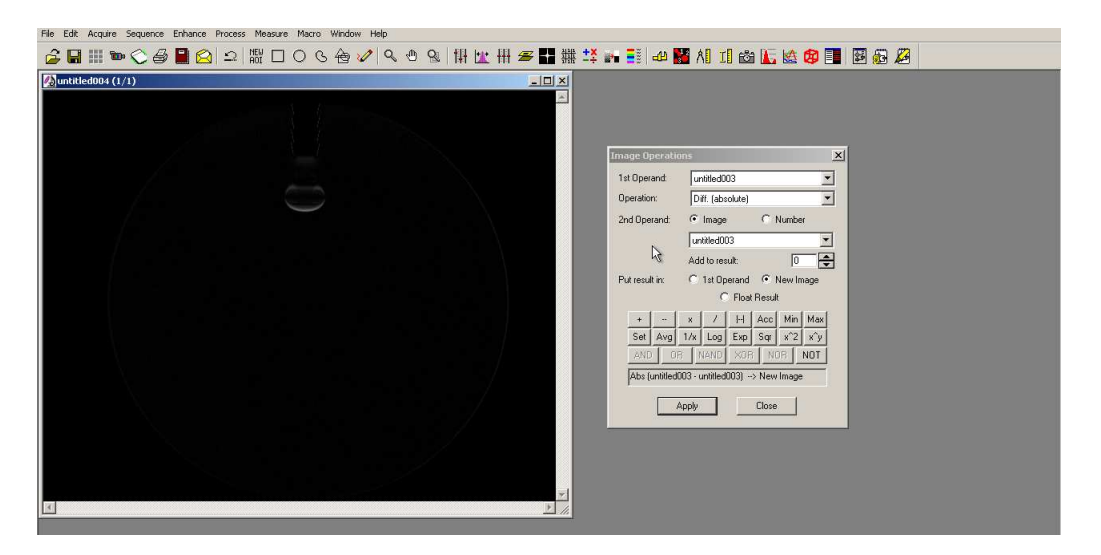

Seguita da inversione e operazione di "best fit"

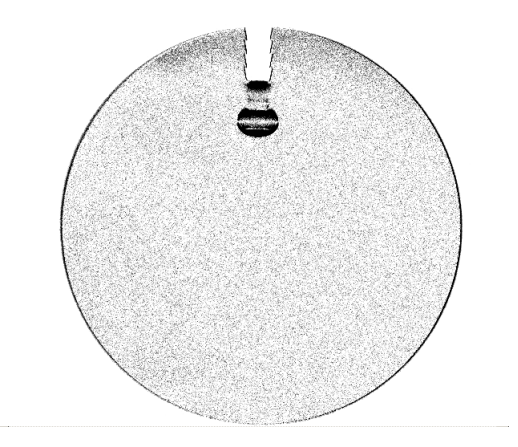

7. Impostazione di un valore di soglia e filtraggio al fine di eliminare perturbazioni di intensitá dovute a rumore. Immagine a 8 bit con 256 livelli di grigio: range impostato compreso tra 153 e 246.

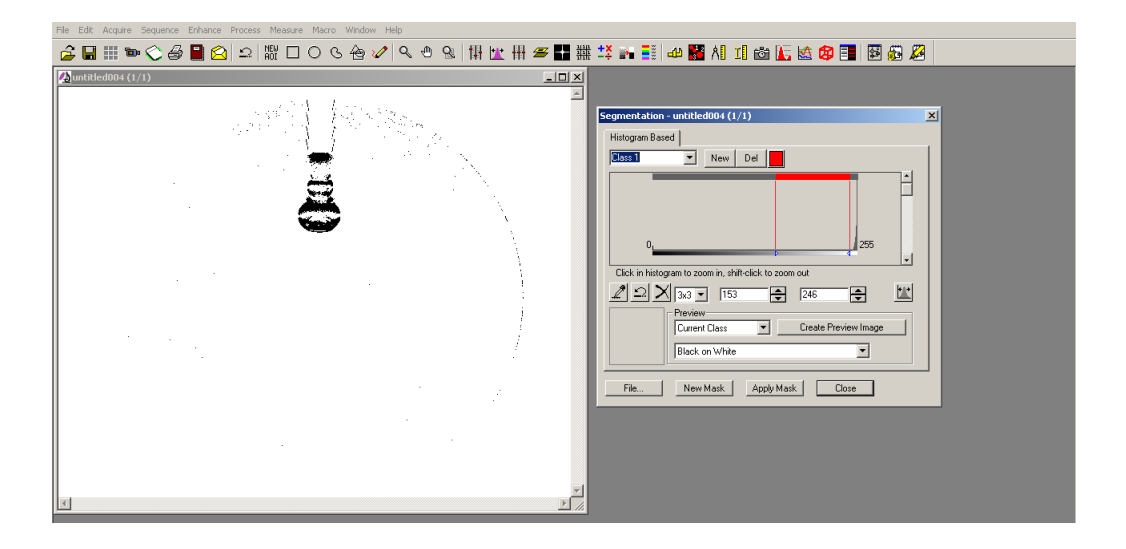

- 8. Calcolo del valore di intensitá luminosa media dello sfondo dell'immagine cosí elaborata
- 9. Acquisizione dei valori di intensitá luminosa lungo una sezione (lineprofile) diretta come l'asse del getto

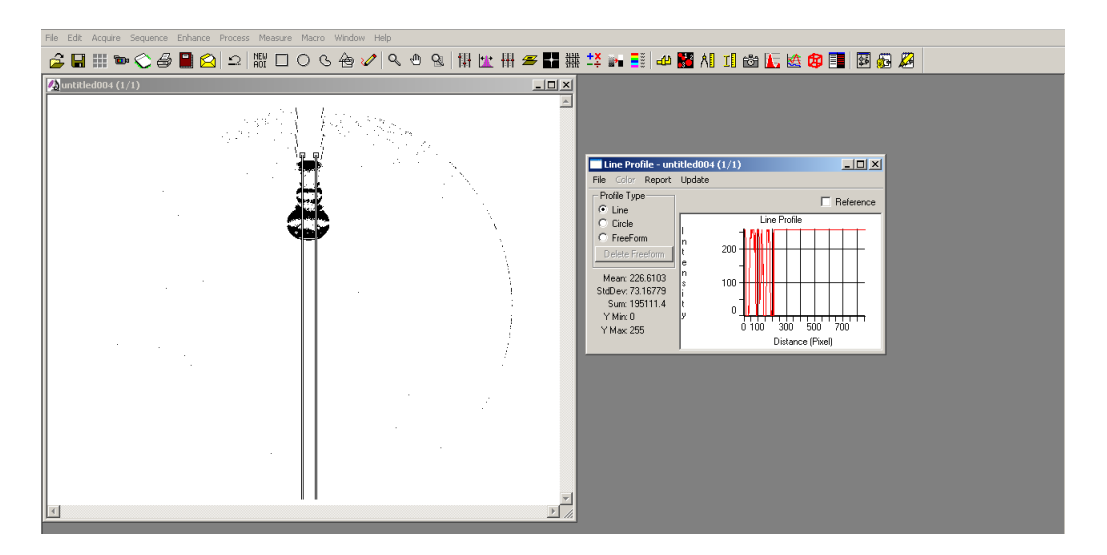

10. Ciclo che, per ogni valore di intensità del *lineprofile*, calcola il valore assoluto della differenza tra il valor medio dello sfondo e l'intensitá considerata del lineprofile

11. A partire dalla estremo opposto all'efflusso, se la scostamento calcolato supera un certo valore di tolleranza atto a bypassare i rumori dello sfondo, il pixel in prossimit´a di tale condizione viene scelto come fronte del getto. Il valore di tolleranza scelto é pari al 40% del valore massimo di intensitá luminosa, pari ad una variazione di 100 livelli di grigio.

L'intensitá luminosa media dei pixel scuri dello sfondo é di 50.

Il grafico a fianco mostra come il valore di tolleranza sia superato in corrispondenza del pixel 650 che, nota la lunghezza del vettore del lineprofile, equivale ad una distanza in pixel di 861  $-650 =$ 211 che andrá infine normalizzata rispetto al valore iniziale.

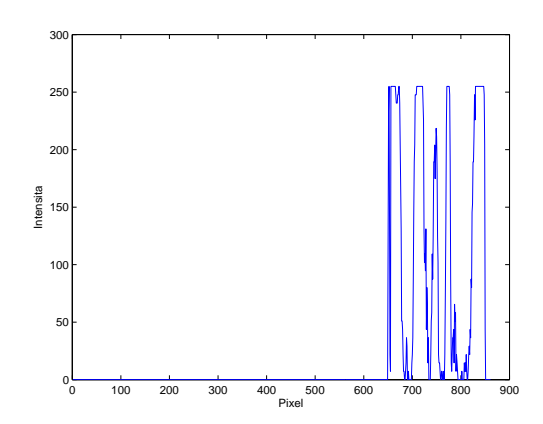

## 7.2 Calcolo del volume del getto

Per il calcolo del volume iniettato si é proceduto implementando un algoritmo (imitando l'approccio di Cossali [\[12\]](#page-203-2)) il quale, scansionando e misurando la larghezza del getto lungo la direzione assiale, ha permesso di integrare numericamente il volume del getto (avendo ipotizzando che ad ogni dz corrispondesse un cilindretto assialsimmetrico).

$$
V = \sum_{i=1}^{n} \frac{\pi}{4} \int_{0}^{\Delta L} d(z)_i^2 dz
$$
 (7.1)

Dove  $\Delta L$  é l'altezza del cilindretto "infinitesimo" (5 pixel = 0.5 mm),  $d(z)$  il diametro e n il numero totale di passi di integrazione.

Le immagini utilizzate sono state quelle acquisite col coltello verticale per evidenziare maggiormente i gradienti di densitá in direzione orizzontale.

Le operazioni di preprocessing dell'immagine sono analoghe a quelle utilizzate per il calcolo della penetrazione: é stato solamente aggiunto un ciclo che, a passi di 5 pixel calcola l'intensitá luminosa lungo una sezione trasversale del getto definendo il diametro medio come la distanza tra i due "picchi" oltre i quali l'intensitá luminosa oltrepassa il valore di soglia

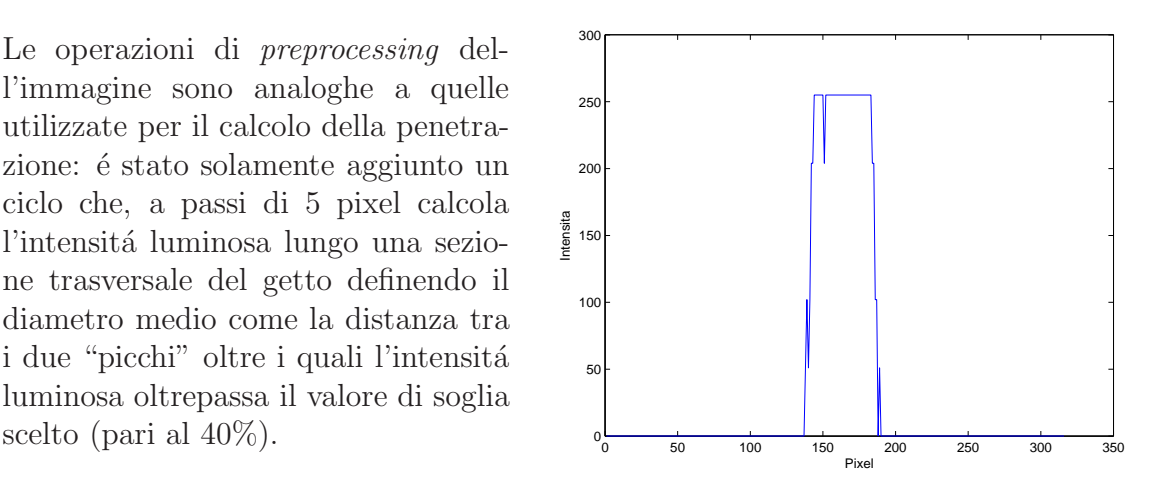

Le immagini [7.4](#page-141-0) e [7.5,](#page-141-1) riferite all'ugello D riportano la corrispondenza ottenuta dal metodo numerico e mostrano la ricostruzione sovrapposta all'immagine reale, per tempi valutati a partire dall'impulso elettrico.

I grafici in figura [7.6,](#page-141-2) [7.7,](#page-141-3) [7.8](#page-141-4) e [7.9](#page-141-5) riportano l'andamento nel tempo del volume del getto, calcolato mediando i risultati di 10 fotogrammi per istante di tempo considerato, con un valore di soglia pari al 40% dell'intensitá luminosa totale.

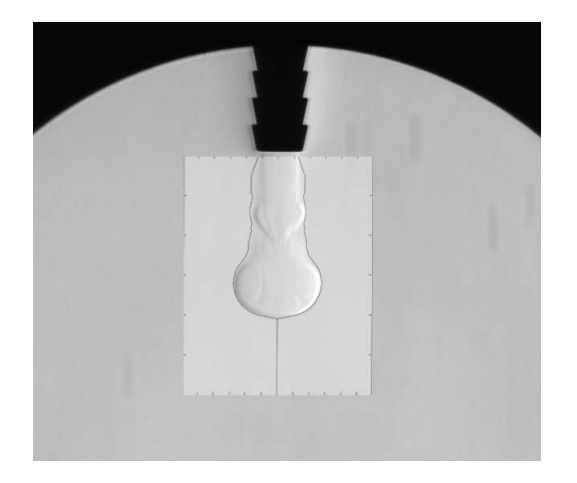

Figura 7.4: Laminare,  $t_{abs} = 17$  ms

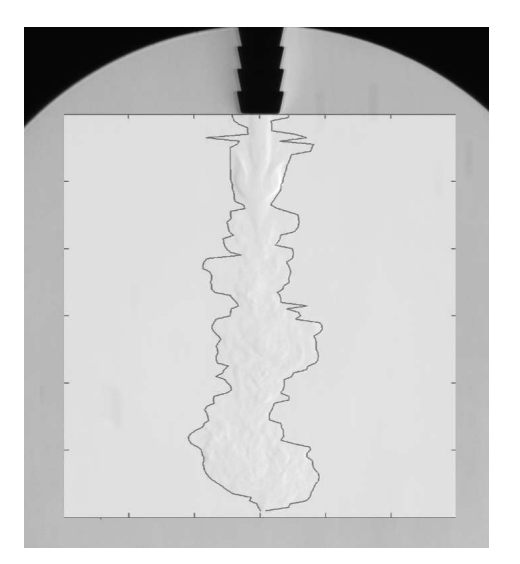

Figura 7.5: Turbolento,  $\rm t_{abs}{=}25\ ms$ 

<span id="page-141-0"></span>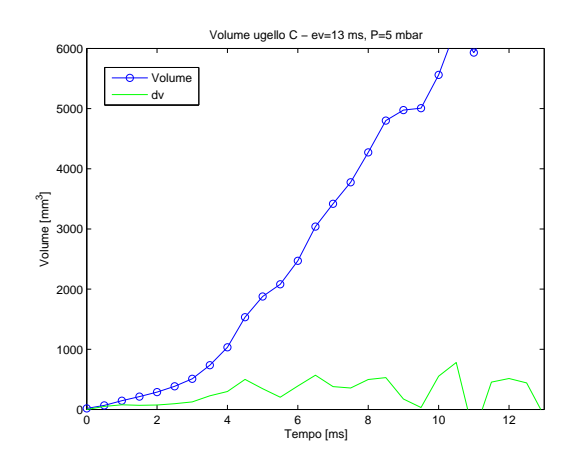

<span id="page-141-2"></span>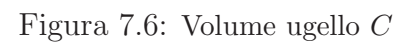

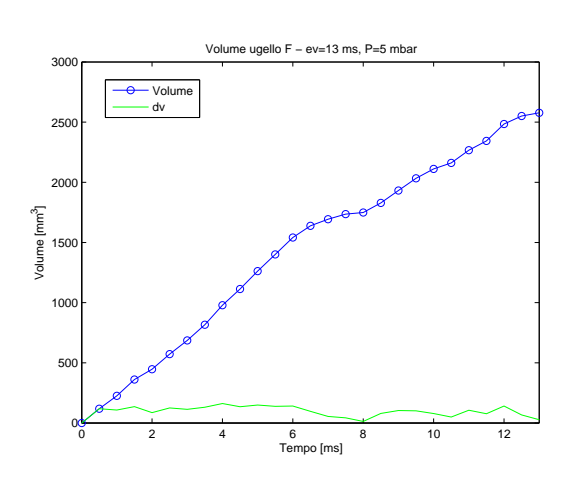

<span id="page-141-4"></span>Figura 7.8: Volume ugello F

<span id="page-141-1"></span>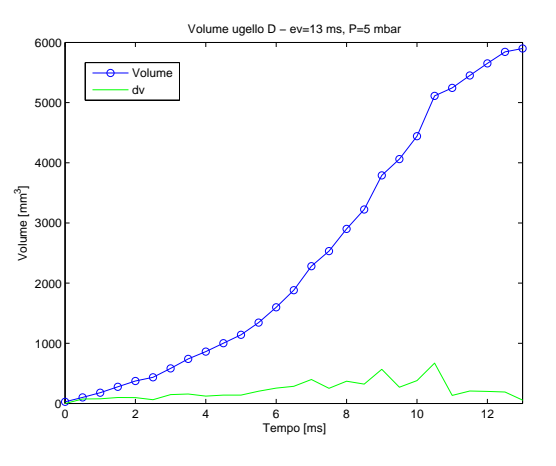

<span id="page-141-3"></span>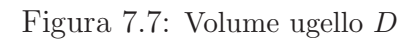

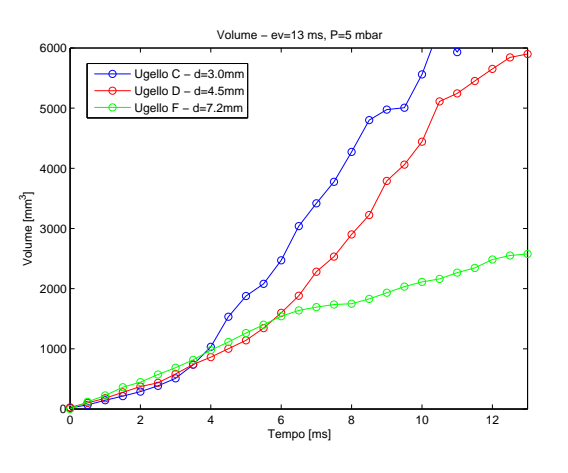

<span id="page-141-5"></span>Figura 7.9: Confronto volumi

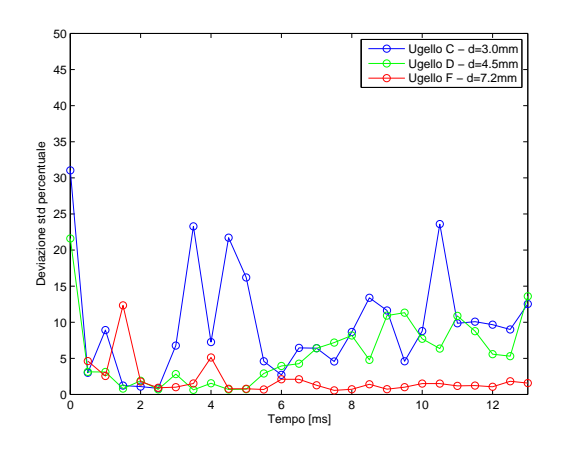

<span id="page-142-0"></span>Figura 7.10: Dev. std. percentuale

#### Osservazioni

• Problema dell'accuratezza della misura e limiti di tale approccio: dalla figura [7.10,](#page-142-0) che riporta la deviazione standard percentuale, si deduce come il calcolo del volume attraverso l'analisi delle immagini risulti abbastanza impreciso indipendentemente dagli istanti temporali. Risultati migliori si ottengono con l'ugello F, il cui elevato diametro consente al flusso di rimanere laminare (e quindi con bordi ben definiti) senza transizione turbolenta nella zona di indagine.

Il passaggio da laminare a turbolento comporta un repentino raffreddamento dell'aria dovuto al maggiore miscelamento; la densitá di conseguenza aumenta uniformandosi a quella dello sfondo comportando una omogeneizzazione dei gradienti di densitá stessa.

E altresí possibile che l'elevato scostamento medio sia dovuto ad una scarsa ripetibilitá delle immagini figlia di una errata assunzione di struttura assialsimmetrica e quindi dell'ipotesi di volume calcolato basandosi sul raggio medio. (Come é in effetti raffigurato nella ricostruzione del getto nell'immagine [7.5\)](#page-141-1)

• Crescita volume: si nota una variazione del rateo di crescita del volume in corrispondenza dell'istante 4 ms (per l'ugello C) e 6 ms (per l'ugello D). Per istanti temporali inferiori a tali valori il rateo di crescita del volume é confrontabile per tutti i tre ugelli considerati.

Non vi é corrispondenza tra la crescita improvvisa e la presenza dei "getti secondari" che si verificano infatti per tempi maggiori (cfr. sezione sui getti secondari  $6.3$ <sup>[2](#page-142-1)</sup>

<span id="page-142-1"></span><sup>&</sup>lt;sup>2</sup>Nelle successive sezioni tale comportamento sará giustificato come dovuto all'aumento di volume causato dall'entrainment

## 7.3 Stima dell'entrainment

Come giá anticipato nella sezione [1.1](#page-16-0) i getti gassosi hanno la caratteristica di inglobare il fluido circostante in modo tale che la portata massica del getto aumenti al crescere della distanza assiale dall'efflusso del getto [\[2](#page-202-0), [4\]](#page-202-1); come conseguenza, fluido dall'ambiente circostante é "risucchiato" radialmente verso l'interno del getto attraverso la superficie di demarcazione conica. Tale fenomeno prende il nome di entrainment (o induzione).

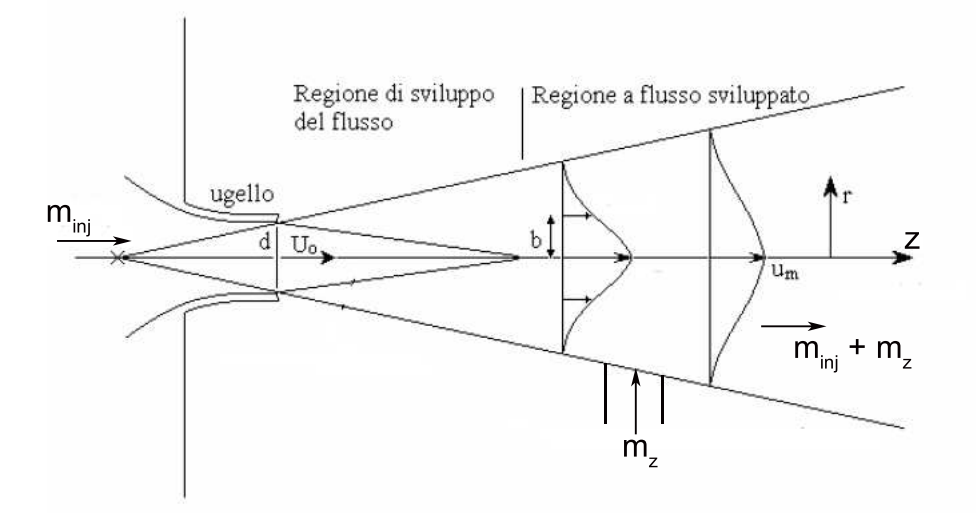

Figura 7.11: Schematizzazione fenomeno entrainment

Assume quindi importanza la portata massica m ed in particolare la variazione in direzione assiale  $dm/dz$ , che equivale all'entrainment locale  $dm_e/dz$ ; per un getto assialsimmetrico:

$$
m = 2\pi \int_0^\infty \bar{\rho} u r dr \tag{7.2}
$$

dove  $\bar{\rho}$  é la densitá media, u la velocitá del fluido in direzione assiale ed r la distanza radiale.

Le leggi che governano l'entrainment in getti liberi assialsimmetrici stazionari sono ben note e determinate sperimentalmente [\[2,](#page-202-0) [6](#page-202-2), [14,](#page-203-0) [15\]](#page-203-3), mentre per la regione iniziale di sviluppo i dati in possesso sono ancora pochi [\[4](#page-202-1)].

Parametro caratteristico del fenomeno é il coefficiente di entrainment (locale)  $K_e$ , adimensionale, definito come:

$$
K_e = \frac{D_o}{z} \frac{m_z + m_{inj}}{m_{inj}} \tag{7.3}
$$

ed in generale funzione sia della coordinata assiale z che del tempo.
In particolare gli studi elencati in precedenza hanno mostrato come il coefficiente di entrainment risulti essere crescente nella regione del cuore potenziale per poi assestarsi ad un valore costante, pari a circa 0.3, nella regione di getto stazionaria lontana dall'ugello, dove il cuore a potenziale del getto gassoso é ormai completamente scomparso.

Per quanto riguarda i getti gassosi in regime pulsato, invece, non esistono conferme attendibili sulla validità delle ipotesi appena enunciate per il caso stazionario: sembra infatti che il flusso della quantità di moto vari con la distanza assiale dall'ugello.  $L'$ espressione più corretta del coefficiente di entrainment in regime pulsato é:

$$
K_e = \frac{D_o}{\partial z} \frac{\partial m_z}{m_{inj}} \tag{7.4}
$$

Noto quindi il volume iniettato ed il volume effettivo misurato analizzando le immagini ´e possibile stimare il volume inglobato semplicemente eseguendo una differenza. Si é perció ipotizzato che:

- l'andamento del volume iniettato dipenda linearmente dal tempo.
- che per il tempo di apertura dell'elettrovalvola considerato, scelto pari a 30 ms, non si abbiano problemi legati all'interruzione di portata durante l'evoluzione del getto..

E si sono ottenuti i risultati mostrati in figura [7.12,](#page-144-0) [7.13](#page-145-0) e [7.14](#page-145-1) in termini di evoluzione di volume iniettato, volume inglobato e penetrazione, riportati per diametri crescenti:

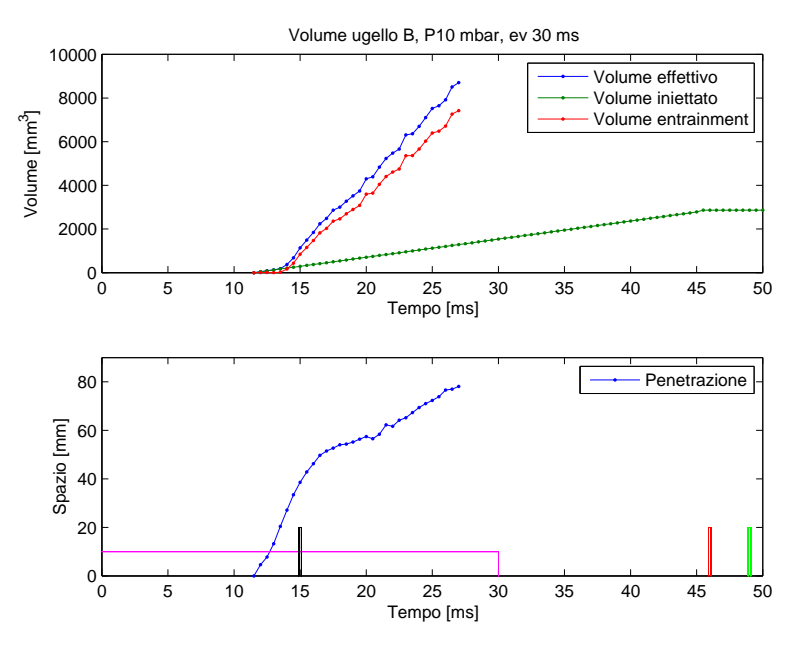

<span id="page-144-0"></span>Figura 7.12: Ugello  $B - d=2.5$  mm

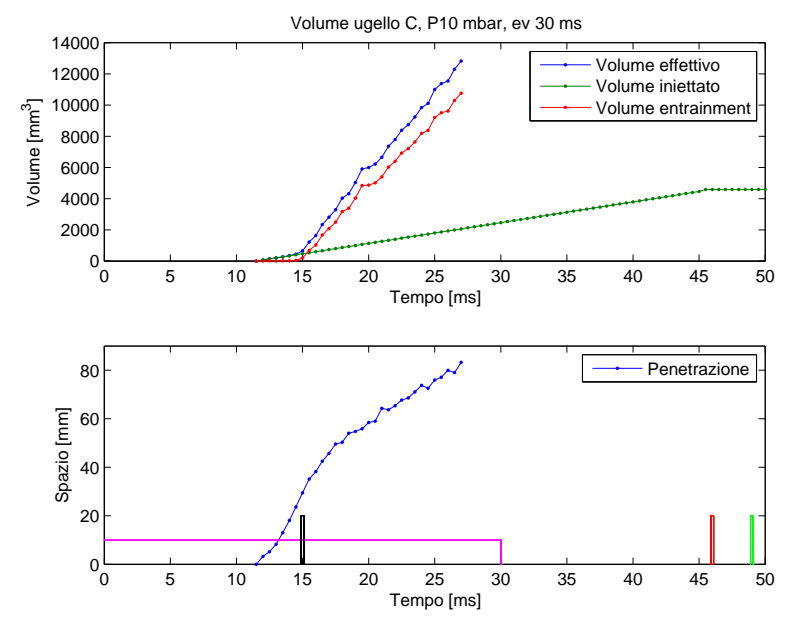

<span id="page-145-0"></span>Figura 7.13: Ugello $C$  - d=3.0  $\ensuremath{mm}$ 

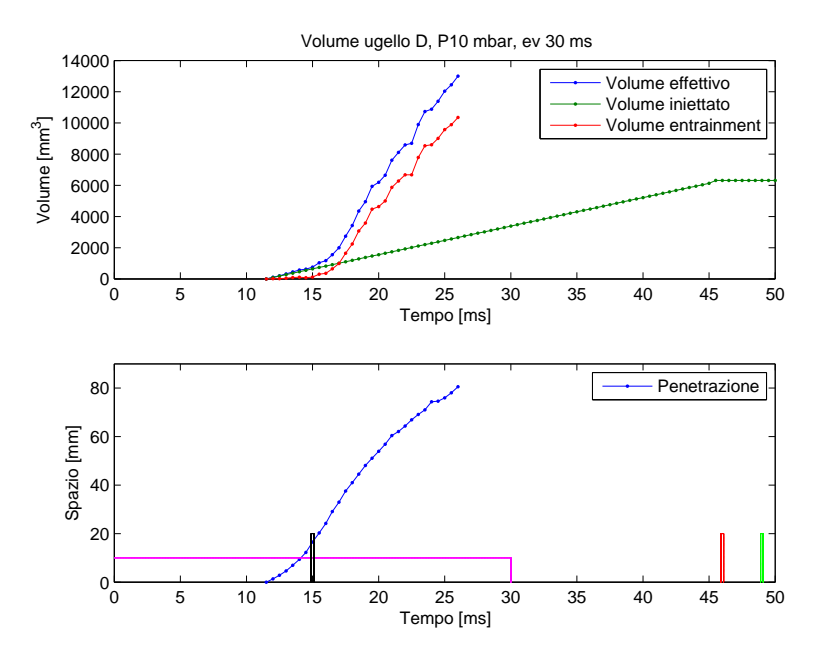

<span id="page-145-1"></span>Figura 7.14: Ugello  $D$  -  $d=4.5\ mm$ 

Le sequenze successive riportano i fotogrammi che comprendono il passaggio da una situazione senza entrainment ad una di transizione ad una con entrainment sviluppato per l'ugello B e l'ugello D, al fine di mostrare come l'inizio del fenomeno sia legato allo sviluppo della turbolenza (i tempi sono relativi all'inizio del fenomeno):

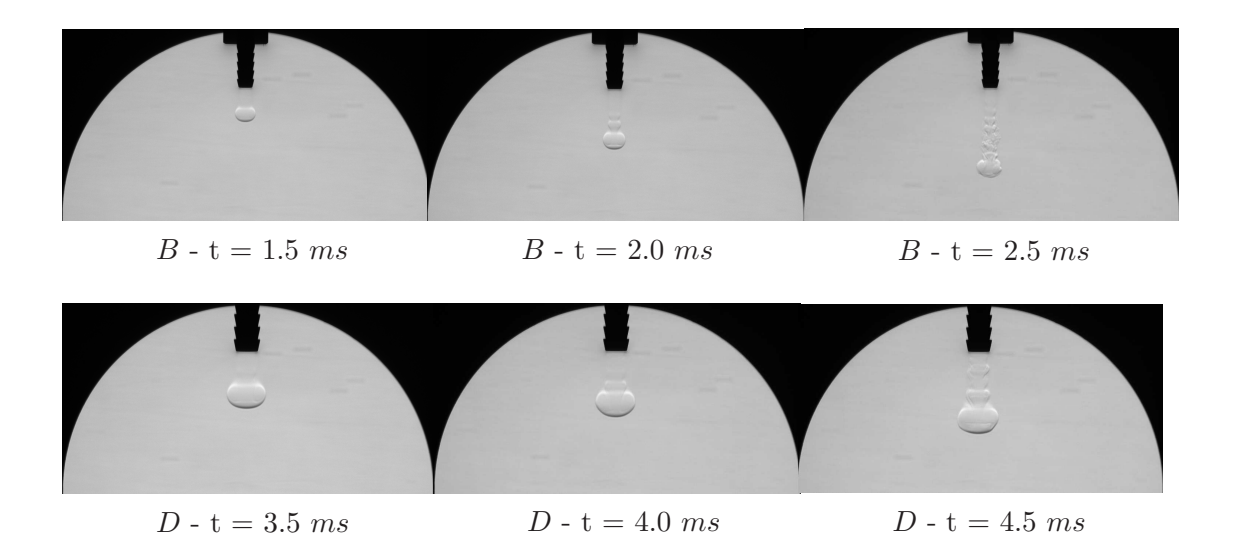

I diagrammi [7.15](#page-146-0) e [7.16](#page-146-1) riportano il confronto tra le variazioni di volume associato ai tre ugelli considerati.

Il volume viene inglobato con un ritardo sempre maggiore al crescere del diametro dell'ugello (la fase laminare é infatti più sviluppata, temporalmente parlando) e la quantitá di massa assoluta, ovviamente, é maggiore per ugelli di maggiore diametro, in virt´u delle maggiori superfici di scambio dei relativi getti.

In termini relativi, invece, il rapporto tra la massa inglobata e quella iniettata é maggiore per ugelli di minore diametro a causa del favorevole rapporto area/volume.

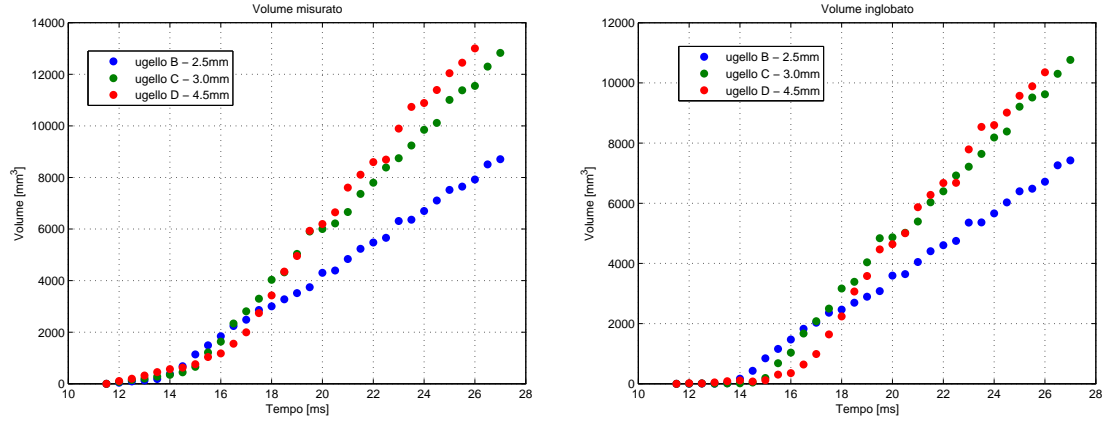

<span id="page-146-0"></span>Figura 7.15: Volume totale

<span id="page-146-1"></span>Figura 7.16: Volume inglobato

Il rapporto tra massa entrante e massa iniettata assume l'andamento riportato nel grafico [7.17,](#page-147-0) nel quale si possono notare tre distinte fasi:

- 1. prima fase in cui il flusso é laminare ed il fenomeno dell'entrainment non ha luogo comportando massa inglobata pari a zero; l'entrainment non inizia immediatamente dopo la comparsa del getto, ma con un ritardo che aumenta all'aumentare del diametro dell'ugello. Tale fenomeno é strettamente legato allo sviluppo di flusso turbolento in quanto durante la fase laminare non vi é differenza tra volume iniettato e misurato (o la differenza é trascurabile)
- 2. seconda fase che presenta una transizione con un veloce aumento della massa inglobata;
- 3. assestamento, per flusso completamente turbolento, ad un valore di crescita assimilabile a costante.

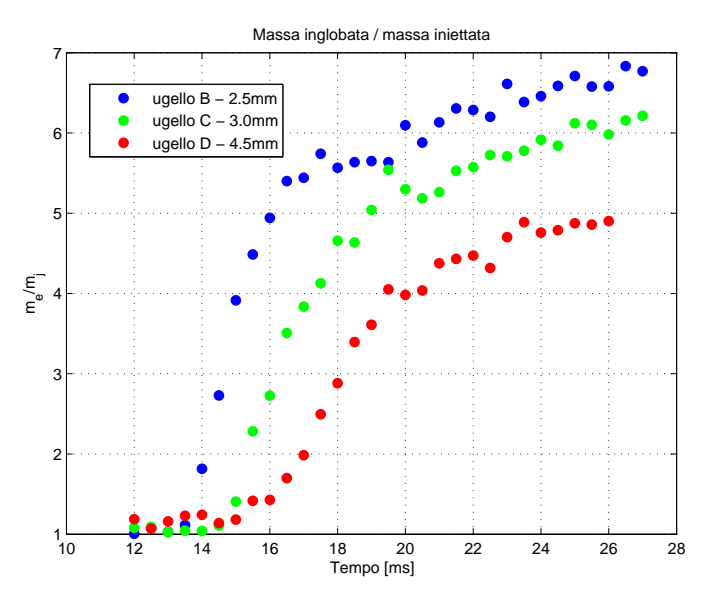

<span id="page-147-0"></span>Figura 7.17:  $m_e/m_{inj}$  in funzione del tempo

Tale andamento é piú facilmente osservabile esprimendo il rapporto tra le masse in funzione dello spazio adimensionale (figura [7.18\)](#page-148-0); gli andamenti sono simili (a meno di traslazioni) e tali per cui il rateo di crescita assume valori costanti.

Nota: il valore dell'ascissa non identifica la posizione adimensionale lungo l'asse del getto, quanto la dimensione globale del getto adimensionalizzata (penetrazione). Questo perché le misurazioni sono state effettuate considerando il getto nella sua globalitá e non puntualmente.

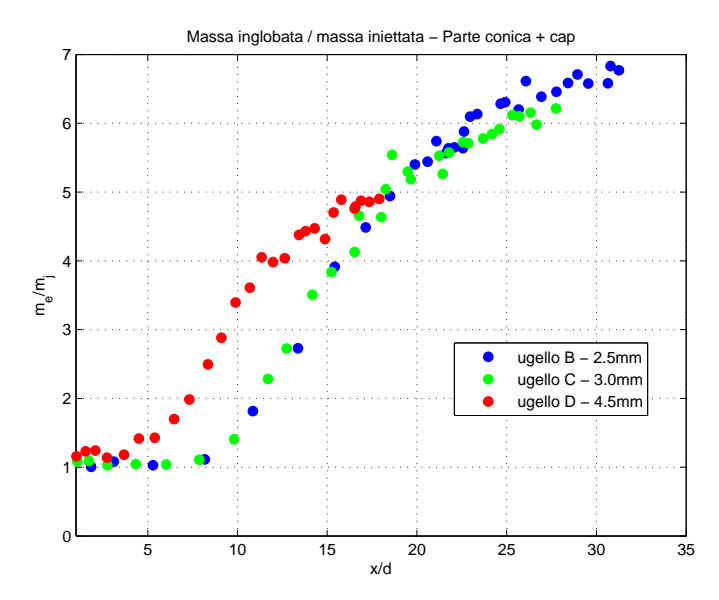

<span id="page-148-0"></span>Figura 7.18:  $m_e/m_{inj}$  in funzione dello spazio adimensionale

## 7.4 Stima del galleggiamento

La differente densitá del fluido di lavoro rispetto all'aria ambiente (dovuta alla diversa temperatura operativa) fa sí che possa nascere un contributo di "galleggiamento" quindi, nel caso della tipica iniezione del presente lavoro (dall'alto verso il basso), una forza diretta verso l'alto che si opporrebbe al moto (forza d'inerzia  $F_i$ ).

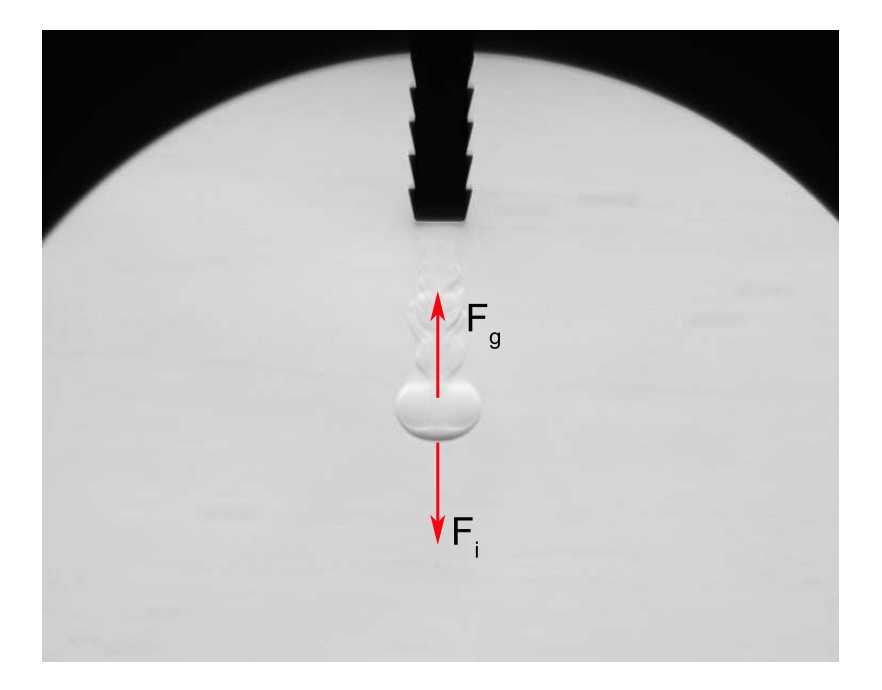

Figura 7.19: Forze agenti sul fluido, configurazione ugello "classica"

Studi a tal proposito sono stati effettuati dal Turner [\[3\]](#page-202-0) il quale, dalla relazione della forza di galleggiamento

$$
F_g = gV(\rho_0 - \rho) \tag{7.5}
$$

dove V é il volume del getto, e  $\rho$  e  $\rho_0$  rispettivamente le densitá del getto e dell'aria ambiente, ha ricavato una relazione in funzione del flusso  $Q = b^2 u \rho$  e scala di lunghezza b dei profili gaussiani del getto (vedi sezione [2.13\)](#page-45-0).

Per la stima del galleggiamento, operativamente si é proceduto calcolando rispettivamente il volume del getto iniettandolo dall'alto verso il basso (configurazione "classica") e successivamente dal basso verso l'alto (configurazione "rovesciata"). Se vi fosse l'influenza di una forza di "galleggiamento" si dovrebbe notare una differenza nei volumi iniettati, con un volume maggiore nel caso di ugello "rovesciato": in quest'ultimo caso, infatti, la forza di galleggiamento dovuta all'aria calda del gas, rispetto all'ambiente, favorirebbe l'efflusso del getto stesso.

Durante le prove "rovesciate" é stato necessario isolare con una paratia la camera di prova dal condotto di iniezione riscaldato dalla fascia riscaldante per evitare che i moti convettivi disturbassero e aggiungessero "rumore" allo sfondo dell'immagine. Le prove effettuate sugli ugelli B, C e D hanno fornito come risultati gli andamenti dei grafici [7.20,](#page-150-0) [7.21](#page-150-1) e [7.22,](#page-151-0) riferiti al tempo di inizio del fenomeno:

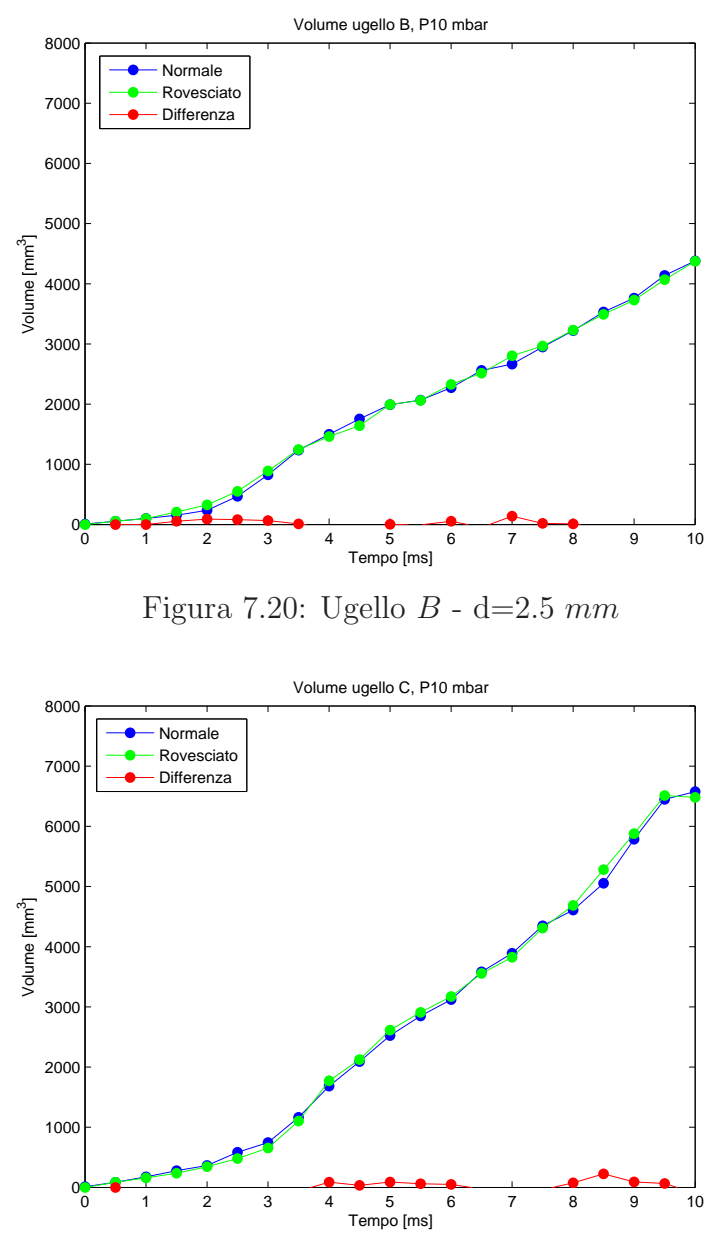

<span id="page-150-1"></span><span id="page-150-0"></span>Figura 7.21: Ugello  $C - d = 3.0$  mm

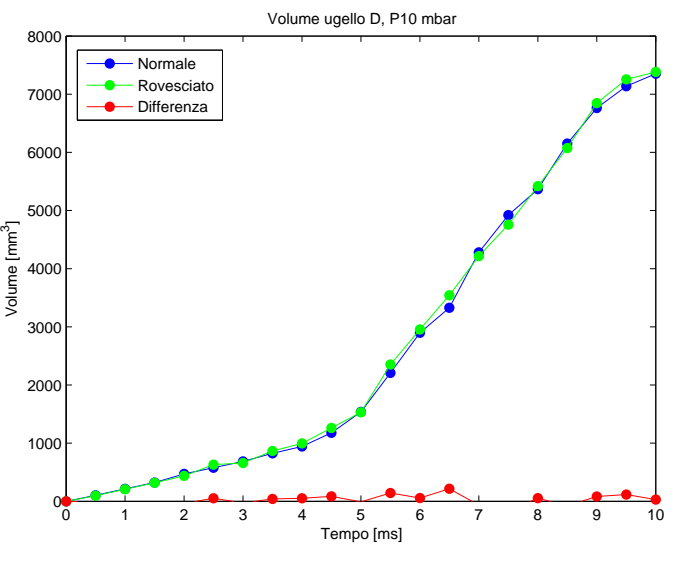

<span id="page-151-0"></span>Figura 7.22: Ugello  $D - d = 4.5$  mm

La differenza tra le densitá del getto  $(1.029 Kg/m^3)$  e dell'aria ambiente  $(1.225$  $Kg/m^3$ ) equivale a 0.196  $Kg/m^3$  ovvero circa il 15%. Dai risultati ottenuti sembrerebbe che tale differenza non comporti evidenti variazioni nel volume iniettato, in quanto gli andamenti sono sovrapponibili e le lievi variazioni possono essere attribuite agli errori e incertezze di misura.

Potrebbe tuttavia verificarsi che, a pari volume iniettato, nel caso "rovesciato" la componente di forza di "galleggiamento" provochi solamente un maggiore allungamento del getto; tracciando il confronto delle misure di penetrazione di entrambi i casi sarebbe possibile evidenziare, se presente, questa differenza.

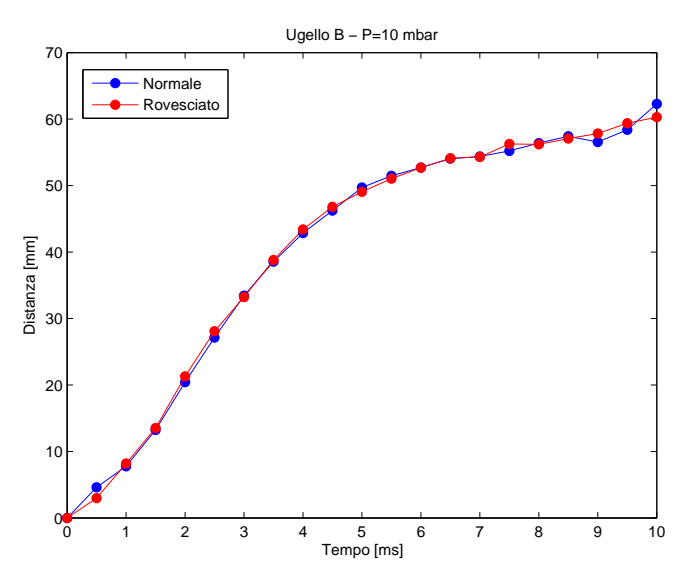

Figura 7.23: Confronto penetrazione ugello B - normale e rovesciato

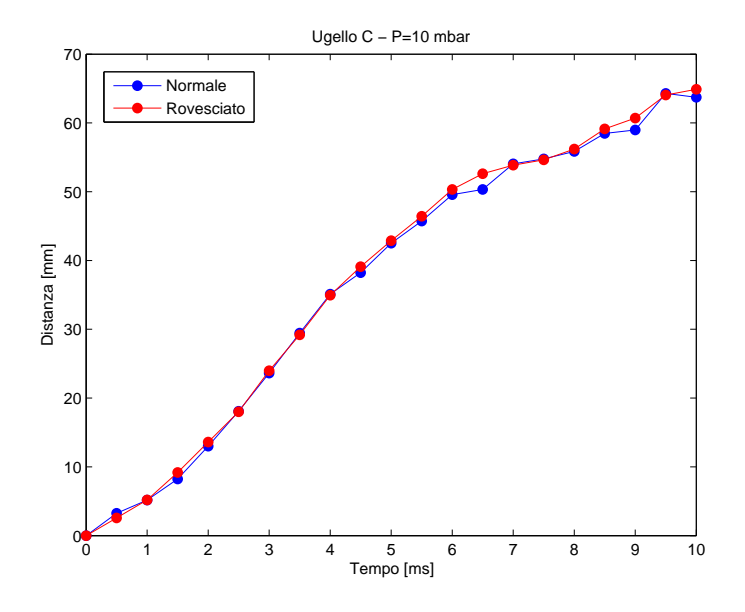

Figura 7.24: Confronto penetrazione ugello  ${\cal C}$  - normale e rovesciato

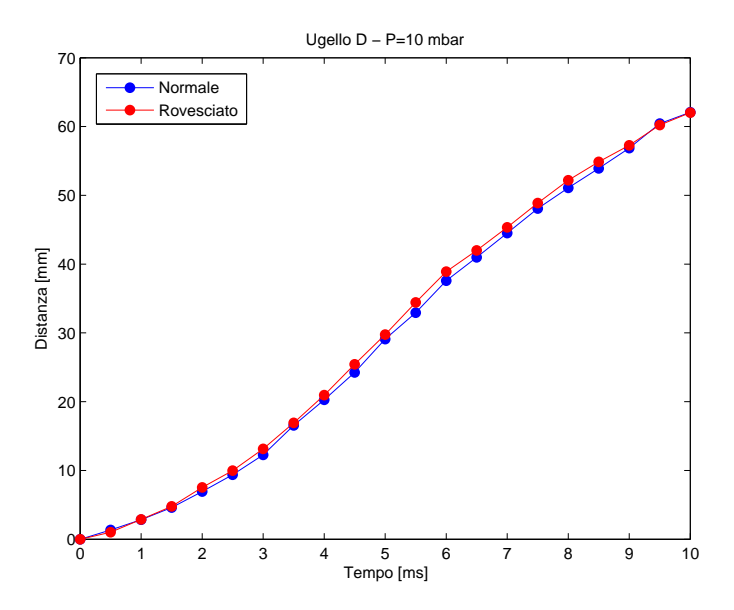

Figura 7.25: Confronto penetrazione ugello D - normale e rovesciato

Analogamente alle misurazioni effettuate per il volume, anche in questo caso non si notano apprezzabili differenze tra i due andamenti della penetrazione: ció permette di affermare che il previsto allungamento del getto non si verifica e che quindi, il contributo di forza dovuto al galleggiamento é trascurabile.

Da un punto di vista analitico é possibile considerare come agenti sul getto la forza di galleggiamento e la forza di attrito.

Il contributo del galleggiamento sará trascurabile se il rapporto

$$
\frac{\frac{1}{2}\rho v^2 A C_d}{V \Delta \rho g} \gg 1\tag{7.6}
$$

Sostituendo i valori tipici del problema in esame e lasciando incognite velocitá e lunghezza caratteristica si ottiene:

$$
\frac{0.5 * 0.3 v^2 D^2}{g} \frac{\rho}{D^3} \gg 1
$$
\n(7.7)

dove la superficie é stata descritta come  $D^2$  ed il volume come  $D^3$ 

$$
\frac{0.94}{g} \frac{v^2}{D} \gg 1\tag{7.8}
$$

$$
v^2 \gg D \frac{g}{0.94} \tag{7.9}
$$

Noti i valori operativi, con una velocità dell'ordine dei metri al secondo e con diametri del getto dell'ordine dei centimetri, é possibile confermare come valga e sia verificata la precedente relazione che permette di concludere come il contributo di galleggiamento sia effettivamente trascurabile, date le specifiche condizioni operative.

# 7.5 Angolo di apertura del getto

La presente sezione introduce e presenta le diverse metodologie utilizzate per la stima dell'angolo di apertura del getto gassoso durante l'evoluzione temporale, mostrando prima la coerenza dei risultati ottenuti con l'analisi digitale e terminando poi riportando i risultati in termini di angolo di apertura al variare della pressione operativa.

Non essendo quelli utilizzati degli ugelli sagomati, bensí dei semplici condotti circolari, l'espansione radiale del getto e la relativa forma conica sono effetti solamente della forza di espansione dovuta alla differenza di pressione tra getto e ambiente circostante.

Per la stima dell'angolo di apertura del getto gassoso si é proceduto, nello specifico, intraprendendo tre strade differenti:

1. Il getto é considerato di forma tronco-conica la cui base minore coincide con la sezione di efflusso dell'ugello, mentre la base maggiore coincide con la sezione di raggio massimo; una struttura semisferica ´e stata ipotizzata inoltre essere presente all'apice del getto (approccio di Turner [\[3](#page-202-0)] e Witze [\[7\]](#page-202-1)).

Il volume totale della struttura così schematizzata é esprimibile come:

$$
V = \frac{(r^2 + r_n^2 + r r_n)\pi h}{3} + \frac{2\pi r^3}{3}
$$
\n(7.10)

dove  $r_n$  é il raggio dell'ugello ed h é l'altezza del tronco di cono.

L'incognita del problema risulta essere il raggio massimo r, essendo il volume noto da analisi precedenti e l'altezza h ricavabile come la differenza tra il fronte del getto ed il raggio della semisfera.

Ció che si ottiene é una equazione non lineare di terzo grado in  $r$ , che consente infine di calcolare l'angolo attraverso la relazione trigonometrica:

$$
\alpha = \frac{180}{\pi} \text{atan}\left(\frac{r}{h}\right) \tag{7.11}
$$

- 2. Noto l'andamento del raggio medio in funzione della coordinata assiale si sono considerati il valore massimo ed il valore minimo (raggio dell'ugello) i quali, nota la posizione del punto a raggio massimo rispetto all'ugello, han consentito di ricavare il valore dell'angolo attraverso le usuali relazioni trigonometriche.
- 3. Noto l'andamento del raggio medio in funzione della coordinata assiale al variare degli istanti temporali é stata effettuata una regressione lineare di tali valori (vedi figura [7.26\)](#page-155-0); la retta risultante é stata considerata come la retta rappresentante il bordo del getto il cui coefficiente angolare ha consentito di risalire all'angolo di apertura del getto.

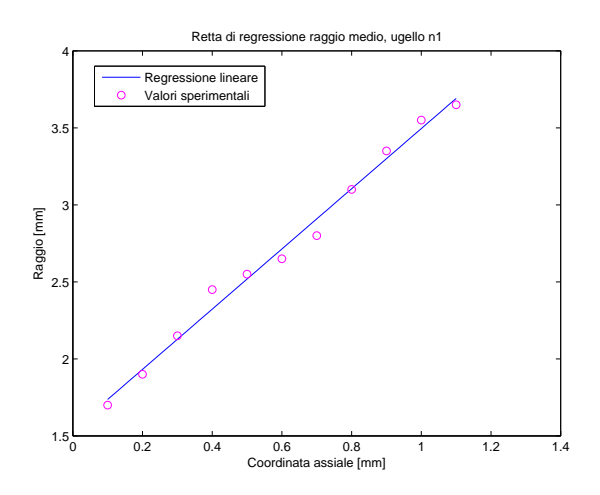

<span id="page-155-0"></span>Figura 7.26: Regressione lineare angolo apertura

I metodi proposti comportano inevitabilmente delle inaccuratezze che possono essere riassunte rispettivamente in:

- 1. La schematizzazione tronco di cono  $+$  semisfera  $\acute{e}$  una idealizzazione che rispecchia in maniera poco fedele il fenomeno in esame, caratterizzato invece da strutture turbolente, poco ripetibili e dai contorni frastagliati: a pari posizione del fronte ci si aspetta una sottostima dell'angolo in quanto la struttura geometrica sará piú "contenuta" avendo operato una omogeneizzazione dei bordi.
- 2. In assoluto non si pu´o affermare che il raggio massimo del getto si trovi in prossimit´a della coordinata assiale massima (escludendo la struttura sferica al fronte) in quanto le fluttuazioni turbolente, specialmente per elevati istanti temporali comportano notevoli e casuali espansioni della struttura indipendentemente dalla posizione assiale: tale metodo, quindi, tenderá a sovrastimare l'angolo.
- 3. La tecnica della regressione, sebbene operante su molteplici campioni che consentono di abbassare gli errori, é disturbata dalla inevitabile fluttuazione delle misurazioni comportando un basso valore del coefficiente di correlazione. Al di lá di ció si ritiene che tale modellizzazione sia quella che possa rappresentare il fenomeno più fedelmente.

Vengono mostrate in figura [7.27,](#page-156-0) [7.28](#page-156-1) e [7.29](#page-157-0) le variazioni dell'angolo di apertura del cono del getto al variare dell'istante temporale per tre ugelli differenti:

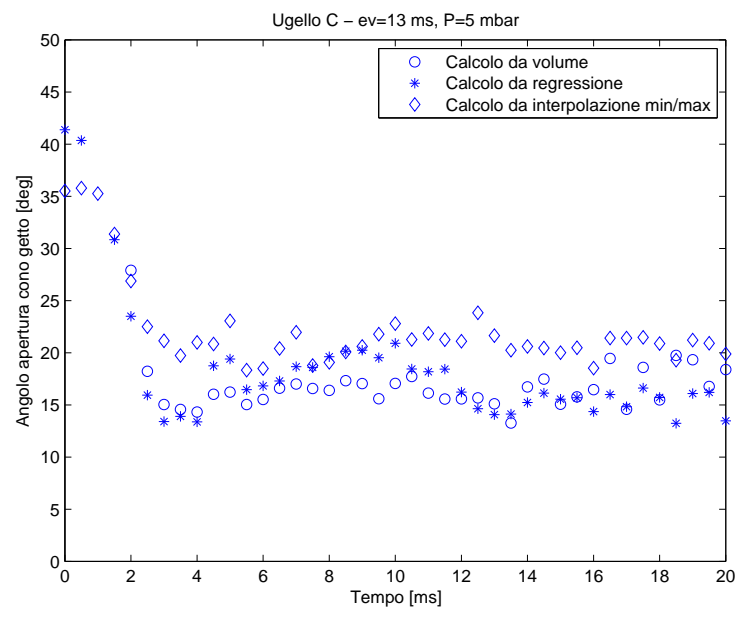

<span id="page-156-0"></span>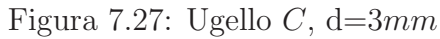

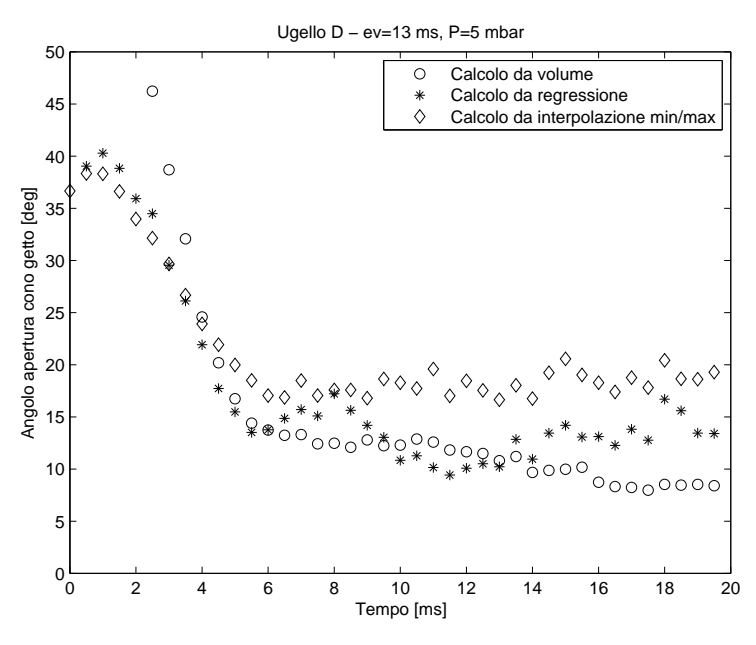

<span id="page-156-1"></span>Figura 7.28: Ugello  $D, d=4.5mm$ 

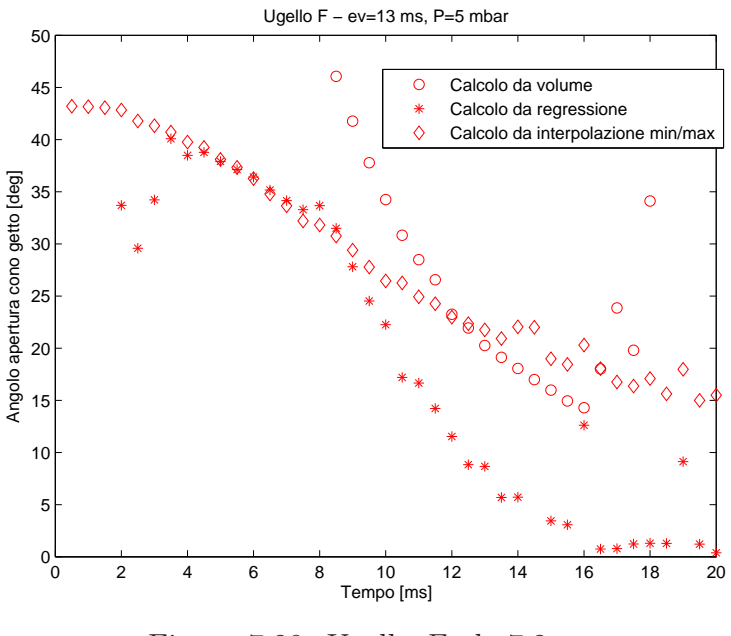

<span id="page-157-0"></span>Figura 7.29: Ugello $F, d=7.2mm$ 

Di seguito sono riportate 4 fotogrammi esplicativi del fenomeno in esame:

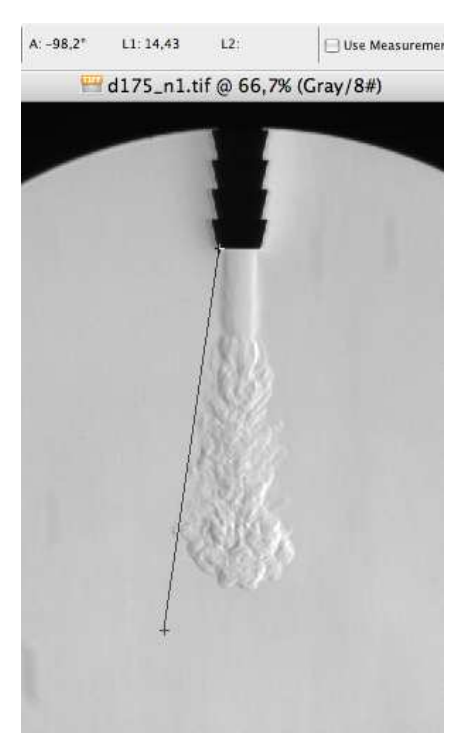

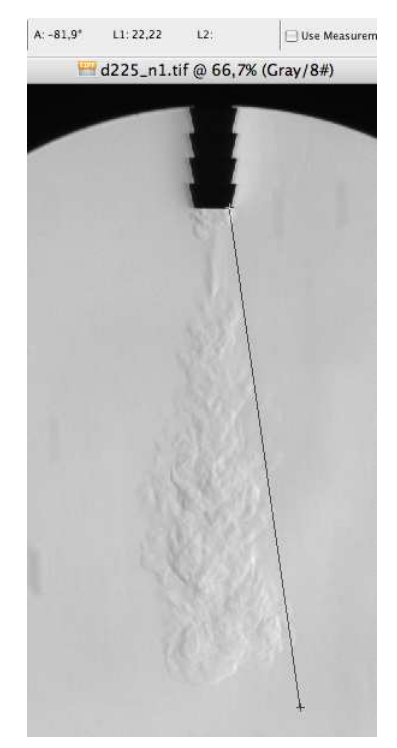

Ugello C, 5 ms ∼ 16.4 Ugello C, 10 ms ∼ 16.2

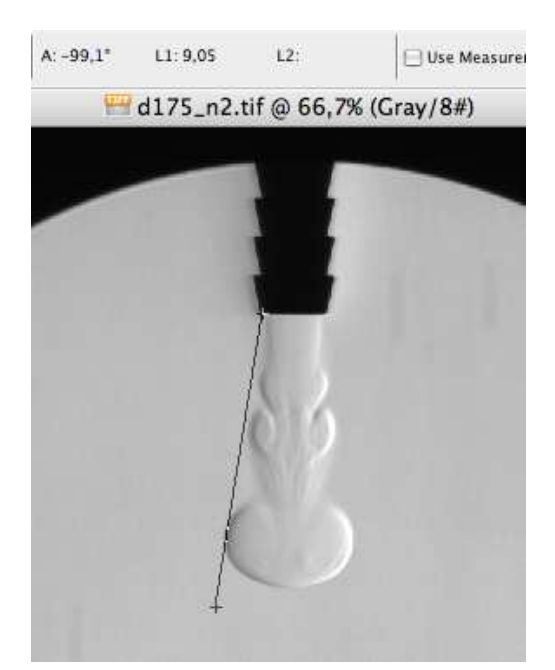

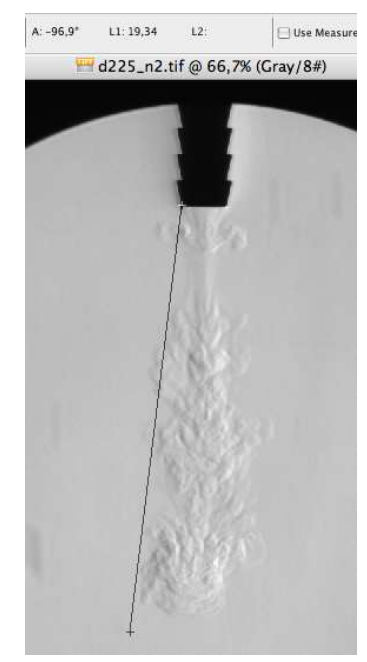

Ugello D, 5 ms ~ 18.2 Ugello D, 10 ms ~ 14

### Adimensionalizzazione

Operando una adimensionalizzazione della scala dei tempi, ovvero dividendo per il diametro della sezione di efflusso e moltiplicando per la velocità del fronte del getto, si rendono confrontabili i fenomeni relativi a diversi ugelli: tale operazione mostra come l'evoluzione del getto sia geometricamente simile, indipendente dal diametro dell'ugello e solamente caratterizzata da tempi caratteristici differenti.

I diagrammi [7.30](#page-158-0) e [7.31](#page-158-1) riportano il confronto della variazione di apertura dell'angolo, riferiti ad una scala temporale rispettivamente dimensionale e adimensionale.

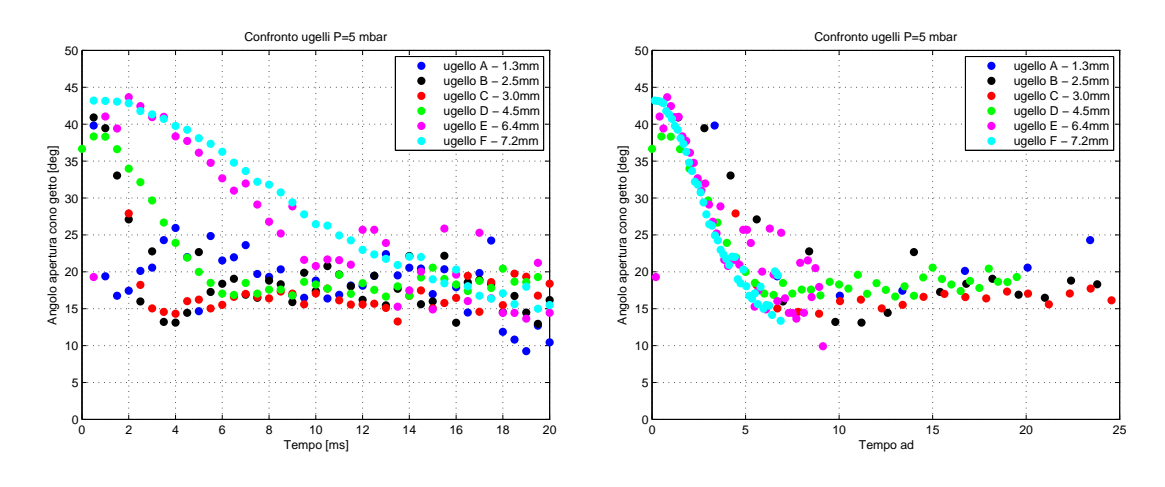

<span id="page-158-0"></span>Figura 7.30: Confronto angoli

<span id="page-158-1"></span>Figura 7.31: Confronto angoli ad.

Son stati aggiunti gli andamenti relativi agli ulteriori tre ugelli A, B, E di diametro rispettivamente di 1.3, 2.5 e 6.4 mm il cui angolo di apertura del getto, coerentemente con quanto gi´a mostrato, tende ad assestarsi su un valore asintotico di 18° circa.

Esprimendo l'evoluzione non in funzione del tempo, bensí dello spazio, si ricava un risultato coerente con quanto ottenuto ma che consente di affermare come l'assestamento sia dipendente dalle caratteristiche geometriche dell'ugello, essendo funzione solo del diametro.

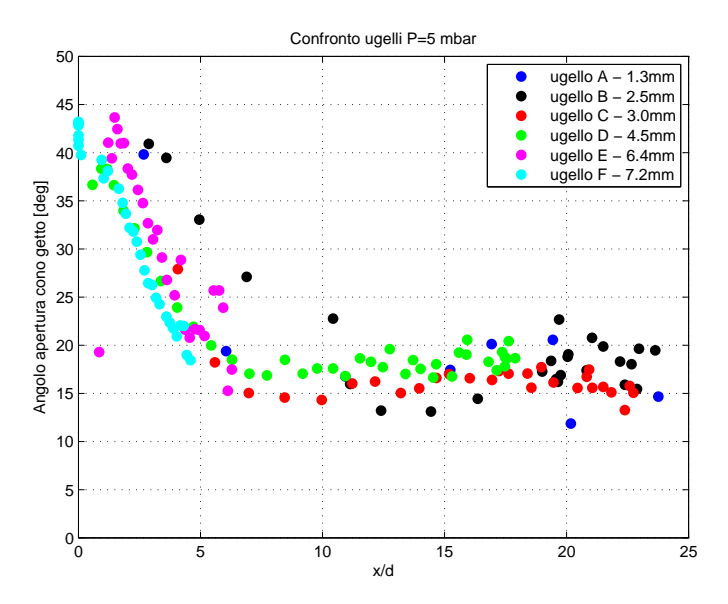

<span id="page-159-0"></span>Figura 7.32: Confronto angolo apertura, P=5 mbar

### Variazione pressione di esercizio

Per quanto riguarda gli ugelli B e D sono state effettuate prove a differenti valori di pressione, come giá introdotto nella sezione [6.2.3,](#page-117-0) sebbene l'intervallo di campionamento sia stato scelto in 1 ms in luogo dell'usuale 0.5 ms utilizzato in generale per le prove sperimentali del presente lavoro. Nonostante questa differenza ´e possibile in ogni caso riportare come, a pari ugello considerato, si modifichi l'andamento dell'angolo di apertura del getto al variare della pressione relativa del serbatoio.

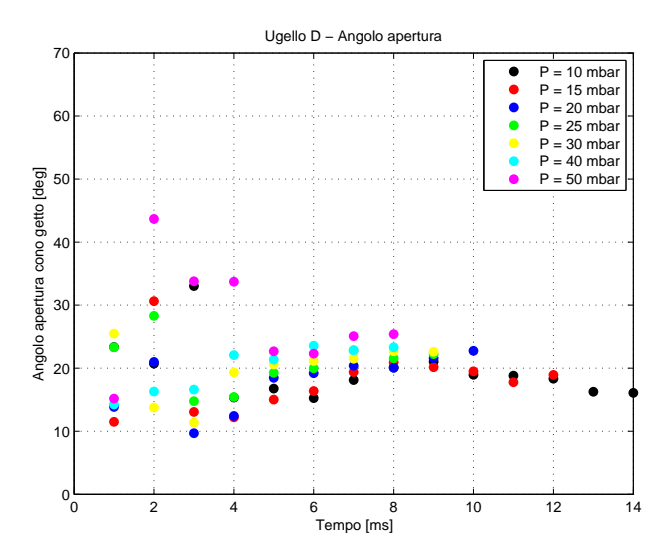

Figura 7.33: Confronto angolo apertura, ugello D

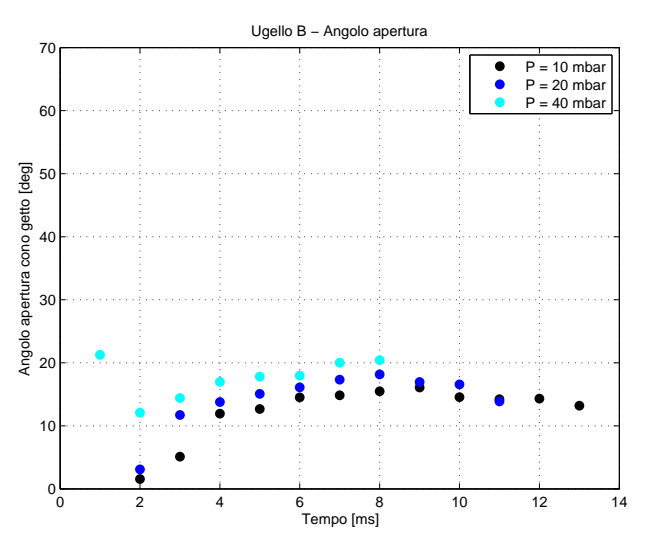

Figura 7.34: Confronto angolo apertura, ugello B

### Osservazioni

- I valori calcolati agli istanti di tempo iniziali sono poco affidabili in quanto la struttura tronco di cono + semisfera non si é ancora completamente formata; le misurazioni fanno riferimento infatti ad una struttura composta da cilindro e testa ricircolante "a fungo".
- Si nota che l'angolo, nonostante le fluttuazioni, tende ad oscillare attorno ad un valore costante al crescere degli istanti temporali, assestandosi attorno ai 18°.

• Com'era prevedibile la prima tecnica si mostra conservativa fornendo sistematicamente valori inferiori rispetto alle altre modalità: effettuando un confronto tra il valore calcolato manualmente per via grafica e l'analisi automatizzata dell'immagine dei due ugelli C e D a due istanti di tempo differenti si ottengono i valori della tabella [7.1:](#page-161-0)

<span id="page-161-0"></span>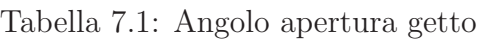

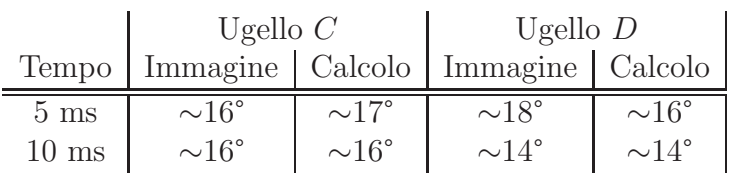

- La struttura assunta dal getto al variare del diametro dell'ugello é confrontabile e similare, essendo il valore di apertura asintotico analogo per i diversi casi.
- Gli andamenti degli ugelli  $E \in F$  mostrano solo un andamento decrescente e non la parte "costante" poiché i tempi caratteristici del fenomeno sono piú lunghi dei precedenti: ci si aspetta una stabilizzazione per tempi successivi (ma che non sono stati campionati in quanto al di fuori del campo di misura).
- All'aumentare della pressione di esercizio[3](#page-161-1) vengono confermati gli andamenti precedentemente ottenuti con una tendenza al raggiungimento di un valore asintotico; tale valore si mantiene costante al crescere della pressione assestandosi a circa 15/20° anche per pressioni di esercizio di 10 mbar e di 20 mbar; figure [7.35,](#page-162-0) [7.37](#page-162-1) in funzione del tempo relativo alla comparsa del getto e figure [7.36,](#page-162-2) [7.38](#page-162-3) in funzione dello spazio adimensionale.

Al crescere del diametro dell'ugello, l'angolo di apertu-

• ra del getto si assesta al valore asintotico per tempi crescenti.

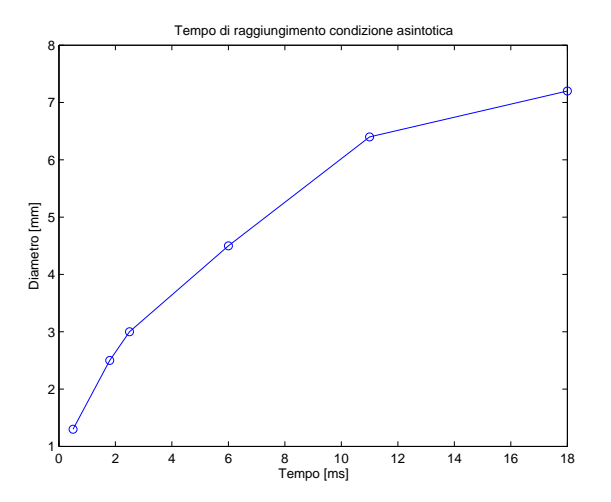

<span id="page-161-1"></span><sup>&</sup>lt;sup>3</sup>Si sono considerate prove a 10 e 20 mbar, oltre ai 5 mbar iniziali

• Dal grafico [7.32](#page-159-0) (e dai successivi [7.36](#page-162-2) e [7.38](#page-162-3) valutati a pressioni di 10 e 20  $mbar$ ), avente in ascissa il numero di diametri, é infatti possibile osservare come la condizione asintotica si raggiunga ad una distanza di circa 7 diametri, indipendentemente dalle dimensioni dell'ugello.

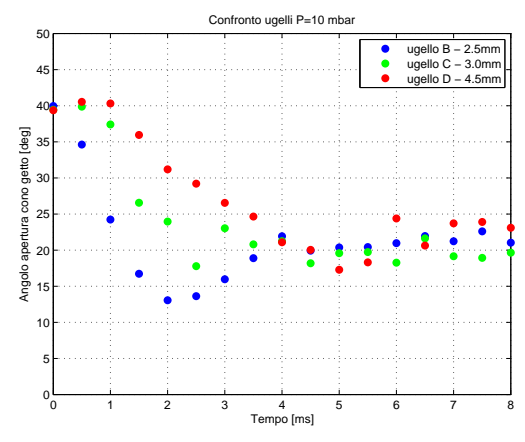

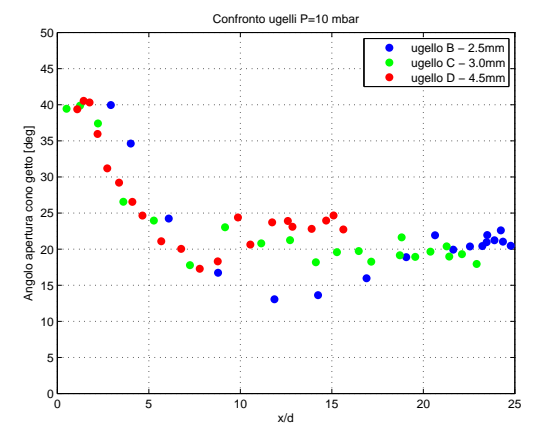

<span id="page-162-0"></span>Figura 7.35: Angolo,  $P = 10$  mbar

<span id="page-162-2"></span>Figura 7.36: Angolo,  $P = 10$  mbar

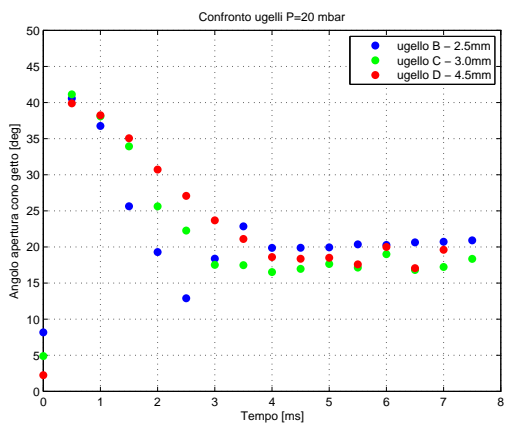

<span id="page-162-1"></span>Figura 7.37: Angolo,  $P = 20$  mbar

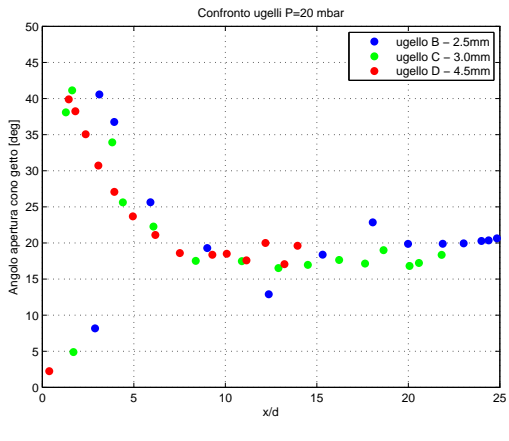

<span id="page-162-3"></span>Figura 7.38: Angolo,  $P = 20$  mbar

# Capitolo 8

# Analisi risultati e confronto con modelli esistenti

Obiettivo del capitolo ´e riportare i risultati ottenuti al fine di confrontarli con le conclusioni ricavate attraverso esperienze teorico/sperimentali di altri ricercatori, esperienze di fenomeni analoghi ma non necessariamente basate sulle tecniche di indagine descritte nel presente lavoro.

Gli strumenti di indagine più utilizzati nel campo dello studio dei getti gassosi sono a tutt'oggi la "Laser-doppler velocimetry", la "Particle image velocimetry" (LDV, PIV) e l'anemometria a filo caldo; le tecniche di analisi delle immagini, maggiormente utilizzate prima dello sviluppo delle tecniche laser, si basavano principalmente sullo studio di fotogrammi di getti di soluzioni acquose colorate, per ovvi problemi legati alla necessità di visualizzazione. Attraverso il confronto, oltre a confermare o smentire la validità dei risultati, é possibile cercar di capire quali siano le potenzialitá ed i limiti della tecnica Schlieren utilizzata.

## 8.1 Penetrazione e velocitá del getto

Numerosi studi sono stati compiuti per indagare le leggi di penetrazione dei getti considerando per essi una vasta molteplicit´a di condizioni operative: getti stazionari o impulsivi, differenti densit´a dei fluidi, differenti pressione, temperature, etc.

Turner [\[3\]](#page-202-0) e Joshi [\[14\]](#page-203-0) utilizzando getti impulsivi di soluzioni acquose, Witze [\[7\]](#page-202-1) e Cossali [\[12](#page-203-1)] utilizzando getti impulsivi di aria e Roisman [\[16\]](#page-203-2) utilizzando sprays, hanno tutti ottenuto e confermato un andamento della penetrazione funzione della radice quadrata del tempo.

Alcuni autori hanno perfezionato le leggi di penetrazione aggiungendo come essa assuma un andamento lineare per piccoli valori dello spazio adimensionale  $x/d$  (Shao [\[13\]](#page-203-3) e  $Roisman$  [\[16\]](#page-203-2)); il passaggio e la dipendenza dalla radice quadrata del tempo é stato infatti determinato avvenire a distanze superiori a 6 (Cossali [\[12\]](#page-203-1)) e 7 diametri  $(Joshi [14]).$  $(Joshi [14]).$  $(Joshi [14]).$ 

I risultati sopra esposti sono in parte confermati ed in parte confutati dal presente lavoro: definendo l'istante di transizione come l'istante temporale al quale si verificano le prime strutture turbolente (non ripetibili temporalmente e spazialmente) si ´e ottenuto, per diversi diametri di ugello, una transizione da laminare a turbolento a differenti valori spaziali adimensionali, come riportato in tabella [8.1.](#page-165-0)

| Ugello        | Diametro $d$ [mm] | Distanza $x/d$ | $Re_d$ |
|---------------|-------------------|----------------|--------|
|               | 1.3               | $\sim$ 10      | 2080   |
| В             | 2.5               | $\sim 8$       | 2580   |
| $\mathcal{C}$ | 3.0               | $\sim 6.5$     | 3225   |
| $\vert$ )     | 4.5               | $\sim 5$       | 3010   |
| E             | 6.4               | $\sim 7$       | 2400   |
| $_{\rm F}$    | 7.2               | $\sim 6.5$     | 2250   |

<span id="page-165-0"></span>Tabella 8.1: Distanza di transizione

Il lavoro di Abramovich [\[5](#page-202-2)] ha introdotto una relazione sperimentale che correla la velocità del fronte in funzione dello spazio valida per flussi a  $80 < Re < 500$ . In particolare, per getto transitorio, sono stati definiti due curve limite entro le quali ricadono i dati sperimentali la cui variabilitá é dovuta ad instabilitá che provocano deviazioni del moto del fronte e perció della risposta temporale dello stesso.

Esplicitando perció la variabile temporale dalle relazioni in esame, e confrontandola con le curve di penetrazione ricavate a  $5 \, mbar<sup>1</sup>$  $5 \, mbar<sup>1</sup>$  $5 \, mbar<sup>1</sup>$ , si ottiene la corrispondenza riportata nei grafici [8.1](#page-165-2) fino a [8.6](#page-168-0) i cui tempi sono riferiti all'inizio del fenomeno.

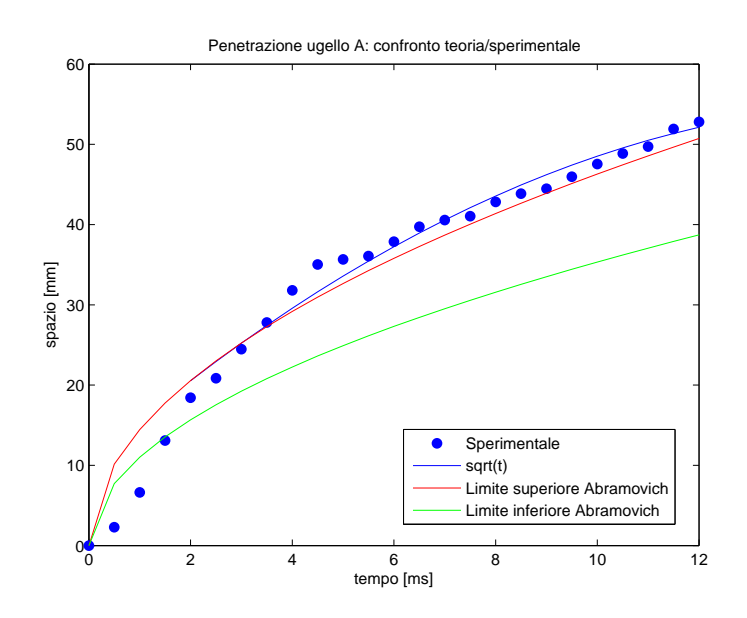

<span id="page-165-2"></span>Figura 8.1: Confronto ugello  $A$  - Abramovich, d=1.3 mm

<span id="page-165-1"></span><sup>&</sup>lt;sup>1</sup>Valore di pressione che, tra quelli acquisiti, fornisce il più basso Re operativo, e quindi maggiormente confrontabile con le relazioni in esame

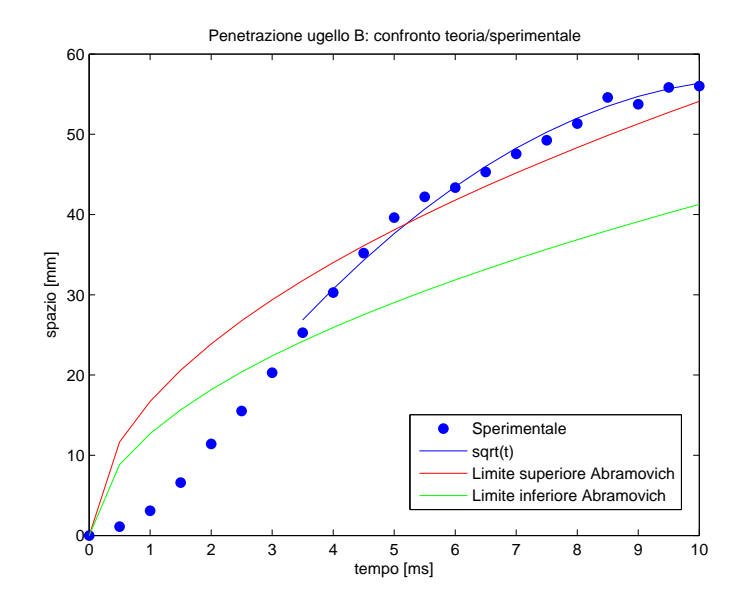

Figura 8.2: Confronto ugello  $B$  - Abramovich, d=2.5 mm

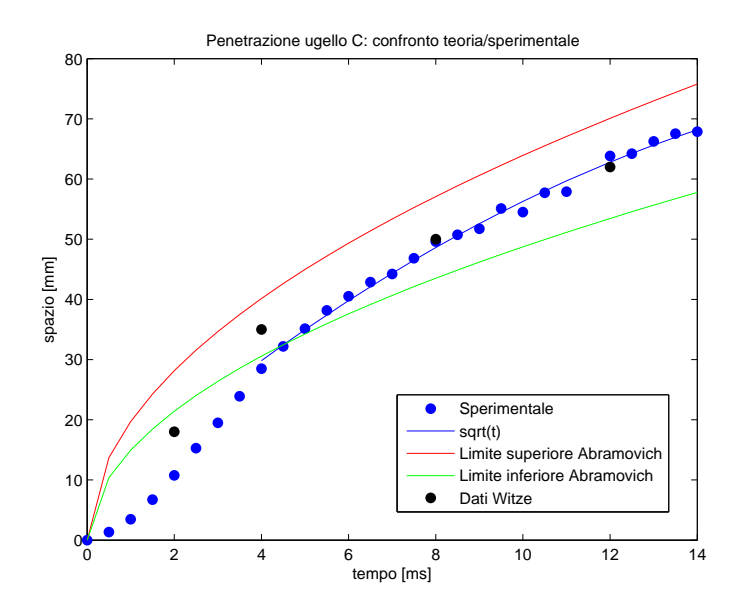

<span id="page-166-0"></span>Figura 8.3: Confronto ugello  ${\cal C}$  -  $Abramovich,$  d=3.0  $mm$ 

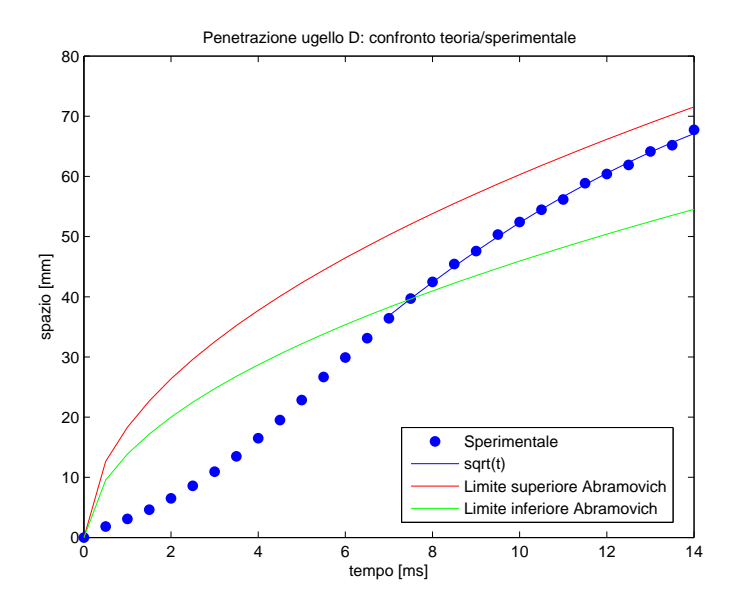

Figura 8.4: Confronto ugello  $D$  - Abramovich, d=4.5 mm

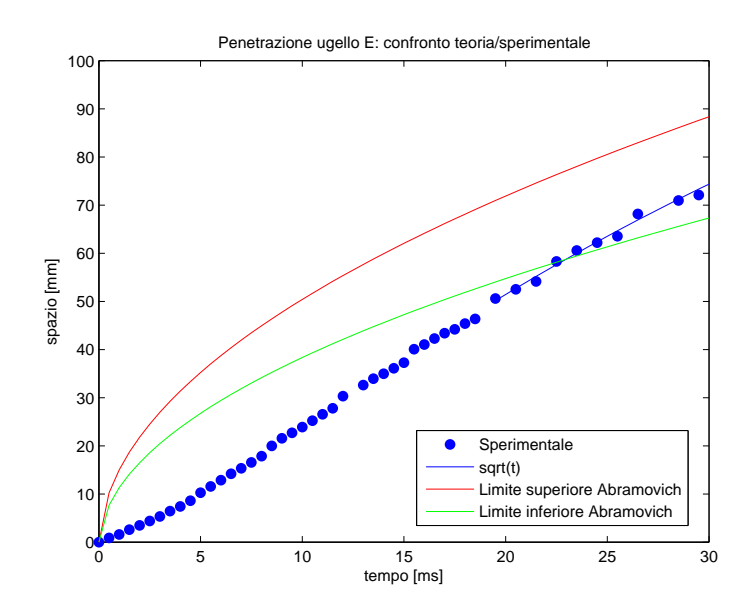

Figura 8.5: Confronto ugello  ${\cal E}$  -  $Abramovich,$  d=6.4  $mm$ 

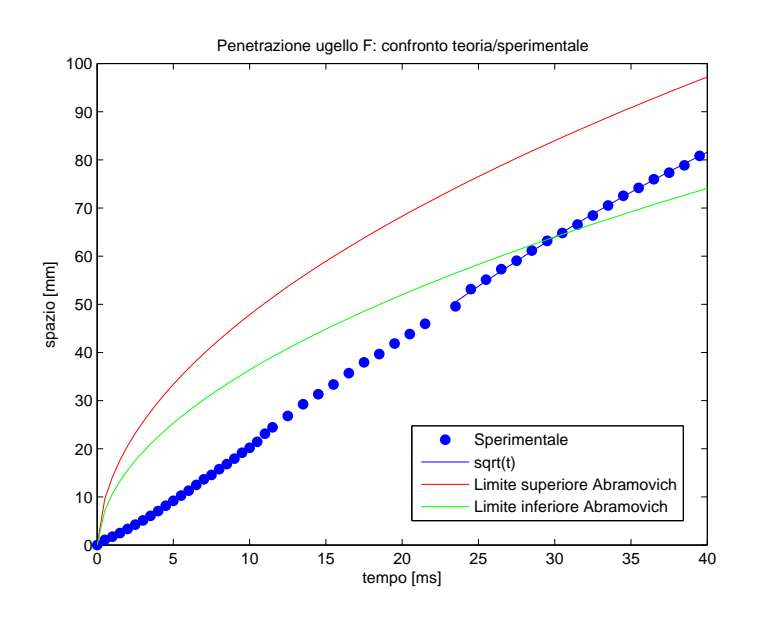

<span id="page-168-0"></span>Figura 8.6: Confronto ugello  $F$  - Abramovich, d=7.2 mm

Nonostante il differente campo operativo in termini di Reynolds, tra le prove di Abramovich e le prove del presente lavoro, si é deciso comunque di confrontare i risultati con il modello proposto ottenendo una corrispondenza accettabile. Abramovich é infatti uno dei pochi autori che ha determinato una legge per predire la penetrazione in caso di getti impulsivi.

Per quanto riguarda la zona definita come "turbolenta", e identificata dalla curva continua blu, essa ricade all'interno dei limiti definiti da Abramovich; gli istanti iniziali sono invece al di sotto di tali limiti, in accordo col comportamento lineare della penetrazione osservato da più autori (a meno di una accelerazione i primi ms del fenomeno).

I punti neri del grafico in figura [8.3,](#page-166-0) estrapolati dalle prove sperimentali del Witze su getto iniettato impulsivamente, fanno riferimento ad una prova effettuata ad un  $Re_d = 3500$  e si é ritenuto corretto poterlo confrontare con la prova dell'ugello C eseguita ad un  $Re_d = 3225$ .

L'accordo con Abramovich migliorerebbe leggermente se non si considerasse il primo tratto in cui il getto accelera da velocità nulla alla velocità costante identificata dal tratto lineare, ma si facesse valere la correlazione dal punto identificato con l'inizio del tratto lineare, come mostrato in figura [8.7](#page-169-0) e seguenti.

L'accordo risulta migliore per ugelli dal diametro piccolo, mentre per quelli col diametro piú grande ( $E \in F$ ) la sovrapposizione peggiora considerando la traslazione temporale che bypassa il tratto iniziale non lineare. È altresí vero che, per questi ultimi ugelli, il tratto iniziale accelerante é poco marcato e facilmente approssimabile come lineare sin dai primi istanti temporali.

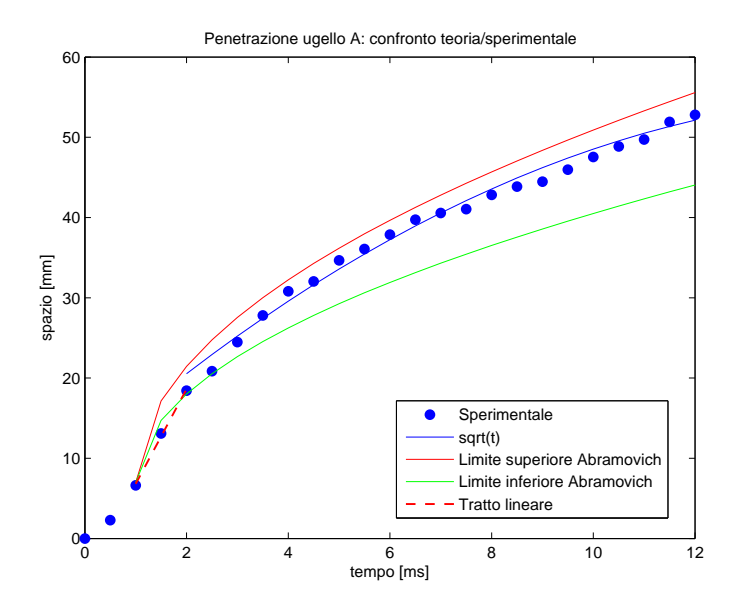

<span id="page-169-0"></span>Figura 8.7: Confronto ugello  $A - Abramovich$ , d=1.3 mm

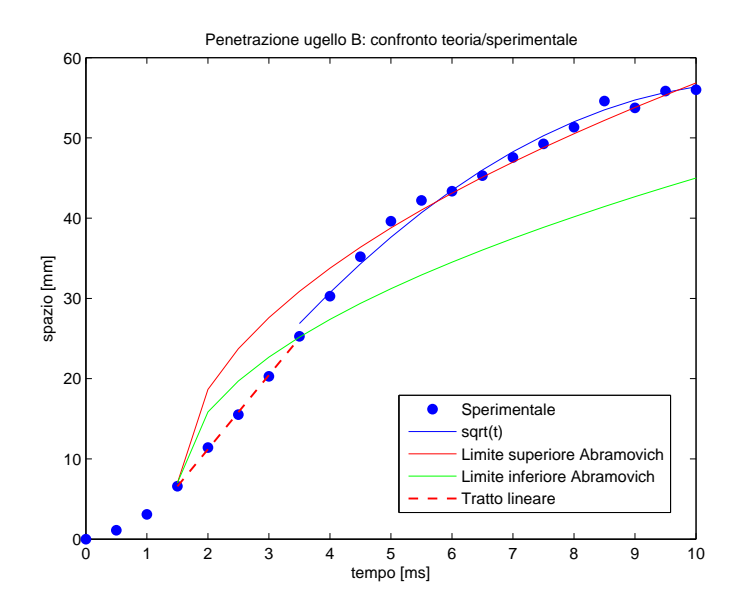

Figura 8.8: Confronto ugello  $B$  -  $Abramovich,$   $\mathrm{d=}2.5\ mm$ 

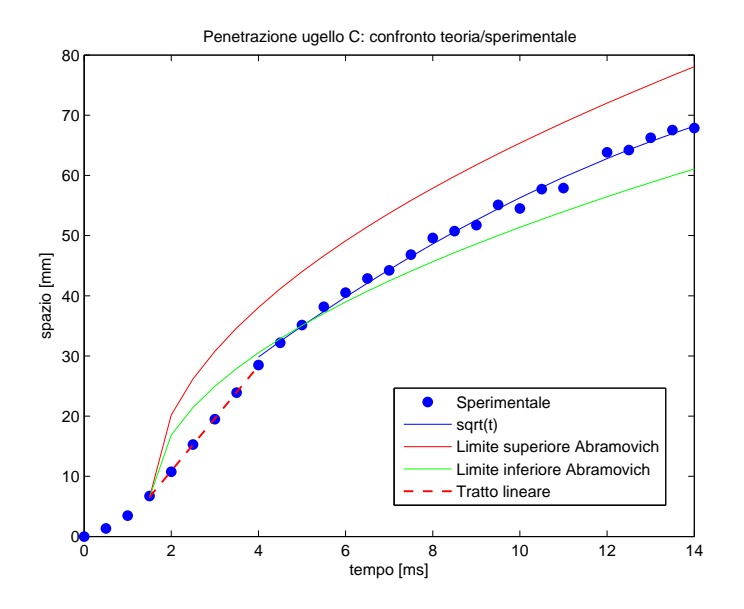

Figura 8.9: Confronto ugello  $C$  - Abramovich, d=3.0 mm

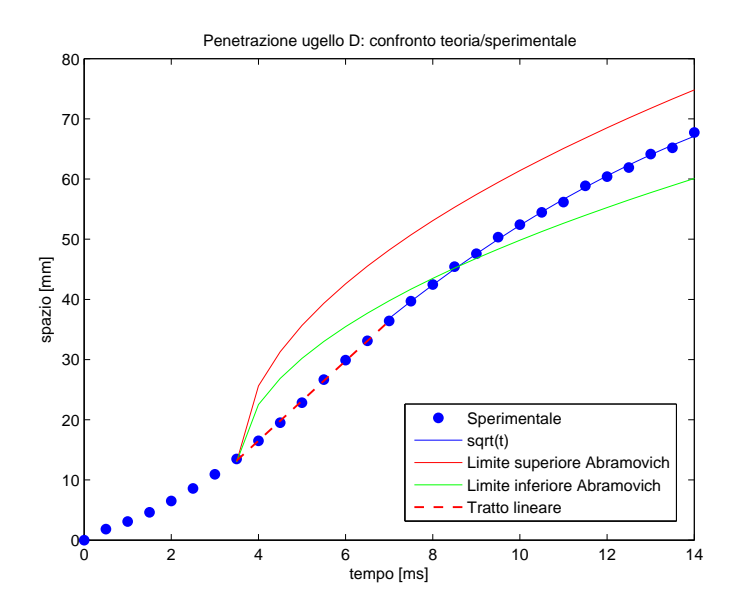

Figura 8.10: Confronto ugello  $D$  -  $Abramovich,$   $\mathrm{d}{=}\mathrm{4.5}$   $mm$ 

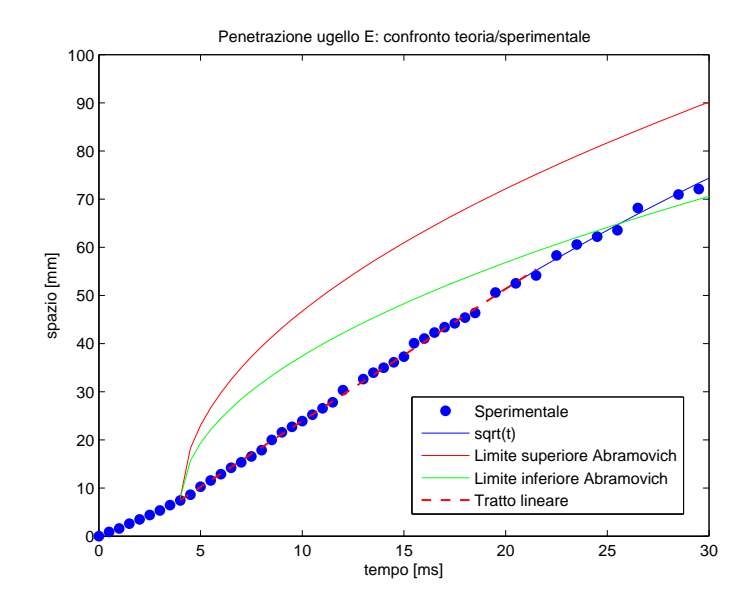

Figura 8.11: Confronto ugello  $E$  - Abramovich, d=6.4 mm

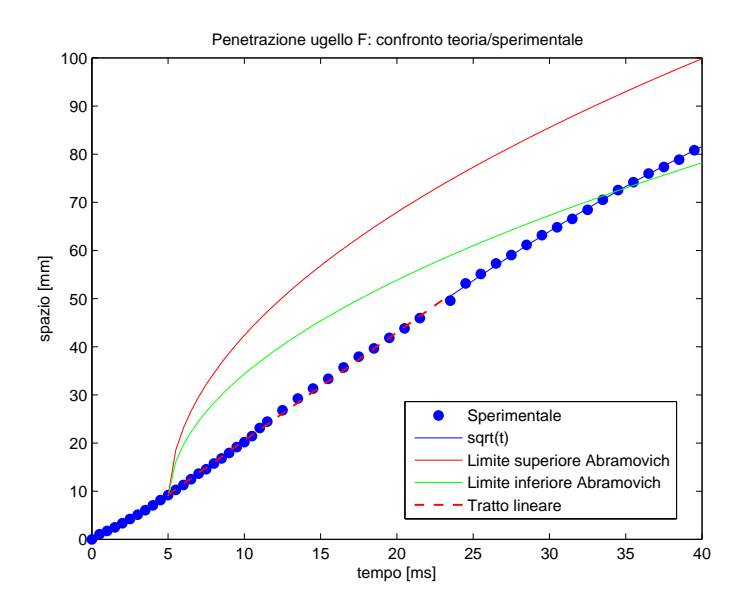

Figura 8.12: Confronto ugello  $F$  - Abramovich, d=7.2 mm

### 8.1.1 Istanti iniziali

Pochi lavori precedenti [\[5,](#page-202-2) [12\]](#page-203-1) hanno posto particolare attenzione sul comportamento iniziale dell'andamento della penetrazione di un getto gassoso impulsivo. La descrizione si é sempre limitata generalmente ad una fase lineare più una fase funzione della radice di t.

Nel nostro caso, l'analisi accurata e localizzata dei primi istanti evidenziato una concavit´a verso l'alto della curva di penetrazione in funzione del tempo. Il comportamento "laminare" del getto negli istanti iniziali ha permesso di acquisire immagini nitide, col getto dai contorni ben definiti fornendo di conseguenza, nell'arco delle 10 acquisizioni per istante temporale, risultati coerenti e privi di variazioni.

Per quanto riguarda il comportamento accelerante nei primi istanti temporali é possibile ricondurre tale fenomeno al transitorio derivante dall'aumento di pressione nel condotto di iniezione dovuto all'apertura dell'elettrovalvola. Nel transitorio di apertura, la sezione di passaggio dell'aria nel corpo della valvola é variabile nel tempo e funzione della forma dello spillo della valvola stessa; ció comporta una variazione crescente della portata (tuttavia incognita essendo sconosciuta la geometria dello spillo) al crescere dell'apertura dello spillo.

In seguito all'apertura della valvola, la pressione nel condotto aumenta sino a raggiungere il valore imposto dal serbatoio (mettendo in movimento l'aria riscaldata e ferma all'interno del condotto) per poi ridiminuire a seguito della chiusura dell'elettrovalvola. L'andamento crescente della curva di penetrazione é quindi fisicamente coerente ed associato all'accelerazione che subisce l'aria nel condotto e che da vita al getto successivamente visualizzato.

Il tempo necessario per raggiungere la condizione di regime, identificata come la condizione tale per cui la velocità del fronte assume un valore costante, dipende dalle dimensioni dell'ugello (tabella [8.2\)](#page-172-0):

| Ugello        | Diametro $ mm $ | Tempo $ ms $ | Spazio $\left[x/d\right]$ |
|---------------|-----------------|--------------|---------------------------|
|               | 1.3             | $\sim$ 1     | 5,4                       |
| B             | 2.5             | $\sim 1.5$   | 3,2                       |
| $\mathcal{C}$ | 3.0             | $\sim 1.5$   | 2,7                       |
| $\Box$        | 4.5             | $\sim 3.5$   | 2,8                       |
| Ε             | 6.4             | $\sim 4$     | 1,25                      |
| F             | 7.2             | $\sim 5$     | 1,25                      |

<span id="page-172-0"></span>Tabella 8.2: Tempo e spazio di assestamento

Le differenti aree di efflusso comportano che, a pari pressione a monte, la forza esercitata nel condotto dell'ugello sia maggiore per ugelli dal piccolo diametro, comportando di conseguenza maggiori accelerazioni del getto all'efflusso; il raggiungimento della condizione di regime avverrá piú velocemente.

## 8.2 Struttura e angolo del getto

Per quanto riguarda la definizione della struttura riportata nei lavori di Hyun [\[9](#page-202-3)] e Witze [\[7\]](#page-202-1), i quali suddividono il getto in regione di nucleo a potenziale, regione di transizione e flusso sviluppato, non ´e possibile fare considerazioni in quanto la tecnica Schlieren non permette di indagare i parametri che consentirebbero l'identificazione accurata di suddette regioni.

La possibilità di osservare solo le variazioni nei gradienti di densità e l'impossibilità di distinguere strutture interne al getto (se non nei primi istanti nei quali il comportamento é laminare) non permette la distinzione tra la velocitá di avanzamento del fronte e la velocità di altre sottostrutture, quali la scia, la velocità di inflow (Tur-ner [\[3\]](#page-202-0)), la zona a potenziale col profilo "piatto" di velocità (Witze [\[7](#page-202-1)], Hyun [\[9](#page-202-3)] e Alkislar [\[15](#page-203-4)]) o lo spostamento del fluido ambientale indicatore dell'avanzamento del getto (Cossali [\[12\]](#page-203-1)).

Il modello a "plume" del Turner [\[3](#page-202-0)], indagato e validato sperimentalmente con una tecnica basata su una soluzione acquosa, fornisce un valore costante dell'angolo di semiapertura del getto pari a 0.18 radianti (∼10°) confrontabile e coerente con quanto ottenuto col getto gassoso di aria del presente lavoro.

L'esperimento di Hyun [\[9\]](#page-202-3) con gas acetilene operante a  $Re<sub>d</sub>=2500$  consente un ulteriore conferma dei risultati ottenuti: egli afferma infatti come la stabilizzazione del getto conico avvenga dopo 6 ms dall'iniezione.

Nel caso del presente lavoro, sebbene si operasse con aria, il fenomeno paragonabile é quello riferibile al  $Re_d = 2580$  dell'ugello B operante a 5 mbar, la cui stabilizzazione avviene proprio nell'intorno dei 6 ms.

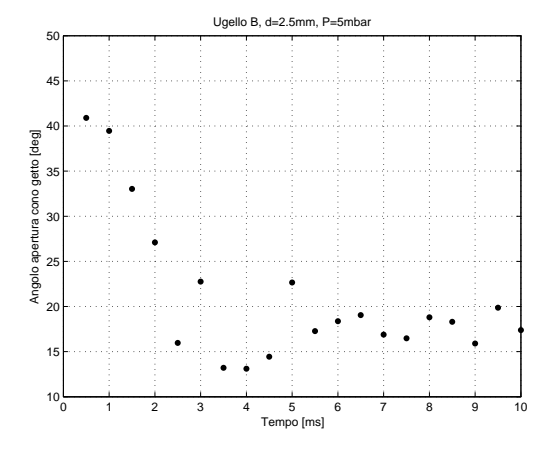

Il lavoro del Boguslawski [\[6\]](#page-202-4) ha evidenziato come l'aumento di turbolenza con la relativa transizione da stato laminare avvenga per distanze comprese tra 4 e 9 diametri: nel presente lavoro é stato mostrato come il passaggio laminare/turbolento avvenga a distanze comprese tra 5 e 10 diametri, in base alla dimensione dell'ugello considerato (cfr tabella [8.1\)](#page-165-0).

Il picco di energia turbolenta si ha in corrispondenza di una distanza pari a 6 diametri, stessa distanza oltre la quale il getto é completamente turbolento.

Lo stesso lavoro del Joshi [\[14](#page-203-0)] ha mostrato come dopo 7 diametri il flusso si possa considerare "self-similar".

## 8.3 Entrainment

Il rapporto tra la massa del getto e massa iniettata definito come "entrainment", ´e stato calcolato attraverso la misurazione del volume e la conoscenza della massa iniettata istantanea. I risultati cosí ottenuti sono stati confrontati, in termini di coefficiente di entrainment  $C_e = \frac{D}{x}$ x  $m_e+m_{inj}$  $\frac{m_{i}+m_{inj}}{m_{inj}}$ , con quanto ottenuto da *Ricou* [\[2\]](#page-202-5), *Hill* [\[4\]](#page-202-6), Boguslawski [\[6](#page-202-4)], Alkislar [\[15\]](#page-203-4) e Cocca-Cresseri [\[10](#page-203-5)] e riassunto in tabella [8.3:](#page-174-0)

| Autore           | Getto              | $C_e$            | Rе                    | Validitá      |
|------------------|--------------------|------------------|-----------------------|---------------|
| Ricou & Spalding | Libero, turbolento | 0.35             | >2.5E04               | 0 < x/d < 400 |
| Hill             | Libero, turbolento | 0,32             | > 3.0E04              | 14 < x/d < 58 |
| Boguslawski      | Libero, turbolento | 0,183            |                       | 1 < x/d < 12  |
| Alkislar         | Libero, turbolento | 0,20/0,25        | 3.25E05 < Re < 9.2E05 | x/d > 5       |
| Cocca - Cresseri | Libero, turbolento | $0.20 \div 0.32$ | 12800                 | 0 < x/d < 20  |

<span id="page-174-0"></span>Tabella 8.3: Coefficienti di entrainment

I valori riportati in tabella sono tuttavia riferiti alla zona del getto identificata come "regione di mescolamento del flusso" tipica dei getti stazionari. La possibilit´a di indagare localmente il fenomeno dell'entrainment ha permesso di concludere che la distribuzione del coefficiente di entrainment  $C_e$  si mantiene costante lungo la coordinata spaziale adimensionale  $x/d$  (a meno di specifici limiti di validità).

La sostanziale differenza introdotta con l'analisi del presente lavoro risiede nella modalit´a di indagine: l'acquisizione di immagini, ed il successivo studio della variazione di volume, consente uno studio globale (e non puntuale) del getto in termini di evoluzione sia spaziale che temporale.

I valori di  $C_e$  saranno perció valori medi riferiti a tutto il getto, a istante di tempo fissato. Inoltre, come introdotto nella sezione [7.3,](#page-143-0) il confronto coi risultati riportati in tabella [8.3](#page-174-0) non é direttamente possibile in quanto non si dispone di una distribuzione spaziale (valori puntuali) del  $C_e$  funzione dello spazio adimensionale.

 $\acute{E}$  peró possibile riportare la variazione del coefficiente di entrainment medio relativo al getto completo valutandola per ogni passo di acquisizione (figura [8.13\)](#page-175-0):

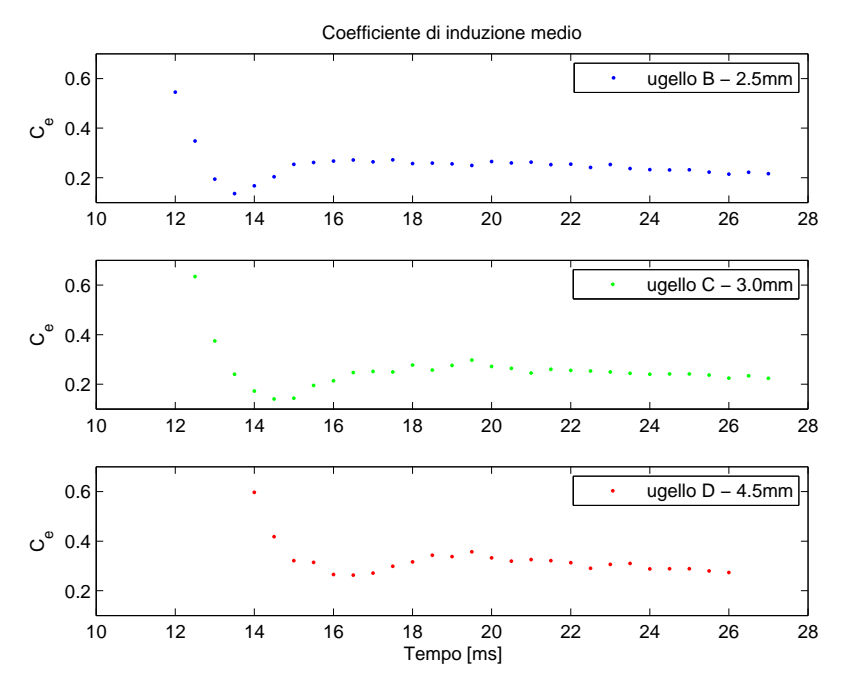

<span id="page-175-0"></span>Figura 8.13: Confronto  $C_e$  - tempo

Un approccio alternativo potrebbe basarsi sul calcolo del coefficiente di entrainment considerando solamente la regione di mescolamento del getto. Essa é infatti la maggiore responsabile dell'entrainment mentre la testa del getto fondamentalmente si espande in seguito all'iniezione di portata dalla regione a potenziale e comportando lo spostamento dell'aria ferma a contatto col fronte [\[16](#page-203-2)].

Si consideri la schematizzazione di figura [8.14:](#page-175-1)

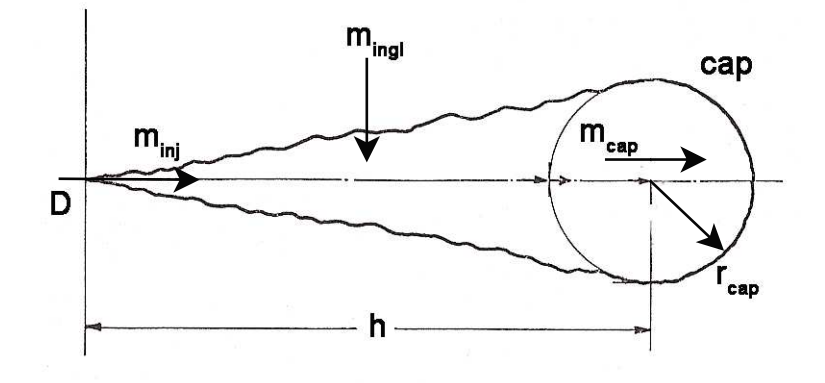

<span id="page-175-1"></span>Figura 8.14: Modello entrainment

Si modella il getto come costituito da una parte conica (regione di miscelamento) ed

una parte semisferica in accordo con [\[3\]](#page-202-0) e si ridefinisce il coefficiente di entrainment come:

$$
C_e = \frac{D}{x} \frac{m_{ingl} + m_{inj} - m_{cap}}{m_{inj}}
$$
\n(8.1)

avendo considerato il contributo della portata  $m_{cap}$  "uscente" dal cono e che va ad espandere il fronte; tale portata é stata stimata dalla sottrazione dei volumi della semisfera a due istanti di tempo successivi.

Considerando come scala di lunghezza l'altezza h del cono si sono ottenuti i seguenti andamenti di figura [8.15,](#page-176-0) messi a confronto coi risultati ricavati considerando il getto nella sua interezza e con scala di lunghezza pari alla penetrazione:

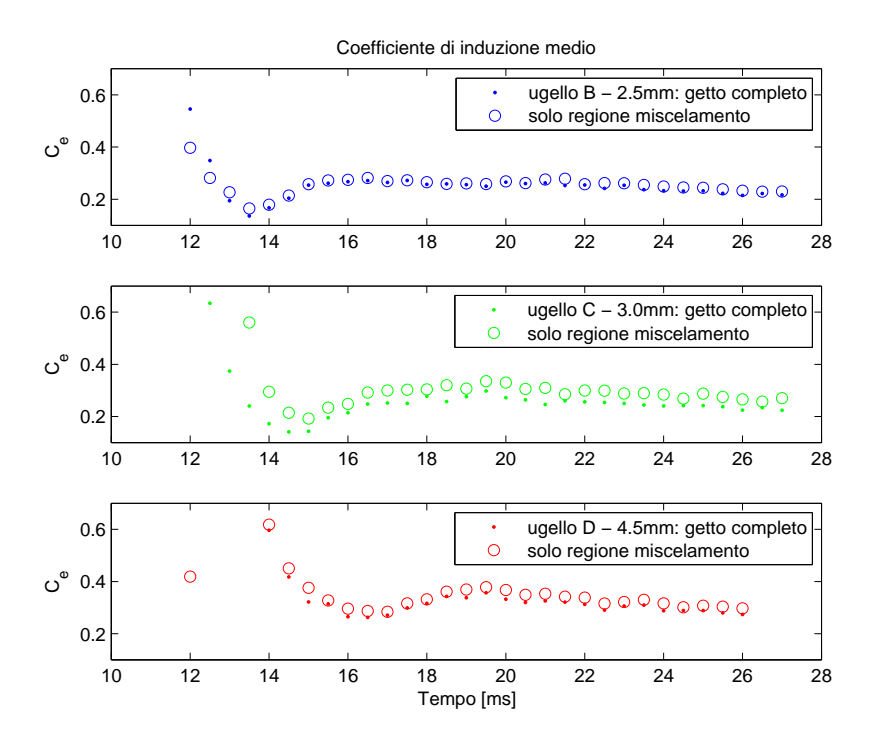

<span id="page-176-0"></span>Figura 8.15: Confronto  $C_e$  - tempo

#### Confronto con getto stazionario

Nei grafici [8.16,](#page-177-0) [8.17](#page-178-0) e [8.18](#page-178-1) si confrontano le dimensioni di un getto impulsivo (dimensione intesa come penetrazione) e la coordinata assiale di un getto stazionario tale per cui il volume totale del getto (legato alla somma  $m_{inj} + m_{ingl}$ ) sia lo stesso per entrambi.

Per quanto riguarda il getto stazionario, il valore della coordinata  $x$  é stato ricavato implementando un metodo alle differenze finite che permettesse di simulare il legame tra massa e cordinata assiale.

$$
\frac{dm}{dx} = C_e \frac{m_{inj}}{D} \tag{8.2}
$$

ed utilizzando come  $C_e$  un valore medio che tenesse conto della variazione che lo stesso presenta lungo la coordinata assiale: esso infatti passa da assumere un valore di 0.2 nella regione iniziale sino a 0.32 nella regione di flusso sviluppato [\[4](#page-202-6)], [\[10\]](#page-203-5).

In magenta é quindi riportato il valore della coordinata assiale oltre il quale il getto stazionario inizia a presentare la regione di flusso sviluppato.

Tale valore é stato confermato da piú autori ([\[4\]](#page-202-6) e [\[10\]](#page-203-5)) essere circa  $13D_0$ .

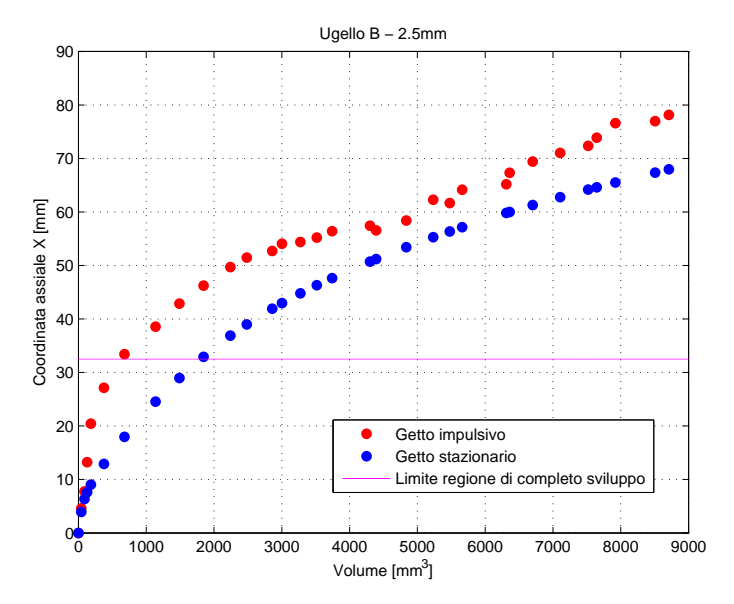

<span id="page-177-0"></span>Figura 8.16: Confronto coordinata assiale  $x$  - ugello  $B$ 

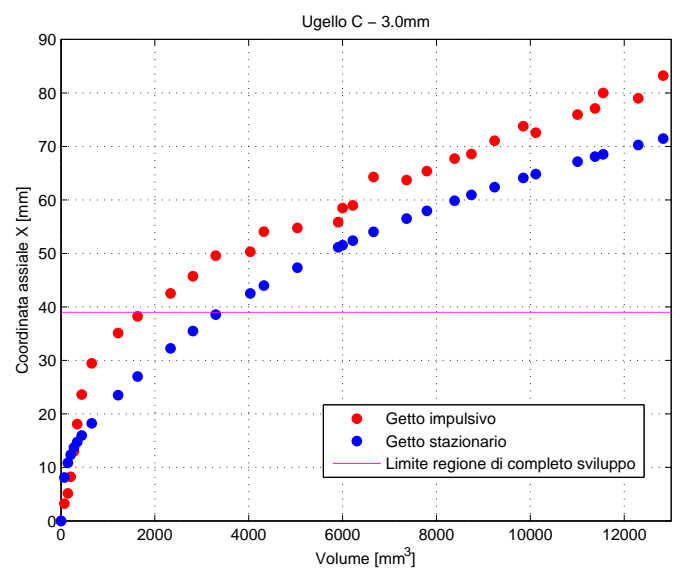

<span id="page-178-0"></span>Figura 8.17: Confronto coordinata assiale  $x$  - ugello  $C$ 

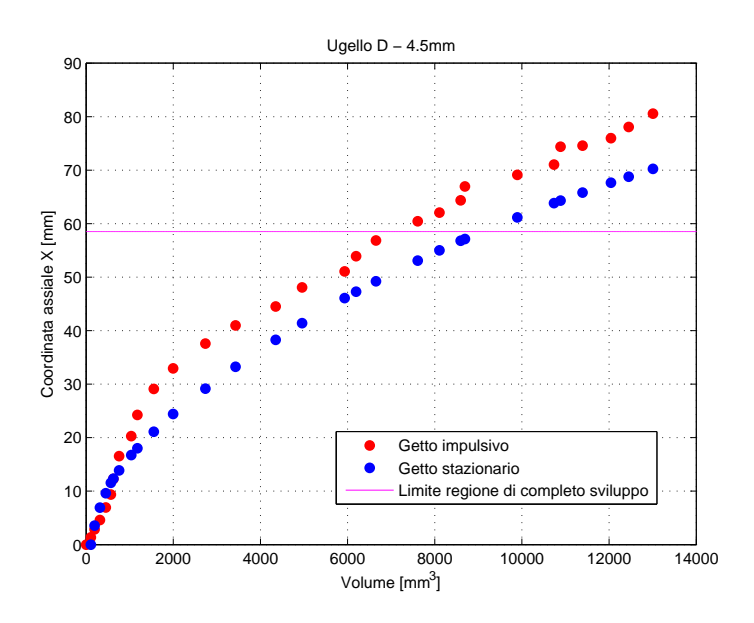

<span id="page-178-1"></span>Figura 8.18: Confronto coordinata assiale  $x$  - ugello  $D$ 

Adimensionalizzando il volume rispetto al volume iniettato e la coordinata assiale (penetrazione nel caso di getto impulsivo) rispetto al diametro si ottengono i grafici di figura [8.19,](#page-179-0) [8.20](#page-179-1) e [8.21](#page-180-0)

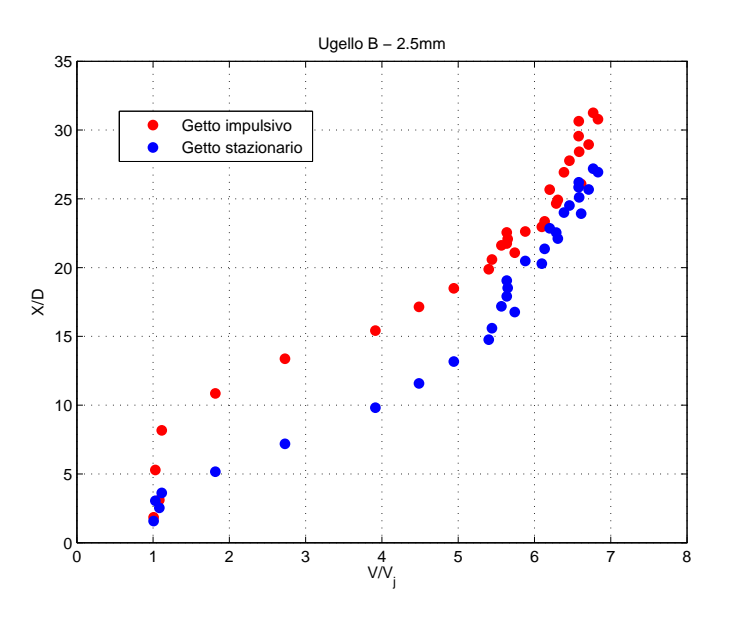

<span id="page-179-0"></span>Figura 8.19: Confronto  $x/D$  - ugello  $B$ 

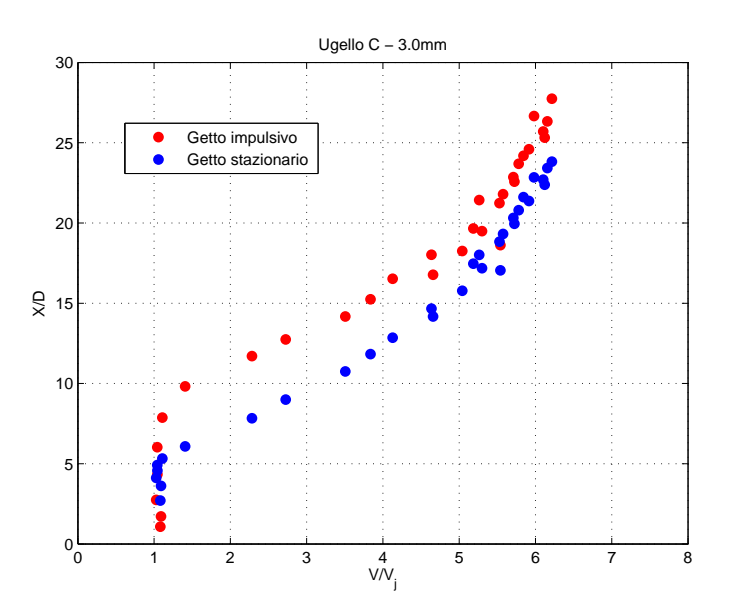

<span id="page-179-1"></span>Figura 8.20: Confronto  $x/D$  - ugello  $C$
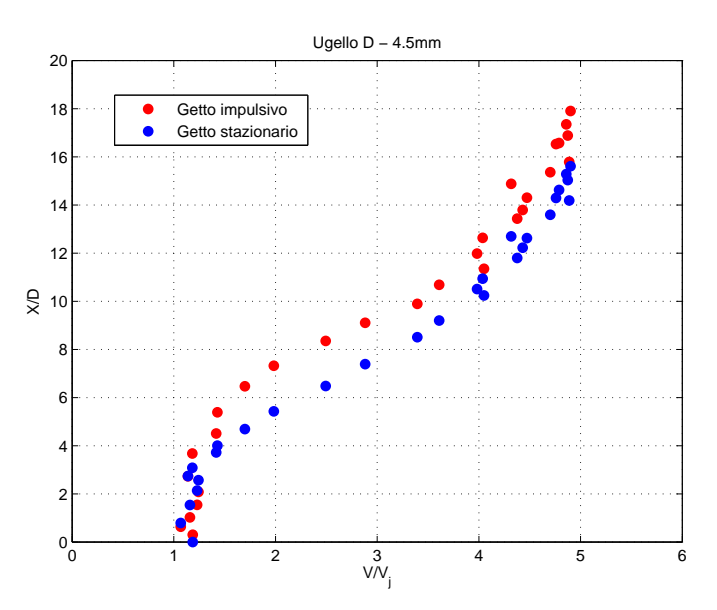

Figura 8.21: Confronto  $x/D$  - ugello D

Che mostrano come, a pari volume misurato, il getto impulsivo abbia bisogno di maggiore spazio, in altre parole una maggiore estensione (superficie utile di scambio), per inglobare la stessa quantità di massa.

 $E$  possibile inoltre osservare come:

- La differenza nel valore della coordinata  $X$  tra le due curve é legata al fatto che, per il getto impulsivo, i primi istanti laminari non comportano entrainment. Queta fase iniziale causa perció una traslazione dei due andamenti che altrimenti sarebbero confrontabili.
- Oltre tale fase, infatti, anche il getto impulsivo tende ad assumere il rateo di crescita del getto stazionario in virtú del passaggio a fase turbolenta e della sempre minore influenza della testa che si frantuma e inizia a inglobare massa anch'essa.
- I diagrammi in coordinate adimensionali confermano quanto appena esposto mostrando come, dopo lo sfasamento iniziale, i due andamenti diventino confrontabili.
- Per valori di  $x/D$  inferiori a 4, nonostante non si abbia entrainment per il getto laminare, le due curve sono simili in quanto la testa del getto, pur non inglobando aria, si espande in seguito alla differenza di pressione tra il getto e l'aria ambiente.
- La differenza tra i due andamenti si attenua al crescere del diametro dell'ugello: per l'ugello B si ha un "ritardo" di circa 6 diametri; per l'ugello C un "ritardo" di 4 diametri e per l'ugello D un "ritardo" di 2 diametri circa.

Diagrammando l'evoluzione del volume in funzione del tempo (valutato a partire dall'impulso dell'elettrovalvola) si é potuto ottenere nuovamente il confronto tra i volumi iniettati e inglobati del getto impulsivo e del getto stazionario.

Operativamente si é proceduto all'implementazione di un modello di getto stazionario che correlasse il volume del getto con la coordinata assiale X, a sua volta figlia del volume iniettato e quindi dell'istante temporale.

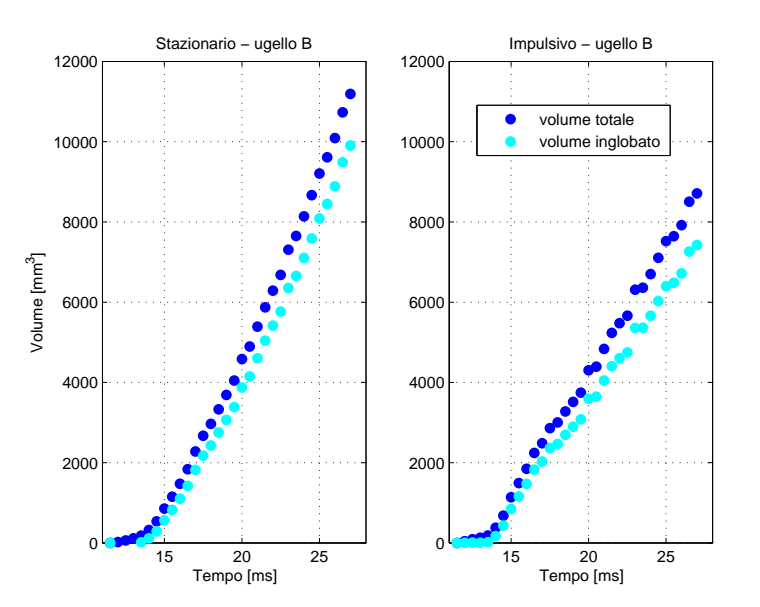

<span id="page-181-0"></span>Figura 8.22: Confronto volumi totale/inglobato - ugello B

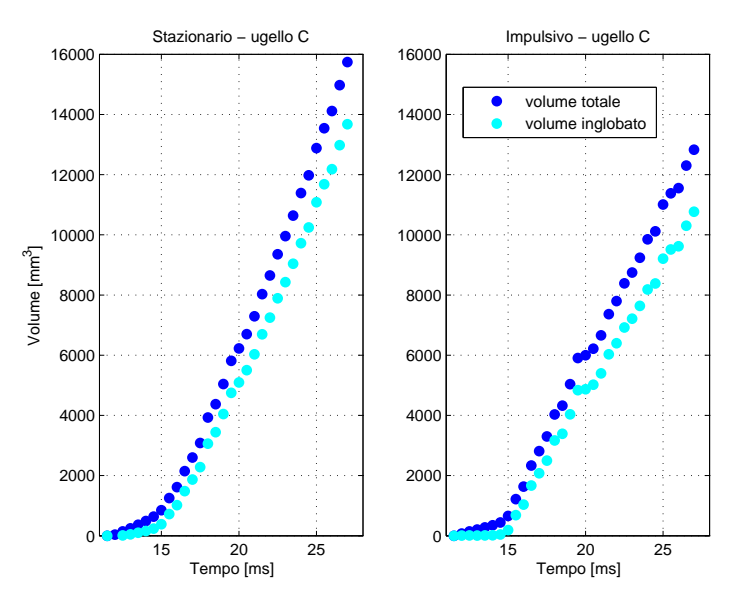

<span id="page-181-1"></span>Figura 8.23: Confronto volumi totale/inglobato - ugello C

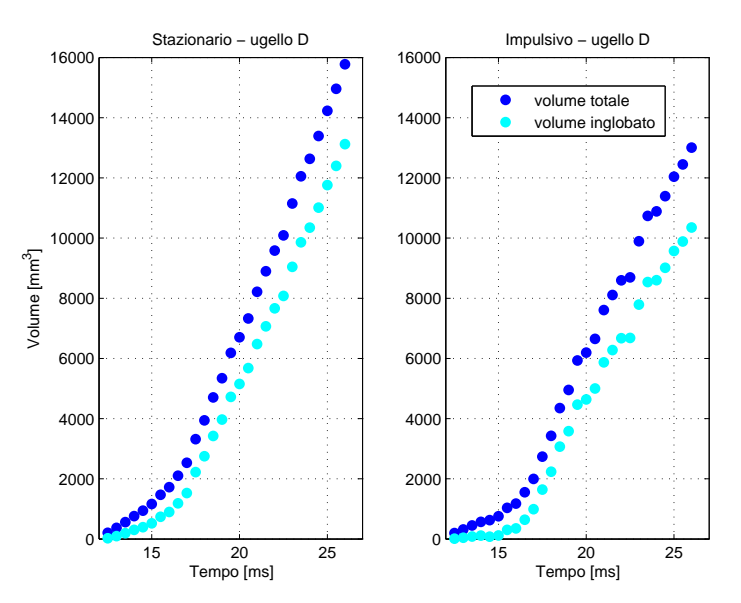

<span id="page-182-0"></span>Figura 8.24: Confronto volumi totale/inglobato - ugello D

I grafici [8.22,](#page-181-0) [8.23](#page-181-1) e [8.24](#page-182-0) mostrano come a tempo fissato, o a pari massa iniettata, il getto stazionario sia più "esteso" in virtú del maggiore volume inglobato. L'entrainment, inoltre, a differenza del getto pulsato ha luogo sin dai primi istanti temporali in quanto assente la fase definita come "laminare" che, come giá detto, sembrerebbe non inglobare aria dall'ambiente circostante.

Riassumendo i dati sopra esposti in termini di rapporti tra volumi inglobati rispettivamente nel caso stazionario e impulsivo permette di ottenere in maniera più chiara ed esplicita la differenza tra i due tipi di getto:

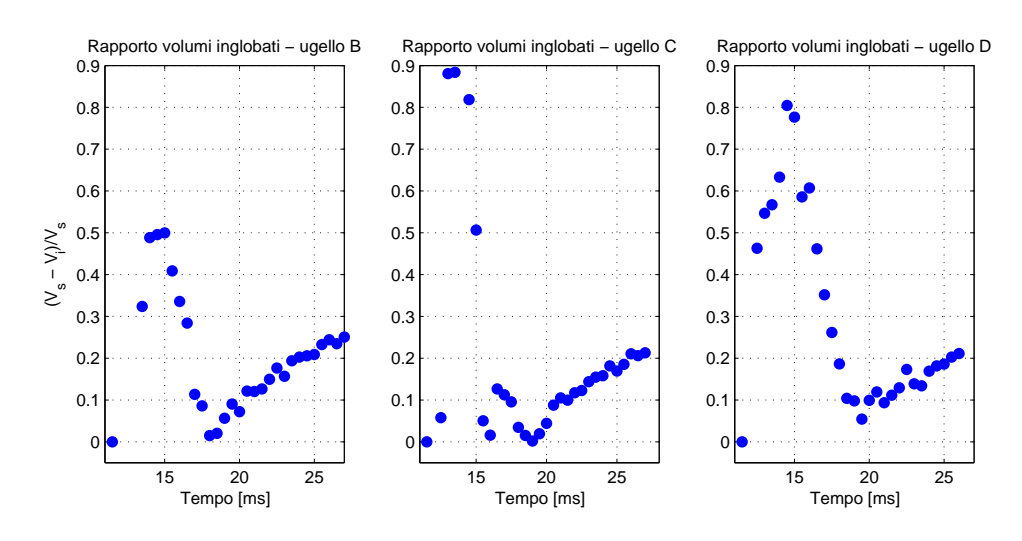

Figura 8.25: Rapporto volumi inglobati staz./imp.

dove in ascissa ´e riportato sempre il tempo riferito all'impulso elettrico dell'elettrovalvola, mentre in ordinata é stata diagrammata la quantitá:

$$
\frac{ingl_{staz} - ingl_{imp}}{ingl_{staz}}\tag{8.3}
$$

Sovrapponendo le tre curve si ottengono infine, a meno degli istanti iniziali, degli andamenti confrontabili:

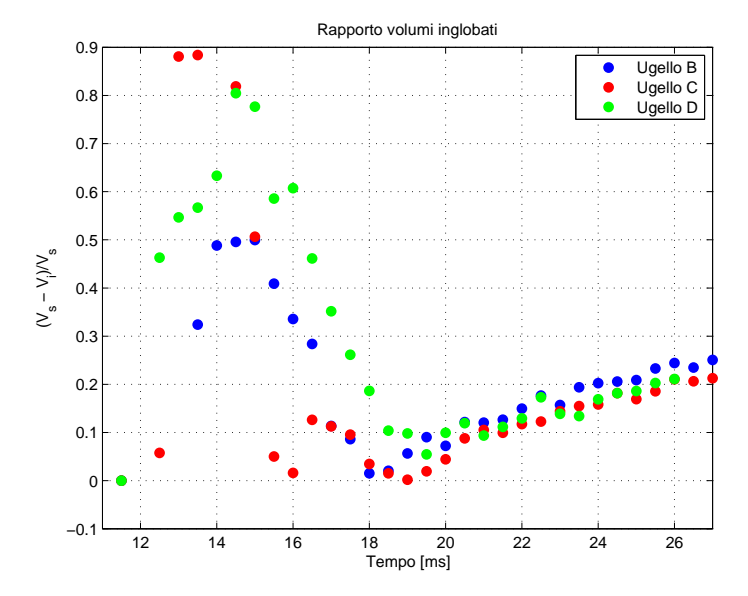

Figura 8.26: Rapporto volumi adimensionale

che mostrano come, una volta oltrepassata la fase "laminare" iniziale, la divergenza tra entrainment del getto stazionario e getto impulsivo assuma un valore di crescita assimilabile a lineare.

Riformulando il rapporto tra i volumi come

$$
1 - \frac{ing_{imp}}{ing_{staz}}\tag{8.4}
$$

´e possibile affermare come l'andamento crescente sia legato al fatto che la massa inglobata dal getto impulsivo, al crescere degli istanti temporali, sia sempre piú piccola in rapporto al caso stazionario, verosimilmente a causa della presenza della testa che non partecipa al fenomeno dell'entrainment e che assume dimensioni via via crescenti.

Tuttavia, osservando i dati per tempi superiori ai 19  $ms$ , é possibile intuire una leggera concavitá verso il basso ed estrapolare un andamento tendente all'asintotico (piuttosto che lineare) stante a significare una convergenza tra i due tipi di getto. La sempre maggiore estensione del getto impulsivo, unita alla frantumazione della "testa" che inizierebbe anch'essa ad inglobare fluido, sarebbero fisicamente coerenti

con l'ipotesi di una convergenza, ma il fatto di non aver campionato a tempi superiori ai 27/28 ms dall'impulso non permette di trarre conclusioni in tal senso. In ogni caso, sembrerebbe che la tendenza sia quella di una differenza, in termini di differente massa inglobata tra il getto stazionario e quello impulsivo assimilabile a circa il 30%.

# Capitolo 9

## Conclusioni

### 9.1 Risultati

 $\acute{E}$  stata studiata l'iniezione impulsiva di un getto gassoso di aria in un mezzo costituito anch'esso da aria in condizioni di quiete cercando di indagare quante pi´u caratteristiche del getto possibili e fenomeni con la tecnica Schlieren a disposizione.

La fase di messa a punto dell'impianto ha occupato diverso tempo durante il quale si  $\acute{e}$  cercato di ottimizzare la bontá dell'acquisizione delle immagini digitali lavorando ad aggiustamenti e migliorie alla configurazione ed ai vari dispositivi per poi terminare cercando di capire ed isolare gli effetti e le interferenze dell'impianto stesso sul getto gassoso.

Lo studio della penetrazione, effettuato in maniera automatica tramite l'implementazione di diversi algoritmi, ha permesso di concludere come l'avanzamento del getto sia divisibile in due fasi principali: una prima fase con andamento crescente della curva di penetrazione e seconda fase, raccordata alla prima da un tratto assimilabile a lineare, decelerante con tendenza ad assumere un andamento interpolabile con la funzione  $\propto \sqrt{t}$ .

 $\acute{E}$  stato possibile associare alle due fasi due caratteristiche del flusso particolari: alla prima é associato un comportamento "laminare", inteso come di struttura dalle caratteristiche ripetibili spazialmente e temporalmente, mentre alla seconda é associato un comportamento "turbolento" con getto caratterizzato da fluttuazioni e strutture che variano sia spazialmente che temporalmente.

La transizione tra queste due fasi, al variare del diametro dell'ugello, non é fissa (in termini spaziali adimensionali), ma varia tra i 5 e i 10 diametri; in coordinate temporali, invece, al crescere del diametro dell'ugello la transizione avviene a tempi sempre piú grandi (la fase "laminare" permane per maggiore tempo).

La variazione di parametri operativi significativi, quali la durata dell'impulso di apertura dell'elettrovalvola o la pressione del serbatoio, hanno mostrato l'indipendenza del primo rispetto alle caratteristiche del getto in termini di sviluppo e penetrazione, mentre é stata riscontrata una prevedibile dipendenza della penetrazione dalla pressione con un raddoppio della velocità media (valutata come pendenza della parte lineare della curva tempo/penetrazione) al quadruplicare della pressione relativa del serbatoio.

La complessa geometria del condotto di iniezione, derivante tuttavia dalla necessità di poter riscaldare l'aria da iniettare, misurarne la temperatura e sostituire con rapidit´a i differenti ugelli, unita alle caratteristiche elastiche dello spillo dell'elettrovalvola hanno comportato la nascita di getti aggiuntivi in coda all'iniezione principale, con velocità di avanzamento via via sempre più basse e frequenza di comparsa funzione di ∝ $\sqrt{t}$ .

Tale fenomeno non é evidente per ugelli di piccolo e grande diametro (rispetto al diametro medio del condotto) in quanto le perdite di pressione nel primo caso, e le basse velocitá di efflusso nel secondo, non ne permettono la comparsa.

Lo studio delle caratteristiche dinamiche dell'elettrovalvola ha però permesso di concludere come tali getti "secondari" siano legati, piuttosto che a fenomeni di risonazione alla Helmoltz, ad interferenze dello spillo della valvola, che non si chiude completamente ma si riapre in seguito a rimbalzi dovuti alla propria elasticità.

Nell'ambito del calcolo del volume del getto e del coefficiente di entrainment in regime pulsato la tecnica utilizzata, non consentendo il calcolo puntuale delle grandezze di interesse (in particolare le velocit´a radiali) ha permesso solo considerazioni generali e di carattere globale sull'entrainment; in particolare:

- la fase "laminare" tipica dei primi istanti non ingloba aria circostante ma l'entrainment é strettamente legato allo sviluppo di strutture turbolente
- a "regime" il volume inglobato assume un rateo di crescita costante con un rapporto tra la massa inglobata e la massa iniettata confrontabile indipendentemente dal diametro dell'ugello
- non é possibile definire il coefficinete di entrainment in maniera "canonica" in termini differenziali, ma bisogna fornirne una espressione valida per la totalità del getto in virtú della globalitá e non puntualitá dell'analisi

La minore densitá del getto dovuta alla maggiore temperatura rispetto all'ambiente (∆T di 70°C) non ha comportato evidenti "interferenze" durante le misurazioni, intese come forze (di volume) che avrebbero potuto favorire o ostacolare la fuoriuscita del getto dall'ugello essendo queste ultime di almeno due ordini di grandezza inferiori a quelle di inerzia.

La forma del getto, intesa come angolo di apertura dello stesso, é stata valutata numericamente seguendo tre differenti approcci; oltrepassata la prima fase in cui la forma del getto ricalca una struttura a cilindro con testa a forma di "fungo", esso assume una forma conica con una tendenza all'assestarsi attorno ad un valore costante con una dispersione attorno ad un valore medio di circa 18°.

La variazione della pressione del serbatoio non modifica in maniera consistente tale andamento che si mantiene costante su valori compresi tra 15°<sup>÷</sup> <sup>20</sup>°.

La stabilizzazione al valore asintotico avviene tuttavia dopo una distanza adimensionale fissa, pari a 7 diametri.

Per quanto riguarda il confronto con quanto ottenuto da altri ricercatori, lo studio della penetrazione, a meno di limiti di validità definiti da differenti numeri di Reynolds, ha confermato gli andamenti giá studiati e modellati (Abramovich e Witze) caratterizzati da un tratto lineare iniziale e un rallentamento  $\propto \sqrt{t}$ .

Nel presente lavoro é stata sistematicamente notata una fase accelerante del getto nei primi istanti, raramente riportata in lavori precedenti, in accordo tuttavia con la necessitá del getto di partire da una condizione di quiete.

Si é riscontrata coerenza anche, per quanto riguarda l'angolo di apertura del getto, con i valori di semiapertura del cono di circa 10 gradi (Turner ) e coi valori di transizione e stabilizzazione del getto determinati da Boguslawski, Hyun e Joshi.

L'argomento entrainment é stato affrontato considerando e valutando il getto nella sua interezza; in particolare si é optato per un confronto tra getto impulsivo e getto stazionario per verificare la diversa tendenza ad inglobare massa.

A regime (struttura conica sviluppata e flusso completamente "turbolento") il coefficiente di entrainment del getto pulsato assume un valore compreso tra 0,2 e 0,3 (che aumenterebbe di circa il 10% se non si considerasse l'interferenza della testa che non ingloba massa).

A pari massa totale del getto, il getto impulsivo ha dimensioni maggiori in quanto la testa non ha contribuito all'entraiment "delegando" tale compito alla regione di miscelamento retrostante che necessita di conseguenza di maggior tempo per eguagliare il valore di massa inglobata dal getto stazionario.

L'andamento dei due é tuttavia confrontabile (a meno di una traslazione iniziale dovuta alla fase laminare che non lavora in tal senso) in quanto la tendenza del getto impulsivo ´e quella, all'aumentare degli istanti temporali, di assumere la configurazione del caso stazionario.

Diagrammando gli andamenti in funzione del tempo, invece, si mostra come il getto stazionario inglobi piú massa ed il rateo di crescita della stessa sia maggiore.

Lo studio dei dati a disposizione permette di ipotizzare, ma non concludere, che la differenza tra getto stazionario e impulsivo in termini di differenza di massa inglobata a "regime" si assesti, in termini percentuali, su valori prossimi al 30%.

### 9.2 Tecnica e metodologia

Durante la messa a punto e l'utilizzo dell'apparato Schlieren sono sorte delle difficoltá e si sono evidenziate delle particolarità che hanno permesso di trarre alcune considerazioni sulla tecnica riassunte e divise di seguito in aspetti positivi e negativi:

### Pro

- Sebbene nasca come tecnica qualitativa, l'apparato allestito ha consentito comunque di calcolare e ottenere risultati anche di natura quantitativa.
- Polivalenza del banco prova: una volta allestito, é possibile effettuare diverse tipologie di misurazioni senza dover riadattare nulla, per quanto riguarda la parte ottica, o con minori modifiche.
- Polivalenza del software: basta l'implementazione di pochi programmi per poter analizzare acquisizioni di diverse tipologie di immagini (o quantomeno necessitando di piccoli e minori riadattamenti e modifiche). Il software é inoltre modificabile e migliorabile non appena si scoprono dei bug.
- Relativo basso costo della strumentazione: le componenti meno economiche sono la fotocamera e gli specchi sferici; la fotocamera, tuttavia, non é specifica per l'applicazione in esame ma pu´o essere utilizzata e riadattata anche in altri ambiti.

### Contro

- Flash: l'intensitá luminosa della lampada stroboscopica non é mai stata costante; ció ha comportato la necessitá di postprocessare le immagini al fine di uniformarne la luminosit´a. (Problema minore, vista l'inevitabile utilizzo di post-processing).
- Strumentazione e apparato sensibili alle vibrazioni: la regolazione del taglio deil fascio luminoso da parte del coltello é operata micrometricamente. Piccole oscillazioni e vibrazioni compromettono quindi tale regolazione<sup>[1](#page-189-0)</sup>. Necessitá di prevedere un supporto piú rigido o maggiormente isolato.
- Necessità di acquisire un numero elevato di immagini per compensare statisticamente le fluttuazioni dovute alla scarsa ripetibilità delle fasi definite come "turbolente": in virtú della strumentazione e metodologia implementata tale processo é tuttavia abbastanza lento. Un'analisi completa di un ciclo di acquisizione prende circa un'ora e mezza.

<span id="page-189-0"></span><sup>&</sup>lt;sup>1</sup>é possibile prevedere il passaggio di treni merci nella vicina stazione di Milano Greco-Pirelli notando le fluttuazioni dell'intensitá luminosa dell'immagine

- Necessità di avere il getto isolato da perturbazioni esterne (correnti d'aria) e problema legato alla necessità di utilizzare frequentemente il regolatore meccanico di pressione per stabilire il corretto valore di pressione nel serbatoio.
- Condotto di iniezione eccessivamente lungo e dalla geometria complessa: non consente di prevedere e simulare il flusso al suo interno con sufficiente precisione: si potrebbe risolvere riscaldando l'aria direttamente nel serbatoio applicando l'ugello direttamente all'efflusso del serbatoio.
- Non si riescono a studiare i fenomeni puntualmente (a differenza delle tecniche laser, ad esempio): si distinguono le strutture interne solo nelle fasi "laminari" e quando il miscelamento turbolento gioca un ruolo minore, e non si misura localmente la velocitá.

### 9.3 Sviluppi futuri

Il lavoro svolto ha permesso di concludere come la tecnica Schlieren, fondamentalmente una tecnica di visualizzazione qualitativa, possa essere riadattata ed utilizzata per ottenere risultati di natura anche quantitativa.

Nell'ambito dei getti impulsivi, e più in particolare dei getti pulsati, é stato mostrato [\[15](#page-203-0)] come l'iniezione ad impulsi periodici comporti valori di entrainment maggiori rispetto allo stazionario: poiché la testa dell'impulso singolo ingloba ancor meno rispetto al caso stazionario, sará di sicuro interesse ed utilitá proseguire con l'indagine del comportamento della "coda" del getto, studiando e caratterizzando il comportamento di questa zona terminale dopo l'avvenuta chiusura della valvola. Utilizzando un otturatore all'uscita dell'ugello per tagliare la colonna gassosa é possibile ottenere un arresto repentino dell'iniezione ed indagare localmente il comportamento del getto.

Ponendosi come obiettivo l'ulteriore perfezionamento della tecnica, sarebbe possibile utilizzare getti di sostanze gassose dalla densitá differente da quella dell'aria: tale modifica dovrebbe consentire una buona definizione delle strutture per tempi sufficientemente lunghi evitando il problema dell'inevitabile raffreddamento del getto (con la conseguente perdita di definizione).

Le interferenze del condotto di iniezione sul getto, mostratesi come ritardo di comparsa del getto rispetto al segnale elettrico di apertura della valvola e nascita di "getti secondari", possono essere eliminate o quantomeno diminuite riconfigurando il layout sperimentale: nel caso particolare qui presentato si potrebbe riscaldare l'aria direttamente nel serbatoio posizionando l'ugello direttamente sul serbatoio. La conoscenza della temperatura alla sezione di uscita sarebbe migliore così come le perdite di pressione sarebbero trascurabili.

# Appendice A

## Sequenze fotogrammi

Tra le molteplici prove effettuate, viene di seguito riportata una sequenza che mostra, nella sua completezza, un'iniezione tipo, prima di essere processata attraverso gli algoritmi introdotti nel capitolo [7.](#page-134-0)

Come giá detto, per ogni time-step sono state acquisite 10 immagini e le varie prove differiscono tra loro per i parametri operativi: pressione di iniezione, tempo di apertura dell'elettrovalvola, diametro dell'ugello.

Senza dubbio tali modifiche hanno fornito immagini del getto differenti tra loro, ma tali differenze sono difficilmente riconoscibili o comunque poco significative senza un'analisi numerica a posteriori: per questo motivo é riportata solo un esempio di iniezione completa.

Gli istanti temporali sono riferiti all'impulso elettrico, di ampiezza 30 ms.

# $t = 12.0 \text{ ms}$   $t = 12.5 \text{ ms}$   $t = 13.0 \text{ ms}$

### Ugello  $C, d = 3mm$  - pressione 10 mbar

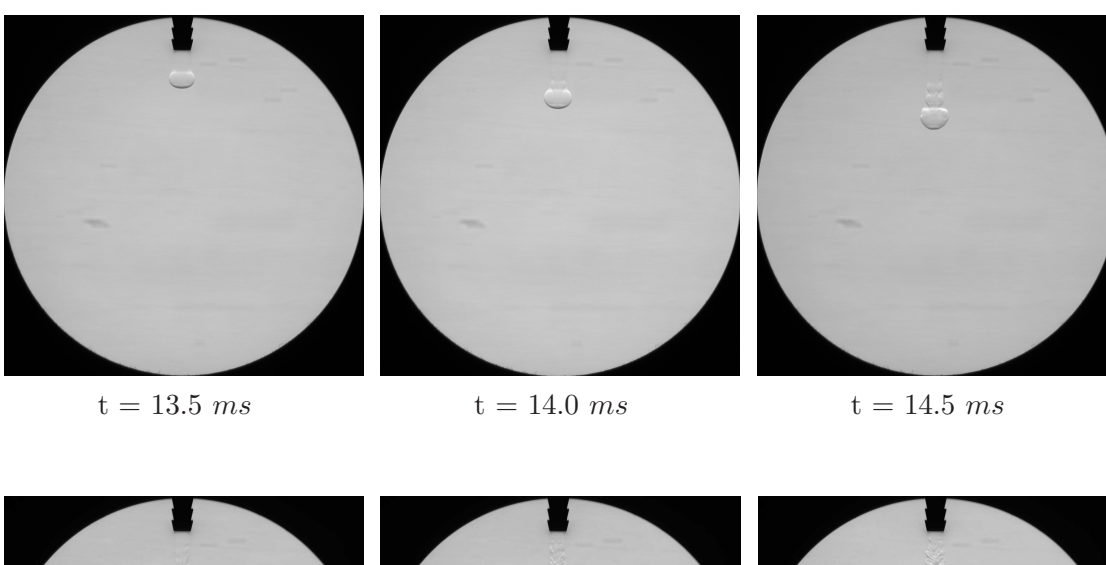

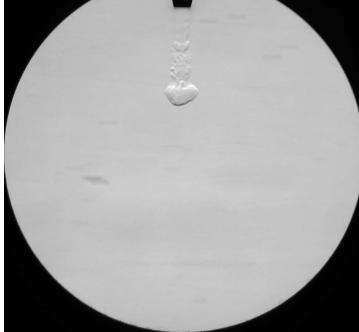

 $t = 15.0 \text{ ms}$   $t = 15.5 \text{ ms}$   $t = 16.0 \text{ ms}$ 

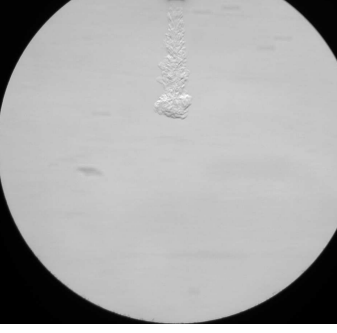

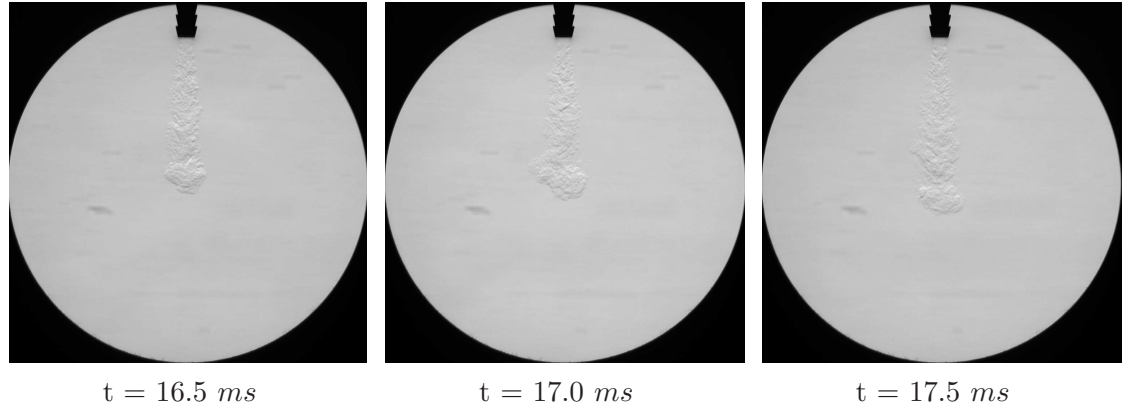

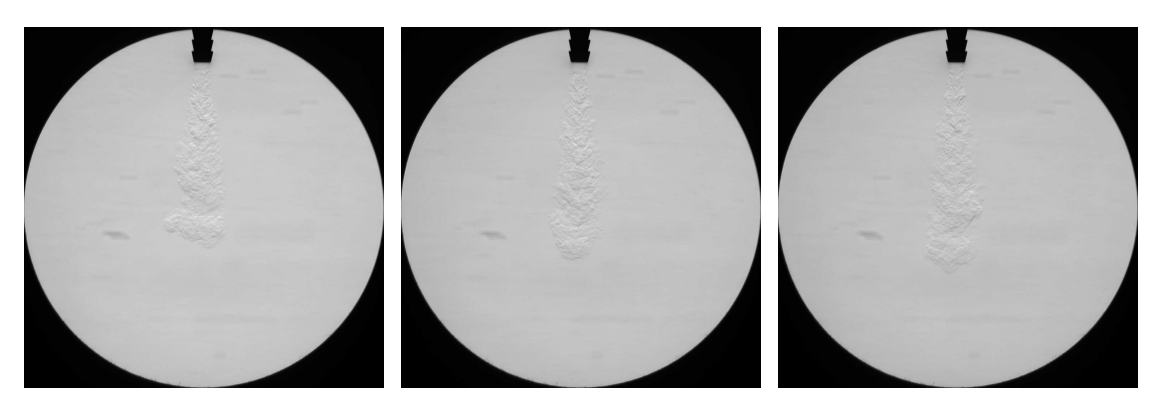

- 
- $t = 18.0 \text{ ms}$   $t = 18.5 \text{ ms}$   $t = 19.0 \text{ ms}$

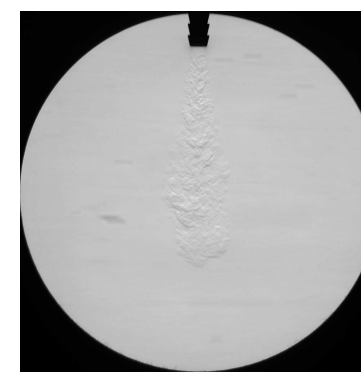

### t = 19.5 ms t = 20.0 ms t = 20.5 ms

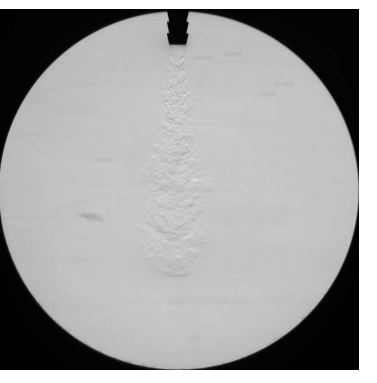

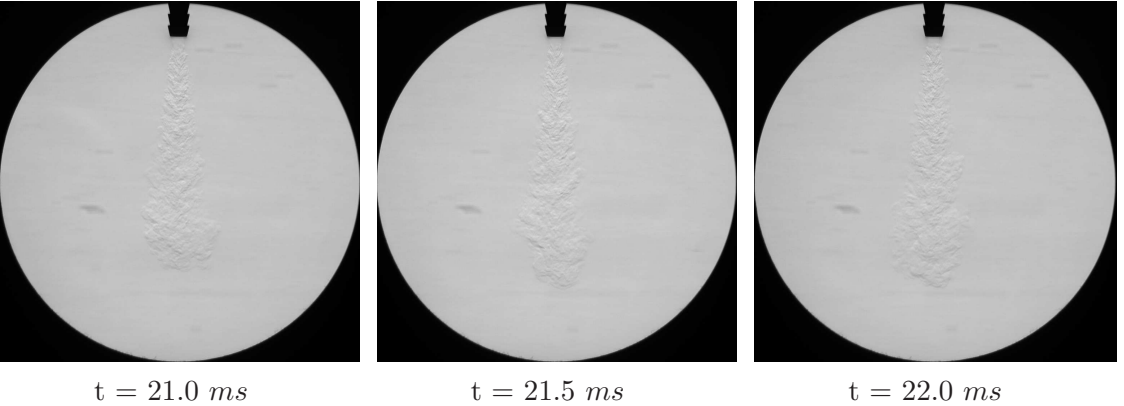

# Appendice B Listati macro

Viene di seguito riportato il codice della macro implementata per calcolare la penetrazione del getto, dopo aver operato una correzione dell'intensità luminosa globale per compensare le variazioni dell'intensità luminosa del flash.

```
Sub Penetrazione ()
Dim stats1(10) As Single 'vettore valori statistici line profile'
Dim stats2(10) As Single
Dim c o r r As S i n g l e ' parametro c o r r e t t i v o p er l e immag in i
Dim med ia pr ima As S i n g l e ' v a l o r e medio pr ima immagine
Dim v a l o r i ( ) As S i n g l e ' v e t t o r e v a l o r i l i n e p r o f i l e
Dim inten As Single 'intensita' lineprofile
Dim minimo As Single
                                                       diff tra valore medio e valore line profile
Dim FileN As Integer<br>Dim fileOK As Integer
                                                       'numero di elementi " profilo"
                                                       dim elem Paris i profilo di contatore e lementi profilo di contatore di controlle di controlle di controlle di
Dim count () As Single 'contatore
                                                       posizione fronte getto in pixel
Dim t o l l As S i n g l e
Dim i As I n t e g e r ' c o n t a t o r e
Dim hel As Integer<br>
Dim hel As Integer<br>
Dim FileNome As String * 255
Dim FileNome As String ∗ 255<br>Dim lungh As Integer<br>Dim aux As Integer
                                                       'numero di immagini per un tempo fissato<br>'contatore foto
Dim and its integer<br>Dim foto As Integer
ret = IbAppCloseAll( )Open "C:\CNR\risultati_fronte_A_ev30.txt" For Output As #1 Print #1, "NomeFile, fronte"
Print #1, "NomeFile,
FileN = 0fileOK = IpStSearchDir("C:\Backup XP tesi\prove\", "*.tif", FileN, FileNome)
 ''inizializzazione: si calcolano i valori ai quali si rapportano tutte le immagini<br>ret = IpWsLoad("C:\Backup XP tesi\prove\sfondo_00.tif"," tif")   'apre il file "FileNome"<br>ret = IpWsConvertImage(IMC_FLOAT, CONV_SCALE, 0, 
       floating
 ret = IpProfCreate()             'apre il line profile<br>ret = IpProfSetAttr(STATISTICS, 1)        'apre il line profile
ret = IPProfSetAttr(LINETYPE, THICKVERT)r e t = I p P r o f S e tA t t r (LINETYPE, THICKHORZ) ' s e l e z i o n a l e o p z i o n i d e l l i n e p r o f i l e
r e t = IpProfL ineMove ( 9 2 0 , 370 , 1110 , 680 ) ' campo d i m i su ra d e l l i n e p r o f i l e
r e t = IpP ro fG et (GETSTATS, 0 , s t a t s 1 ( 0 ) ) ' r e c u p e r a i v a l o r i s t a t i s t i c i d a l " l i n e
 profile"<br>ret = IpProfDestroy()
median\_prima = stat s1(0)ret = IpAppCloseAll( )\begin{array}{lll} \text{Do While fileOK = 1} \ \text{ 'Debug. Print FileName;} \end{array} "
                            ret = IpWsLoad ( FileNome," tif") 'apre il file " FileNome" ' ID 0<br>ret = IpWsConvertImage ( IMC_FLOAT, CONV_SCALE, 0, 0, 0, 0) 'converte
                             ret = IpWsConvertImage(IMC_FLOAT, CONV_SCALE, 0, 0, 0, 0) 'converte<br>l'immagine in "floating" ID 1
```

```
' calcola il valore medio della immagine per determinare il parametro correttivo
              ret = IpProfCreate()<br>ret = IpProfSetAttr(LINETYPE, THICKVERT)<br>ret = IpProfSetAttr(LINETYPE, THICKHORZ)     'seleziona le opzioni del line
              profile<br>ret = IpProfLineMove (920, 370, 1110, 680)     'campo di misura del line
              p r o f i l e
r e t = IpP ro fG et (GETSTATS, 0 , s t a t s 1 ( 0 ) ) ' r e c u p e r o d e i v a l o r i s t a t i s t i c i
r e t = I p P r o fD e s t r o y ( )
              '' operazione che consente di omogeneizzazione<br>corr = media_prima/stats1(0)
              ret = IpOpShow(1)ret = IpOpNumberArithmetics(corr, OPA_MULT, 0)                                'esegue l'operazione ed apre<br>l'immagine nella stessa finestra
              ret = IpOpShow(0)ret = IpWsLoad("C:\Backup XP test\propto \sf{sind0-00:tif", "tf") 'apre il file
              " sfondo" ID 2<br>ret = IpWsConvertImage(IMC_FLOAT, CONV_SCALE, 0, 0, 0, 0)                     'converte<br>l'immagine in "floating" ID 3
              ret = IpOpShow(1)<br>ret = IpOpImageArithmetics(1, 0.0, OPA_DIFF, 1) 'sottrae alla immagine attiva<br>(con ID 3) lo sfondo (con ID 1) ID 4<br>ret = IpOpShow(0)<br>ret = IpLutSetAttr(LUT.CONTRAST, -2)
              ret = IPHstEqualize(EQ_BESTFIT)ret = IpSegShow(1)<br>ret = IpSegSetAttr(SETCURSEL, 0)<br>ret = IpSegSetAttr(CHANNEL, 0)
              ret = IpSegPreview(CURRENTB_W)<br>ret = IpSegSetRange(0, 153, 252)<br>ret = IpSegPreview(CURRENTB_W)
              ret = IpSegSetRange(0, 153, 246)<br>ret = IpSegPreview(CURRENTB_W)<br>ret = IpSegCreateMask(5, 0, 1)
              ret = IpLutSetAttr(LUTCONTRAST, -2)ret = IP_{\text{H}} = IpSegShow (0)
              ret = IpProfCreate()<br>ret = IpProfSetAttr(LINETYPE, THICKVERT)<br>ret = IpProfSetAttr(LINETYPE, THICKHORZ)     'seleziona le opzioni del line
                     p r o f i l e
              ret = IPProfLineMove (920, 370, 1110, 680) 'campo di misura del line
              profile<br>ret = IpProfGet(GETSTATS, 0, stats2(0))                                'recupero dei valori statistici
              ret = IPProfDestroy()r e t = I p P r o fC r e a t e ( ) ' ap r e i l l i n e p r o f i l e
r e t = I p P r o f S e tA t t r (LINETYPE, THICKHORZ)
r e t = I p P r o f S e tA t t r (LINETYPE, THICKVERT) ' s e l e z i o n a l e o p z i o n i d e l l i n e
                     p r o f i l e
              ret = IpProfLineMove (675, 150, 690, 950) 'campo di misura del line
              p r o f i l e
r e t = IpP ro fG et (GETNUMPTS, 0 , NumElem) ' c a l c o l a l a l u n gh e z z a d e l
                      v_{\text{t}} vettore = elementi lineprofile
              ReDim valori(NumElem) As Single<br>ReDim delta(NumElem) As Single<br>ReDim count(NumElem) As Single
ret = IpProfGet(GETVALUES, NumElement, valori(0))'ciclo che calcola e registra i valori del lineprofile e la posizione dell'apice del<br>getto valutando l'intensita del gradiente<br>inten = 0#<br>toll = 100#
Fronte = 0\#<br>nfoto = 10\#For Elem = 0 To NumElem - 1<br>inten = valori(Elem)
                            inten = valori(Elem)<br>delta (NumElem - Elem) = Abs(valori(NumElem - Elem)-stats2(0))<br>delta (NumElem) = 0<br>If delta (NumElem - Elem) > toll Then Fronte = NumElem - Elem<br>If Fronte \leq 0 Then count(NumElem - Elem) = 1<br>'Print 
             Next Elem
             For Elem = 1 To NumElem
                            If count (Elem) – count (Elem – 1) \Diamond 0 Then Fronte = Elem
             Next Elem
              ret = IP rof
```

```
Print #1, IpTrim$( FileNome); " "; Fronte;"
                 ' If InStr(FileNone, " . tit") > 0 Then MidS(FileNone, InStr(FileNone, " . tit") ) =" conv . c o n v t i f "
' Debug . P r i n t Trim$ ( Fi leNome )
' r e t = IpWsSaveAs ( Fi leNome , " t i f ") ' s a l v a f i l e
                        ret = IpAppCloseAll( )<br>FileN = FileN + 1<br>fileOK = IpStSearchDir("C:\Backup XP tesi\prove\", "*.tif", FileN, FileNome)
Loop<br>Close #1
```
End Sub

Il codice successivo, che non é altro che un'evoluzione del precedente, ha consentito di misurare il volume del getto, il raggio massimo nell'ipotesi di struttura sfericoconica e la coordinata assiale di tale raggio.

```
Sub Volume ( )
                                                    \overline{\phantom{a}} vettore valori statistici line profile '
\begin{array}{ll}\n\text{Dim stats1(10)} & \text{As Single} \\
\text{Dim stats2(10)} & \text{As Single}\n\end{array}' parametro correttivo per le immagini
Dim media_prima As Single         'valore medio prima immagine<br>Dim valori() As Single           'vettore valori lineprofile
Dim stats2(10) As Single<br>Dim corr As Single<br>Dim media_prima As Single<br>Dim valori() As Single<br>Dim inten As Single
                                                    diff tra valore medio e valore line profile
Dim Inten As Single<br>Dim FileN As Integer
Dim fileOK As Integer
                                                    'numero di elementi " profilo
                                                    dim Elementi profilo<br>
contatore<br>
\frac{1}{2}Dim count() As Single 'contatore
Dim Frontedx As Single             'posizione destra getto in pixel<br>Dim Frontesx As Single           'posizione sinistra getto in pixel
\begin{array}{c} Dim Frontedx As Single<br>Dim Frontesx As Single<br>Dim toll As Single
Dim FileNome As String * 255
                                                    'numero di immagini per un tempo fissato<br>'contatore foto
Dim foto As Integer 'contatore foto
                                                   numero di scansioni lineprofile
Dim iter As Integer<br>Dim raggio As Single               'raggio medio getto
                                                   angolo in funzione dell'asse del getto
                                                    incremento di volume<br>'volume'
Dim dv As Single<br>Dim V As Single
ret = IpAppCloseAll( )Open "C:\CNR\risultati_contorno_getto.txt" For Output As #1<br>Print #1, "NomeFile, , coord assiale [mm], lato sinistro, - lato destro, raggio medio"
Open "C: \CNR\ ris ultati_line profile_laterale.txt" For Output As \#2<br>Print \#2, "NomeFile, delta"
Print #2, "NomeFile,
Open "C:\CNR\risultati_volume_n5_ev13_P40_varprex.txt" For Output As #3<br>Print #3, "NomeFile, wolume [mm^3]"
Open "C:\CNR\risultati_angolo_n5_ev13_P40_varprex.txt" For Output As #4<br>Print #4. "NomeFile. sagglo" raggio"
Print #4, "NomeFile,
FileN = 0fileOK = IpStSearchDir("C:\Backup XP tesi\prove\", "*.tif", FileN, FileNome)
 'inizializzazione: si calcolano i valori ai quali si rapportano tutte le immagini<br>ret = IpWsLoad("C:\Backup XP tesi\prove\sfondo_00.tif","tif")<br>ret = IpWsConvertImage(IMCLFLOAT, CONVSCALE, 0, 0, 0, 0)
ret = IPProfCreate()r e t = I p P r o f S e tA t t r ( STATISTICS , 1)
 ret = IpProfSetAttr(LINETYPE, THICKVERT)<br>ret = IpProfSetAttr(LINETYPE, THICKHORZ)
 ret = IpProfLineMove (920, 370, 1110, 680 )<br>ret = IpProfGet(GETSTATS, 0, stats1(0))
ret = I<sub>D</sub>ProfDestrov()media_prima = stats1(0)<br>ret = IpAppCloseAll()
Do While fileOK = 1ret = IpWsLoad(FileNone, "tf")
```

```
ret = IpWsConvertImage (IMC_FLOAT, CONV SCALE, 0, 0, 0, 0)ret = IPProfCreate()ret = IpProfSetAttr(LINETYPE, THICKVERT)<br>ret = IpProfSetAttr(LINETYPE, THICKHORZ)
 ret = IpProfLineMove (920, 370, 1110, 680 )<br>ret = IpProfGet(GETSTATS, 0, stats1(0))
ret = IP For of <math>D</math> <math>est</math> <math>roy()</math>corr = median\_prima / stats1(0)ret = IpOpShow(1)<br>ret = IpOpNumberArithmetics(corr , OPA_MULT, 0)<br>ret = IpOpShow(0)
 ret = IpWsLoad("C:\Backup XP tesi\prove\sfondo_00.tif","tif")<br>ret = IpWsConvertImage(IMC_FLOAT, CONV_SCALE, 0, 0, 0, 0)
 ret = IpOpShow(1)ret = IpOpImageArithmetics(1, 0.0, OPA_DIFF, 1)<br>ret = IpOpShow(0)
 ret = IpLutSetAttr(LUT_CONTRAST, −2)<br>ret = IpHstEqualize(EQ_BESTFIT)
 ret = IpSegShow(1)ret = IpSegSetAttr(SETCURSEL, 0)<br>ret = IpSegSetAttr(CHANNEL, 0)<br>ret = IpSegPreview(CURRENTLRW)<br>ret = IpSegSetRange(0, 153, 252)<br>ret = IpSegPreview(CURRENTLRW)
 ret = IpSegSetRange(0, 153, 246)<br>ret = IpSegPreview(CURRENTBW)<br>ret = IpSegCreateMask(5, 0, 1)<br>ret = IpLutSetAttr(LUT.CONTRAST, -2)
 ret = IPSegShow(0)ret = IpProfCreate()<br>ret = IpProfSetAttr(LINETYPE, THICKVERT)<br>ret = IpProfSetAttr(LINETYPE, THICKHORZ)<br>ret = IpProfCiet(GETSTATS, 0, 370, 1110, 680)<br>ret = IpProfCet(GETSTATS, 0, stats2(0))<br>ret = IpProfDestroy()
Niter = 150#\mathrm{dv} = 0#<br>\mathrm{V} = 0#For iter = 0 To Niter<br>ret = IpProfCreate()<br>ret = IpProfSetAttr(LINETYPE, THICKVERT)<br>ret = IpProfSetAttr(LINETYPE, THICKHORZ)
                   ret = IpProfLineMove (480, 206+(iter∗5), 860, 210+(iter∗5) )<br>ret = IpProfGet(GETNUMPTS, 0, NumElem)
                 ReDim valori (NumElem) As Single
                  ReDim delta(NumElem) As Single<br>ReDim count(NumElem) As Single
                 ret = IpProfGet(GETVALUES, NumElement, valori(0))inten = 0#\begin{array}{rcl} \text{t} \text{ol1} &=& 100 \text{\#} \\ \text{Frontes} \text{x} &=& 0 \text{\#} \end{array}Frontesx = 0\#<br>nfoto = 10\#For Elem = 0 To NumElem - 1
                                    inten = valori(Elem)<br>delta(NumElem - Elem) = Abs(valori(NumElem - Elem)-stats2(0))<br>delta(NumElem) = 0<br>If delta(NumElem - Elem) > toll Then Frontesx = NumElem - Elem<br>If Frontesx <> 0 Then count(NumElem - Elem) = 1<br>'Print #2
                                    y delta (NumElem − Elem) ;"<br>Print #3,delta (NumElem − Elem);"
                 Next Elem
                  For Elem = 1 To NumElem<br>If count(Elem)−count(Elem−1) \text{\diamond} 0 Then Frontesx = NumElem− Elem
                                              +1Next Elem
                 \begin{array}{rcl} \text{int en} &= 0 \# \\ \text{i} &= 0 \# \end{array}Frontedx
                 ReDim count (NumElem) As Single
                 \text{tol} = 100#For Elem = 0 To NumElem -1inten = valori(Elem)<br>delta(Elem) = Abs(valori(Elem)-stats2(0))<br>delta(0) = 0<br>If delta(Elem) > toll Then Frontedx = Elem
                                   If Frontedx \leq 0 Then count (Elem) = 1
```

```
' Print #2, IpTrim$ (FileNome);"<br>"; count (Elem);"<br>' Print #3,delta (NumElem − Elem);"
                  Next Elem
                   For Elem = 1 To NumElem
I f coun t (NumElem)−coun t (NumElem−Elem ) <> 0 Then Frontedx = Elem
                                       +1Next Elem
                   ret = IpProfDestroy()<br>raggio = (Frontedx-Frontesx)*0.1/2<br>dv = raggio*raggio*3.14*0.5<br>V = V + dv
                    'For Elem = 1 To NumElem<br>' angolo(Elem) = Atn(raggio(Elem)/0.1/Elem)
                   ' Next Elem
      ' \text{Print #1, IPTrim$} (\text{FileName}) ; " ; \text{ iter}*0.5; "" ; Frint #1, IpTrim$(FileNome); " "; iter*0.5; "<br>"; Frontesx;" "; "; raggio; "<br>"; raggio; " "; raggio; " "; raggio; " "; raggio; "
      Print #4, IpTrim$ (FileNome); " " ; raggio; "<br>Next iter
' If In Str ( FileNome , " . t if " )>0 Then Mid$ ( FileNome , In Str ( FileNome , " . t if " ) ) = " _conv . conv_tif"<br>' Debug . Print Trim$ ( FileNome )<br>' r et = IpWsSaveAs ( FileNome , " t if " )
     Print \#3, IPTrim$(FileNone); " \t" ; V; "ret = IpAppCloseAll( )<br>FileN = FileN + 1<br>fileOK = IpStSearchDir("C:\Backup XP tesi\prove\", "*.tif", FileN, FileNome)
```
Loop<br>Close #1 End Sub

## Bibliografia

[1] Settles G. S.,

Schlieren and shadowgraph tecniques: visualizing phenomena in transparent media;

Springer - Verlag Berlin Heidelberg New York, 2001.

[2] Ricou & Spalding,

Measurements of entrainment by axisymmetrical turbulent jets; Journal of Fluid Mechanics, Cambridge University Press, 1960

[3] Turner,

The starting plume in neutral surroundings; Journal of Fluid Mechanics, Cambridge University Press, 1962

[4] Hill,

Measurement of local entrainment rate in th einitial region of axisymmetric turbulent jets; Journal of Fluid Mechanics, Cambridge University Press, 1971

[5] Abramovich & Solan,

The initial development of submerged laminar round jet; Journal of Fluid Mechanics, Cambridge University Press, 1973

- [6] Boguslawski & Popiel, Flow structure of the free round turbulent jet in the initial region; Journal of Fluid Mechanics, Cambridge University Press, 1978
- [7] Witze, The impulsively started incompressible turbulent jet; Sandia National Laboratories - 8617, 1980
- [8] Dimotakis, Miake-Lye & Papantoniu, Structure and dynamics of round turbulent jets; Physics of Fluids, 1983
- [9] Hyun, Nogami, Hosoyama, Senda & Fujimoto, Flow characteristic in transient gas jet; SAE Technical paper series - 950847, 1995
- [10] Cocca & Cresseri, Caratterizzazione fluidodinamica di un getto gassoso tramite anemometria laser doppler; Tesi di laurea, Politecnico di Milano, facolt´a di Ingegneria Aerospaziale, 1997
- [11] Arai & Amagai, Dynamic behaviour of multi-stage injection diesel spray; SAE Technical paper series - 970044, 1997
- [12] Cossali, Coghe & Araneo, Near-field entrainment in an impulsively started turbulent jet; AIAA Journal, vol. 39, n°6, 2000
- [13] Shao, Yan, Greeves & Smith, Quantitative characterization of diesel sprays using digital imaging techniques; Measurment Science Technology 14 (2003) 1110-1116, 2003
- [14] Joshi & Schreiber, An experimental examination of an impulsively started incompressible turbulent jet; Experiments in Fluids (2006) 40, 2005
- <span id="page-203-0"></span>[15] Alkislar, Choutapalli, Krothapalli, Lourenco & Arakeri, The structure of a pulsed jet - A PIV study; AIAA paper 2005-1274, Aerospace Sciences Meeting and Exhibit, Nevada, 2005
- [16] Roisman, Araneo & Tropea, Effect of ambient pressure on penetration of diesel spray; International Journal of Multiphase flow 33 (2007) 904-920, 2007
- [17] Tuci, Confronto tra benzine in spray GDI mediante tecnica Schlieren; Tesi di laurea, Politecnico di Milano, facoltá di Ingegneria Aerospaziale, 2007
- [18] Zuckner & Biblarz, Fundamentals of gas dynamics; Department of Aeronautics and Astronautics, Monterey CA, 2002
- [19] Ozisik, M. Necati, Heat conduction; John Wiley & Sons Inc, New York, 1993
- [20] Snzitman & Rosgen, Formation of negative buoyant vortex rings at an orifice opening; Institute of Fluid Dynamics, Zurich.
- [21] Manuale d'uso fotocamera Sensicam

SITI WEB

- <span id="page-204-0"></span>[22] http://www.swagelok.com/downloads/webcatalogs/EN/MS-06-84.PDF
- [23] http://www.peterpaul.com/catalog/10-11.pdf
- [24] http://www.tempcoblog.it/706/
- [25] http://www-1.unipv.it/webidra/materialeDidattico/magrini/termoFluido 2009/termo-fluido 6 2009.pdf